Andrey Vinicius Altoe

## **ESTUDO DA INFLUÊNCIA DE VARIÁVEIS RELACIONADAS ÀS DECISÕES DE FINANCIAMENTO NA EFICIÊNCIA TÉCNICA DAS DISTRIBUIDORAS DE ENERGIA ELÉTRICA BRASILEIRAS NO PERÍODO DE 2006 A 2009**

Dissertação submetida ao Programa de Pós Graduação em Administração da<br>Universidade Federal de Santa Universidade Federal de Santa Catarina para a obtenção do Grau de Mestre Administração. Orientador: Prof. Dr. Newton Carneiro

Affonso da Costa Jr.

Florianópolis 2012

Ficha de identificação da obra elaborada pelo autor. através do Programa de Geração Automática da Biblioteca Universitária da UFSC.

Altoé, Andrey Vinícius Estudo da influência de variáveis relacionadas às decisões de financiamento na eficiência técnica das distribuidoras de energia elétrica brasileiras no período de 2006 a 2009 [dissertação] / Andrey Vinícius Altoé ; orientador, Newton Carneiro Affonso da Costa Júnior -Florianópolis, SC, 2012.  $177 p. ; 21 cm$ 

Dissertação (mestrado) - Universidade Federal de Santa Catarina, Centro Sócio-Econômico. Programa de Pós-Graduação em Administração.

Inclui referências

1. Administração. 2. Eficiência técnica e financeira. 3. Método DEA . 4. Teoria do pecking order. 5. Setor elétrico. I. Costa Júnior, Newton Carneiro Affonso da. II. Universidade Federal de Santa Catarina. Programa de Pós-Graduação em Administração. III. Título.

Andrey Vinicius Altoe

## **ESTUDO DA INFLUÊNCIA DE VARIÁVEIS RELACIONADAS ÀS DECISÕES DE FINANCIAMENTO NA EFICIÊNCIA TÉCNICA DAS DISTRIBUIDORAS DE ENERGIA ELÉTRICA BRASILEIRAS NO PERÍODO DE 2006 A 2009**

Esta dissertação foi julgada adequada para obtenção do título de "Mestre em Administração", e aprovada em sua forma final pelo Programa de Pós Graduação em Administração da Universidade Federal de Santa Catarina.

Florianópolis, 22 de junho de 2012.

\_\_\_\_\_\_\_\_\_\_\_\_\_\_\_\_\_\_\_\_\_\_\_\_\_\_\_\_\_ Prof. Dra. Eloise H. L. Dellagnelo Coordenadora do Curso

**Banca Examinadora:**

\_\_\_\_\_\_\_\_\_\_\_\_\_\_\_\_\_\_\_\_\_\_\_\_\_\_\_\_\_\_\_\_\_\_\_\_\_\_\_\_\_\_\_\_ Prof. Dr. Newton C. A. da Costa Jr. - Orientador PPGA – Universidade Federal de Santa Catarina

\_\_\_\_\_\_\_\_\_\_\_\_\_\_\_\_\_\_\_\_\_\_\_\_\_\_\_\_\_\_\_\_\_\_\_\_\_\_\_\_\_\_\_\_ Prof. Dr. Valter Saurin PPGA – Universidade Federal de Santa Catarina

\_\_\_\_\_\_\_\_\_\_\_\_\_\_\_\_\_\_\_\_\_\_\_\_\_\_\_\_\_\_\_\_\_\_\_\_\_\_\_\_\_\_\_\_ Prof. Dr. Edvaldo Alves de Santana Professor Titular aposentado (CSE) – UFSC / Diretor da ANEEL

Dedico este trabalho aos meus pais Nemésio e Nair e ao meu irmão Cássio.

#### **AGRADECIMENTOS**

Primeiramente agradeço a Deus, pelo dom da vida e por estar sempre comigo em todos os momentos dela.

Gostaria de agradecer a toda a ANEEL, que me possibilitou realizar este sonho.

À toda a Diretoria, a meus chefes imediatos, Davi Lima e Eduardo Alencastro, pelo apoio e confiança durante o período do mestrado.

À todas as pessoas e amigos aqui da ANEEL, em especial da SRE, que todos os dias me ajudam de inúmeras formas, sempre com boa vontade e atenção, e assim tenho a sorte de viver em um ambiente de trabalho muito prazeroso.

Não poderia, no entanto, mesmo sabendo-se do erro ao citar nomes, deixar de agradecer aos amigos aqui da SRE que os considero como "co-orientadores", pela paciência e conhecimento dispensados em todas as discussões e problemas em que atravessei na elaboração desta Tese. Muito obrigado, Bruno Hatori, Paulo Gabardo e Thiago Roberto.

Ao meu orientador, Professor Newton da Costa Júnior, por toda a paciência, dedicação e confiança, através das quais foi possível me mostrar os caminhos a serem trilhados até a finalização deste trabalho.

À todos os professores do CPGA (UFSC), não somente pela excelente qualidade das aulas, mas também pela disponibilidade e atenção que tiveram comigo ao longo do curso.

Aos meus amigos de Floripa, Carol, Fla, Jana, Laís, Marcelo, Wlady e todos os outros que tive o prazer de conhecer, aos quais possibilitaram que os momentos naquela cidade fossem dos mais agradáveis possíveis.

Aos meus pais, além do amor que sempre demonstraram, me mostraram que os estudos podem dar trabalho, mas a recompensa é sempre muito maior.

Ao meu irmão Cássio, a minha namorada Mariana e todos os meus demais amigos, pelo apoio e que, direta ou indiretamente contribuíram para esse trabalho. Quero deixar aqui os meus mais sinceros agradecimentos a todas essas pessoas.

*Much of someone's life is wasted blaming the past and feeling anxiety about the future, when the true essence lies in the actions of the present.*

Suomi N. Fox

#### **RESUMO**

O conceito de eficiência está ligado a todas as atividades humanas, e sua mensuração é fundamental para que se consiga identificar as melhores práticas. Nas distribuidoras do setor elétrico, a análise da eficiência, pela natureza das regras em vigor, concentra-se nos custos gerenciáveis, particularmente na obtenção de uma eficiência técnica e outra financeira, associada à gestão de capital. Nas metodologias para os processos de revisão tarifária periódica (RTP), feitas pela ANEEL (Agência Nacional de Energia Elétrica), estas duas eficiências são objeto de constantes estudos e mesmo de contestações, principalmente por parte das distribuidoras. Neste contexto, fez-se um estudo da eficiência técnica utilizando o método DEA (*Data Envelopment Analysis*), com as distribuidoras de energia elétrica no período de 2006 a 2009. Foi utilizado o método de Kittelsen (1993) na seleção das variáveis, no qual elas foram escolhidas segundo a significância e não pela representatividade. Para a eficiência financeira, associada às decisões de financiamento de uma concessionária, listaram-se diversas variáveis que possam influenciar tais decisões, no mesmo período acima, de forma que, através de uma regressão com dados em painel, procuraram-se relações entre esses dois tipos de eficiência. Dentre as variáveis testadas, somente o tamanho e o lucro do ano anterior foram estatisticamente significativos com relação à eficiência técnica, e juntamente com o fato de o índice de lucratividade e o endividamento estarem inversamente relacionados, percebe-se fortes indícios da teoria do pecking order na gestão das distribuidoras brasileiras.

**Palavras-chave**: Setor elétrico, eficiência técnica e financeira, método DEA (*Data Envelopment Analysis*), teoria do *pecking order*, regressão com dados em painel.

#### **ABSTRACT**

The concept of efficiency is connected to all human activities, and its measurement is essential to identify the best practices. Among distributors in the electricity sector, the efficiency analysis focuses on controllable costs, particularly in obtaining a technical efficiency and financial efficiency, associated with capital management. Both kind of efficiencies are constantly being developed in the methodologies for tariff review processes (RTP), made by ANEEL (National Electric Energy Agency), and are subject of criticism from the distributors. In this context, it was made an analysis using DEA (Data Envelopment Analysis) of the technical efficiency of the electricity distributors in the period 2006 to 2009. It's was used the Kittelsen's Method (1993) in the selection of variables, in which they were chosen according to the significance and not by representativeness. For the financial efficiency, associated with the financing decisions, it was listed several variables that can influence such decisions in the same period above, so that, through a regression with panel data, relationships were sought between these two types of efficiency. Among the variables tested, only the size and profit from previous year were statistically significant with relation to technical efficiency, and with the fact that the rate of profitability and debt have a negative correlation, we find strong evidence of the pecking order's theory in the management of Brazilian distributors.

**Keywords:** Electricity sector, technical and financial efficiency, DEA (Data Envelopment Analysis), pecking order's theory, regression with panel data.

## **LISTA DE FIGURAS**

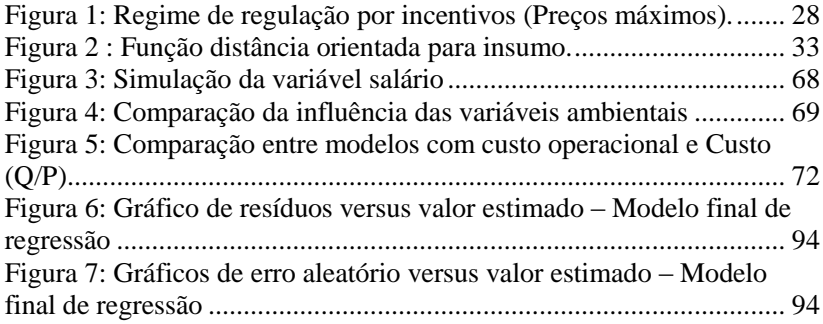

## **LISTA DE TABELAS**

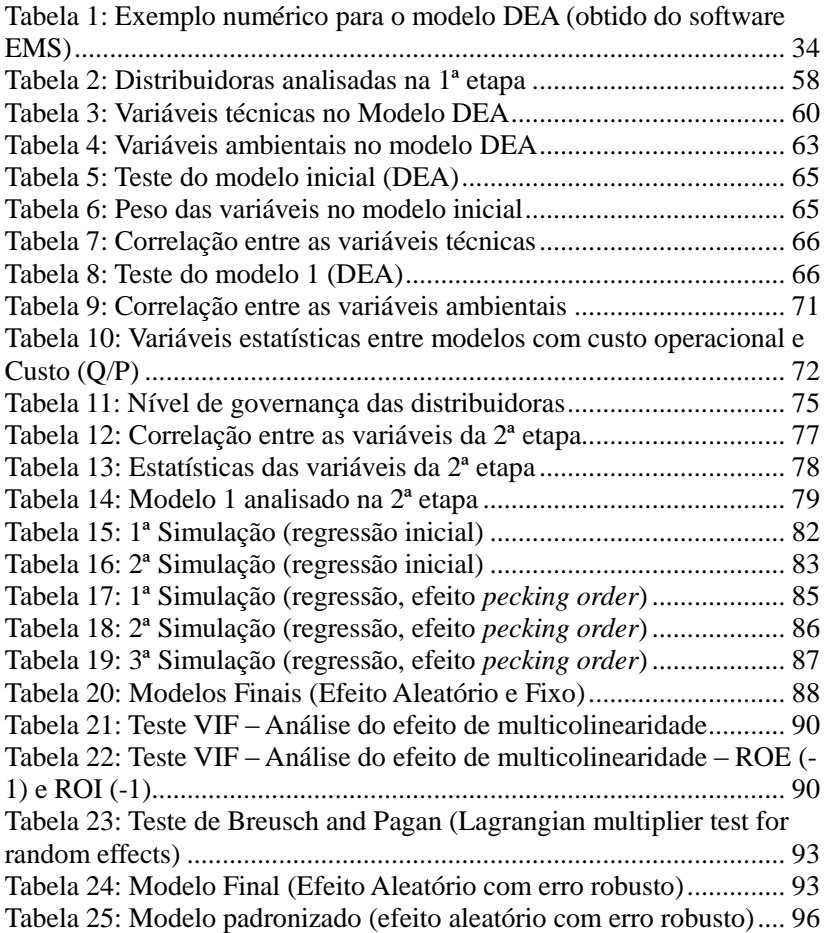

# **SUMÁRIO**

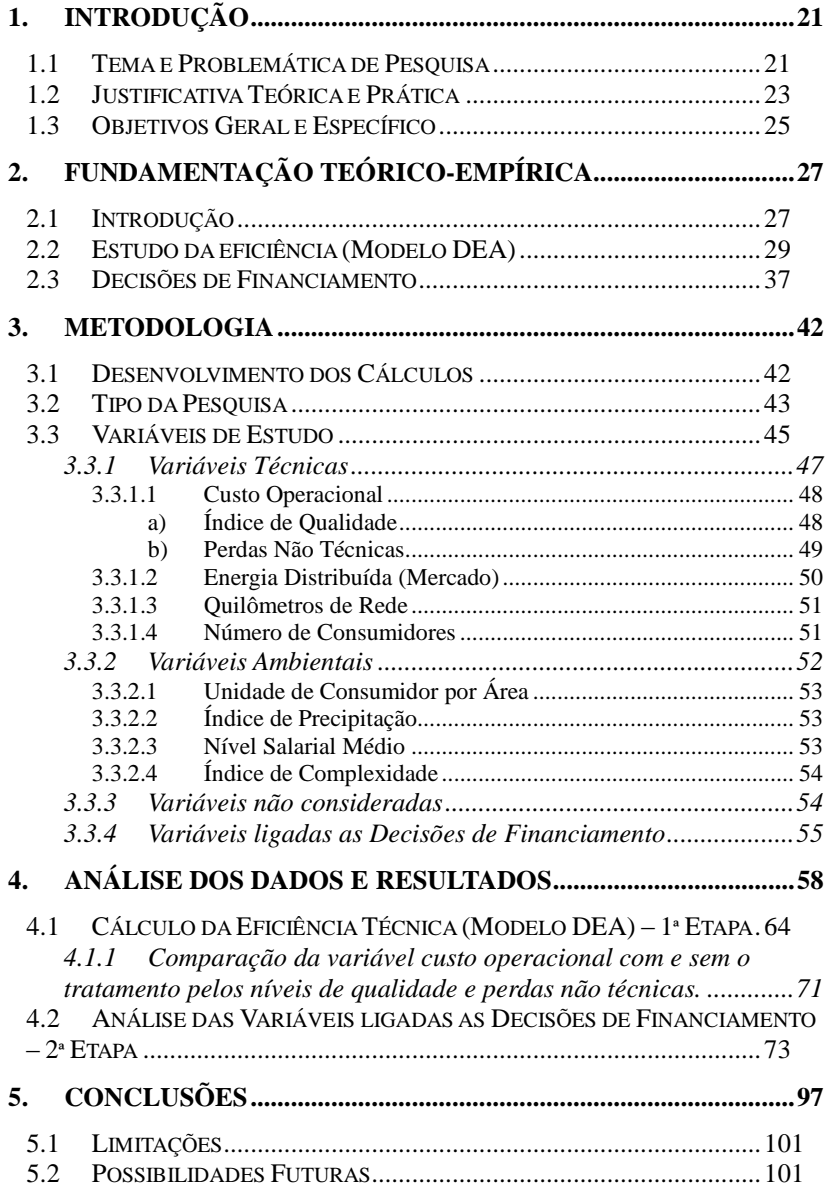

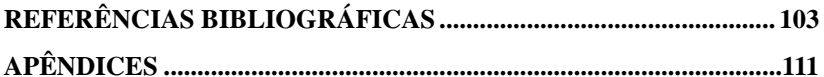

## <span id="page-20-0"></span>**1. INTRODUÇÃO**

### <span id="page-20-1"></span>1.1 TEMA E PROBLEMÁTICA DE PESQUISA

As atividades humanas ao longo do tempo vêm sofrendo diversas alterações, seja na sua forma de execução, evitando o desperdício de recursos e materiais, ou no uso de novas tecnologias, tendo sempre como meta alcançar melhores resultados. Essa melhoria pode ser na forma de um ganho financeiro ou mesmo por uma facilidade na execução das tarefas. A busca constante de melhorias remete ao conceito de eficiência, o que, como descrito neste trabalho, tem grande importância no setor de distribuição de energia elétrica no país.

A partir de meados da década de 90, houve grandes mudanças na forma de estruturação do setor elétrico brasileiro, assim como no mundo, onde um modelo de produção antes verticalizado<sup>1</sup> passou por um processo de desverticalização, com um movimento de privatização de diversas distribuidoras, saindo de uma tarifa única cobrada no país para um modelo onde as tarifas são aplicadas segundo a área de concessão de cada distribuidora. A principal motivação para essa mudança foi promover inovações, reduzir custos, melhorar a qualidade, mantendo tarifas módicas aos consumidores, visto que não existem tais incentivos em modelos verticalizados com caráter de monopólio. Com o novo modelo houve a necessidade da criação da Agência Nacional de Energia Elétrica (ANEEL), em 1996<sup>2</sup>, que passou a regular as tarifas praticadas por cada distribuidora, entre outras competências. Dessas mudanças foi introduzida a competição, principalmente na área de geração, como o surgimento dos leilões de energia elétrica. Nas áreas de transmissão e distribuição, monopólios naturais, essa competição precisou ser estimulada de outras formas. Resende (2002) comenta que se tornou crucial desenvolver um mecanismo regulatório que estimulasse a eficiência nestes segmentos quando a competição ficou impossibilitada.

O modelo de "custo de serviço", onde a tarifa era calculada com

l

<sup>1</sup> No Modelo Verticalizado, as etapas de produção de energia (geração, transmissão, distribuição e comercialização) poderiam pertencer a um mesmo grupo econômico, enquanto no novo modelo do setor elétrico (desverticalizado), as etapas passaram a ser independentes e não poderiam pertencer a uma mesma empresa (CNPJ).<br><sup>2</sup> Lei nº 0.427, de 26 de dezembro de 1000

Lei n° 9.427, de 26 de dezembro de 1996.

base nos custos reais das distribuidoras foi substituído pelo "*price-cap*" (preço-teto), onde uma taxa de rentabilidade justa seria repassada, esta compatível com a realidade do mercado. Com isso, procurou-se estimular a redução de despesas, visto que a receita da empresa tenderia a ser fixa, mantendo bons índices de qualidade.

Na determinação das tarifas, dois componentes devem ser considerados para as distribuidoras, os custos operacionais e a remuneração dos ativos<sup>3</sup>. Os custos operacionais são os custos vinculados à operação e manutenção dos ativos necessários para a prestação do serviço, gestão comercial dos clientes, direção e administração da empresa. A remuneração dos ativos está vinculada à prestação do serviço, com os níveis de qualidade exigidos na legislação, de forma a adequar a correta manutenção da viabilidade econômica do negócio. Uma situação potencialmente perigosa pode ocorrer quando as tarifas cobrirem os custos operacionais, porém resultarem insuficientes remunerações dos ativos. A empresa, então, não obteria as receitas tarifárias necessárias para remunerar esses ativos e, consequentemente, haveria uma deterioração na qualidade de serviço. Percebe-se a importância de uma distribuidora buscar a eficiência em suas atividades, tanto relacionadas a seus custos operacionais, como por uma justa remuneração dos ativos.

A essência do cálculo tarifário de uma distribuidora consiste em se definir um novo valor de receita para o serviço de distribuição, diretamente relacionado à sua margem de lucratividade, correspondente aos seus custos gerenciáveis, fundamentalmente de dois tipos, o custo operacional e o de capital<sup>4</sup>. Neste contexto, nota-se a importância de analisar quais fatores podem ser determinantes para uma empresa ser eficiente em tais custos.

Nas contribuições da Audiência Pública 040/2010 (AP 040/10), onde foi discutida a nova metodologia para a revisão tarifária, a ABRACE (Associação Brasileira de Grandes Consumidores Industriais de Energia e de Consumidores Livres) apresentou uma posição onde "considera razoável supor que as empresas mais eficientes na gestão de seu custo operacional são também as mais eficientes na gestão do seu custo de capital...". Portanto, haveria alguma relação entre empresas eficientes pelo custo operacional e pela sua gestão de capital?

 $3$  Nota Técnica n° 122/2005-SRE/ANEEL, 19/04/2005.

<sup>4</sup> A ANEEL possui uma metodologia para cálculo dos custos operacionais e outra para o cálculo do custo médio ponderado de capital (WACC), relacionado ao custo de capital.

Pretendeu-se, portanto, neste trabalho, analisar relações entre os custos gerenciáveis de uma distribuidora, ou seja, entre o custo operacional e variáveis relacionadas à gestão de capital de uma distribuidora.

## <span id="page-22-0"></span>1.2 JUSTIFICATIVA TEÓRICA E PRÁTICA

Os ativos de uma distribuidora são remunerados de forma regulatória, segundo uma taxa adequada, correspondente a um custo de oportunidade. Um ponto relevante no cálculo dessa taxa é com relação aos custos de capital e sua respectiva composição. Basicamente têm-se dois tipos de capital, o próprio, que leva em conta os recursos providos pelos próprios acionistas, e o de terceiros, oriundos de empréstimos externos à empresa. Dentro das decisões de financiamento, uma empresa decide o quanto irá utilizar de cada tipo de capital, definindo assim sua estrutura de capital. Como comentado adiante, diferenças na composição destes capitais podem alterar o resultado financeiro de uma empresa.

Na atual metodologia do cálculo da taxa de remuneração definida pela ANEEL, estima-se uma única "estrutura ótima de capital"<sup>5</sup> para todas as Distribuidoras, pelo cálculo de uma média simples das estruturas dessas empresas<sup>5</sup>. A prerrogativa de que todas as empresas estão tentando reduzir seu custo de financiamento, tendo por meta alcançar a melhor estrutura de capital, é discutível, pois não parece lógico que empresas com custos operacionais muito ineficientes apresentem uma gestão de capital eficiente, mesmo que não exista ligação direta entre eles.

No cálculo de uma única estrutura para todas as distribuidoras, portanto, não está se considerando características peculiares entre elas e, assim, outros fatores que possam afetar essa estrutura e, consequentemente, seu resultado financeiro. Um ponto interessante levantado pela ABRACE, para o cálculo da taxa de remuneração de

<sup>5</sup> Neste trabalho não se estudou conceitos de estrutura ótima de capital, mas foram abordados os fatores determinantes na escolha dessa estrutura, assim como a relação destes para uma boa gestão de capital de uma empresa.

 $6$  Das 63 Distribuidoras analisadas, 7 foram excluídas da amostra por não terem o pressuposto de uma alocação eficiente na forma de gestão de capital, como empresas inadimplentes com encargos setoriais, com patrimônio liquido negativo, sem contrato de concessão e cooperativas e autarquias municipais (Nota Técnica 262/2010-SRE/ANEEL).

capital, foi o de "limitar a amostra das empresas entre as dez mais eficientes dentre aquelas cujo mercado é superior a 1TWh/ano e as dez mais eficientes dentre aquelas cujo mercado é inferior a 1TWh/ano em termos de custos operacionais." Verifica-se, então, uma preocupação de que o tamanho das distribuidoras seja determinante na formação da estrutura de capital das mesmas.

Neste contexto, vale ressaltar a teoria do *pecking order*, onde as causas do endividamento são devidas a desequilíbrios dos fluxos de caixa e às oportunidades de investimentos. Dessa forma, a escolha da estrutura de capital desejável de uma empresa ocorre pela necessidade de recursos externos, e não pela tentativa de se alcançar uma estrutura ótima de capital $^7$ .

Na análise de eficiência de uma atividade humana, assim como de uma empresa, devem ser considerados todos os aspectos relevantes do seu processo produtivo, o que neste trabalho se denominará de eficiência técnica geral. As análises procuram estabelecer uma relação entre os recursos empregados (insumos/variáveis de entrada/input) com os resultados obtidos (produtos/variáveis de saída/output) em um processo. As variáveis de saída, por exemplo, numa distribuidora de energia elétrica, devem estar relacionadas aos serviços por ela prestados, à relação com as autoridades e aos efeitos no meio ambiente e na sociedade. O objetivo principal na busca de qualquer eficiência é a procura do melhor resultado, produto, alcançado pelo uso mínimo de recursos, ou seja, uma relação ótima de insumos-produtos (inputoutput).

Existe uma extensa literatura sobre a avaliação de eficiência em empresas e os estudos sobre elas se concentram basicamente sobre duas principais abordagens: a paramétrica e a não paramétrica. Em ambos os métodos, o objetivo é estimar uma fronteira relativa, que leve ao máximo de produção, utilizando o mínimo de insumos.

Conforme a Nota Técnica nº 265/2010-SRE/ANEEL, de 25 de agosto de 2010 (e Anexos), na forma paramétrica é necessário especificar parâmetros e a forma funcional para representar as funções de produção a serem estimadas, ou seja, necessita-se de muitos parâmetros nas análises. A forma paramétrica pode ser dividida em

l

<sup>7</sup> Segundo Dias (2007), a escolha da estrutura ótima se dá da seguinte maneira: "a firma escolhe primeiro se financiar internamente, com lucros retidos, em seguida se financia com dívida da menos arriscada até a mais arriscada e finalmente após esgotadas todas estas formas decide se financiar com ações."

dois grupos: os modelos com fronteiras determinísticas e os modelos com fronteiras estocásticas. A forma não paramétrica emprega a programação matemática para medir a eficiência relativa de unidades organizacionais. A aplicação dessa técnica não exige suposições quanto à distribuição da população, como, por exemplo, obedecendo a distribuição normal, da qual se tenha retirado amostras para análises, como o método DEA (Data Envelopment Analysis). Neste método, portanto, não é preciso assumir uma hipótese quanto à forma funcional da função de produção, sendo menos sujeito a erros de especificação e, assim, não é necessário assumir uma distribuição de probabilidade para os erros estocásticos. Comparando as duas formas, a não paramétrica possibilita uma reprodutibilidade mais fácil e transparência de informações, inclusive gerando uma significativa simplicidade do processo, pela menor necessidade de detalhamento dos dados, onde inúmeros parâmetros (na forma paramétrica) são substituídos por poucas variáveis. A forma não paramétrica possibilita também uma redução da assimetria de informações, o que está presente entre as empresas e os órgãos reguladores, por exemplo.

A respeito das vantagens do modelo DEA sobre o de fronteira estocástica, pode-se citar também o comentário de Bandin (1998), onde "os resultados da DEA são mais detalhados do que os obtidos na abordagem paramétrica, servindo melhor ao embasamento de recomendações de natureza gerencial.".

Pode-se ter noção do impacto e importância para o país de um cálculo correto das tarifas de energia elétrica, ao constatar que ele afeta, "além dos consumidores de energia elétrica e das concessionárias de distribuição, vários setores que gravitam ao redor da complexa cadeia de valores que movimenta uma receita consolidada superior a R\$ 100 bilhões anuais. São geradores e transmissores de energia, financiadores governamentais e privados, milhares de fornecedores de equipamentos e prestadores de serviços." (O Estado de S. Paulo - 27 de novembro de 2010).

#### <span id="page-24-0"></span>1.3 OBJETIVOS GERAL E ESPECÍFICO

Objetivo Geral:

 Analisar o relacionamento entre eficiência técnica, estimado pelo método DEA, e variáveis ligadas a decisões de financiamento de empresas de distribuição de energia elétrica no Brasil.

Objetivo Específico:

- Estimar uma eficiência técnica para as distribuidoras, dado seus custos operacionais, respeitando as diferenças entre as áreas de concessão, à qualidade do serviço e o combate às perdas gerenciáveis.
- Desenvolver um modelo econométrico com dados em painel para analisar as relações entre a eficiência técnica e variáveis ligadas as decisões de financiamento das distribuidoras de energia elétrica brasileiras.

## <span id="page-26-0"></span>**2. FUNDAMENTAÇÃO TEÓRICO-EMPÍRICA**

## <span id="page-26-1"></span>2.1 INTRODUÇÃO

As tarifas de energia elétrica de uma concessionária são reajustadas anualmente e revisadas, ou por um processo denominado de Revisão Tarifária Periódica (RTP), geralmente a cada 4 anos, dependendo do contrato de concessão. No período entre revisões, as tarifas são apenas reajustadas, aplicando-se, para os custos gerenciáveis, o IGPM menos um ganho de eficiência (Fator X), processo denominado de Índice de Reajuste Tarifário (IRT). Dessa forma, têm-se em média três IRTs e uma RTP.

O processo de Revisão Tarifária Periódica (RTP) se caracteriza por ser mais complexo que o do Reajuste, pois visa analisar o equilíbrio econômico-financeiro da concessão, enquanto no processo de Reajuste, muitos custos são somente atualizados até o próximo ano. A essência da RTP consiste em se definir um novo valor de receita para o serviço de distribuição. Um trecho retirado de uma Nota Técnica da ANEEL<sup>8</sup> explica como a receita de uma concessionária é calculada:

> "Segundo o contrato de concessão, a receita inicial da concessionária é dividida em duas parcelas. A **Parcela A** envolve os chamados "custos não gerenciáveis" pela concessionária, relacionados à atividade de distribuição de energia elétrica e explicitamente indicados no contrato. São custos cujo montante e variação escapam à vontade ou influência da concessionária, como a energia elétrica adquirida para atendimento aos clientes, os custos de transmissão e os encargos setoriais. A **Parcela B** compreende o valor remanescente da receita, envolvendo, portanto, os chamados "custos gerenciáveis". São custos próprios da atividade de distribuição e de gestão comercial dos clientes, que estão sujeitos ao controle ou influência das práticas gerenciais adotadas pela concessionária, ou seja, os custos de operação (pessoal, material e serviços de

<sup>8</sup> Nota Técnica n°. 236/2011-SRE/ANEEL, de 16 de agosto de 2011.

terceiros), além da cota de depreciação e da remuneração dos investimentos."

Analisando a figura a seguir percebe-se que a busca da eficiência pelas distribuidoras está concentrada nos custos da parcela B, os custos gerenciáveis:

<span id="page-27-0"></span>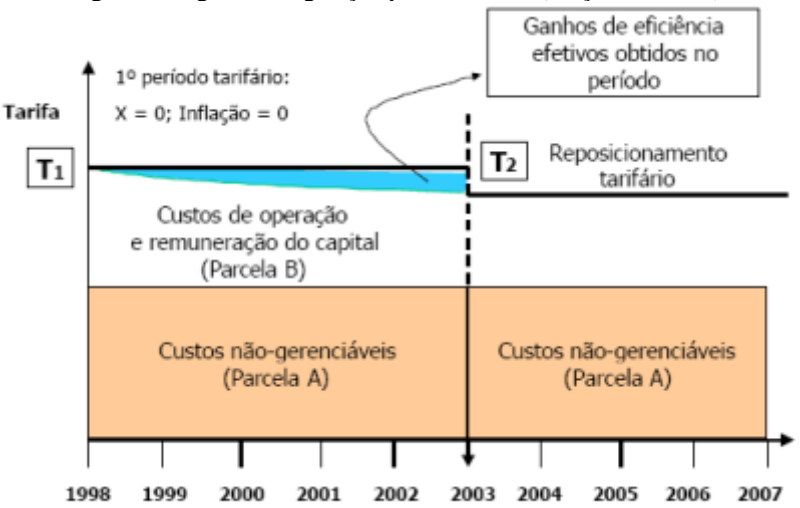

Figura 1: Regime de regulação por incentivos (Preços máximos).

Fonte: Nota Técnica n° 122/2005-SRE/ANEEL (pág. 9), de 19 de abril de 2005.

Dessa forma, o reposicionamento tarifário (T2) procura estabelecer o nível de custos operacionais eficientes e uma justa remuneração do capital a serem cobertos pelas tarifas.

Na administração financeira, o objetivo principal dos acionistas de empresas é a maximização de sua riqueza, ou seja, do seu valor de mercado. Como o setor elétrico é regulado, a tarifa máxima a ser cobrada dos consumidores tem um valor determinado e, excluindo-se as alterações de mercado, percebe-se uma limitação da receita total pelas distribuidoras. Com isso, as empresas devem priorizar uma gestão eficiente nos seus custos gerenciáveis, os custos da parcela B.

Surge, então, a necessidade dessas empresas realizarem uma boa gestão financeira de seus recursos, na qual ela pode ser influenciada em três níveis de decisões: de investimento, financiamento e operacionais (Jacobsen et al., 2006).

As decisões de investimento dizem respeito aos ativos da

organização e onde a empresa vai aplicar seus recursos para produção. Visa dar suporte as atividades operacionais. No caso de uma distribuidora, por exemplo, a construção de rede seria uma decisão de investimento. As decisões operacionais são executadas com a finalidade de proporcionar um retorno adequado para os investimentos e dizem respeito à política de dividendos da empresa, ou seja, o que ela fará, por exemplo, com o lucro líquido, como o pagamento de salários e compra de matéria prima. As decisões de financiamento referem-se ao passivo e onde a empresa vai captar recursos, se vai utilizar capital próprio ou de terceiros. Elas refletem os efeitos das decisões sobre a forma de financiamento das atividades de operações e de investimentos.

Sendo assim, pode-se concluir que as decisões de investimento e operacionais estão relacionadas à forma como a empresa irá buscar ser eficiente em seus custos operacionais, enquanto que as decisões de financiamento, como ela será eficiente na gestão de capital.

A função financeira é vista como das mais complexas e delicadas do contexto organizacional, já que trata da análise e solução de problemas associados à aquisição, conservação e uso eficientes dos seus recursos financeiros (Jacobsen et al., 2006).

A seguir apresenta-se o referencial teórico que foi base para análise e desenvolvimento da metodologia do trabalho.

## <span id="page-28-0"></span>2.2 ESTUDO DA EFICIÊNCIA (MODELO DEA)

 $\overline{a}$ 

Rodríguez (2004) comenta que a teoria econômica necessita contar com uma metodologia adequada para analisar e medir a eficiência a partir de princípios econômicos solidamente estabelecidos. Estes princípios consideram que existem critérios básicos de eficiência. O conceito de eficiência, medido por um conjunto de insumos e produtos, foi discutido originalmente em Farrell (1957), onde a eficiência de uma empresa consistiria de dois componentes, uma eficiência técnica e uma eficiência alocativa.

A eficiência técnica refletiria a habilidade de a empresa conseguir o máximo de produtos dado um nível de insumos, enquanto a alocativa resultaria da habilidade da empresa em utilizar uma proporção ótima de insumos, dado os seus respectivos preços, produção tecnológica, de forma a minimizar os custos. Ao combinar a eficiência técnica e a alocativa seria obtida uma eficiência econômica<sup>9</sup>.

<sup>9</sup> Um exemplo desta aplicação se encontra no próprio trabalho de Rodriguez

O método da análise envoltória de dados (DEA) foi inicialmente desenvolvido para ser utilizado em organizações sociais, isto é, que não tivessem fins lucrativos, mais tarde passando a ser aplicado também em organizações econômicas. Essa técnica foi criada em 1978 por Charnes, Cooper e Rhodes (Modelo CCR), com base nas ideias de Farrell (Batista, 2009). No setor elétrico, Delmas & Tokat (2005) empregaram o DEA como uma abordagem de apoio para analisar os efeitos da desregulamentação no setor de distribuição de energia elétrica.

O modelo DEA realiza análises a partir da comparação entre insumos e produtos utilizados pelas unidades, realizando um processo de benchmarking<sup>10</sup>, em que se identificam as melhores práticas de gestão. As unidades em que são medidas essas eficiências são chamadas de DMU (Decision Making Unit), onde o objetivo principal é comparar as DMUs que realizam atividades próximas e se diferenciam nas quantidades de insumos consumidos e nos resultados dos produtos.

As variáveis utilizadas no modelo DEA podem ser basicamente de dois tipos: variáveis de entrada (insumos) e variáveis de saída (produtos). As variáveis de entrada são aquelas relacionadas aos recursos das empresas, necessários para obter os produtos ou o resultado da empresa. Existem também as variáveis ambientais, que são aquelas que influenciam o resultado da empresa (produto), mas não se possui capacidade de gestão sobre elas. Essas variáveis ajudam a explicar as diferenças entre as áreas de concessão entre as distribuidoras. Não se poderia, por exemplo, concluir que uma empresa é mais eficiente que outra apenas comparando-se a quantidade de energia que é oferecida aos consumidores por uma unidade de custo. Existem diversos fatores, como a dispersão dos consumidores e o nível de salários em uma área de concessão, que influenciam o resultado da distribuidora e, como se pode notar, não são por ela gerenciáveis.

Uma importante vantagem da utilização do modelo DEA é sua simplicidade e transparência frente a outros métodos no cálculo da eficiência, contribuindo, assim, para uma maior difusão deste método em muitos países na atividade de regulação. Existem diversos artigos

-

<sup>(2004),</sup> onde é calculada a eficiência econômica de distribuidoras espanholas, através da multiplicação direta entre a eficiência técnica e a alocativa, ambas mensuradas a partir do modelo DEA.

<sup>&</sup>lt;sup>10</sup> Os modelos de benchmarking visam estimar os níveis de eficiência e produtividade de uma empresa, a partir da modelagem de insumos e produtos estimar um nível ótimo.

científicos que descrevem a utilização do DEA no setor de distribuição elétrica, como em Forsund and Kittelsen (1998), Korhonen e Syrjanen (2002), Resende (2002), Delmas e Tokat (2005) e Wang et al. (2006), entre outros.

No caso das distribuidoras o tamanho das empresas é um fator relevante em análises de eficiência, pois como existe um alto custo de investimento inicial neste tipo de atividade, verifica-se a existência de uma economia de escala, em que o custo a médio e longo prazos é decrescente, reduzido conforme aumenta a escala de produção, uma característica de um setor monopolístico. Para esta questão existem algumas formas a se analisar, pela escolha do modelo VRS ou BCC (Banker, Charnes e Cooper, 1984), que considera retornos variáveis de escala, ou pelo modelo CRS ou CCR (Charnes, Cooper e Rhodes, 1978), que considera retornos de escala constantes.

Com a escolha do modelo VRS pode-se analisar DMUs de diferentes grandezas, ou seja, no contexto do setor elétrico uma distribuidora eficiente não precisa necessariamente ter a máxima relação entre outputs e inputs, uma vez que se considera a escala de operação (Mello et al., 2003). Dessa forma, nesses modelos existe uma tendência a se comparar as empresas (DMUs) que tenham escalas similares, mas sem se desprezar as demais. Por sua vez, o modelo CRS não leva em conta as eficiências de escala, comparando-se as empresas independentemente da grandeza dos dados $^{11}$ .

Outra característica do modelo DEA é com relação à sua orientação, podendo ser "orientado ao insumo" ou "ao produto". No primeiro caso as empresas são comparadas em relação a seus insumos, na tentativa de minimizá-los considerando um nível fixo de produtos, enquanto no modelo orientado ao produto o objetivo é maximizar os produtos dado um nível fixo de insumos.

Conforme Batista (2009), o objetivo principal do modelo DEA é obter o maior índice de eficiência para uma DMU, de modo que os mesmos pesos aplicados às outras DMUs não excedam à unidade.

<sup>&</sup>lt;sup>11</sup> Como exemplo da preocupação do tamanho nas distribuidoras, a ANEEL em seu cálculo dos custos operacionais eficientes, dividiu a amostra das empresas em 2 grupos, conforme seu mercado anual fosse maior ou menor do que 1 Twh/ano. A Agência utilizou outra forma no tratamento da escala das empresas, através do retorno decrescente de escala, onde se considera que não existe uma "deseconomia de escala" (aumento do custo médio resultante do aumento da dimensão da empresa) no setor elétrico, ou seja, as empresas menores podem servir de referência para as maiores, mas não o contrário.

Dessa forma, pode-se representar o problema $12$  para obtenção dos pesos (ponderação) para as variáveis insumo e produto pela seguintes fórmulas:

$$
\max_{v,u} \frac{u_1 y_{10} + u_2 y_{20} + \dots + u_s y_{s0}}{v_1 x_{10} + v_2 x_{20} + \dots + v_m x_{m0}}
$$
 (1)

s.a.

$$
\frac{u_1 y_{1i} + u_2 y_{2i} + \dots + u_s y_{si}}{v_1 x_{1i} + v_2 x_{2i} + \dots + v_m x_{mi}} \le 1, \ (i = 1, ..., n)
$$
  

$$
\frac{v_1, v_2, ..., v_m \ge 0}{u_1, u_2, ..., u_s \ge 0}
$$

Onde:

 $\overline{a}$ 

- u e v representam os pesos, respectivamente, dos produtos (y) e insumos (x);
- s e m representam, respectivamente, a quantidade de produtos e insumos no modelo;
- i refere-se à quantidade de DMUs na amostra.

Observa-se assim que na metodologia do DEA procura-se maximizar os produtos (numerador) e minimizar os insumos (denominador). No entanto, deve-se restringir a equação (1) devido ao infinito número de soluções possíveis (Coelli et al., 2005), o que pode ser feito igualando-se o denominador dessa equação, relativa aos insumos, ao valor unitário e, dessa forma, o numerador, relacionado aos produtos, seria maximizado. Conforme descreve Coelli et al. (2005), utilizando a programação linear encontrar-se-ia uma forma equivalente para solucionar este problema:

$$
\min_{\emptyset, k} \emptyset,
$$
  
s.a.  

$$
-y_i + Yk_i \ge 0
$$
  

$$
\emptyset x_i - Xk_i \ge 0
$$
  

$$
k_i \ge 0, i = 1, 2, ... n
$$
  

$$
(2)
$$

 $12$  As formulações matemáticas a seguir referem-se a um modelo orientado a insumo e com retorno constante de escala (CRS).

Onde:

 $\overline{a}$ 

- $\phi$  = parâmetro de eficiência;
- X e Y são respectivamente, matriz de insumos e produtos de todas as empresas;
- xi e y<sup>i</sup> são respectivamente, vetor de insumos e produtos da empresa i ;
- $k_i$  = parâmetro de ponderação da empresa i.

O objetivo, como anteriormente comentado, é encontrar o valor do parâmetro de eficiência  $(\emptyset)$ , calculado por uma combinação linear entre os valores dos insumos de outras empresas $^{13}$ , respeitando-se a limitação dada na variável produto. Ressalta-se que os parâmetros  $k_i$ ponderam os produtos e insumos das empresas não eficientes com relação às *benchmarks* (eficientes)<sup>14</sup>. Para se estimar a eficiência, devese considerar a distância que uma DMU possui em relação à fronteira de eficiência (Coelli, 2005). Há dois tipos principais de funções distância abordados no cálculo de eficiência: a de Shephard e a de Farrell. Como exemplo, pode-se ilustrar graficamente a distância de Farrell em relação à versão orientada ao insumo:

<span id="page-32-0"></span>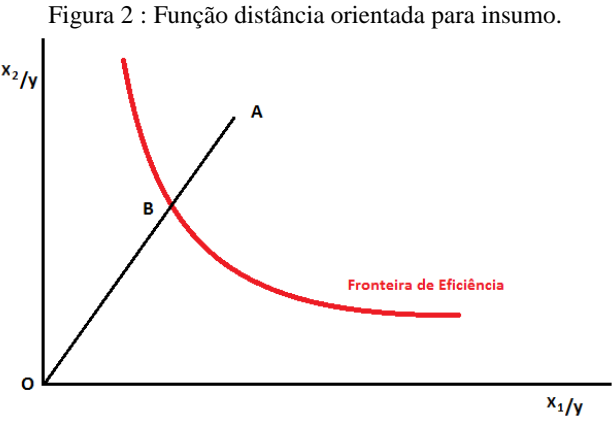

Fonte: elaboração do autor.

<sup>&</sup>lt;sup>13</sup> Os parâmetros de ponderação  $k_i$  estão na forma de uma matriz de ordem "i x 1", enquanto X e Y são matrizes de ordem "m x i" e "s x i", respectivamente.

 $14$  Por exemplo, se as empresas 1 e 2 forem benchmarks de um modelo, uma empresa 3, não eficiente, poderá ter sua eficiência  $\emptyset$  calculada por uma combinação dos parâmetros  $k_1 e k_2$ . (Ver simulação numérica, p. 165-166, Coelli et al. (2005), 2ª edição.

Na figura 2,  $x_1$  e  $x_2$  representam os insumos necessários para produzir y (variável produto). A fronteira de eficiência<sup>15</sup> expressa a combinação linear eficiente dos insumos. Na figura em questão, a empresa "B" é eficiente  $(\emptyset = 1)$ , enquanto a empresa "A" apresenta um grau de ineficiência. Neste exemplo, a eficiência da empresa "A" seria representada pela razão  $\phi = \frac{OB}{OA}$ , que está associada a proporção pela qual os insumos podem ser reduzidos em A para alcançar o ponto de eficiência em B. Uma constatação interessante, neste exemplo, é que, considerando-se que a empresa A teve somente a empresa B como referência (benchmark), o valor do parâmetro  $k_B$  correspondente a empresa A seria idêntico ao valor da eficiência Ø da empresa A.

Para melhor entendimento do modelo DEA, segue exemplo numérico extraído do Apêndice I deste trabalho:

| para o modero DEIT (obtido do bortunte Entro |                  |                               |              |                       |             |                                     |
|----------------------------------------------|------------------|-------------------------------|--------------|-----------------------|-------------|-------------------------------------|
| <b>DMU</b>                                   | <b>Empresas</b>  | <b>Score</b><br>$(\emptyset)$ | Custo<br>(v) | <b>Energia</b><br>(u) | Rede<br>(u) | <b>Benchmarks</b><br>$(k_i)$        |
| 1                                            | <b>AES-SUL03</b> | 94.24%                        |              | 0.69                  | 0.31        | 188(0,06)<br>309(0,20)<br>321(0,74) |
| 188                                          | PIRATININGA08    | 100,00%                       |              |                       | 0           | 175                                 |
| 309                                          | MUXFELDT03       | 100,00%                       |              | 0.03                  | 0.97        | 207                                 |
| 321                                          | RGE08            | 100,00%                       |              | 0.64                  | 0.36        | 227                                 |

<span id="page-33-0"></span>Tabela 1: Exemplo numérico para o modelo DEA (obtido do software EMS*<sup>16</sup>*)

Neste exemplo foi analisada a DMU1, a qual apresenta como empresas referências (benchmarks) as DMUs 188, 309 e 321. Alguns parâmetros das fórmulas (1) e (2), anteriormente descritas, estão representados entre parênteses na Tabela acima, como o custo (v), sendo "v", o peso relativo à variável de entrada custo. Com relação aos benchmarks, são informados os correspondentes  $k_i$  para a DMU1 (números em parênteses, por exemplo,  $k_{188} = 0.06$ ), que resultaria no custo eficiente para a DMU1, como ilustrado abaixo:

Custo Ef. (DMU1) = 
$$
k_{188} * \text{Custo}(\text{DMU188}) + k_{309} * \text{Custo}(\text{DMU309}) + k_{321} * \text{Custo}(\text{DMU321})
$$

Dessa forma, no modelo DEA foi calculado o custo eficiente

<sup>15</sup> Também denominada de isoquanta (y), que delimita o conjunto de possibilidades de produção para a amostra.

<sup>16</sup> *Efficiency Measurement System*

para a DMU1, que, dividido pelo custo real da DMU1, neste exemplo, resultaria no nível de eficiência  $(\emptyset)^{17}$ .

A literatura sobre este método não tem se aprofundado. No entanto, no problema da seleção de variáveis, a grande maioria dos trabalhos publicados traz a abordagem da seleção de variáveis segundo a opinião de especialistas ou até mesmo da disponibilidade de dados, conforme comentado por Korhonen e Syrjanen (2002). A escolha dos insumos deve levar em conta o fato de que eles devem ser minimizados, como os custos, enquanto para os produtos, devem ser escolhidas variáveis que devam ser maximizadas, como os lucros. Batista (2009) destaca que devem ser preferidas menores quantidades de entradas e maiores quantidades de saídas, de modo que o índice de eficiência reflita esse princípio.

Outra importante característica do método DEA é que ele é muito sensível a *outliers*, uma vez que o efeito de um ponto fora da curva tem resultados muito mais fortes sobre os parâmetros do que no caso de uma regressão linear, por exemplo. Isso se deve ao fato de que, na regressão, cada ponto muito distante é considerado juntamente com os outros, enquanto no modelo DEA um ponto distante afetará a quantificação da eficiência de muitos outros, pois ele poderá passar a ser referência  $(bench marking)^{18}$  para os demais dados.

Andres et al. (2008) estudou a performance em um setor regulado, com fatores relacionados à governança, à existência ou não de uma agência reguladora, assim como pela mudança na administração das concessionárias de energia elétrica de públicas para privadas sobre diferentes aspectos de eficiência. Dentre as variáveis estudadas para medir o desempenho no setor, destacam-se as perdas de energia elétrica, a duração e frequência das interrupções na energia  $e$ létrica<sup>19</sup>, a média das tarifas residenciais e industriais, além de gastos operacionais por conexão e por energia vendida. Wang et al. (2006)

<sup>17</sup> A eficiência calculada, com os valores da Tabela 1, resultou em um percentual de 93,97%. A diferença para o score de 94,24% deve-se unicamente ao arredondamento nos resultados, feito pelo software *EMS*, utilizado nos valores dos  $k_i$ . O número informado na coluna Benchmarks  $(k_i)$ , para as DMUs 188,309 e 321, se referem a quantidade de DMUs as quais elas estão relacionadas, ou seja, as quais elas são benchmarks para as demais.

<sup>&</sup>lt;sup>18</sup> Dentre os métodos para detecção de outliers destacam-se o método Jacknife e o Jack Strap (Sousa et al., 2010).

<sup>&</sup>lt;sup>19</sup> Na ANEEL estes índices são denominados de DEC (Duração Equivalente por Consumidor) e FEC (Frequência Equivalente por Consumidor).

utilizaram o DEA como uma abordagem alternativa para analisar a eficiência e o desempenho de empresas de energia elétrica e seus efeitos nos preços. Utilizando como insumos o custo de capital e o número de empregados e, como produtos, o mercado de energia e o número de consumidores por quilômetro quadrado.

Mello et al. (2003) mostra que, pela estrutura matemática do modelo DEA, pode-se levar à conclusão de que uma DMU seja considerada eficiente por atribuir pesos nulos a algumas variáveis, assim como ponderar excessivamente variáveis pouco relevantes. Algumas variáveis podem ser desconsideradas na avaliação da eficiência ou então consideradas integralmente, podendo distorcer os resultados obtidos. Em um de seus trabalhos, a respeito da eficiência de companhias áreas brasileiras, Mello et al. (2003) gerou um peso muito grande para a variável "combustível", fazendo com que empresas fossem consideradas como referência para outras, somente por ter uma boa gestão deste insumo<sup>20</sup>. Entretanto, pode-se complementar o modelo matemático adicionando restrições que permitem variar os pesos em certas faixas pré-definidas, minimizando a quantidade de variáveis que recebem peso zero (Allen et al., 1997). Melo et al. (2003) ressalta, no entanto, que tais restrições a variáveis devem ser feitas com cuidado, pois dependendo destas restrições, o modelo tem seu resultado prejudicado, passando a servir somente como um complemento de informações.

Ressalta-se também que a  $ANEEL^{21}$ , no desenvolvimento da nova metodologia de cálculo dos custos operacionais regulatórios, considerou como insumos, os valores do próprio custo operacional e, como produtos, a extensão de rede, a quantidade de consumidores e o mercado em energia, ponderado por nível de tensão.

Na literatura do método aqui discutido, nota-se que a grande maioria dos trabalhos prioriza variáveis técnicas nas simulações do modelo, pouco se utilizando variáveis financeiras, como as relacionadas à gestão de capital $^{22}$ .

 $20$  O peso da variável combustível foi limitado a 42,55%. A simulação deste trabalho foi feita através do software EMS (*Efficiency Measurement System).* <sup>21</sup> Nota Técnica nº 265/2010-SRE/ANEEL, de 25 de agosto de 2010.

<sup>&</sup>lt;sup>22</sup> Neves Júnior et al. (2009) pretendeu medir a eficiência na estrutura de capital utilizando o método DEA, em empresas do setor de Telecomunicações. Foram utilizados na simulação, como inputs, o ativo total, despesas financeiras, o patrimônio líquido médio, o capital de terceiros e como outputs o grau de alavancagem financeira e o lucro antes dos juros e impostos (LAJIR).
## 2.3 DECISÕES DE FINANCIAMENTO

As decisões de financiamento de uma empresa levam em conta seus custos de financiamento e do passivo, de modo que não sejam maiores que os retornos do ativo. Dessa forma, as decisões se concentram em esquemas de financiamento que tenham expectativas positivas de retorno, ou seja, elas procuram realizar uma gestão de capital do modo mais favorável de acordo com seus objetivos e pela realidade do mercado. Conforme Ross et al. (2002), fontes importantes de análise na área de financiamento são os impostos, custos de falência e custos de agência*.*

Os custos de agência surgem de interesses conflitantes entre acionistas e credores na utilização do capital de terceiros. Os acionistas que controlam as empresas tendem a utilizar muitas vezes este recurso, visando aumentar seus lucros, o que acaba por reduzir o valor de mercado como um todo. "Argumenta-se com frequência que o endividamento reduz os custos de agência resultantes de conflitos entre administradores e acionistas." (Ross et al., 2002).

Dessa forma, as empresas ao tomarem dinheiro emprestado pagam menos imposto de renda do que se emitissem ações, por exemplo, pois os juros podem ser abatidos no pagamento de tais impostos. Com isso, elas tenderiam a aumentar seus respectivos valores de mercado. No entanto, ao aumentarem seu endividamento, elevam seus custos de falência $^{23}$ , ou seja, um custo que os investidores mensuram pela possibilidade de uma empresa falir, fazendo com que ela diminua seu valor de mercado.

Brigham e Houston (1999) apontam quatro fatores principais que influenciam as decisões sobre a composição da estrutura de capital: o risco do negócio, a posição tributária da empresa, flexibilidade financeira e o conservadorismo ou agressividade da administração. Os autores explicam que quanto maior o risco do negócio, mais baixo seria seu grau de endividamento desejável. A posição tributária da empresa se refere aos impostos que podem ser deduzidos dos empréstimos. Entretanto, se o lucro de uma empresa

l

<sup>&</sup>lt;sup>23</sup> Segundo Barros e Silveira (2008), o custo de falência possui uma relação de desproporcionalidade com o tamanho da empresa. As empresas maiores tendem a ser diversificadas e menos inclinadas a falência do que as menores, corroborando a hipótese de que empresas grandes possuem uma maior alavancagem, e portanto uma estrutura de capital desejável distinta de empresas menores.

estiver protegido por outros "escudos tributários", como depreciação e compensação de prejuízos anteriores, a utilização de capital de terceiros poderá não ser tão interessante. A flexibilidade financeira reflete a capacidade de uma empresa administrar seus empréstimos e respectivas taxas no longo prazo, necessitando para isso manter um balanço patrimonial saudável, com bons índices de lucratividade, rentabilidade e giro do ativo, por exemplo. A agressividade ou não da administração depende se os gestores de uma empresa são mais propensos ou não a adquirir empréstimos.

Algumas pesquisas enfocam os direcionadores das decisões de financiamento das empresas, e de uma forma geral, eles compartilham a suposição implícita de que os participantes dos mercados financeiros e também os gestores das empresas agem sempre da forma mais racional possível. No entanto, uma vasta e crescente literatura sobre psicologia e comportamento humanos revela que a maior parte dos indivíduos tende a desenvolver vieses comportamentais capazes de influenciar de forma significativa seus processos decisórios. Conforme Barros e Silveira (2008), o otimismo e o excesso de confiança impactam significativamente as decisões de estrutura de capital das empresas, por exemplo. Na mesma linha, em um ambiente com competição privada, os candidatos excessivamente confiantes levam vantagem sobre seus pares racionais e acabam tendo mais chances de chegarem aos postos de chefia das empresas. Nesta prerrogativa, é interessante analisar impactos que possa haver para a gestão de capital da distribuidora segundo a natureza da administração como sendo pública ou privada.

Um estudo interessante, feito por Ribeiro et al. (2011), consistiu na identificação de indicadores financeiros e não financeiros na avaliação de desempenho organizacional de distribuidoras do setor elétrico brasileiro. A lista inicial contava com 38 indicadores<sup>24</sup>, sendo os mais representativos a cobertura de juros, o retorno sobre o Patrimônio Líquido (PL) e o perfil de endividamento, na ótica financeira, além da Margem Ebitda e indicadores de qualidade sobre a perspectiva operacional. O autor destaca que não existe um "manual" específico de critérios e indicadores a ser utilizado na medição do desempenho de uma empresa, assim como tem se mostrado relevante, nos últimos anos, a conjugação de informações monetárias e não monetárias na avaliação deste desempenho.

<sup>&</sup>lt;sup>24</sup> Retirados do anuário de análise econômica e financeira das empresas do setor de energia elétrica – séries 2010, produzido pela GESEL/UFRJ.

Bortoluzzi et al. (2008) comenta que os índices contábeis considerados tradicionais pela literatura na avaliação financeira de uma empresa são divididos centralmente em três: índices de liquidez, rentabilidade e estrutura de capital<sup>25</sup>. Os índices de liquidez e estrutura de capital procuram evidenciar aspectos da situação financeira e os índices de rentabilidade procuram evidenciar aspectos da situação  $e$ conômica<sup>26</sup>. No trabalho de Bortoluzzi, as variáveis mais representativas foram, segundo critérios do autor, a liquidez corrente, a margem líquida e a rentabilidade sobre o ativo. A estrutura de capital foi pouco representativa.

Outro estudo feito por Cavalho (2007) analisou um total de quinze indicadores de desempenho financeiro inicialmente propostos, concluindo-se que dez deles eram relevantes para a análise de balanços dessas entidades. Novamente, esses índices podem ser representados em três grupos, pela "liquidez", pela "margem e rentabilidade" e pelo "endividamento"<sup>27</sup>.

Um conceito importante relacionado à gestão de capital, denominado de alavancagem financeira, "indica em que medida uma empresa utiliza capital de terceiros" (Ross et al. 2002). Uma empresa, ao utilizar capital de terceiros, deve pagar uma remuneração deste capital, os juros. Portanto, a alavancagem está relacionada aos custos fixos de financiamento dessa empresa. Uma definição complementar deste termo é dada por Gitman (1997), onde a alavancagem representa a capacidade de uma empresa para usar encargos financeiros fixos com o objetivo de maximizar os efeitos de variações no lucro antes dos juros e impostos (LAJIR) sobre os lucros por ação (LPA).

 $25\,$ <sup>25</sup> Conforme Barney e Hesterly (2007), apud Carneiro 2010, as medidas contábeis-financeiras podem ser agrupadas em quatro categorias: lucratividade, liquidez, alavancagem e atividade.

<sup>&</sup>lt;sup>26</sup> No trabalho de Bortoluzzi, foram analisados: índice de liquidez (liquidez corrente); índices de rentabilidade (giro do ativo, margem líquida, rentabilidade sobre o ativo, rentabilidade sobre o patrimônio líquido); índices de estrutura de capital (participação de capital de terceiros, composição do endividamento, imobilização do patrimônio líquido, imobilização dos recursos não correntes).

<sup>27</sup> Os indicadores utilizados no estudo de Carvalho (2007) foram: *"liquidez corrente", "liquidez seca", "liquidez geral"*, "rotação dos estoques", *"capital de terceiros / ativo total", "grau de endividamento", "capital de terceiros / capital próprio*", "quociente de imobilização", "*margem bruta", "margem operacional", "margem líquida",* "giro do ativo operacional", "giro do ativo total", "quociente de retorno sobre o investimento", *"quociente de retorno do patrimônio líquido". Em itálico, as variáveis escolhidas.*

Brigham e Houston (1999, p.456) definem a alavancagem financeira sendo "o grau de utilização de títulos de renda fixa (de dívida e ações preferenciais) na estrutura de capital de uma empresa." Se uma empresa faz uma captação de dinheiro contraindo dívidas e sua capacidade em gerar lucros é superior às taxas emprestadas, então o excedente pode ser considerado o resultado da alavancagem. Gitman (1997,p.116) explica que, quanto maior o endividamento a custos fixos, ou alavancagem financeira, de uma empresa, maiores serão seu risco e retorno esperados, esta condição possibilitaria uma maior alavancagem para as grandes empresas<sup>28</sup>.

No estudo de Barros e Silveira (2008), adicionalmente aos vieses comportamentais, outras variáveis se mostraram relevantes para explicar o comportamento da alavancagem financeira, como os indicadores de lucratividade, tamanho, pagamento de dividendos e tangibilidade de seus ativos, bem como algumas variáveis que capturam os padrões de governança corporativa das empresas.

Como definido por Assaf Neto (2008), "pode-se entender a governança corporativa como a preocupação pela transparência da forma como uma empresa deve ser dirigida e controlada e sua responsabilidade nas questões que envolvem toda a sociedade.". Dessa forma, muitas empresas procuram adotar práticas de governança com o intuito de aumentar a confiabilidade percebida por acionistas e investidores. É esperado que empresas com níveis de governança apresentem um maior nível de alavancagem, pois tais práticas trazem maior segurança, transparência entre acionistas e credores, possibilitando uma maior margem para endividamento<sup>29</sup>.

Ao considerar uma literatura mais ampla, alguns fatores macroeconômicos também são determinantes nas decisões de financiamento, destacando-se a inflação, Frank e Goyal, 2004, *apud* Barros e Silveira, 2008, a variação da taxa de cambio, Dlotzle e

<sup>&</sup>lt;sup>28</sup> Neves Júnior et al. (2009) procurou evidenciar a fronteira de eficiência do grau de alavancagem financeira de forma a encontrar estruturas de capital desejáveis no setor de telecomunicações. Um grau de alavancagem maior que 1 (GAF>1) indicaria que a empresa apresenta uma alavancagem financeira favorável, ou seja, o capital de terceiro está contribuindo para gerar retorno adicional sobre o patrimônio líquido. Por consequência, quando o GAF<1, temse que a empresa está descapitalizando, precisando, portanto, rever sua estrutura de capital.

 $^{29}$  No entanto, Silva Júnior et al. (2009), analisou 51 empresas do setor elétrico (não somente distribuidoras) e concluiu que a governança corporativa tende a elevar o valor das ações das empresas incentivando o uso do capital próprio.

Biagini, *apud* Barros e Silveira, 2008, e relacionados com a estrutura de propriedade da empresa, Procianoy e Schnorrenberger, 2004, ou mesmo com características com governança corporativa, Brito e Lima, *apud* Barros e Silveira, 2008. Fatores como a quantidade de oportunidades de investimento rentáveis para as empresas, volatilidade do negócio, facilidade de acesso a benefícios fiscais extra-dívida (com base no volume de ativos depreciáveis, por exemplo) e o grau de singularidade de seus produtos e serviços também são relevantes para decisões de financiamento de uma empresa (Barros e Silveira – 2008).

Titman e Wessels (1988) analisaram também a influência de oito atributos no nível de endividamento, sendo eles: valor colateral dos ativos, vantagens fiscais não resultantes do endividamento, crescimento, especificidade, classificação se a empresa é industrial, tamanho, volatilidade e lucratividade. Os autores analisaram um total de 469 empresas.

## **3. METODOLOGIA**

 $\overline{a}$ 

# 3.1 DESENVOLVIMENTO DOS CÁLCULOS

A presente pesquisa está dividida em duas etapas. A primeira visa calcular, utilizando a técnica DEA, um nível de eficiência para as distribuidoras. Na segunda etapa é feito um estudo das relações entre a eficiência obtida na primeira etapa, com algumas variáveis ligadas as decisões de financiamento. Verificaram-se, assim, quais características impactaram a gestão do custo de capital das concessionárias e se existe uma relação entre a eficiência da gestão de capital e a eficiência técnica. Nas análises nesta etapa foi utilizada uma regressão múltipla com dados em painel.

Como comentado na fundamentação teórica, a empresa deve priorizar ser eficiente nos seus custos gerenciáveis, isto é, nos custos de operação e remuneração de capital. Na 1º etapa procurou-se estimar um nível de eficiência para as distribuidoras segundo os custos de operação, denominada neste trabalho de eficiência técnica<sup>30</sup>. Cabe ressaltar nesta etapa, conforme mostrado no capítulo anterior, a necessidade da utilização de variáveis ambientais, devido às diferenças entre as áreas de concessão das distribuidoras. Uma comparação simples nessa primeira etapa pode ser feita com o que acontece em alguns campeonatos de golfe, onde existe a figura do "handicap", que nada mais é do que uma declaração feita pelo jogador de quantas tacadas a mais ele precisaria para efetuar determinado buraco. Por exemplo, um jogador com handicap igual a "seis" poderá vencer um jogador com handicap "zero", mesmo que acabe quatro jogadas atrás dele. Nesse contexto, empresas com resultados piores de eficiência no custo de operação poderão ser mais eficientes no nível final de eficiência técnica, caso sua área de concessão (o handicap do golfe) seja ruim.

Neste trabalho utilizou-se o software EMS (*Efficiency Measurement System*). Trata-se de um software específico para o modelo DEA. Sua utilização é vantajosa, pois é um software livre (freeware) e compatível com outros programas muito utilizados no tratamento de dados numéricos, como o Microsoft Excel, possibilitando

<sup>&</sup>lt;sup>30</sup> Cabe ressaltar que o conceito da eficiência denominada neste trabalho de "eficiência técnica" é distinto da eficiência desenvolvida por Farrell (1957). O termo "eficiência técnica" foi utilizado com a finalidade de diferenciação da eficiência relacionada às decisões de financiamento.

ser reproduzido facilmente.

Quando se analisa a eficiência técnica das distribuidoras é importante que o modelo reflita o desempenho das concessionárias em todos seus aspectos, pois se pode incorrer no risco de transmitir um sinal regulatório de que uma única variável seja responsável pela eficiência, como a redução dos custos, por exemplo, não se considerando a qualidade e os níveis de perdas.

Com relação à orientação do modelo DEA, as variáveis classificadas como produto, como a demanda de energia, número de consumidores, não são gerenciáveis pelas concessionárias, e, portanto, não faria sentido utilizar uma função de maximização de produção, com orientação a output, e sim se deve adotar um modelo de minimização de insumos, ou seja, orientado a inputs. Como comentado anteriormente, as distribuidoras têm sua receita, de certa forma limitada, havendo, no entanto, possibilidades de redução dos custos na busca da eficiência. Dessa forma, serão consideradas empresas eficientes aquelas que, dado certo nível de produtos, conseguirem um baixo nível de insumos.

## 3.2 TIPO DA PESQUISA

 $\overline{a}$ 

Esta pesquisa é de cunho descritivo, valendo-se de uma abordagem predominantemente quantitativa, em virtude de estar centrada na análise de diversos dados numéricos, técnicos e financeiros relacionadas às distribuidoras do setor elétrico.

Para o período de análise procurou-se, inicialmente, considerar a maior base de dados disponível $^{31}$ , sendo que a simulação na primeira etapa utilizou dados de 2003 a 2009, enquanto na segunda etapa as análises restringiram-se aos anos de 2006 a 2009, devido a uma restrição na obtenção das variáveis ligadas às decisões de financiamento. Vale ressaltar que se preferiu utilizar uma base maior de dados na 1ª etapa, a fim de se obter um modelo mais robusto, o que daria mais consistência na sua aplicação na segunda etapa.

As simulações no modelo DEA foram do tipo "pool", onde os dados de uma mesma empresa em diversos anos foram agrupados em uma base única de dados. Essa forma de tratamento de dados foi utilizado, por exemplo, pela  $ANEEL^{32}$ , em suas metodologias de revisão

<sup>&</sup>lt;sup>31</sup> Como exemplo, Rodriguez (2004) utilizou no cálculo de seus modelos, períodos de 4 e 5 anos, enquanto que a ANEEL utilizou uma base de dados de 7 anos (2003 a 2009).

<sup>32</sup> Nota Técnica n° 396/2009-SRE/ANEEL, de 01/12/2009 e NT 265/2010-

das tarifas, no trabalho de Rodriguez (2004) e em Mello et al. (2003). Uma vantagem, ao considerar-se uma base única de dados, é permitir ampliar a amostra de empresas comparáveis, além de minimizar vieses de "pró-eficiência" existentes no modelo, conforme descrito na NT 396/09 SRE-ANEEL. Ainda conforme a NT 396/09, assim como em Mello et al. (2003), é recomendável a aplicação do modelo DEA para um *pool* de dados, quando o setor analisado não apresenta grandes variações tecnológicas e/ou de gestão ao longo do tempo, como é o caso das distribuidoras no setor elétrico.

Dessa forma, foi possível também analisar a existência de possíveis *outliers*, mesmo sem a utilização das técnicas descritas, pela simples constatação de que a mesma empresa em anos próximos apresentava níveis muito distintos de eficiência, o que não seria esperado, salvo explicações pontuais, como ganhos de produtividade. Para a segunda etapa, utilizou-se uma regressão múltipla com os dados em painel.

A ANEEL (2010), em sua análise $^{33}$ , considerou o nível de eficiência para uma distribuidora como o resultado do último ano analisado (2009), na premissa de que as melhores condições para uma empresa estar na fronteira eficiente estão relacionadas a um período mais recente. Para as análises neste trabalho, no entanto, não foi necessário considerar um índice de eficiência único para cada distribuidora, pois as análises foram feitas considerando as eficiências de todos os anos calculados e a relação com os respectivos dados ligados as decisões de financiamento.

Para as simulações utilizou-se o modelo VRS (retornos variáveis de escala), pois além das razões descritas na seção 2.2, conforme Rodriguez (2004) e Forsund e Kittelsen (1998), considera-se a eficiência medida pelo VRS como uma "eficiência técnica pura", ou seja, os ganhos de escala são considerados no modelo. Dessa forma, não houve necessidade da divisão segundo o "tamanho" das distribuidoras<sup>34</sup>, mantendo-se todas as distribuidoras em um mesmo grupo. Como se pretende analisar a influência da variável "tamanho", na 2ª Etapa

-

SRE/ANEEL, de 25/10/2010.

<sup>33</sup> Nota Técnica n° 265/2010-SRE/ANEEL, de 25/10/2010.

<sup>34</sup> A ANEEL (NT 265/2010-SRE/ANEEL, de 25/10/2010) fez 2 simulações segundo o tamanho das empresas, utilizando 56 empresas nos seus estudos. Neste trabalho, devido a inserção de outras variáveis, foi possível obter dados de 47 empresas para o modelo DEA (1ª Etapa), e destas, 24 para todas as variáveis ligadas as decisões de financiamento (2ª Etapa).

preferiu-se, além de evitar uma redução da amostra, calcular uma eficiência técnica onde já se considerasse uma eficiência de escala.

# 3.3 VARIÁVEIS DE ESTUDO

l

Na escolha das variáveis devem ser selecionadas aquelas que caracterizam a atividade das distribuidoras e permitem estabelecer diferenciações entre elas. Segundo Rodriguez (2004), elas podem ser de natureza elétrica, econômica, demográfica, geográfica, climatológica, regulatória, entre outros tipos, no qual os insumos e produtos devem estar relacionados com o modelo que se quer avaliar. A metodologia DEA, como afirmado no capítulo anterior, requer a definição das variáveis de entrada (input/insumo), de saída (output/produto) e, dependendo do caso, das variáveis ambientais.

Conforme Forsund e Kittelsen (1998), métodos não paramétricos possuem uma desvantagem na escolha das variáveis, principalmente caso estas sejam irrelevantes, o que pode gerar distorções nos valores de eficiência calculados. Os autores também destacam os problemas da utilização de muitas variáveis no modelo, o que acaba tornando-o de difícil entendimento e aumenta o risco de inserir variáveis que atrapalhem o resultado. Por sua vez, nos métodos paramétricos variáveis muito correlacionadas tendem a distorcer a fronteira de eficiência, o que não ocorre nos modelos não paramétricos<sup>35</sup>.

Diversos artigos descrevem uma relação extensa de variáveis utilizadas, tanto como insumos ou produtos no cálculo de níveis de eficiência pelo Modelo DEA no setor elétrico, como no trabalho de Rodriguez (2004). A ANEEL<sup>36</sup> também fez um levantamento com uma extensa lista de variáveis utilizadas por reguladores europeus, a exemplo de Melo et al. (2003), Apêndice B. Interessante que, diferentemente dos artigos acadêmicos, cujo interesse é a eficiência global, os reguladores têm por objetivo principal medir a eficiência das distribuidoras com  $rela\bar{c}$ ão exclusivamente aos custos operacionais<sup>37</sup>.

Entre os estudos, chama atenção o fato de que uma ou outra variável poder ser tratada em um trabalho como insumo e em outro

Esse comportamento se explica, por exemplo, no caso do DEA, pois a eficiência é calculada pela razão entre produtos e insumos, e não por uma dessas variáveis isoladamente.

 $36$  Nota Técnica n° 265/2010-SRE/ANEEL, de 25/10/2010 e Nota Técnica n° 101/2011-SRE/ANEEL, de 19/04/2011.

<sup>&</sup>lt;sup>37</sup> Parágrafo nº 140 da Nota Técnica nº 265/2010-SRE/ANEEL, de 25/10/2010.

como produto, não comprometendo, no entanto, os objetivos pretendidos, pois a escolha das variáveis deve ser analisada como um todo, e não isoladamente<sup>38</sup>.

Resende (2002) reforça a ideia de que a capacidade do método DEA de detectar níveis eficientes está relacionada a um pequeno número de inputs e outputs. Ele cita que o aumento no número de variáveis implicaria aumento do número de critérios que fazem um dado (DMU) ser considerado eficiente, o que acabaria levando DMUs ineficientes para uma nova fronteira de eficiência, prejudicando a avaliação. Rodriguez (2004) também descreve problemas com o incremento no número de variáveis, onde estas devem ser escolhidas de forma que as variáveis de entrada afetem exclusivamente as de saída, e que estas sejam reflexo unicamente das de entrada, ou seja, as variáveis devem ser exaustivas e exclusivas. Podem-se citar as variáveis de saída escolhidas pela  $ANEEL<sup>39</sup>$ , no caso o número de consumidores e a extensão de rede, que estão, respectivamente, relacionadas às variáveis de entrada, aos custos com atividades comerciais e aos custos de operação e manutenção (O & M). A energia distribuída, muito utilizada em diversos artigos como variável de saída, representa o porte da empresa e densidade de rede, esta última muito utilizada como variável de entrada.

Korhonen e Syrjanen (2002) realizaram, juntamente com organizações e setores interessados no setor de distribuição da Finlândia, um estudo para medir a eficiência para os custos operacionais de distribuição naquele país. Conforme os autores, variáveis como dispersão geográfica dos consumidores, número de redes e o número de consumidores podem ser vistas como variáveis ambientais muito importantes, quando se deseja comparar áreas distintas. Eles também destacam a relevância das diferenças entre zonas urbanas e rurais para as distribuidoras. Segundo os autores, as variáveis de saída mais comuns na literatura do setor de distribuição são o número de consumidores, a demanda de pico e a energia da área de concessão, variando a forma com que elas são agregadas. Por sua vez, as variáveis de entrada mais comuns são a extensão das redes, o número de empregados, custos em geral e perdas de energia, particularmente as perdas na transmissão

l

 $38$  No trabalho de Rodriguez (2004), no item 4.2, observa-se claramente este fato. Neste trabalho, por exemplo, foi feita uma comparação do tratamento da variável qualidade como insumo e como produto.

<sup>39</sup> Nota Técnica n° 265/2010-SRE/ANEEL, de 25/10/2010 e Nota Técnica n° 101/2011-SRE/ANEEL, de 19/04/2011.

(perdas técnicas). Em seu trabalho, a escolha das variáveis foi baseada em análises estatísticas, sendo calculada uma correlação e uma análise de regressão dos dados, com exame gráfico das variáveis. Em seguida fizeram-se estudos dos resultados encontrados por meio de diferentes combinações entre os indicadores. Por último, foi feito uma análise comparativa dos dados encontrados com testes estatísticos sugeridos por Kittelsen (1993), além de discussões com especialistas do setor elétrico, onde foram escolhidos o custo operacional como insumo e a energia distribuída e a qualidade como produtos, além da dispersão geográfica de consumidores e número de consumidores como variáveis ambientais.

Na prática o tratamento de Kittelsen (1993) procura escolher as variáveis a serem adicionadas ao modelo DEA, verificando alterações na média do escore de eficiência com a inserção de uma variável. Inicialmente, nesse método, estima-se um modelo inicial, baseado em estudos teóricos, onde as variáveis escolhidas são indispensáveis. Em seguida, são adicionadas outras variáveis e aquelas que alterarem significativamente o escore de eficiência, e sua mudança for significativa (por testes estatísticos), são selecionadas. Novas variáveis são adicionadas até que o nível de significância exceda a um valor prédefinido. O autor utilizou o teste F, um teste não paramétrico de Kolmogorov-Smirnov e um teste t-student, a fim de verificar se a média do modelo inicial era significativamente diferente do modelo com inserção de variáveis.

No entanto, como descrito pela  $ANEEL<sup>40</sup>$ , em alguns casos as variáveis podem não ter representatividade estatisticamente, mas, dependendo, podem ser consideradas, com o fundamento na coerência e relevância teórica ao modelo.

### **3.3.1 Variáveis Técnicas**

 $\overline{a}$ 

Inicialmente se procurou estudar a eficiência da empresa segundo os aspectos gerenciáveis dela, particularmente em relação ao seu custo operacional. Afetando este custo, existe também uma parcela de perda que pode ser gerenciável, além de índices de qualidade. Para as variáveis de saída, as mais comuns, e portanto analisadas, são: a energia distribuída, o número de consumidores e a extensão de redes.

Nesse trabalho propôs-se analisar as variáveis segundo o tratamento descrito por Kittelsen (1993). Sendo assim, foi escolhido

<sup>&</sup>lt;sup>40</sup> Nota Técnica n° 265/2010-SRE/ANEEL, de 25/10/2010 e Nota Técnica n° 101/2011-SRE/ANEEL, de 19/04/2011.

como insumo no modelo inicial, a variável custo operacional, com o devido tratamento de perdas e qualidade, e, como produto, a energia distribuída ponderada pelo nível de tensão.

A seguir são descritas as variáveis técnicas utilizadas neste estudo:

### 3.3.1.1 Custo Operacional

Esta é a principal variável de insumo nos modelos DEA para o cálculo da eficiência no setor elétrico. Pode ser definida como sendo "os custos necessários para a empresa prover o serviço de distribuição de energia, incluindo os custos de recursos humanos (administrativo e de operação e manutenção), de infra-estrutura física (edificações, móveis, sistema de informática), de materiais e serviços. $41$ . Esses custos, no caso da ANEEL, estão divididos nas contas pessoal, administradores, materiais, serviço de terceiros, outros, tributos e seguros, conforme dados disponibilizados na Audiência Pública 040/2010-ANEEL (AP 040/10). Tais custos são necessários para prover um serviço adequado, incluindo custos de recursos humanos, de infra-estrutura física, de materiais e serviços. As operações de rede consistem em monitorar, explorar, gerenciar o sistema elétrico e serviços gerais nas redes elétricas. Os custos de manutenção incluem tanto os custos preventivos quanto corretivos, na reparação de avarias.

Os custos operacionais considerados neste trabalho são os valores encontrados no site da própria  $ANEEL^{42}$ , disponibilizado nos Resultados da AP 040/10.

Relacionados a esses custos, dois fatores devem ser considerados no cálculo de uma eficiência técnica geral, um índice de qualidade e o nível de perdas não técnicas.

# *a) Índice de Qualidade*

O desempenho das distribuidoras, quanto à continuidade do serviço prestado, é avaliado pela ANEEL com base em indicadores coletivos e individuais.

O DEC (duração equivalente de interrupção por unidade consumidora) indica o número de horas, em média, que um consumidor

<sup>&</sup>lt;sup>41</sup> Nota Técnica 265/2010-SRE/ANEEL.

<sup>42</sup> [www.aneel.gov.br](http://www.aneel.gov.br/) (Informações Técnicas ; Audiências/Consultas ; Audiências Públicas (Ano 2010, finalizado o período de contribuição em 2011)).

fica sem energia elétrica durante um período, geralmente o mês ou o ano. Já o FEC (frequência equivalente de interrupção por unidade consumidora) indica quantas vezes, em média, houve interrupção na unidade consumidora (residência, comércio, indústria etc) $^{43}$ .

Korhonen e Syrjanen (2002) citam as dificuldades de se considerar a variável qualidade, que no seu trabalho mede somente o tempo de interrupção e por incorporar uma fonte de erro nas medidas. Apesar desses problemas, por considerá-la muito importante ela foi adotada como variável de entrada (insumo), depois de algumas modificações no modelo, pois, inicialmente ela havia sido considerada como variável de saída (produto).

Existem criticas para a utilização de indicadores de qualidade na obtenção de modelos de eficiência, tendo em vista as diferenças geográficas entre as áreas de distribuição (Oliveira, 2000, apud Resende, 2002). No entanto, como as diferenças entre as áreas de concessão foram tratadas, neste trabalho, pelas variáveis ambientais, não existe impedimento para sua utilização.

Convém destacar que a ANEEL estabelece limites para tais indicadores, sendo disponibilizados, assim como os valores apurados dos indicadores DEC e FEC, no próprio site da Agência.

Havia se pensado em tratar tal variável isoladamente, mas, como melhor descrito no próximo capítulo, tornou-se mais interessante transformá-la em um impacto financeiro e, assim, a ser somada ou subtraída ao próprio custo operacional.

A propósito, a Agência criou recentemente um novo índice (componente Q do Fator X) que será capaz de aferir a evolução da qualidade do serviço e impactar financeiramente a tarifa das distribuidoras<sup>44</sup>.

*b) Perdas Não Técnicas*

 $\overline{a}$ <sup>43</sup> Existem também os indicadores de continuidade individual, que formam a base de cálculo do DEC e FEC, sendo eles, o DIC, FIC e DMIC. O DIC (duração de interrupção por unidade consumidora) e FIC (freqüência de interrupção por unidade consumidora) indicam por quanto tempo e o número de vezes, respectivamente, que uma unidade consumidora ficou sem energia elétrica durante um período considerado. O DMIC (duração máxima de interrupção por unidade consumidora) é um indicador que limita o tempo máximo de cada interrupção, impedindo que a concessionária deixe o consumidor sem energia elétrica durante um período muito longo.

<sup>44</sup> Nota Técnica n° 93/2011-SRE/ANEEL, de 13/04/2011.

Dois conceitos importantes, ao se analisar as perdas não técnicas, são os de perda regulatória e perda real. A regulatória, como sugere o nome, é definida pelo regulador, pela ANEEL, e corresponde ao nível máximo (limite) de perdas que é reconhecido no cálculo tarifário de uma distribuidora. Caso ela consiga praticar níveis inferiores a esse limite, significa que precisou comprar menos energia e, portanto, tendo menos custos, sendo a diferença revertida como benefício para ela. Da mesma forma, ela terá prejuízos caso pratique níveis acima da perda regulatória. A perda real é a perda efetivamente realizada pela distribuidora.

Assim como há a necessidade de bons índices de qualidade, o combate às perdas constituem ações de grande relevância no âmbito das atividades comerciais e de operação e manutenção das distribuidoras, portanto devem ser considerados na análise de eficiência técnica.

A definição dos limites das perdas não técnicas segue o modelo de benchmarks, com diferenciação para fatores de complexidade socioeconômica. No entanto, a metodologia atual procura dar incentivos, inclusive para aquelas empresas consideradas benchmarks, a continuarem reduzindo suas perdas não técnicas<sup>45</sup>.

Algumas outras observações da importância deste item, assim como a forma de seu cálculo, estão bem detalhadas no próximo capítulo. Inicialmente, também havia se pensado em tratar esta variável separadamente, mas decidiu-se transformá-la em um dado financeiro, possibilitando, assim, adicioná-la à variável custo operacional.

### 3.3.1.2 Energia Distribuída (Mercado)

l

No Brasil, a atividade fim de uma distribuidora é a entrega de energia ao consumidor. Ao se utilizar a energia distribuída como output do modelo, e sabendo que esta não pode ser gerenciável pela concessionária, procura-se medir a relação (eficiência), dados os recursos disponíveis (insumos), com que é produzido cada MWh nas respectivas áreas de concessão.

Os dados de mercado correspondem a todo mercado faturado, incluído o consumidor regulado, livre e de suprimento, sendo disponibilizados também pela AP 040/2010.

<sup>&</sup>lt;sup>45</sup> Conforme a NT 265/2010-SRE/ANEEL, uma dificuldade na análise destas perdas é que concessionárias em regiões próximas apresentam níveis de perdas muito distintos, muitas vezes devido a diferenças no índice de complexidade das áreas de concessão, o que muitas vezes contribuem para tarifas significativamente diferentes.

Um ponto importante no cálculo da energia foi seu tratamento considerando diferentes níveis de tensão de fornecimento. Dessa forma dividiu-se, em montantes de energia, em MWh, segundo três níveis de tensão: baixo, médio e alto. Esta ponderação é muito importante, inclusive considerada por diversos autores, como por Forsund e Kittelsen (1998), além da ANEEL<sup>46</sup>. Este tratamento é justificado, ponderando-se mais a energia nos níveis de baixa tensão e menos nos de alta, tendo em vista que o custo, por MWh, de um consumidor em baixa tensão é consideravelmente mais elevado, visto o maior investimento necessário para o fornecimento de energia em tensões inferiores àquela de transmissão.

#### 3.3.1.3 Quilômetros de Rede

Por se tratar de um fator de capital, Rodriguez (2004) considerou que o objetivo final de uma distribuidora não é construir linhas, mas sim conectar os usuários à rede. Interessante notar que a extensão das linhas foi considerada no trabalho de Rodriguez (2004) como variável de entrada, enquanto nos estudos da ANEEL foi tratada variável de saída $^{47}$ .

Outro ponto a considerar no tratamento desta variável é sua segregação por níveis de tensão, visto que os custos por quilômetros de linhas são bem distintos pelas diferenças de tensões, assim como diferenciar, não sendo o caso brasileiro, entre linhas aéreas e subterrâneas. Korhonen e Syrjanen (2002) ressaltam que esta variável é muito útil na medição da dispersão entre os consumidores, tendo em vista que mede a distância para cada um, mas uma desvantagem é que parte das redes pode ser controlada pela empresa. Para esta Dissertação, os valores desta variável também foram obtidos na base de dados da AP 040/2010.

#### 3.3.1.4 Número de Consumidores

 $\overline{a}$ 

O número de consumidores foi obtido com relação ao mês de dezembro dos respectivos anos, sendo também uma variável de saída muito utilizada nos modelos DEA.

Esta variável, assim como a extensão de linhas e a energia

<sup>46</sup> Nota Técnica n° 265/2010-SRE/ANEEL, de 25/10/2010.

 $47$  De um modo geral, esta variável é considerada como variável de entrada em artigos acadêmicos e como de saída por estudos regulatórios (Tabelas 3 e 4 da Nota Técnica n° 265/2010-SRE/ANEEL, de 25/10/2010).

distribuída, poderia levar em conta uma distinção entre consumidores de baixa e alta tensão, exatamente pelo fato de que um consumidor de alta tensão apresenta custos distintos quando comparados com os de baixa tensão. Ressalta-se, no entanto, que essa distinção foi feita na energia distribuída.

# **3.3.2 Variáveis Ambientais**

As variáveis relacionadas à área de concessão constantemente são tratadas academicamente como ambientais, visto que as empresas não possuem capacidade de atuação sobre elas. Entre essas variáveis destacam-se a densidade dos consumidores numa área de concessão, a concentração de indústrias, áreas subsidiadas, o nível salarial dos empregados, o custo de vida e até mesmo diferenças de alíquota de impostos e tributos aplicados em cada Estado, que acabam influenciando os resultados da distribuidora.

Estas variáveis visam ponderar o nível da eficiência obtido em termos técnicos, particularmente os custos operacionais, de forma que as concessionárias com áreas de concessão mais dispendiosas tenham um aumento no nível de eficiência técnica.

Para as variáveis ambientais procurou-se aquelas consideradas ao final da AP 040/10, depois de analisadas as contribuições, chegando-se a escolha das quatro variáveis abaixo:

- Unidade de Consumidor por Área
- Índice de Precipitação
- Nível Salarial Médio
- Índice de Complexidade

A variável salário médio foi destacada como uma variável ambiental muito representativa, assim como o índice de complexidade, visto que é um bom indicador, pois procura avaliar as áreas de concessão por um aspecto econômico e social. A variável índice de precipitação (chuva) também visa mostrar áreas com operação e manutenção mais dispendiosas, não tendo relação, no entanto, com as outras duas variáveis ambientais. Foi importante a consideração de uma variável para medir a densidade dos consumidores na área de concessão.

A seguir são descritas as variáveis ambientais utilizadas neste estudo.

### 3.3.2.1 Unidade de Consumidor por Área

Um grande avanço, conforme comentado na NT 265/2010, foi que a área de atuação passou a ser delineada a partir de uma envoltória em torno das redes de distribuição georreferenciadas e não da área de concessão da mesma, o que melhora a estimativa para os custos reais. Diferentemente do que foi feito na ANEEL, aqui preferiu-se utilizar unidades consumidoras por área, ao invés de unidades consumidoras por conjunto ou por rede<sup>48</sup>.

Estas variáveis estão disponibilizadas no banco de dados da AP 040/10.

### 3.3.2.2 Índice de Precipitação

Este índice está relacionado às despesas operacionais, principalmente operação e manutenção. Áreas que tenham uma grande incidência de chuvas tendem a ter um maior nível de interrupções da rede, ocasionando uma elevação nos custos da distribuidora.

Estes dados também foram disponibilizados na AP 040/2010.

### 3.3.2.3 Nível Salarial Médio

Áreas de concessão com níveis salariais elevados tendem a ter uma elevação em seus custos. Pensou-se inicialmente em utilizar variáveis mais transparentes, calculadas por institutos como o IPEA (Instituto de Pesquisa Econômica Aplicada), como o rendimento médio de um estado, ou mesmo a renda per capita por município da área de concessão.

No entanto, nenhum desses dados representaria o valor mais próximo do quanto uma empresa está sujeita a gastar por empregado no setor de energia elétrica do que os dados disponibilizados na AP 040/10.

Uma observação, que poderia mostrar uma inconsistência na escolha da variável salário médio nas variáveis ambientais, seria o fato de a remuneração dos empregados representar quase metade dos custos gerenciáveis de uma distribuidora. No entanto, ao se considerar esta

<sup>48</sup> <sup>48</sup> Na Nota Técnica n° 101/2011-SRE/ANEEL, de 19/04/2011, a ANEEL mostrou preferência na utilização de unidade de consumidor por área ao invés de outras.

variável não se está medindo o quanto cada distribuidora efetivamente gasta com seus empregados, mas sim o nível de salário médio no ambiente do qual ela faz parte.

### 3.3.2.4 Índice de Complexidade

Este índice mede a heterogeneidade existente entre as áreas de concessão no que se refere ao combate às perdas não técnicas. Um índice alto significa que a empresa apresenta, quando comparada a uma com índice baixo, mais dificuldades no combate a perdas, o que implicaria maiores custos operacionais para combater tais perdas.

Os dados foram disponibilizados nos Resultados da AP 040/2010.

#### **3.3.3 Variáveis não consideradas**

 $\overline{a}$ 

Dentre os custos gerenciáveis, destaca-se o investimento em ativos, bens de capital permanentes, sendo simplificadamente representado como as despesas para financiar os ativos de uma empresa  $(\overrightarrow{CAPEX} - \overrightarrow{Cavital Expenditure}^{49})$ . Esta variável é utilizada em diversos artigos, como o de Rodriguez (2004), no cálculo da eficiência das distribuidoras na Espanha, assim como por Korhonen e Syrjanen (2002), nas distribuidoras da Finlândia. No entanto, o ideal da utilização do CAPEX seria que ele refletisse a despesa real da distribuidora para financiar suas atividades. Contudo, o dado disponibilizado leva em conta uma taxa de remuneração regulatória, ou seja, uma taxa única para todas as distribuidoras, apesar de as bases de remuneração líquida e bruta serem individuais.

Uma variável também muito citada em trabalhos acadêmicos e por reguladores é o número de empregados de cada distribuidora. Resende (2002), em um estudo sobre o setor brasileiro é um bom exemplo. Como comentado, não foi possível a obtenção desse dado, mas um valor que refletiria bem a quantidade de trabalhadores seria o gasto com pessoal. Ressalta-se, no entanto, que essa variável está contida nos custos operacionais de uma empresa, e sua análise ficaria prejudicada,

<sup>&</sup>lt;sup>49</sup> O CAPEX foi calculado, segundo a ANEEL (Nota Técnica n. 262/2010-SRE/ANEEL, de 23/08/2010), pela soma da remuneração do capital e da depreciação, sendo que esta remuneração é igual ao produto da taxa de remuneração pela base líquida das empresas, gerando assim um montante em reais. A depreciação corresponde ao produto da taxa de depreciação regulatória pela base bruta.

principalmente pelo fato de haver outra parcela dentro dos custos operacionais relativa aos trabalhadores terceirizados.

Os gastos com a compra de energia são custos não gerenciáveis pela distribuidora, sendo um componente da Parcela  $A^{50}$ . Todavia, é admissível afirmar que a concessionária tem certa capacidade para gerir as condições e restrições na compra de energia, segundo a legislação vigente. Uma concessionária deve, portanto, gerenciar seus contratos de energia de forma a não ficar exposta, com falta de energia, ou sobrecontratada, com energia de sobra. A metodologia atual permite uma tolerância de 3 % acima do mercado regulatório, o qual garante neutralidade nos seus custos<sup>51</sup>. Empresas eficientes, portanto, teriam o percentual de energia contratada entre 100% e 103% de seu mercado regulatório.

A variável potência máxima instalada permite considerar o efeito do perfil de carga. Como a carga varia conforme o horário do dia, concentrado em determinados períodos, ela deve ser bem mensurada a fim de evitar custos desnecessários. Conforme Rodriguez (2004), esta variável é um dos principais determinantes da inversão das instalações de distribuição. A variável número de transformadores e capacidade de transformação (MVA) também é muito citada em artigos e estudos do modelo DEA. Não foi possível utilizar estas variáveis nas simulações devido a não disponibilidade de tais informações públicas no período analisado.

#### **3.3.4 Variáveis ligadas as Decisões de Financiamento**

Na fundamentação teórico-empírica foram levantadas diversas variáveis relacionadas às decisões de financiamento de uma empresa. Primeiramente, duas importantes variáveis que influenciam tais decisões são os percentuais de capital próprio e de terceiros.

Brigham e Houston (1999) destacam que o risco do negócio, a posição tributária da empresa, a flexibilidade financeira e o conservadorismo ou agressividade da administração influenciam na estrutura de capital. Como foram analisadas empresas do mesmo setor, o risco do negócio pode ser considerado equivalente. A posição

<sup>50</sup> Ver item 2.1 (Introdução – Fundamentação Teórica).

<sup>51</sup> Existem mecanismos, como o MCSD (Mecanismo de Compensação de Sobras e Déficits), a participação em leilões, que auxiliam as distribuidoras a terem uma boa gestão nos contratos de energia com o fim de ajustar 100% com a sua carga.

tributária de uma empresa se refere aos impostos que podem ser deduzidos dos empréstimos, e ressalta-se que existe uma distinção entre as distribuidoras que sofrem ou não influência de incentivos dado pela Superintendência do Desenvolvimento do Nordeste (SUDENE) e pela Superintendência do Desenvolvimento do Amazonas (SUDAM). Empresas que estão na área de atuação destas Superintendências podem abater parte do percentual do lucro no imposto de renda, diminuindo a parcela paga de imposto, o que possibilitaria aumentar seu lucro real. O percentual de ICMS cobrado na tarifa de cada distribuidora, por tratar-se de imposto estadual, sua alíquota apresenta diferenças consideráveis entre os Estados. A flexibilidade financeira está relacionada às facilidades para uma empresa conseguir empréstimos a baixo custo e às condições que tem para financiar suas atividades, tendo como boa *proxy* a liquidez financeira, ou mesmo indiretamente, ao tamanho das distribuidoras. A agressividade ou conservadorismo da administração reflete que empresas com gestões mais agressivas tenderiam a ter uma maior participação de capital de terceiros. Uma forma de mensurar esta agressividade seria separar as concessionárias com gestão pública (estaduais e administradas pela Eletrobrás) das privadas.

No estudo de Barros e Silveira (2008), outras variáveis se mostraram relevantes, como os indicadores de lucratividade, tamanho, pagamento de dividendos e tangibilidade de seus ativos, bem como algumas variáveis que capturam os padrões de governança corporativa das empresas. Como índice de lucratividade foi escolhido o índice ROE ou RSPL (Retorno sobre Patrimônio Líquido). A variável tamanho foi obtida como *proxy* da energia distribuída, utilizada como variável produto nas simulações do DEA. Com relação à política de dividendos, seria feita uma distinção das empresas que têm ações negociadas na Bolsa de Valores de São Paulo (Bovespa) das demais. No entanto, somente foram obtidas informações públicas de empresas de capital aberto<sup>52</sup>. A tangibilidade dos ativos está relacionada à proporção de ativos fixos, e foi quantificada pelo giro dos ativos. Foram diferenciadas as empresas que possuíam níveis de governança das demais, devido à importância dos custos de agência.

Reforçando a escolha destas variáveis, foram analisados os principais indicadores contábeis e financeiros para avaliação financeira de uma empresa, sendo a liquidez, a rentabilidade e o endividamento, os principais. Os dados foram obtidos em informações da AP 040/10,

 $52$  Exceção a CEAL (Companhia de Energia Elétrica de Alagoas).

assim como os demais dados financeiros em sites públicos<sup>53</sup>.

Dessa forma, as variáveis a serem analisadas nesta segunda etapa são enumeradas abaixo:

- Percentual de capital de terceiros (endividamento)
- Tamanho (energia distribuída)
- Empresas com participação dos incentivos da SUDENE/SUDAM
- Percentual de ICMS cobrado na tarifa final dos  $consumidores<sup>54</sup>$
- Natureza da administração pública ou privada
- Índice de lucratividade (ROE)
- Giro do ativo
- Índice de liquidez (liquidez geral e liquidez corrente)
- Empresas com nível de governança corporativa
- Índice de rentabilidade (ROI)

Pretendeu-se assim verificar eventuais padrões das variáveis ligadas às decisões de financiamento com relação à eficiência técnica, dada as naturezas distintas de eficiência entre o custo de capital e o operacional. Esta análise será feita através da utilização de uma regressão linear múltipla com dados em painel. Este procedimento será detalhado no próximo capítulo.

 53 Site da Comissão de Valores Mobiliários (CVM) – [www.cvm.gov.br](http://www.cvm.gov.br/) e da BM&FBOVESPA – www.bmfbovespa.com.br.

<sup>54</sup> Os principais impostos cobrados na tarifa final do consumidor são o ICMS, de natureza estadual, e o PIS/COFINS, de natureza federal.

#### **4. Análise dos Dados e Resultados**

Para a 1ª Etapa, utilizando o modelo DEA, foram selecionadas 47 distribuidoras de energia elétrica, de um total de 63, conforme disponibilidade dos dados, no período de 2003 a 2009, totalizando 329 DMUs, isto é, sete anos para cada empresa.

Destas empresas, 28 são consideradas de maior porte (com consumo maior que 1 TWh/ano) e 19 de menor porte (consumo inferior a 1 TWh/ano), conforme classificação da ANEEL<sup>55</sup>. As empresas consideradas nesta etapa são mostradas na tabela abaixo:

| <b>Distribuidoras</b> |                     |                    |                 |  |  |
|-----------------------|---------------------|--------------------|-----------------|--|--|
| <b>Maior Porte</b>    |                     | <b>Menor Porte</b> |                 |  |  |
| AES-SUL               | <b>COELCE</b>       | BRAGANTINA         | <b>FNF</b>      |  |  |
| <b>AMPLA</b>          | COPFL               | CAIUA              | <b>FVP</b>      |  |  |
| <b>BANDFIRANTF</b>    | <b>COSERN</b>       | <b>CELTINS</b>     | <b>IENERGIA</b> |  |  |
| <b>CEAL</b>           | <b>CPFLPAULISTA</b> | CFLO               | MOCOCA          |  |  |
| <b>CEB</b>            | <b>ELEKTRO</b>      | <b>CHESP</b>       | <b>MUXFELDT</b> |  |  |
| <b>CEEE</b>           | <b>ELETROACRE</b>   | <b>CJE</b>         | <b>NACIONAL</b> |  |  |
| <b>CELESC</b>         | ELETROPAULO         | <b>CPFF</b>        | SANTACRUZ       |  |  |
| CELG                  | <b>ENERSUL</b>      | <b>CSPE</b>        | SANTAMARIA      |  |  |
| <b>CELPA</b>          | <b>EPB</b>          | EBO                | <b>SULGIPE</b>  |  |  |
| <b>CELPE</b>          | <b>ESCELSA</b>      | FMG                |                 |  |  |
| <b>CEMAR</b>          | <b>ESE</b>          |                    |                 |  |  |
| <b>CEMAT</b>          | LIGHT               |                    |                 |  |  |
| <b>CEMIG</b>          | PIRATININGA         |                    |                 |  |  |
| <b>COELBA</b>         | RGE                 |                    |                 |  |  |

Tabela 2: Distribuidoras analisadas na 1ª etapa

Inicialmente, utilizou-se, para a escolha das variáveis de aplicação do DEA, o método stepwise, descrito no trabalho de Kittelsen (1993). Este procedimento consiste basicamente, nos seguintes passos:

1. Escolha de um modelo inicial.

 $\overline{a}$ <sup>55</sup> Nota Técnica nº 101/2011-SRE/ANEEL, de 19/04/2011.

- 2. Inserir uma nova variável no modelo inicial.
- 3. Calcular e comparar variações na média das eficiências, desvio padrão, número de empresas benchmarking e utilizar testes estatísticos para escolha de uma nova variável candidata a entrar no modelo inicial.
- 4. Inserir ou não uma nova variável, de acordo com os critérios do passo 3.
- 5. Repetir os cálculos até não haver variáveis relevantes para entrar no modelo.

No modelo DEA, as variáveis escolhidas para o modelo inicial foram:

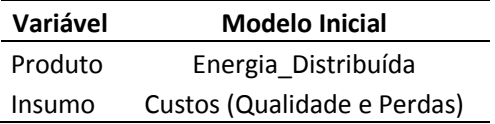

Como já comentado, a energia distribuída é o principal produto de uma distribuidora e, portanto, imprescindível no modelo, principalmente por já conter uma ponderação por níveis de tensão<sup>56</sup>. Com relação à variável custo operacional, sua relevância é notória, além da importância de considerar-se uma ponderação por um indicador de qualidade e níveis de perdas, pelas razões descritas na metodologia. Ressalta-se a importância de se considerar esses três insumos, simultaneamente, no cálculo de uma eficiência técnica geral, pois, para se ter um nível baixo de perdas gerenciáveis, assim como bons índices de qualidade, devem ser realizados investimentos, que acabam aumentando os custos operacionais, por isso uma análise conjunta dessas variáveis é fundamental. A Nota Técnica n° 294/2011- SRE/ANEEL comenta que a inserção destas variáveis como insumo, junto ao custo operacional, é "extremamente interessante sob o ponto de vista conceitual". Nas contribuições da AP 040/10, uma concessionária fez a seguinte argumentação a esse respeito: "A análise da eficiência de uma empresa deve perpassar todos os aspectos relevantes do seu processo produtivo. No segmento de distribuição de energia elétrica podem-se destacar duas atividades que detêm considerável parcela de participação nos custos operacionais das concessionárias. A primeira é manutenção e melhoria dos padrões de

<sup>&</sup>lt;sup>56</sup> Kittelsen (1998) também utilizou esta variável ponderada por nível de tensão em seu modelo inicial.

qualidade do serviço que do ponto de vista operacional se traduz em diversas ações relacionadas à manutenção e operação da rede elétrica da concessionária. A segunda diz respeito ao nível de perdas praticado, em especial o de perdas não técnicas, que demandam grande quantidade de recursos materiais e humanos com programas de redução e combate às perdas."<sup>57</sup>.

Dessa forma, as variáveis perdas não técnicas e qualidade foram transformadas em uma perda ou ganho financeiro e adicionadas ao custo operacional. No entanto, diferentemente do proposto na contribuição da concessionária, utilizou-se nos cálculos a diferença entre os valores reais faturados e os valores limites, isto é, os valores regulados.

Na Tabela 3 são mostradas algumas estatísticas das variáveis do modelo DEA:

| Variável | <b>Modelo Inicial</b>    | <b>Unidades</b> | Média       | Mediana     | Desvio Pad. | Mínimo  | Máximo        |
|----------|--------------------------|-----------------|-------------|-------------|-------------|---------|---------------|
| Produto  | Energia Distribuída      | MWh             | 2.654.874   | 1.425.100   | 3.473.324   | 15.434  | 18.053.158    |
| Insumo   | Custos $(Q/P)$           | R\$             | 256.434.023 | 153.752.464 | 329.576.815 | 919.803 | 1.856.551.222 |
| Insumo   | Custos Operacionais*     | R\$             | 250.412.124 | 160.142.370 | 323.431.631 | 942.356 | 1.869.287.128 |
| Insumo   | Custos Oper.(Qualidade)* | R\$             | 247.824.401 | 149.585.013 | 322.346.948 | 895.351 | 1.873.584.490 |
| Insumo   | Custos Oper.(Perdas)*    | R\$             | 259.021.746 | 162.907.804 | 330.671.400 | 966.808 | 1.857.233.362 |

Tabela 3: Variáveis técnicas no Modelo DEA

<sup>57</sup> Neste contexto, a concessionária sugeriu o seguinte cálculo para tais variáveis: "a valorização das perdas foi realizada com o custo médio da geração incluído na Parcela A referida ao ano 2010. Para obter o custo da má qualidade do serviço, o total da energia não suprida foi valorizada a 15 vezes o custo médio por kWh da Parcela B para o ano 2010 (TUSD-Fio B). Este critério foi adotado nas contribuições da AP 040/10, com base em *um valor estimado* de compensação a pagar ao consumidor por violação do DIC/FIC, conforme método estabelecido no Módulo 8 dos Procedimentos de Distribuição (PRODIST)." Maiores informações na CT/R/003/2011, de 10 de janeiro de 2011 – ELEKTRO (Elektro Eletricidade e Serviços S.A.).

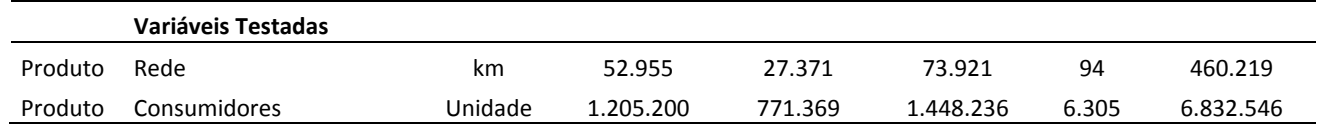

Nota: \*As variáveis no modelo inicial, em *itálico*, não foram individualmente utilizadas neste modelo, e sim serviram para cálculo para a variável custos (Q/P).

Inicialmente, nota-se a existência de variações significativas entre todas as variáveis (elevado desvio padrão), e ao constatar que a média é sempre maior que a mediana, e sabendo-se que a maioria das empresas é de grande porte, percebe-se a existência de poucas empresas muito grandes. A variável utilizada como insumo no modelo inicial foi o custo operacional, feito o tratamento com qualidade e perdas (custo (Q/P)). Percebe-se que a variável custo operacional, depois de realizado o "tratamento com a qualidade", teve sua média reduzida, enquanto que depois de feito com as perdas não técnicas sua média aumentou. Esta constatação indica que as empresas, no geral, conseguiram cumprir os níveis de qualidade exigidos, mas não os de perdas não técnicas.

Nos procedimentos tarifários existem limites tanto para os níveis de qualidade como de perdas não técnicas. Ressalta-se, novamente, que para o combate a essas perdas e para alcançar bons níveis de qualidade são exigidos investimentos, gerando um custo adicional. Tomando por premissa que os valores regulatórios são os valores justos exigidos tanto para perdas quanto para a qualidade, é razoável "penalizar" aquelas empresas que ultrapassem tais níveis, assim como beneficiar aquelas que os atingiram.

Para o índice de qualidade, calculou-se, inicialmente, a diferença entre o indicador DEC (duração equivalente de interrupção por unidade consumidora) apurado e o DEC limite, medido em horas. Dessa diferença resultou um montante de quantas horas a mais ou a menos determinada empresa apresentou com relação o DEC limite. Como citado na contribuição da AP40/10, o total de energia foi valorado por "15 vezes" o custo médio por kWh da Parcela B. Para isso, dada a disponibilidade das informações dos processos tarifários, coletou-se o valor da Parcela B, em Reais, de cada distribuidora. Por fim, dividiu-se este valor pelo número de horas em cada ano<sup>58</sup>, gerando uma tarifa média de remuneração da Parcela B por hora. Com isso, fez-se a multiplicação desta tarifa média pela diferença entre o DEC apurado e o limite, obtendo-se o valor, em Reais, do impacto da qualidade nos custos operacionais.

Para o tratamento da variável de perdas não técnicas, o procedimento foi similar, calculando-se a diferença entre as perdas reais e regulatórias<sup>59</sup> (limite) e, por fim, multiplicando-se este valor pela tarifa média de compra de energia, na Parcela A do cálculo tarifário.

Para melhor entendimento dos motivos pelo qual a qualidade é valorada a uma tarifa média de Parcela B e as perdas pela tarifa média de compra de energia, da Parcela A, deve-se ter em mente que quando uma empresa deixa de fornecer energia pela falta de qualidade, ela não necessitou comprar esta energia (tarifa de Parcela A), portanto não teve custos, mas deixou de receber a parcela da tarifa referente aos custos gerenciáveis, havendo uma diminuição da sua receita. Por sua vez, quando uma empresa apresenta perdas elevadas, ela estaria comprando mais energia do que o repassado na tarifa, o que afeta tanto sua receita final como gera um aumento dos custos.

A variável qualidade, como descrito na metodologia, muitas vezes é tratada como produto nos modelos DEA, o que é justificado, principalmente ao perceber que seu impacto é maior na receita da  $\epsilon$ mpresa que nos custos $\epsilon^{60}$ .

Para as variáveis ambientais tem-se:

<sup>58</sup> 8760 horas em 2003, 2005,2006,2007 e 2009, e por 8784 horas em 2004 e 2008.

<sup>59</sup> Os valores das perdas reais foram disponibilizados na AP 040/2010 em percentual, e sabendo-se que sua incidência é sobre o mercado de baixa tensão, calculou-se o valor correspondente. As perdas regulatórias foram obtidas nos cálculos tarifários das empresas, disponibilizados no site da ANEEL.

<sup>60</sup> Fez-se uma simulação considerando a qualidade como produto, no caso tendo a energia com o tratamento da qualidade, assim como o custo operacional com tratamento apenas para perdas não técnicas como insumo. Obteve-se uma correlação de 0,994 entre os diferentes tratamentos, concluindo-se que independe o tratamento desta variável como produto ou insumo neste trabalho.

| <b>Modelo Inicial</b>     | <b>Unidades</b> | Média | Mediana | <b>Desvio</b><br>Padrão | <b>Minimo</b> | Máximo  |
|---------------------------|-----------------|-------|---------|-------------------------|---------------|---------|
| Complexidade              | razão           | 0.16  | 0.13    | 0.11                    | 0.02          | 0,46    |
| Salario Médio             | R\$/mês         | 3.309 | 3.329   | 592                     | 1.926         | 5.905   |
| UC/Area                   | razão           | 67.2  | 19.3    | 186.1                   | 0.8           | 1.368.3 |
| Indice de<br>Precipitação | mm/ano          | 1.444 | 1.425   | 289                     | 808           | 2.185   |

Tabela 4: Variáveis ambientais no modelo DEA

Diferentemente das variáveis técnicas, percebe-se uma menor variação nas variáveis ambientais, assim como uma melhor distribuição entre elas<sup>61</sup>. Vale ressaltar que essas variáveis não variam de acordo com o tamanho das concessionárias.

De todos os dados disponibilizados, alguns cuidados são relevantes, principalmente no tratamento das variáveis. A confiabilidade, preocupada com a consistência dos dados, assim como a validade, no caso se os dados foram corretamente escolhidos, devem fazer parte do objeto de análise. Dentre os métodos de pesquisa quantitativa para se medir a confiabilidade, três fatores devem ser considerados, a estabilidade, a confiabilidade interna e a consistência entre observadores (Bryman, 2008).

Pode-se testar a estabilidade dos dados realizando as medições mais de uma vez, como obter as mesmas informações em bancos de dados distintos, verificando se estes possuem uma boa correlação. Vale lembrar que os testes devem ser realizados em um curto período de tempo, e observar os resultados, pois, em dados contábeis, por exemplo, existem mudanças metodológicas constantes com o passar dos anos. Pela confiabilidade interna, os indicadores devem ser bem escolhidos e estar de acordo com o conceito a ser estudado. Pode-se testar essa confiabilidade separando-se os indicadores em grupos diferentes de análises e verificar se a correlação entre eles se mantém elevada. Para a consistência entre observadores é importante que os bancos de dados onde se disponibilizem as informações sejam confiáveis. Vale ressaltar que estes três itens foram considerados quando da coleta de informações e dados neste trabalho.

A validade pode ser testada pela validade face a face (*face validity*), um processo essencialmente intuitivo, onde devem ser

<sup>&</sup>lt;sup>61</sup> Somente a variável UC/Area apresentou diferenças significativas entre a média e a mediana.

consultadas pessoas experientes no julgamento dos dados (Bryman, 2008). A validade concorrente (*concurrent validity*) pode ser utilizada quando do estudo aprofundado da literatura, visto que o pesquisador deve empregar um critério já conhecido e compará-lo com o utilizado na pesquisa a fim de verificar a validade do mesmo (Bryman, 2008). Esta validade foi testada ao final da 1ª etapa, comparando-se o modelo DEA aqui calculado com o valor de eficiência de custos operacionais, calculada pela ANEEL<sup>62</sup>.

Na 2ª Etapa foram utilizadas ferramentas estatísticas adequadas na análise dos dados coletados, juntamente com a regressão múltipla linear, índices de correlações, verificação de correlações espúrias, entre outros. Dentre as regressões abordadas, utilizou-se o método de mínimos quadrados, com dados em painel, o teste VIF (variance inflation factors), para verificar a multicolinearidade entre as variáveis independentes, além de testes como o de Hausman-Taylor e de Breusch-Pagan, visando a melhor forma de tratar os erros da regressão.

## 4.1 CÁLCULO DA EFICIÊNCIA TÉCNICA (MODELO DEA) – 1ª **ETAPA**

Nesta primeira análise utilizaram-se os testes estatísticos F e o tstudent (T), cuja hipótese nula consiste na igualdade entre as médias das eficiências do modelo inicial e do modelo com a inserção de uma variável. Portanto, ao rejeitar-se a hipótese nula, a um índice de 1% ou 5% de significância, isto sugere que a variável inserida foi representativa e, portanto, deve permanecer no modelo. A diferença entre o teste F e o teste T é que este procura testar o efeito particular de uma variável sobre a dependente, enquanto o teste F visa testar se um grupo de variáveis não tem efeito sobre a variável dependente. Seguindo o próprio procedimento de Kittelsen (1993), o teste F foi feito seguindo uma distribuição "halfnormal" (Fh) e exponencial (Fe). Na prática, a diferença entre os dois testes F se encontra no grau de liberdade da função, sendo que o teste F exponencial é o dobro do Fh, ou seja, para uma mesma variável seria mais difícil ela ser significativa no Teste Fh do que no Fe.

Partindo do modelo inicial, seguindo o tratamento de Kittelsen (1993), obtiveram-se os seguintes resultados $^{63}$ :

 $62$  Nota Técnica no 294/2011-SRE/ANEEL, de 26/10/2011.

<sup>63</sup> Todas as simulações no modelo DEA foram feitas com as seguintes especificações: estrutura convexa, retorno de escala variável (VRS), distância

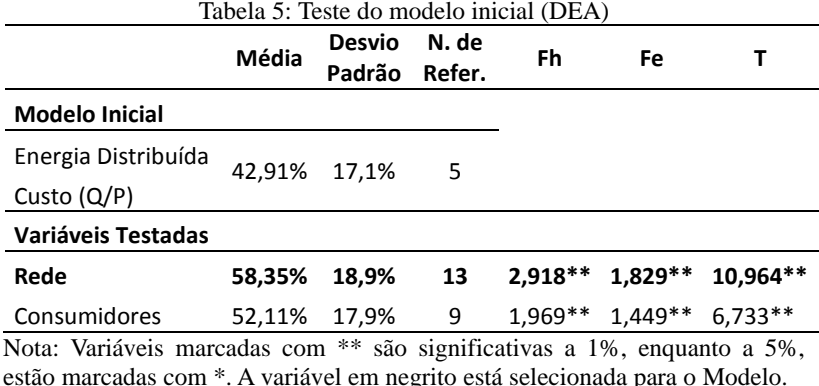

Entre as duas variáveis testadas, escolheu-se a variável rede, pois apresentou valores para os testes estatísticos (Fh, Fe e T) com um nível de significância mais consistente, aumentando a média e o número de empresas de referência, apesar da variável consumidor também ser significativa a 1%.

Interessante notar o peso que cada variável contribuiu no cálculo da eficiência para cada distribuidora. Ao somar os pesos de todas as variáveis de entrada (insumos) deve-se obter 100%, assim como as de saída (produto). Para esta primeira simulação obteve-se os valores conforme apresentado na Tabela 6:

| Variável | <b>Modelo Inicial</b>      | <b>Pesos</b> |         |         |  |  |
|----------|----------------------------|--------------|---------|---------|--|--|
| Insumo   | <b>Custos Operacionais</b> | 100,00%      | 100.00% | 100,00% |  |  |
| Produto  | Energia Distribuída        | 100,00%      | 57,95%  | 47,49%  |  |  |
|          | <b>Variáveis Testadas</b>  |              |         |         |  |  |
| Produto  | Rede                       |              | 42,05%  |         |  |  |
| Produto  | Consumidores               |              |         | 52,51%  |  |  |

Tabela 6: Peso das variáveis no modelo inicial

Convém destacar que dentre as variáveis testadas, a que teve a menor representatividade foi a variável rede, sendo esta a mais significativa pelos testes realizados. O peso das variáveis no modelo

radial e orientação para insumo.

não deve servir de critério para inserção delas, pois se pode cair no erro da escolha de uma variável pouco significativa. Compreende-se neste ponto a importância de um bom estudo das variáveis na composição do modelo inicial, pois ele será a base para a inserção ou não de outras variáveis.

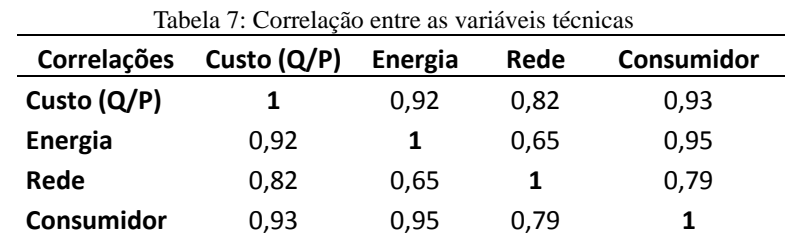

A seguir mostra-se uma tabela com a correlação entre todas as variáveis do modelo DEA:

Percebe-se uma forte correlação em praticamente todas as variáveis, como seria esperado, visto que no modelo DEA as variáveis devem estar na escala das distribuidoras, ou seja, com seu valor real. Além disso, no modelo DEA as relações de eficiência são calculadas pela razão entre produto e insumo e não com elas isoladamente.

Com a entrada da variável rede no modelo inicial e realizandose nova simulação, obteve-se o que denominou de modelo 1, mostrado na Tabela 8.

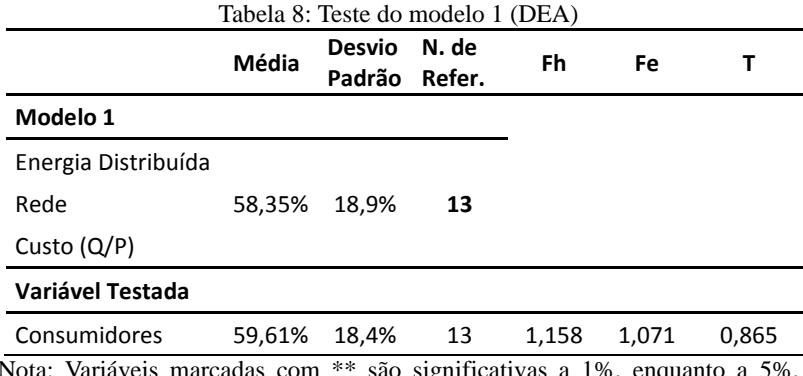

Nota: Variáveis marcadas com \*\* são significativas a 1%, enquanto a 5%, estão marcadas com \*.

Como a variável consumidores não foi significativa, finalizou-se

os testes para escolha das variáveis técnicas e realizou-se a análise pelas variáveis ambientais. O resultado do modelo 1, somente pelas variáveis técnicas, se encontra no Apêndice I.

A fim de se ter uma maior consistência e validade dos resultados obtidos, fez-se uma comparação do modelo DEA somente pelas variáveis técnicas com o calculado pela ANEEL, conforme a Nota Técnica 101/2011-SRE/ANEEL. Ressalta-se que a ANEEL tinha por objetivo o cálculo da eficiência das empresas exclusivamente segundo o custo operacional, e não o cálculo de uma eficiência técnica considerando qualidade e perdas. A Agência utilizou uma base de dados com mais empresas (56 distribuidoras), assim como diferenças nas especificações das simulações no software utilizado para o  $DEA^{64}$ . Comparando-se os resultados obtidos somente no último ano, de 2009, visto que a ANEEL tornou público somente a eficiência deste ano, teve-se uma correlação considerável, de 0,65, entre os dois modelos<sup>65</sup>.

Existem diversas formas para o tratamento de variáveis ambientais em um modelo DEA. Inicialmente, procurou-se desenvolver um método, descrito por Coelli et al.  $(2005)^{66}$ , onde as variáveis ambientais são tratadas ou como insumos não discricionários, quando contribuem de forma favorável à produção, ou como produto não discricionário, caso possuam um efeito negativo para os resultados. Estas variáveis, no entanto, não são tratadas como variáveis comuns do modelo, pois sendo não discricionárias não devem ter variações nas simulações. No software EMS existe um tratamento específico para as variáveis não discricionárias<sup>67</sup>.

Dentre as variáveis do modelo inicial, somente a UC/Area deve ser tratada como uma variável não discricionária de insumo, pois quanto menor este índice menos eficiente uma distribuidora tenderá a

<sup>64</sup> A Agência utilizou a média entre dois métodos, o DEA e o COLS. O COLS é um método de *benchmarking* que se destaca pela simplicidade de cálculo, ele utiliza o método dos mínimos quadrados ordinários (OLS) na estimação da fronteira de eficiência. A ANEEL também utilizou a variável consumidores em suas simulações.

<sup>65</sup> A maior diferença deve-se ao tratamento do retorno de escala utilizado nos modelos DEA. Se fosse utilizado neste trabalho o procedimento da ANEEL, pelo retorno decrescente de escala, a correlação entre os dois modelos passaria para 0,78.

 $66$  Method 3 (Seção 7.4) – An Introduction to Efficiency and Productivity Analysis (Second Edition) – Coelli et al. (2005).

 $67$  O tratamento destas variáveis é feito considerando o termo  $\{IN\}$  para insumos não discricionários e {ON} para produtos não discricionários.

ser, pois uma baixa dispersão requer maiores investimentos e custos por consumidor. Da mesma forma, para as variáveis salário, complexidade e índice de precipitação, elas devem ser tratadas como produto, pois baixos valores implicam uma área de concessão melhor, menos dispendiosa, portanto uma relação negativa com os resultados.

Entretanto, uma característica nas simulações no software EMS impossibilitou seu uso com variáveis ambientais simultaneamente como insumo e produto. Ao realizar uma simulação com orientação para insumo, as variáveis ambientais foram corretamente tratadas, no entanto, para as variáveis ambientais de produto, não houve distinção entre elas e uma variável de produto discricionária, como a energia e a rede. Caso fosse feita a orientação para produto, esse erro recairia para as variáveis ambientais tratadas como insumo.

Sendo assim, fez-se um tratamento estatístico simples, de forma que as variáveis ambientais tratadas como produto fossem tratadas como insumo. Para isso, bastou simplesmente inverter tais valores, visto que a razão entre os dados se mantiveram constantes<sup>68</sup>.

Fez-se então a simulação das quatro variáveis ambientais de forma a verificar se o seu impacto estaria como o desejado. A seguir é ilustrada a simulação para a variável salário:

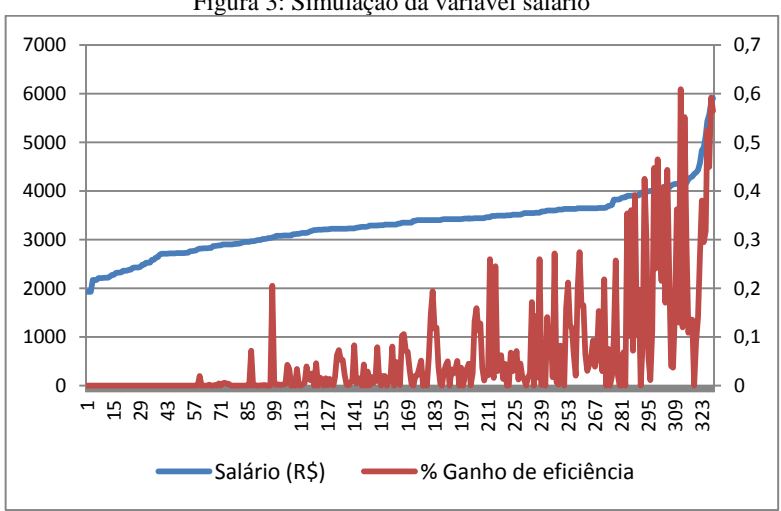

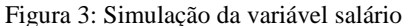

<sup>68</sup> As variáveis salário e índice de precipitação, depois de invertidas, foram multiplicadas por 1000, para facilitar a observação dos números, pois eles haviam ficado muito reduzidos.

Este gráfico foi traçado pela ordem crescente dos níveis de salários médios nas áreas de concessão das distribuidoras. Nota-se que os maiores ganhos de eficiência (o quanto a eficiência das empresas aumentou com a inserção do salário) se concentram nas unidades com salários mais altos. Com isso, conseguiu-se o efeito esperado, no qual deveria se ter uma tendência de ganhos de eficiência para as regiões com variáveis ambientais desfavoráveis, no caso, salários altos.

No entanto, ao considerar, em um mesmo modelo, diversas variáveis ambientais separadamente, pode-se incorrer em uma estimativa viesada, de forma que certas empresas tenham um ganho de eficiência elevado devido a apenas uma das variáveis ambientais ser desfavorável. Isto ocorre porque quanto mais variáveis ambientais forem incluídas no modelo, o índice de eficiência com mais variáveis será sempre maior ou igual ao nível de eficiência anterior para todas as distribuidoras. Analisa-se este efeito pelo gráfico abaixo.

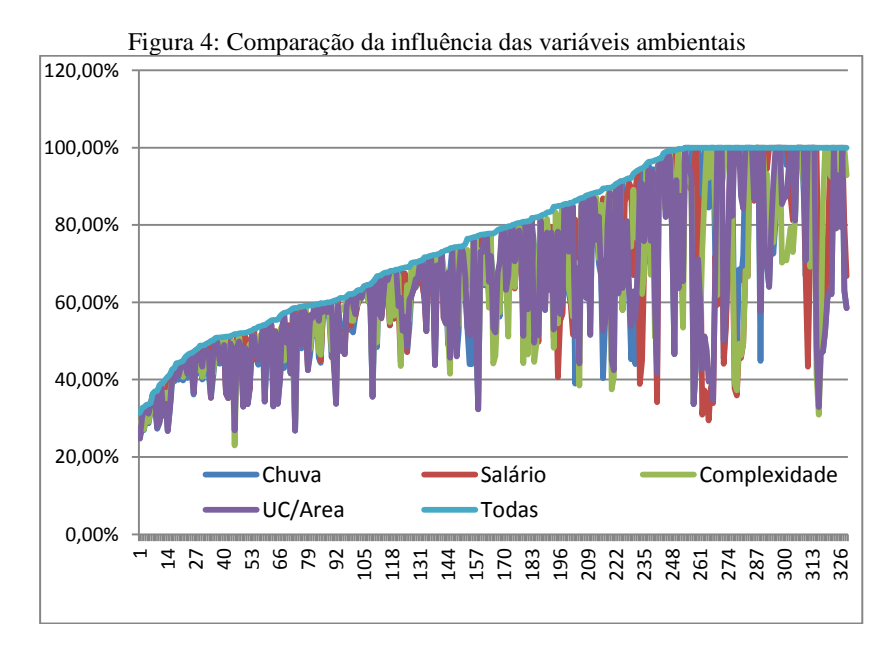

Nota-se que ao inserir "Todas" as variáveis do modelo inicial, a eficiência nunca é reduzida, além de se verificar que dentre as benchmarks na figura, existe uma grande variação entre as eficiências individuais, mostrando que, dependendo da variável utilizada, uma empresa benchmark no modelo com "Todas" poderia passar para eficiências inferiores a 50%, caso fosse escolhida somente algumas variáveis ambientais.

Coelli et al. (2005) descreve ainda um método desenvolvido por Banker e Morey (1986)<sup>69</sup>, onde as unidades são ordenadas de acordo com o valor da variável ambiental, e cada uma delas é comparada somente com aquelas outras unidades que possuem valores menos vantajosos da variável ambiental. Um problema desta abordagem é que a existência de mais de uma variável ambiental pode inviabilizá-la, como ocorreu neste caso. Além disso, a unidades com valores menos vantajosos da variável ambiental terão a sua comparabilidade prejudicada, o que pode redundar na atribuição indevida de eficiência.

Para resolver tal problema, pensou-se em transformar as quatro variáveis ambientais em uma única. Para isso, a premissa básica seria que cada uma teria a mesma importância no modelo das demais. Uma solução encontrada foi considerar o maior valor de cada variável ambiental na amostra e, então, dividi-lo por todos os valores dessa variável para as outras distribuidoras. Com este procedimento, as razões entre os dados foram mantidas e estes foram transformados em valores compreendidos entre 0 e 1. Por fim, somou-se o peso de cada uma das quatro variáveis ambientais consideradas, para cada empresa, obtendo-se um índice único. Foi possível, então, manter a relação das razões entre todos os dados das variáveis, onde o índice único teria valor compreendido entre 0 e 4.

Feito o tratamento para a variável ambiental, uma nova simulação foi realizada. O resultado obtido poderia ser considerado como o nível de eficiência técnica desejado. Ao comparar as diferenças de ganho de eficiência antes e depois da inserção da variável ambiental única, algumas empresas mais que dobraram seu nível total de eficiência, passando inclusive a serem benchmarks do modelo. Como em procedimento análogo ao da ANEEL<sup>70</sup>, achou-se conveniente limitar o percentual desse ganho em  $20\%$ <sup>71</sup>. O resultado final da eficiência técnica, assim como o banco de dados com as informações

<sup>&</sup>lt;sup>69</sup> Method 1 (Seção 7.4) – An Introduction to Efficiency and Productivity Analysis (Second Edition) – Coelli et al. (2005).

Nota Técnica nº 101/2011-SRE/ANEEL, de 19/04/2011. No caso, as empresas que apresentaram uma área de concessão desfavorável (segundo as variáveis ambientais) poderiam ter somadas, na previsão dos custos eficientes, até um percentual de 20%,a fim de aliviar as desigualdades entre as áreas.

<sup>71</sup> Com esta limitação, 41 DMUs de um total de 329 tiveram seu valor final de eficiência alterado.

se encontram nos Apêndices II e III respectivamente.

As variáveis ambientais, como esperado, não apresentaram correlações significativas entre elas, como mostrado na Tabela 9.

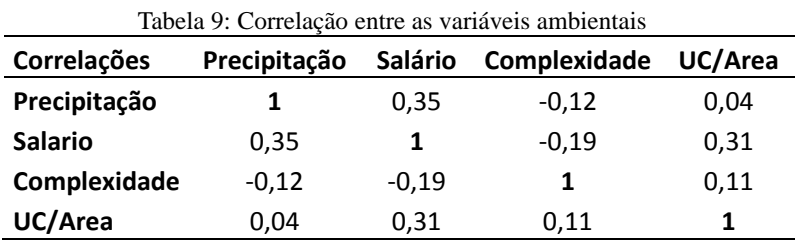

Ressalta-se que pela própria definição destas variáveis, por não serem gerenciáveis pela distribuidora, não era esperado que apresentassem correlações significativas entre elas, com o risco de haver uma maior ponderação no modelo para estas variáveis.

Adicionalmente, a fim de verificar também uma consistência dos valores obtidos pela variável ambiental única, fez-se uma comparação com a eficiência média para cada empresa com os valores obtidos no banco de dados da AP 040/10<sup>72</sup>, obtendo uma correlação de 0,54.

Apesar de não ter sido obtida uma correlação elevada, o resultado se mostrou válido, dado as diferenças de variáveis entre os modelos, pelo tamanho da amostra, assim como dos métodos de estimação, sabendo-se que o modelo da Agência utilizou uma regressão no cálculo com as variáveis ambientais.

# **4.1.1 Comparação da variável custo operacional com e sem o tratamento pelos níveis de qualidade e perdas não técnicas.**

Uma comparação relevante na análise do modelo DEA foi com relação ao tratamento da variável custo operacional pelos níveis de qualidade e perdas não técnicas, denominado de Custo (Q/P). Para identificar a relevância desse tratamento, fez-se uma simulação, apenas substituindo a variável custo com o tratamento de qualidade e perdas,

<sup>72</sup> Submódulo 2.2 (Limite Superior) -

[http://www.aneel.gov.br/aplicacoes/audiencia/dspListaAudiencia.cfm?attAnoAu](http://www.aneel.gov.br/aplicacoes/audiencia/dspListaAudiencia.cfm?attAnoAud=2010&attAnoFasAud=2011&id_area=13) [d=2010&attAnoFasAud=2011&id\\_area=13](http://www.aneel.gov.br/aplicacoes/audiencia/dspListaAudiencia.cfm?attAnoAud=2010&attAnoFasAud=2011&id_area=13)

pela variável custo operacional "simples"<sup>73</sup>. Os resultados são ilustrados na Figura 5 e na Tabela 10.

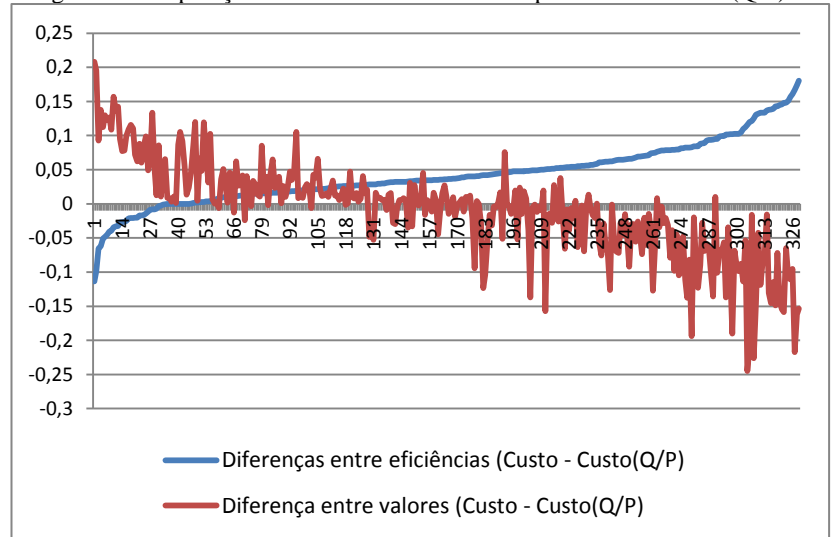

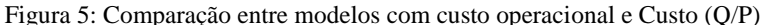

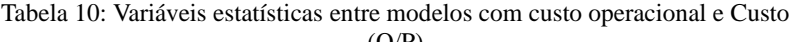

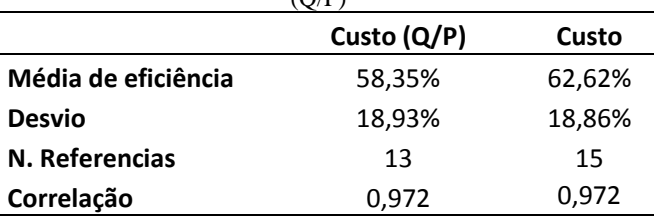

Na figura são apresentadas, segundo uma ordem crescente, as diferenças entre o nível de eficiência de custo operacional e do Custo (Q/P). Quando a diferença entre valores (Custo – Custo (Q/P)), em reais, foi negativa, o Custo (Q/P) foi maior que o Custo, ou seja, as empresas não conseguiram cumprir os limites de qualidade ou perdas regulatórios, e deveriam assim, ter uma redução no nível de eficiência, o que pode ser constatado por uma maior eficiência considerando a variável Custo no gráfico (diferença positiva entre eficiências).

 $73$  Nestas simulações não se inseriram as variáveis ambientais.
Entendimento análogo pode ser feito quando a variável Custo (Q/P) foi menor que a variável Custo, gerando assim um ganho de eficiência no modelo com a variável Custo (Q/P).

Para a maioria das empresas, as alterações nos níveis de eficiência foram inferiores a 5%, mas para outras, houve alterações significativas. Pela Tabela 9 observa-se uma variação superior a 4% na média das eficiências<sup>74</sup>.

## 4.2 ANÁLISE DAS VARIÁVEIS LIGADAS AS DECISÕES DE FINANCIAMENTO – 2ª ETAPA

Inicialmente, procurou-se analisar a relação entre a eficiência técnica, obtida do modelo DEA, com as variáveis ligadas a gestão de capital, descritas na metodologia, com o maior número de empresas e dados possíveis.

Nesta 2ª Etapa, levou-se em conta a disponibilidade das variáveis financeiras em banco de dados públicos, como os divulgados pela CVM e Bovespa, ou relatórios divulgados no próprio site das distribuidoras ou pela ANEEL. Dessa forma, das 47 distribuidoras analisadas na  $1^a$  Etapa, conseguiu-se os dados de 24 distribuidoras<sup>75</sup> para o período de 2006 a 2009.

A variável percentual de capital de terceiros (CT) foi retirada da base de dados da AP 040/10. No entanto, foram disponibilizados os valores somente até o ano da revisão de cada distribuidora, sendo estimado para os anos faltantes da amostra, segundo fórmula utilizada pela própria ANEEL<sup>76</sup>:

 $CT = \frac{P}{P}$  $(3)$ B

Onde, a RGR (Reserva Global de Reversão) é um encargo setorial custeado na tarifa dos consumidores. Esses valores, assim como para as demais variáveis desta 2ª etapa, estão mostrados no

<sup>74</sup> Na Tabela 7 observa-se uma variação bem inferior a esta pela inserção da variável consumidores no Modelo 1 (1,26%). Nota-se então a importância do tratamento da variável custo operacional pela qualidade e perdas não técnicas.

<sup>75</sup> Dados contábeis de 23 empresas foram obtidas nos sites da CVM e BOVESPA e de apenas uma empresa, no próprio site dela [\(http://www.ceal.com.br/transparencia.aspx\)](http://www.ceal.com.br/transparencia.aspx).

<sup>76</sup> Nota Técnica nº 297/2011-SRE/ANEEL, de 26/10/2011.

Apêndice V.

 $\overline{a}$ 

A variável SUDENE/SUDAM se refere às empresas que utilizam o incentivo concedido para empreendimentos nas regiões Nordeste e Norte, o que implica abatimento no imposto de renda. Dessa forma, a premissa inicial é de que as empresas que utilizassem tal incentivo tenderiam a obter maiores lucros, portanto uma maior eficiência. Verificou-se que, dentre as empresas analisadas, somente a CELPE, CEMAR, COELBA, COELCE e COSERN utilizam tal incentivo. Como essa variável foi tratada de forma binária, as empresas que utilizam este incentivo foram consideradas com índice unitário e as demais com valor nulo $^{77}$ .

O percentual de ICMS cobrado na tarifa foi obtido das próprias informações nos reajustes e revisões tarifárias disponibilizados no site da ANEEL. Apesar desse percentual não ser cobrado das distribuidoras, e sim diretamente dos consumidores, o aumento da tarifa sem nenhum repasse para as concessionárias tende a gerar uma diminuição de sua eficiência.

A natureza da administração também foi considerada como variável binária, sendo dado valor unitário para as distribuidoras com gestão privada e valor zero para as públicas, inclusive as administradas pela Eletrobrás. Como comentado na fundamentação teórica e metodologia, essa variável estaria ligada ao conservadorismo ou agressividade na gestão do capital. Dando consistência a este dado, verificou-se uma correlação baixa, mas positiva, de 0,26, com o percentual de capital de terceiros, indicando que empresas privadas tendem a ter mais participação de capital de terceiros quando comparada com as públicas. Dentre as empresas analisadas, as consideradas públicas foram CEAL, CEB, CEEE, CELESC, CEMIG e COPEL.

A governança é a terceira variável binária a ser analisada e, apesar de possuir níveis, consideraram-se somente as empresas com algum nível de governança com valor unitário e as demais, com valor zero. As empresas com algum nível de governança<sup>78</sup>, obtidas no site da

 $77$  Ressalta-se que as demais distribuidoras no Nordeste e Norte tem direito a tal incentivo, mas no período analisado não fizeram jus dele, portanto, foram consideradas com valor nulo.

<sup>78</sup> Por tratar-se do mesmo grupo econômico, a Light, assim como as empresas do grupo CPFL foram consideradas possuindo algum padrão de governança, portanto com valor unitário. A Light Distribuidora possuía somente ações ordinárias, assim como exigido para empresas no Novo Mercado,

Bovespa, são:

l

| Sigla Empresa      | Nível Governança | Data de Adesão |
|--------------------|------------------|----------------|
| <b>CFFF</b>        | 1                | 23/12/2010     |
| <b>CELESC</b>      | 2                | 26/06/2002     |
| <b>CEMIG</b>       | 1                | 17/10/2001     |
| <b>COPEL</b>       | 1                | 07/05/2008     |
| CPFL-Paulista      | Novo Mercado*    | 29/09/2004     |
| CPFL-Piratininga   | Novo Mercado*    | 29/09/2004     |
| RGF                | Novo Mercado*    | 29/09/2004     |
| <b>ELETROPAULO</b> | 2                | 13/12/2004     |
| LIGHT              | Novo Mercado*    | 22/02/2006     |

Tabela 11: Nível de governança das distribuidoras

Nota: \*As empresas consideradas como "novo mercado" são a Companhia Light S.A. e a CPFL Energia, empresas não responsáveis exclusivamente pela distribuição e sim por serviços elétricos no geral.

Ao comparar os índices de governança com o percentual de endividamento, a correlação é de 0,20, ou seja, existe uma tendência que empresas com níveis de governança tenham um maior endividamento. Essa conclusão vai de encontro ao esperado, onde empresas com níveis de governança deveriam apresentar um endividamento maior em vista de um menor risco de falência ou maior capacidade gerencial para gerar receitas, dado práticas que trazem maior segurança, transparência entre acionistas e credores (Silva Júnior et al., 2009).

Verificou-se também a influência da variável tamanho na eficiência técnica das distribuidoras, por ser um fator relevante na captação e mesmo na formação da estrutura de capital das empresas. A melhor *proxy* para esta variável, conforme descrito anteriormente, é a variável de energia distribuída, utilizada nos modelos DEA<sup>79</sup>.

diferentemente das empresas do grupo CPFL Energia. A empresa CEEE aderiu padrões de governança somente em 2010, portanto fora do período de análise, e assim como a COPEL para os anos de 2006 e 2007 foram consideradas com valor zero para esta variável.

<sup>79</sup> Tendo em vista a diferença de grandeza desta variável para as demais variáveis financeiras, resolveu-se fazer um ajuste, dividindo-se as energias de

Para a liquidez calculou-se o índice de liquidez geral, para medir uma liquidez a médio e longo prazo, e a liquidez corrente, para curto prazo. As fórmulas utilizadas no cálculo destes índices foram:

Indice de Liquidez Geral = 
$$
\frac{\text{Ativo Circulante} + \text{Realizado LP}}{\text{Passivo Circulante} + \text{Exigível LP}}
$$
(4)

Indice de Liquidez Corrente = 
$$
\frac{\text{Ativo Circularte}}{\text{Passivo Circularte}}
$$
 (5)

Para o índice de rentabilidade, utilizou-se a fórmula do ROI (Retorno sobre Investimento), dada por:

$$
ROI = \frac{Lucro Liquido + Despesas Financeiras (Liquidas)}{Patrimônio Liquido + Passivo Oneroso}
$$
 (6)

Dentre os índices de lucratividade, escolheu-se o ROE ou RSPL (Retorno sobre Patrimônio Líquido), dado pela seguinte fórmula:

$$
ROE = \frac{Lucro Liquido}{Patrimônio Liquido}
$$
 (7)

Este índice relaciona o lucro líquido que, simplificadamente, é formado por relações entre o ativo e passivo de uma empresa, tendo um lado operacional e outro de financiamento, com o patrimônio líquido, ligado ao capital próprio, à estrutura de capital.

Para mensurar a tangibilidade dos ativos, escolheu-se a variável giro do ativo, representado pela seguinte fórmula:

Giro do Ativo = 
$$
\frac{\text{Receita Liquida de Vendas}}{\text{Ativo Total}}
$$
 (8)

Por fim, mostram-se as correlações das variáveis analisadas na 2ª etapa e a eficiência técnica (DEA), conforme Tabela 12:

cada empresa pelo menor valor de energia de uma distribuidora, no caso a  $CEAI_06$ 

-

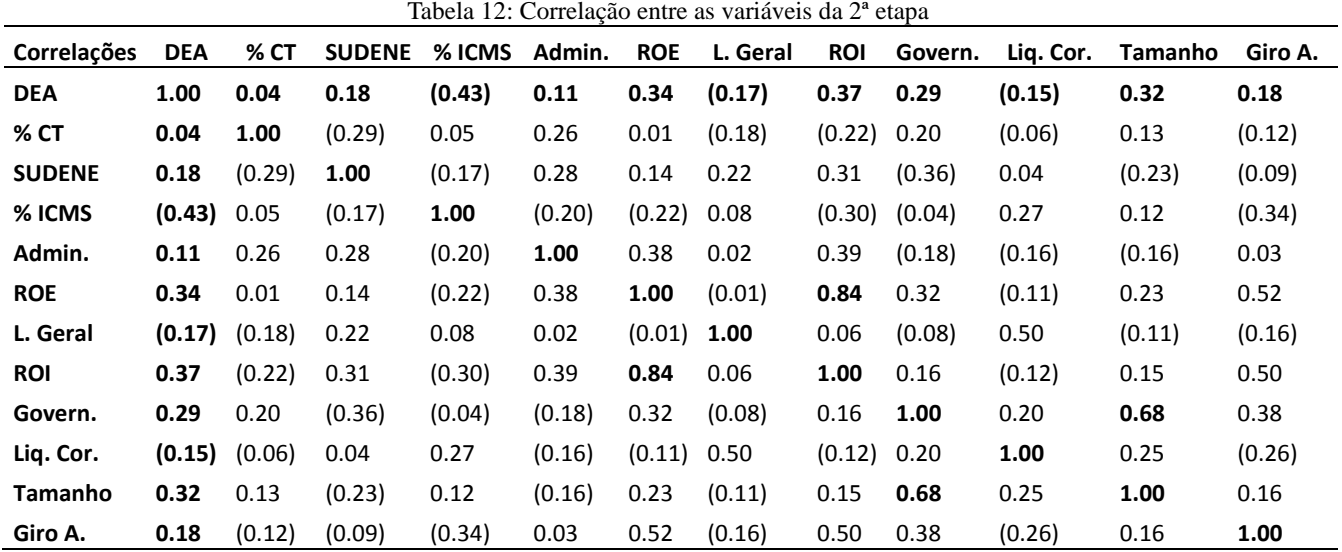

Analisando as correlações entre a variável de eficiência técnica (DEA) e as demais, apenas as correlações positivas com o ROI, ROE e tamanho e uma correlação negativa com o ICMS mostraram alguma tendência. A correlação com o índice de rentabilidade, calculado pelo ROI, reforça os resultados do cálculo da eficiência técnica, pois parece razoável esperar que empresas eficientes tecnicamente possuam maiores retornos sobre seus investimentos.

Dentre as demais variáveis, apresentaram correlações fortes o índice de lucratividade (ROE) com o de rentabilidade (ROI), como seria esperado contabilmente, além do tamanho da distribuidora com o nível de

governança<sup>80</sup>. Os dois índices contábeis de liquidez tiveram uma correlação moderada entre eles, além do giro do ativo com o ROE e ROI.

Na tabela 13 são mostradas estatísticas das variáveis analisadas na 2ª etapa:

 $\overline{a}$ 

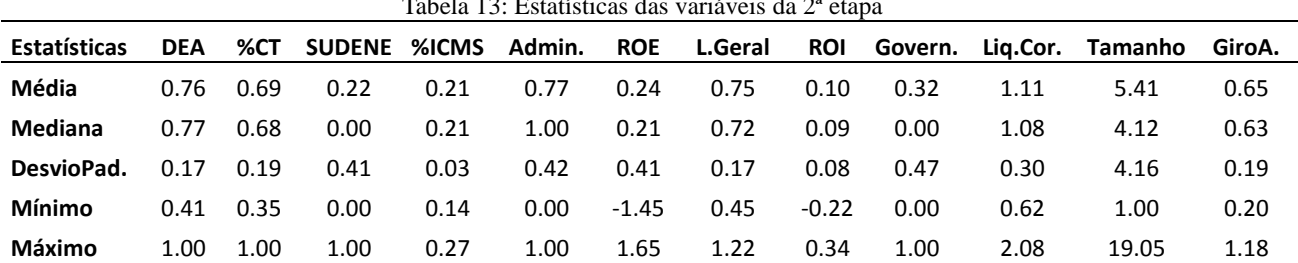

Tabela 13: Estatísticas das variáveis da 2ª etapa

Para a análise pela regressão múltipla linear, antes é necessário estimar novamente um nível de eficiência técnica, pelo DEA, visto que a eficiência é obtida pela comparação entre empresas. Como a amostra da 2ª etapa é significativamente diferente da analisada na 1ª etapa, os resultados podem alterar significativamente.

Novamente, a primeira variável a entrar no modelo inicial foi a variável rede. Feita sua inclusão, no Modelo 1, obteve-se, conforme Tabela 14:

<sup>&</sup>lt;sup>80</sup> Essa correlação elevada pode ser explicada por empresas que buscam se adequar a diversos padrões, como os exigidos nos níveis de governança, sendo empresas preocupadas com aspectos gerenciais mais complexos, tendendo a ter mais empregados, e consequentemente serem empresas maiores.

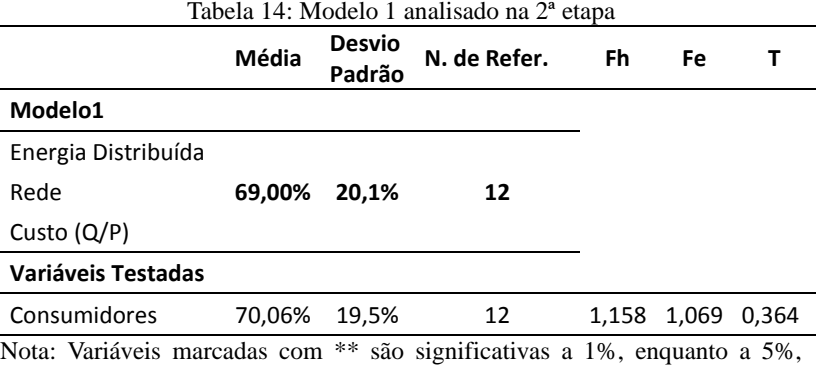

estão marcadas com \*.

Por fim inseriu-se a variável ambiental no modelo DEA, e com os devidos tratamentos, obteve-se um índice de eficiência técnica geral, mostrado no Apêndice IV.

A regressão múltipla é o método de análise apropriado quando o problema de pesquisa envolve uma única variável dependente métrica relacionada a duas ou mais variáveis independentes também quantitativas. O objetivo da análise de regressão múltipla é usar as variáveis independentes cujos valores são conhecidos para prever os valores da variável dependente selecionada pelo pesquisador (Hair, 2009). O autor descreve quatro áreas para serem analisados os dados e os resíduos de uma regressão: pela linearidade do fenômeno medido, pela variância constante dos termos de erro, pela independência e normalidade dos termos de erro. Tais análises devem ser feitas depois que o modelo de regressão tenha sido estimado.

Para escolha das variáveis independentes, ressaltam-se os métodos de busca sequencial, que procuram maximizar a previsão da variável dependente, ao mesmo tempo em que empregam o menor número de variáveis. Neste trabalho escolheu-se o método de stepwise. Neste método, devem-se acrescentar variáveis independentes que tenham o maior poder preditivo adicionais. Para isso, foi sempre examinado o valor parcial da estatística F pela inserção de variáveis no modelo, respeitando-se sempre um nível de significância definido. Hair (2009) mostra que para maximizar essa previsão, o pesquisador deve procurar variáveis independentes que tenham baixa multicolinearidade  $\frac{1}{\text{com}}$  as outras variáveis independentes $\frac{1}{\text{com}}$ .

<sup>81</sup> Na análise de multicolinearidade utilizou-se o Fator de inflação de variância

Conforme Hair (2009), o tamanho da amostra em regressão múltipla talvez seja o elemento mais influente sob o controle do pesquisador no planejamento da análise, por isso a importância de se trabalhar com uma base de dados representativa. Para o teste de significância dos coeficientes de regressão é importante estabelecer um intervalo de confiança, sendo que o coeficiente é considerado estatisticamente significante se o intervalo não incluir o valor nulo<sup>82</sup>.

Dentre os modelos econométricos de regressão múltipla cabe destacar o que utiliza dados em painel. Esse modelo consiste em observar determinada amostra para dois ou mais períodos de tempo, combinando características de séries temporais com dados em corte transversal. Segundo Hsiao (1986), apud Duarte et al. (2008), o modelo com dados em painel apresenta diversas vantagens para a pesquisa econômica em relação às regressões cross-section convencionais e à análise de séries temporais. O pesquisador pode trabalhar com um grande número de dados, visto que o modelo aumenta os graus de liberdades e reduz problemas de colinearidades entre variáveis independentes. Esse modelo permite também controlar melhor a heterogeneidade presente nos indivíduos, o que permite estudar um grande número de questões econômicas, que não podem ser tratadas em análises cross-section ou em séries temporais. Pela análise de painel reduzem-se diversos problemas centrais em econometria, como certos efeitos causados por variáveis omitidas (ou mal especificadas) que são correlacionadas com variáveis independentes. A análise de painel pode ser realizada para dois modelos básicos: por efeito fixo e efeito aleatório<sup>83</sup>. Para as simulações na 2<sup>ª</sup> etapa utilizou-se o software Stata (Data Analysis and Statistical Software).

Dessa forma, foram feitas regressões com os dados em painel,

-

<sup>(</sup>VIF).

 $82$  Neste trabalho utilizou-se um intervalo de confiança de 95%.

<sup>83</sup> O modelo de efeito fixo é estimado usando mínimos quadrados ordinários (OLS), onde se pretende controlar os efeitos das variáveis omitidas que variam entre indivíduos e permanecem constantes ao longo do tempo. Conforme Duarte et al. (2008) é desejável utilizar o modelo de efeito fixo quando as observações são obtidas de toda a população. No entanto, para este modelo, conforme Wooldridge (2002), apud Duarte et al. (2008), o uso de variáveis binárias no modelo não é prático. O modelo de efeitos aleatórios considera que os indivíduos são uma amostra aleatória de uma população maior de indivíduos. Para este modelo supõe-se que não há correlação entre os efeitos individuais e as demais variáveis aleatórias. A sua estimação se daria através da utilização dos mínimos quadrados generalizados (GLS).

escolhendo-se a eficiência técnica, obtida pelo DEA, como variável dependente e as demais variáveis, ligadas às decisões de financiamento, como independentes. Cada variável foi testada individualmente com a variável dependente e assim foi possível selecionar a que fosse mais representativa para o modelo (maior valor dos testes F ou Wald chi(2)), respeitando as estatísticas "t" ou "z" para os níveis de significância, até que a inclusão de variáveis no modelo não fosse mais significativa<sup>84</sup>. Neste contexto, para mensurar a significância da variável independente, a hipótese nula indica que determinada variável independente não tem efeito sobre a variável dependente. Sendo assim, se ela for rejeitada (baixo p-valor) conclui-se que deve ser adicionada à regressão.

A princípio foram analisados dois modelos econométricos, um de efeito aleatório e outro de efeito fixo $^{85}$ . Os resultados são mostrados na Tabela 15:

<sup>&</sup>lt;sup>84</sup> Neste caso, optou-se por inserir as variáveis no modelo até um nível inferior a 10% de significância, pela estatística t ou z.

<sup>85</sup> Procedimento análogo ao realizado por Ribeiro et al. (2010) no trabalho "Impacto dos Royalties do Petróleo no PIB Per Capita dos Municípios do Espírito Santo".

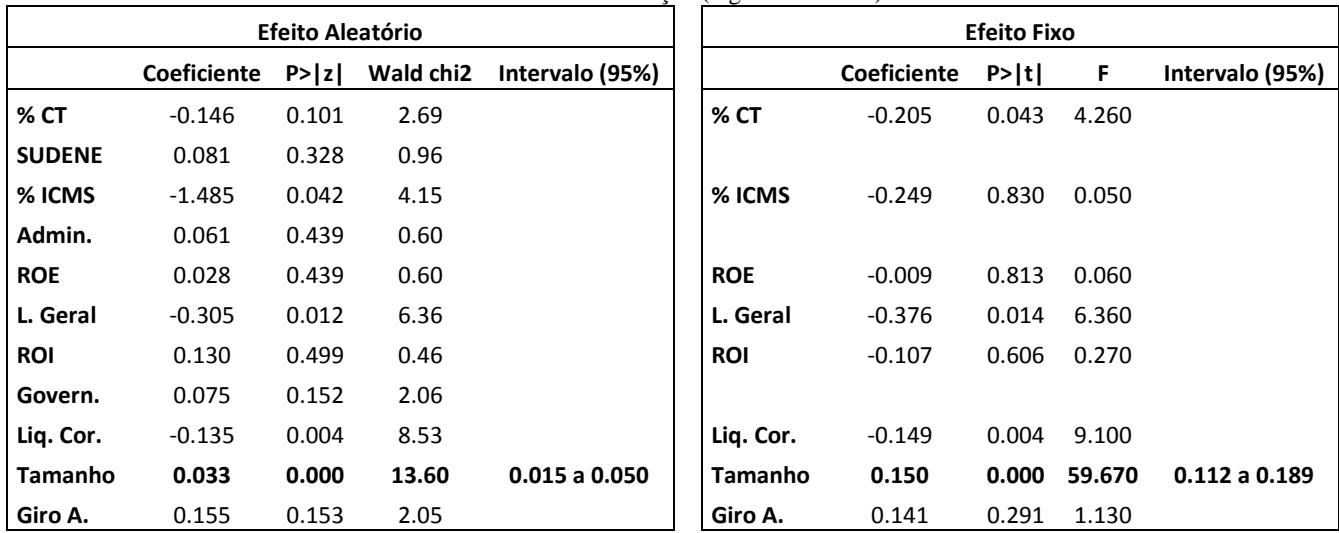

Tabela 15: 1ª Simulação (regressão inicial)

Da primeira simulação, nota-se que, em ambos os modelos, a variável tamanho foi a mais significativa<sup>86</sup>. Vale ressaltar que a forma de cálculo do modelo de efeito fixo não é prática para considerar variáveis binárias, Wooldridge (2002), apud Duarte et al. (2008). Interessante notar que as variáveis ROE e ROI, com melhores correlações positivas com a variável de eficiência técnica, não foram significativas em nenhum modelo.

<sup>&</sup>lt;sup>86</sup> Analisa-se Wald chi(2) e P>|z| para o modelo de efeito aleatório e o teste F e P>|t| para efeito fixo.

Considerando o tamanho<sup>87</sup> como a primeira variável independente do modelo, realizaram-se novas simulações, obtendo-se:

|               | <b>Efeito Aleatório</b> |        |           |                     | <b>Efeito Fixo</b> |             |       |              |                     |
|---------------|-------------------------|--------|-----------|---------------------|--------------------|-------------|-------|--------------|---------------------|
|               | Coeficiente             | P >  z | Wald chi2 | Intervalo (95%)     |                    | Coeficiente | P>  t | F            | Intervalo (95%)     |
| % CT          | $-0.148$                | 0.073  | 17.300    |                     | % CT               | $-0.034$    | 0.665 | 29.570       |                     |
| <b>SUDENE</b> | 0.158                   | 0.098  | 16.340    |                     |                    |             |       |              |                     |
| % ICMS        | $-1.508$                | 0.041  | 16.830    |                     | % ICMS             | $-0.347$    | 0.683 | 29.550       |                     |
| Admin.        | 0.099                   | 0.275  | 14.800    |                     |                    |             |       |              |                     |
| <b>ROE</b>    | $-0.002$                | 0.961  | 12.890    |                     | <b>ROE</b>         | $-0.030$    | 0.288 | 30.470       |                     |
| L. Geral      | $-0.290$                | 0.013  | 21.110    |                     | L. Geral           | $-0.275$    |       | 0.015 35.220 |                     |
| <b>ROI</b>    | 0.011                   | 0.952  | 12.500    |                     | <b>ROI</b>         | $-0.026$    |       | 0.868 29.420 |                     |
| Govern.       |                         |        |           |                     |                    |             |       |              |                     |
| Liq. Cor.     | $-0.149$                | 0.000  | 29.730    | $-0.230$ a $-0.069$ | Liq. Cor.          | $-0.130$    | 0.000 | 42.130       | $-0.201$ a $-0.060$ |
| Giro A.       | 0.117                   | 0.261  | 15.020    |                     | Giro A.            | 0.105       | 0.285 | 30.490       |                     |

Tabela 16: 2ª Simulação (regressão inicial)

Novamente a mesma variável foi significativa nos dois modelos, no caso a liquidez corrente. Observa-se nas simulações realizadas, que tanto a variável tamanho como a liquidez corrente não contém o valor "zero" em seu intervalo de confiança (95%) para o coeficiente. Em uma terceira simulação, inseridas as duas variáveis, para o

<sup>&</sup>lt;sup>87</sup> A variável governança, pela forte correlação com a variável tamanho, não foi considerada nas próximas regressões.

efeito fixo, nenhuma variável foi significativa ( $P>|t| < 10\%$ ) e, para o efeito aleatório, as variáveis %CT e SUDENE, apesar de significativas, apresentaram o intervalo de confiança (95%) contendo o valor nulo, não devendo, assim serem consideradas no modelo.

Antes da realização de análises e testes dos dados para validação dos resultados obtidos, achou-se interessante analisar o motivo pelo qual as variáveis ROE e ROI não foram significativas. Uma hipótese que poderia explicar tal comportamento seria pela teoria do *pecking order*, comentada na fundamentação teórica. Esta teoria basicamente defende a ideia de que uma empresa financia primeiramente seus investimentos com os lucros retidos, em seguida com títulos, ou seja, o capital de terceiros, e, por último, pela emissão de ações. É pertinente destacar que a economia neoclássica supõe a racionalidade dos agentes econômicos, tendo o empresário sempre buscado os melhores investimentos na alocação dos fatores de produção, ou seja, procurado aumentar sua eficiência técnica pelo investimento. Neste contexto, portanto, o lucro retido de um ano seria utilizado para financiar os investimentos do ano seguinte, consequentemente aumentando o nível de eficiência técnica, assim como um nível de endividamento maior em um ano poderia estar relacionado ao aumento da eficiência no ano posterior.

Dessa forma, para novas simulações, comparou-se a eficiência técnica de um ano, com o ROE, ROI e %CT do ano anterior $88$ . Vale ressaltar, que adotado este procedimento, as correlações entre a eficiência técnica e o ROE (-1), ROI (-1) e %CT (-1) passaram a ser, respectivamente de, 0,42; 0,48 e 0,02. As variáveis ROE (-1) e ROI (- 1) tiveram um aumento considerável desta correlação.

Novamente, pelo método stepwise, testou-se as variáveis independentes, obtendo-se:

<sup>88</sup> Com esse procedimento, no entanto, diminuiu-se o tamanho da amostra, pois o ano de 2006 da eficiência técnica deveria ser comparado com o ano de 2005 para o ROE, ROI e %CT, estes não disponibilizados. Adicionalmente, retiraramse da amostra as empresas CEAL07, CEAL08 e CEEE07, a fim de trabalhar-se com um painel balanceado. Sendo assim, para as novas simulações, a amostra diminuiu para 22 empresas, com 66 DMUs.

|                 | <b>Efeito Aleatório</b> | $\sim$ $\sigma$ |                       | $\circ$         | <b>Efeito Fixo</b> |             |       |        |                 |
|-----------------|-------------------------|-----------------|-----------------------|-----------------|--------------------|-------------|-------|--------|-----------------|
|                 | Coeficiente             | P >  z          | Wald chi <sub>2</sub> | Intervalo (95%) |                    | Coeficiente | P>  t | F      | Intervalo (95%) |
| <b>SUDENE</b>   | 0.090                   | 0.289           | 1.12                  |                 |                    |             |       |        |                 |
| % ICMS          | $-1.509$                | 0.046           | 3.98                  |                 | % ICMS             | $-0.189$    | 0.874 | 0.030  |                 |
| Admin.          | 0.076                   | 0.348           | 0.88                  |                 |                    |             |       |        |                 |
| L. Geral        | $-0.387$                | 0.010           | 6.69                  |                 | L. Geral           | $-0.661$    | 0.002 | 10.740 |                 |
| Govern.         | 0.081                   | 0.144           | 2.13                  |                 |                    |             |       |        |                 |
| Liq. Cor.       | $-0.179$                | 0.002           | 9.34                  |                 | Liq. Cor.          | $-0.213$    | 0.003 | 10.190 |                 |
| <b>Tamanho</b>  | 0.023                   | 0.009           | 6.78                  |                 | Tamanho            | 0.183       | 0.000 | 25.750 | 0.110 a 0.256   |
| Giro A.         | 0.324                   | 0.028           | 4.85                  |                 | Giro A.            | 0.598       | 0.009 | 7.440  |                 |
| % CT (-1)       | $-0.174$                | 0.091           | 2.86                  |                 | % CT (-1)          | $-0.263$    | 0.033 | 4.860  |                 |
| <b>ROE (-1)</b> | 0.173                   | 0.000           | 24.40                 | 0.104 a 0.241   | <b>ROE (-1)</b>    | 0.226       | 0.000 | 23.130 |                 |
| <b>ROI</b> (-1) | 0.741                   | 0.000           | 18.47                 |                 | <b>ROI (-1)</b>    | 0.900       | 0.000 | 15.860 |                 |

Tabela 17: 1ª Simulação (regressão, efeito *pecking order*)

Diferentemente da 1ª simulação, os dois modelos apresentaram variáveis distintas conforme o tipo de efeito escolhido. No entanto, conseguiu-se, para o efeito aleatório, mostrar a significância da variável ROE (-1), sendo para o efeito fixo, o tamanho. Prosseguindo-se na análise, calcularam-se novas regressões<sup>89</sup>:

<sup>&</sup>lt;sup>89</sup> Para o modelo de efeito aleatório foi retirada da análise a variável ROI (-1) pela forte correlação com o ROE (-1).

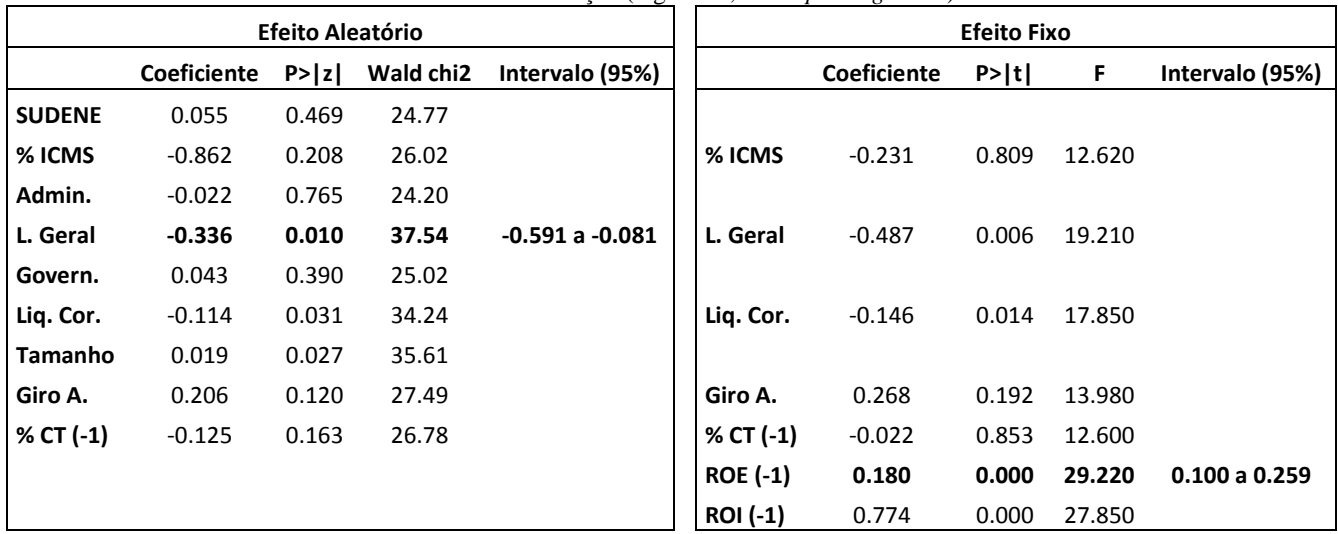

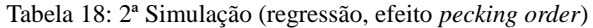

Nesta 2ª simulação, escolheu-se o ROE (-1) para o modelo de efeito fixo, e a liquidez geral para o modelo de efeito aleatório. Calculou-se então, uma terceira simulação da regressão:

|                |             | <b>Efeito Aleatório</b> | $\sim$ $\sim$         |                 |           | <b>Efeito Fixo</b> |       |        |                    |
|----------------|-------------|-------------------------|-----------------------|-----------------|-----------|--------------------|-------|--------|--------------------|
|                | Coeficiente | P >  z                  | Wald chi <sub>2</sub> | Intervalo (95%) |           | Coeficiente        | P> t  | F.     | Intervalo (95%)    |
| <b>SUDENE</b>  | 0.088       | 0.296                   | 38.91                 |                 |           |                    |       |        |                    |
| % ICMS         | $-0.627$    | 0.360                   | 36.89                 |                 | % ICMS    | 0.353              | 0.659 | 19.170 |                    |
| Admin.         | $-0.019$    | 0.837                   | 37.55                 |                 |           |                    |       |        |                    |
| Govern.        | 0.065       | 0.195                   | 40.03                 |                 |           |                    |       |        |                    |
| <b>Tamanho</b> | 0.019       | 0.033                   | 47.99                 | 0.002 a 0.036   |           |                    |       |        |                    |
| Liq. Cor.      | $-0.062$    | 0.309                   | 39.13                 |                 | Liq. Cor. | $-0.094$           | 0.068 | 21.810 |                    |
| Giro A.        | 0.184       | 0.177                   | 40.81                 |                 | Giro A.   | 0.282              | 0.095 | 21.340 | $-0.051$ a $0.615$ |
| % CT (-1)      | $-0.090$    | 0.295                   | 39.27                 |                 | % CT (-1) | 0.063              | 0.521 | 19.350 |                    |
|                |             |                         |                       |                 | L. Geral  | $-0.406$           | 0.006 | 25.640 | $-0.690 a -0.121$  |

Tabela 19: 3ª Simulação (regressão, efeito *pecking order*)

Interessante observar que ao fim da 3ª simulação, independente do tipo de efeito escolhido, as variáveis independentes mais representativas foram as mesmas, o ROE (-1), tamanho e a liquidez geral. Ao se realizar uma quarta simulação não se obteve outras variáveis significativas ao nível de 10%.

Destes resultados, os modelos finais, por cada tipo de efeito, podem ser representados na Tabela 20.

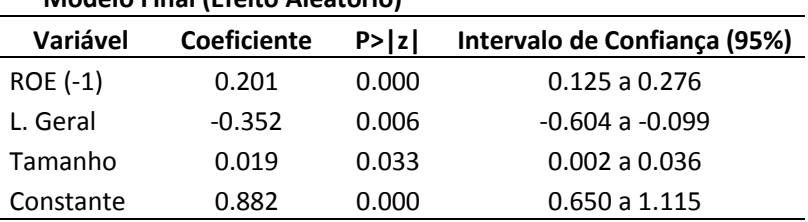

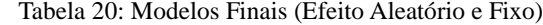

#### **Modelo Final (Efeito Aleatório)**

#### **Modelo Final (Efeito Fixo)**

 $\overline{a}$ 

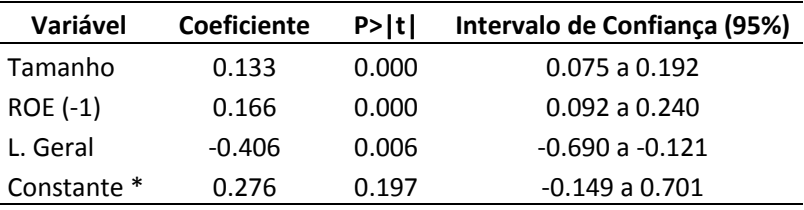

Nota-se um problema no valor da constante (coeficiente linear), no modelo de efeito fixo, de modo que ele não é significativo a 10% e o intervalo de confiança do seu coeficiente contém o valor "zero". No entanto, ele não deve ser suprimido, ao contrário de variáveis independentes, pois seu valor na predição do nível de eficiência técnica é considerável, sabendo-se que este nível é um valor entre "zero" e "um".

Da equação geral de um modelo de regressão com dados em painel<sup>90</sup>, podem-se representar os modelos finais

 $\mathcal{P}^0$   $y = \alpha_i + \beta_1 x_{1it} + \cdots + \beta_k x_{kit} + \epsilon_{it}$ , onde o intercepto  $(\alpha_i)$  varia para cada indivíduo, mas não no tempo. Os parâmetros  $\beta$ , são

da seguinte forma:

 $\overline{a}$ 

 (9) *Ef. Aleatório*  $DEA = 0.276 + 0.166 ROE (-1) - 0.406 L. Geral + 0.133 Tamanho + \epsilon_{it}$  (10) *Efeito Fixo* 

Vale ressaltar que o objetivo deste trabalho não é estimar uma reta que melhor preveja o nível de eficiência técnica, e sim constatar as variáveis que melhor o representem.

Antes de proceder a análise dos resultados obtidos, é interessante a realização de alguns testes para aumentar a robustez dos resultados.

A fim de verificar efeitos de multicolinearidade entre as variáveis independentes, utilizou-se o teste VIF (Variance Inflation Factor). Neste procedimento se calcula o impacto sobre a variância de cada variável decorrente das correlações advindas da presença de outros regressores. Como comentado por Judge et al. (1982), para que haja alguma indicação de multicolinearidade em uma variável explicativa, o valor (VIF) deve ser maior que 5. Dessa forma, os valores calculados para a regressão pelo efeito *pecking order*, foram<sup>91</sup>:

denominados parâmetros respostas, não variam pelo tempo nem pelos indivíduos, de forma que todas as diferenças de comportamento entre os indivíduos devem ser captadas pelo intercepto, e  $\epsilon_{it}$  é o termo de erro. A diferença entre o modelo de efeitos aleatórios e de efeito fixo está no tratamento do intercepto, enquanto o modelo de efeito fixo trata os interceptos como parâmetros fixos, o de efeito aleatório trata como variáveis aleatórias. Não se deve confundir o intercepto com a constante da equação, visto que esta última não varia para cada indivíduo.

<sup>91</sup> A fórmula utilizada neste cálculo é igual a: VIF =  $1/(1-R^2)$ , onde o R<sup>2</sup> é o valor que explica se uma variável independente possui multicolinearidade com as demais variáveis independentes.

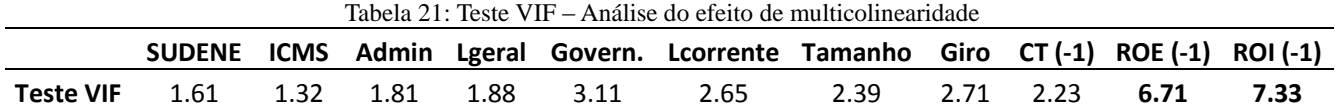

Percebe-se que as variáveis ROE (-1) e ROI (-1) apresentaram um valor superior ao sugerido por Judge et al. (1982). Como o tratamento das variáveis neste trabalho foi individual, o que não poderia ocorrer seria estas duas variáveis estarem na mesma regressão simultaneamente. Para verificar se o efeito era exclusivamente entre elas fezse duas simulações do teste VIF, uma com cada variável, como mostrado a seguir:

|           | Tabela 22. Teste VII – Alianse do cicho de municolinearidade – KOE (-1) e KOI (-1) |  |                     |  |      |      |                                                                          |  |           |      |
|-----------|------------------------------------------------------------------------------------|--|---------------------|--|------|------|--------------------------------------------------------------------------|--|-----------|------|
|           |                                                                                    |  |                     |  |      |      | SUDENE ICMS Admin Lgeral Govern. Lcorrente Tamanho Giro CT (-1) ROE (-1) |  |           |      |
| Teste VIF | 1.54                                                                               |  | 1.30 1.70 1.84      |  | 3.06 | 2.60 | 2.16 2.70 1.71                                                           |  |           | 2.23 |
|           |                                                                                    |  |                     |  |      |      | SUDENE ICMS Admin Lgeral Govern. Lcorrente Tamanho Giro CT (-1) ROI (-1) |  |           |      |
| Teste VIF |                                                                                    |  | 1.61 1.31 1.78 1.87 |  | 2.96 | 2.64 | 2.23                                                                     |  | 2.50 1.78 | 2.43 |

Tabela 22: Teste VIF – Análise do efeito de multicolinearidade – ROE (-1) e ROI (-1)

Pela Tabela 22 se conclui que não existe problema de multicolinearidade entre as variáveis independentes<sup>92</sup>.

Antes de se verificar o melhor modelo de regressão, por efeito fixo ou aleatório, é importante interpretar os coeficientes das variáveis independentes encontrados. Como constatado, as três variáveis independentes selecionadas foram significativas e o intervalo de confiança (95%) não contém o valor nulo. Com

 $92$  Fez-se o teste VIF somente entre as variáveis escolhidas no modelo, ROE (-1), Tamanho e L. Geral, obtendo-se valores, respectivamente, de 1,03; 1,03 e 1,01.

relação aos coeficientes das variáveis tamanho e ROE (-1), estes foram positivos e estão diretamente relacionados a eficiência técnica, reforçando a ideia do ganho de escala para as distribuidoras<sup>93</sup> e que o lucro obtido no ano anterior ajuda a financiar os investimentos no ano seguinte. No entanto, o coeficiente da liquidez geral foi inversamente relacionado à eficiência técnica. Este resultado foi contrário ao esperado, visto que empresas com maior liquidez tenderiam a ter uma maior eficiência<sup>94</sup>.

Abrindo as contas formadoras do índice de liquidez geral (ativo circulante, realizável a LP, passivo circulante e exigível a longo prazo) e relacionando com a eficiência técnica, notou-se uma correlação inversa forte entre uma conta do ativo circulante, denominada "créditos"<sup>95</sup> e a própria eficiência técnica. Notou-se que, as empresas que apresentaram maior relação percentual da conta "créditos" pelo ativo tiveram uma eficiência técnica menor. Como a natureza desta conta está vinculada à inadimplência de consumidores, foram realizadas novas simulações desconsiderando esta conta, tendo o ILG dado pela seguinte fórmula:

Indice de Liquidez Geral - Créditos Ativo Circulante - "Créditos" + Realizado LP  $(11)$  $=$ Passivo Circulante + Exigível LP

Interessante observar que, com o novo tratamento dado para a variável ILG, sua correlação com a eficiência técnica passou de -0,11 para -0,001. Denominando esta variável por "ILG-C", retirada a conta Créditos, fizeram-se novas regressões, não se obtendo mais relações significativas<sup>96</sup>. Fez-se o mesmo tratamento para a variável liquidez

 $\overline{a}$ 

95 Segundo site da COSIF [\(http://www.cosif.com.br/mostra.asp?arquivo=padron401\)](http://www.cosif.com.br/mostra.asp?arquivo=padron401), acessado 20/04/2012, a conta créditos são "títulos de crédito, quaisquer valores mobiliários e outros direitos contra Clientes".

Vale ressaltar que se utilizou o modelo VRS (retornos variáveis de escala). Interessante notar também que o procedimento da ANEEL para o cálculo dos custos operacionais dividiu a amostra das distribuidoras em 2 grupos segundo o tamanho delas (Nota Técnica 265/2010-SRE/ANEEL).

<sup>&</sup>lt;sup>94</sup> A liquidez geral indica quanto uma empresa possui em dinheiro, bens e direitos realizáveis a curto e a longo prazo, para fazer face às suas dívidas totais sem precisar recorrer aos bens do ativo permanente.

 $96$  A variável ILG-C teve um p-valor de 0,170 quando simulado junto ao ROE (-1) e tamanho no modelo em efeitos aleatórios e 0,265 no efeito fixo. Em ambos

corrente, onde uma correlação de -0,16 passou para -0,01 com a variável dependente<sup>97</sup>.

A fim de procurar relações com a teoria do *pecking order*, dado que empresas com maior liquidez em um ano tenderiam também a realizar investimentos no ano seguinte, ou seja, a liquidez de um ano anterior estaria relacionada à eficiência técnica do ano seguinte, realizaram-se outros testes com a variável ILG-C e ILC-C defasadas de um ano. No entanto, estas variáveis, denominadas ILG-C (-1) e ILC-C  $(-1)$ , não foram significativas para os dois modelos de efeito $^{98}$ . Foram feitas também simulações individuais com estas variáveis, seguindo o procedimento de stepwise, não se encontrando relações significativas<sup>99</sup>.

Feitas tais considerações, conclui-se que as relações com as variáveis de liquidez não devem ser consideradas para o modelo. Através de novas simulações, para os modelos por efeito aleatório e fixo, não houve mais variáveis significativas (p-valor < 10%), além do ROE (-1) e tamanho, considerando-se um intervalo de confiança de 95%<sup>100</sup>. Sendo assim, o modelo final considerou apenas estas duas variáveis.

Para verificar a existência de heterocedasticidade no modelo, assim como para saber se o melhor modelo seria por efeito fixo ou aleatório, realizou-se o teste de Breusch-Pagan. Este teste é bastante

-

os modelos o coeficiente foi negativo, no entanto, o intervalo de confiança (95%) apresentou o valor "zero".

<sup>&</sup>lt;sup>97</sup> Para a variável ILC-C, obteve-se respectivamente, p-valores de 0,289 e 0,407 para os modelos de efeito aleatório e fixo. Nestas regressões utilizaram-se somente o período entre 2007 e 2009, retirando-se da amostra as empresas CEAL e CEEE.

<sup>98</sup> A variável ILG-C (-1) apresentou p-valores respectivamente de 0,862 e 0,630 para os modelos de efeito aleatório e fixo, e a variável ILC-C (-1), respectivamente, de 0,335 e 0,824 para o modelo de efeito aleatório e fixo. Todos os modelos foram simulados com a variável ROE (-1) e tamanho. Para os modelos de efeito aleatório, vale ressaltar que o coeficiente das variáveis liquidez foi positivo, no entanto apresentando o valor "zero" no intervalo de confiança (95%).

<sup>&</sup>lt;sup>99</sup> Apesar de verificarem-se problemas nas variáveis ILG e ILC, estas também foram simuladas com um ano de defasagem, não se encontrando mais relações significativas. Para efeitos aleatórios, p-valores de 0,280 e 0,395, respectivamente para ILG (-1) e ILC (-1), considerando simulações com as variáveis ROE (-1) e tamanho no modelo.

<sup>100</sup> A variável giro do ativo foi significativa (p-valor entre 9% e 10%) em ambos os modelos, no entanto, o intervalo de confiança (95%) continha o valor nulo.

utilizado para testar a hipótese nula, de que as variâncias dos erros são iguais (homoscedasticidade), versus a hipótese alternativa, de que as variâncias dos erros são uma função multiplicativa de uma ou mais variáveis. Dessa forma, se rejeitarmos a hipótese nula (p-valor baixo), existe heterocedasticidade e, portanto, deve-se utilizar o modelo por efeito aleatório, caso contrário, por efeito fixo.

Tabela 23: Teste de Breusch and Pagan (Lagrangian multiplier test for random effects)

| $dea[dmu,t] = Xb + u[dmu] + e[dmu,t]$ |  |  |  |  |  |  |
|---------------------------------------|--|--|--|--|--|--|
| <b>Estimated results:</b>             |  |  |  |  |  |  |
| Var sd = sqrt(Var)                    |  |  |  |  |  |  |
|                                       |  |  |  |  |  |  |
| dea   .0304225 .1744204               |  |  |  |  |  |  |
| e   .0021815 .0467066                 |  |  |  |  |  |  |
|                                       |  |  |  |  |  |  |
| Test: $Var(u) = 0$                    |  |  |  |  |  |  |
| chi2(1) = 49.05                       |  |  |  |  |  |  |
| $Prob > chi2 = 0.0000$                |  |  |  |  |  |  |

Pelo resultado do teste (p-valor baixo) deve-se rejeitar a hipótese nula de homocedasticidade e utilizar o modelo de efeitos aleatórios. Para não comprometer o resultado, o modelo por efeitos aleatórios foi simulado considerando um erro padrão robusto, mesmo procedimento adotado por Ribeiro et al. (2010), quando detectada a presença de heterocedasticidade. Dessa forma, o novo modelo por efeitos aleatórios passou a ser:

Tabela 24: Modelo Final (Efeito Aleatório com erro robusto)

| <b>Modelo Final (Efeito Aleatório) - Erro Robusto</b> |                  |       |                              |  |  |  |  |
|-------------------------------------------------------|------------------|-------|------------------------------|--|--|--|--|
| <b>Variável</b>                                       | Coeficiente P> z |       | Intervalo de Confiança (95%) |  |  |  |  |
| Tamanho                                               | 0.019            | 0.012 | $0.004$ a $0.033$            |  |  |  |  |
| $ROE(-1)$                                             | 0.215            | 0.000 | 0.148a 0.281                 |  |  |  |  |
| Constante                                             | 0.617            | 0.000 | 0.499a 0.736                 |  |  |  |  |

Uma ferramenta importante na análise de heterocedasticidade, linearidade e mesmo normalidade da distribuição dos termos de erro, pode ser realizada por um gráfico de resíduos versus valores estimados (Hair et al., 2009). Por esse gráfico pode-se verificar a existência de relações padronizadas indevidas entre as variáveis explicativas com a variável resposta por meio de tendências nos pontos.

Considerando-se o resíduo (erro aleatório + intercepto) e o erro aleatório dispostos no eixo y e o valor estimado da regressão no eixo x, traçaram-se os seguintes gráficos:

Figura 6: Gráfico de resíduos versus valor estimado – Modelo final de regressão

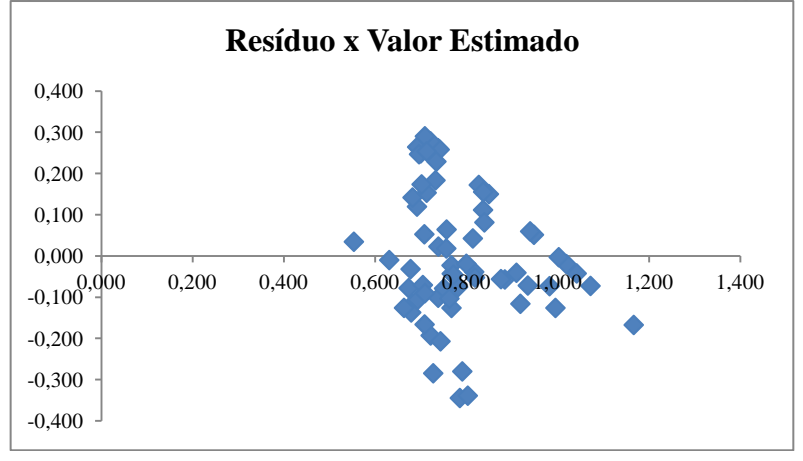

Figura 7: Gráficos de erro aleatório versus valor estimado – Modelo final de regressão

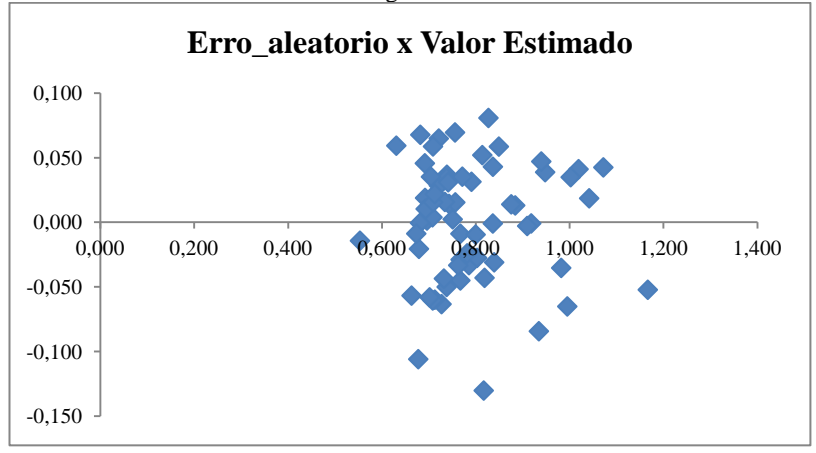

Pelas figuras 6 e 7, percebe-se uma dispersão dos dados sem qualquer tendência que justifique uma heterocedasticidade nos termos dos erros, assim como de não linearidade no modelo. Para ajudar nessa análise calculou-se a correlação do resíduo e do erro aleatório com o valor estimado.

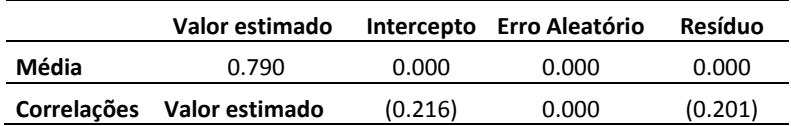

Verifica-se uma baixa correlação do resíduo com o valor estimado e, como seria de se esperar, uma correlação nula com o erro aleatório.

Outras características que reforçam a ideia da escolha do modelo por efeito aleatório é citado por Duarte et al. (2008), onde os efeitos fixos devem ser utilizados quando as observações são obtidas de toda a população, enquanto para o efeito aleatório, a amostra de dados é uma parcela da população estudada<sup>101</sup>. Wooldrigdge, 2002, apud Duarte et al. , 2008, defende que o principal determinante na escolha entre o modelo de efeito fixo e aleatório é o efeito não observado do intercepto. Quando este intercepto não for correlacionado com as variáveis explicativas, deve-se utilizar o modelo de efeito aleatório, caso seja correlacionado, de efeito fixo $102$ . Como se pode notar no quadro abaixo, não houve correlações significativas:

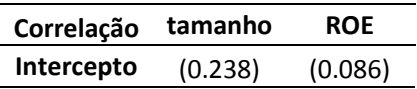

Depois de concluído que o efeito aleatório seria o mais recomendado neste modelo, ressalta-se a estimação do valor de  $R^2$  para o modelo foi de 40,8%<sup>103</sup>. Por fim, o modelo final da regressão, feito

 $\overline{a}$ 

103 Vale ressaltar, que conforme Tabela 4-7, Análise Multivariada de Dados (6°

<sup>&</sup>lt;sup>101</sup> Vale ressaltar novamente, que se analisou, na  $2^a$  etapa, 22 das 63 distribuidoras no país, tendo a amostra somente empresas consideradas grandes (1 TWh/ano).

<sup>&</sup>lt;sup>102</sup> Este procedimento é similar ao Teste de Hausman-Taylor, onde a existência de correlação entre o efeito individual e os regressores pode ser detectada por meio da aplicação deste teste, cuja hipótese nula é de não correlação entre o erro da regressão e as variáveis explicativas do modelo.

os tratamentos necessários, poderia ser representado por:

 $DEA = 0.617 + 0.215$   $ROE(-1) + 0.019$   $Tamanho + \epsilon_{it}$  (12) *Ef. Aleatório* 

Um ponto interessante deve-se ao fato de que, aparentemente, o valor do coeficiente da variável tamanho seria insignificante. Para uma comparação entre os coeficientes da regressão, no entanto, deve-se realizar uma padronização, de forma a converter as variáveis do modelo para variáveis com média "zero" e desvio padrão igual a "um". Essa conversão foi feita considerando-se a seguinte fórmula:

Variável Padronizada = 
$$
\frac{Variable \text{Original} - Média da Var. Orig.}{Desvio \text{ Padrão da Var. Orig.}}
$$
 (13)

O modelo padronizado, considerando-se efeito aleatório e erro robusto foi:

Tabela 25: Modelo padronizado (efeito aleatório com erro robusto)

| Variável  | <b>Coeficiente</b> | P >  z | Intervalo de Confiança (95%) |
|-----------|--------------------|--------|------------------------------|
| Tamanho   | 0.269              | 0.000  | 0.119a0.418                  |
| ROE (-1)  | 0.345              | 0.000  | 0.230 a 0.460                |
| Constante | 0.000              | 0.000  | -0.236 a 0.236               |

**Modelo padronizado (efeito aleatório) - erro robusto**

-

Dessa forma, observando-se os valores dos coeficientes, a variável ROE (-1) possui uma relevância um pouco maior que o tamanho para o modelo.

Edição), Hair (2009), para 2 variáveis independentes, a um nível de significância de 0,05, seria exigido no mínimo que a regressão apresentasse 19% do valor de  $R^2$  a um poder de 80% (considerando-se uma amostra de 50 dados).

## **5. Conclusões**

 $\overline{a}$ 

A busca por melhores maneiras de se realizar uma tarefa sempre será uma meta a ser perseguida pelos homens em qualquer atividade. Percebe-se, então, a importância da mensuração da eficiência com que se realiza cada processo.

Nesse trabalho procurou-se estudar os principais fatores que pudessem influenciar aspectos de eficiência em uma distribuidora de energia elétrica. Os custos de uma distribuidora são divididos entre seus custos gerenciáveis e não gerenciáveis. Na análise da eficiência dessas empresas, os estudos concentraram-se nos custos gerenciáveis, particularmente na obtenção de uma eficiência técnica e outra financeira, associada à gestão de capital, e as relações entre esses dois tipos de eficiência.

A eficiência técnica não se resume a eficiência de custos operacionais, dado a importância das perdas gerenciáveis e da qualidade do serviço de energia. O combate às perdas não técnicas e a busca de uma melhoria na qualidade tendem a aumentar os custos operacionais, mostrando que ao considerar essas variáveis simultaneamente, uma empresa eficiente deve ser aquela que busca não somente os menores custos operacionais, e sim a melhor ponderação desse custo com as menores perdas gerenciáveis e bons índices de qualidade.

Neste modelo foi interessante o tratamento feito na escolha das variáveis, segundo procedimento descrito por Kittelsen (1993), no qual foi possível verificar que as variáveis devem ser escolhidas segundo sua significância e não pela representatividade, pois se pode incorrer no erro de inserir variáveis pouco explicativas no modelo. Dessa forma, a variável rede foi incluída no modelo inicial do DEA.

Ao transformar as perdas não técnicas e o índice de qualidade em valores financeiros foi possível adicioná-los ao custo operacional, o que se comprovou ser um tratamento significante<sup> $104$ </sup>. Interessante também foi constatar que o tratamento para os níveis de qualidade poderia ser feito considerando-a como variável produto, sem prejudicar os resultados calculados.

Constatou-se que não é recomendável o tratamento de diversas

<sup>&</sup>lt;sup>104</sup> Vale ressaltar que houve uma alteração superior a 4% na média de eficiência, quando tratado o custo operacional com e sem o tratamento pela qualidade e perdas não técnicas.

variáveis ambientais simultaneamente, ou seja, de variáveis não discricionárias através do software EMS. Com isso, calculou-se um índice único para a variável ambiental, no qual se ponderaram igualmente as quatro variáveis ambientais escolhidas. Dessa forma o modelo final para o cálculo de um nível de eficiência técnica considerou como insumo o custo operacional com tratamento de qualidade e perdas não técnicas, e como produto, as variáveis energia ponderada por nível de tensão e quilômetro de rede, além da variável ambiental única<sup>105</sup>, alcançando-se assim o objetivo de se mensurar a eficiência técnica para as distribuidoras.

Calculada a eficiência técnica, mediu-se a correlação desta variável com todas as variáveis listadas que pudessem influenciar na decisão de financiamento de uma empresa, sendo que o índice de rentabilidade (ROI) foi o mais significativo positivamente. Notou-se assim uma ligação evidente entre um retorno sobre investimento elevado e um bom índice de eficiência técnica, dando consistência à eficiência técnica calculada.

Em um primeiro momento realizaram-se regressões com dados em painel, pelo método de stepwise, onde foram selecionadas variáveis até a significância de um "p-valor" inferior a 10%. Nessa análise, apenas as variáveis tamanho e liquidez corrente haviam sido selecionadas. Observou-se, no entanto, que as variáveis ROE e ROI apresentaram um "p-valor" elevado, ou seja, uma baixa relação com a eficiência técnica, assim como a variável CT (percentual de capital de terceiros).

A teoria de *pecking order* é uma importante proposta para explicar as decisões de financiamento e estrutura de capital das empresas (Iquiapaza et al., 2009). Segundo ela, a empresa, para reduzir os custos de transação e das assimetrias de informações entre gerentes e investidores na emissão de títulos no mercado, segue uma ordem de preferência na utilização de fontes de financiamento para seus investimentos, estabelecendo dessa forma sua estrutura de capital. Pela teoria, o endividamento se altera com o desequilíbrio dos fluxos de caixa internos e as oportunidades de investimentos. Elaborou-se então, uma hipótese onde a distribuidora acumulasse os lucros em determinado ano e realizasse os investimentos no ano seguinte, assim como realizaria um maior endividamento em um ano para investir no ano posterior. Dessa forma, um ROE, ROI e CT de um ano estariam

<sup>105</sup> <sup>105</sup> Consideraram-se nessa ponderação as variáveis salário, unidade de consumidor por área, índice de precipitação e índice de complexidade.

relacionados à eficiência técnica do ano seguinte<sup>106</sup>.

Feitas tais suposições, realizaram-se novas regressões onde a variável ROE (-1), relativa ao ROE do ano anterior, foi selecionada juntamente com as variáveis tamanho e liquidez geral. No entanto, a variável liquidez geral apresentou um coeficiente negativo, tendo assim uma relação inversa com a variável dependente, o que não seria esperado pela teoria, constatando-se que a conta "créditos", do ativo circulante, estaria distorcendo os resultados. Realizadas novas simulações, as variáveis de liquidez não foram mais significativas. Dessas análises foi possível alcançar o objetivo de desenvolver um modelo econométrico em painel para analisar as relações entre a eficiência técnica e as variáveis ligadas as decisões de financiamento das distribuidoras de energia elétrica.

Neste contexto, a influência na eficiência técnica pela variável tamanho pode ser explicada pelas melhores capacidades gerenciais e possivelmente pela maior flexibilidade financeira, além do próprio ganho de escala já capturado no modelo DEA pelo retorno variável de escala (VRS), presentes nas empresas de maior porte. Essas empresas tendem a conseguir financiamentos a um custo reduzido, devido tanto ao menor custo de falência como pelo montante financiado, quando comparado as menores.

Com relação a variável de lucratividade, nota-se uma influência maior entre o lucro obtido no ano anterior do que o lucro presente, quando relacionado à eficiência técnica, reforçando a teoria do *pecking order*.

Para o endividamento, as variáveis CT e CT (-1) não foram significativas quando comparadas à eficiência técnica. Dessa forma, as empresas eficientes tecnicamente não apresentaram nenhuma tendência a uma estrutura de capital semelhante ou distinta das demais, com isso conclui-se que não se pode aceitar a hipótese de relação entre as empresas eficientes operacionalmente e suas respectivas estruturas de

<sup>106</sup> <sup>106</sup> Outra hipótese seria que o efeito da eficiência técnica seria somente percebido no lucro da empresa no ano seguinte, ou seja, uma empresa eficiente tecnicamente em um ano teria resultados financeiros melhores no ano seguinte. No entanto, esta análise tornou-se impossibilitada, visto que não seria possível uma variável dependente estar relacionada com uma variável independente em um tempo futuro. Para análise desta hipótese, realizou-se uma regressão tendo como variável dependente o ROI e como independente o índice de eficiência do ano anterior (DEA (-1)), modelo efeitos aleatórios, não obtendo relação significativa (p-valor de 0,957).

capital, como sugerida pela ABRACE. Por fim realizaram-se testes de validação dos resultados, sendo também escolhido o modelo de efeito aleatório.

A respeito do endividamento e lucratividade, Medeiros (2008) destaca que se pode confirmar a teoria do *pecking order* ao se observar que as firmas que mais investem possuem menor nível desejado de distribuição de dividendos de longo prazo e consequentemente uma relação negativa entre estes índices. Brito (2005) reforça essa ideia no qual o modelo prevê menor alavancagem para as empresas mais lucrativas, ao destacar que negócios mais rentáveis têm a opção de utilizar recursos internos. Esta teoria, portanto, sustenta que empresas mais lucrativas são naturalmente menos endividadas, já que elas podem financiar seus novos projetos sem ter que se endividar ou emitir ações. Como os benefícios do endividamento são de segunda ordem, não há grau de alavancagem ótimo e a dívida da firma passa a ser definida pela sua disponibilidade de fluxos de caixa (Myers, 1984; Myers & Majluf, 1984, apud Medeiros, 2008). Ao encontro da teoria, nesse trabalho, observou-se uma correlação negativa entre o endividamento e a lucratividade (ROI) de -0,22.

Interessante notar que as mudanças no endividamento são direcionadas pelas necessidades de recursos externos, não pela tentativa de se alcançar uma estrutura ótima de capital (Dias, 2007). Segundo Iquiapaza et al. (2009), os administradores não otimizam sua estrutura de capital período a período e, as empresas se desviam de sua estrutura ótima de capital de longo prazo. Sendo assim, segundo a teoria, não é possível prescrever um nível de endividamento ótimo (Myers, 1984 e Shyam-Sunder e Myers, 1999, apud Iquiapaza, 2009).

Feitas tais considerações, ao analisar a metodologia de cálculo  $da$  ANEEL<sup>107</sup>, não se deve generalizar a ideia de que as distribuidoras estão tentando reduzir seu custo de financiamento tendo por meta alcançar a melhor estrutura de capital. As empresas ao reinvestirem parte do lucro retido, referente ao capital próprio, utilizam um "dinheiro mais caro" do que outros financiamentos, como o BNDES. Percebe-se então, que possivelmente existe uma margem para que as distribuidoras procurem aumentar sua alavancagem, o que diminuiria o custo de capital, na busca de uma eficiência na gestão financeira. Essa redução do custo de capital resultaria em uma tarifa mais baixa para o consumidor, mantendo-se a metodologia de cálculo vigente.

<sup>&</sup>lt;sup>107</sup> Metodologia e Critérios para Definição da Estrutura e do Custo de Capital Regulatórios, Nota Técnica nº 297/2011-SRE/ANEEL, de 26/10/2011.

# 5.1 LIMITAÇÕES

Como descrito durante o trabalho, a não consideração de algumas variáveis pela não disponibilidade de informações, assim como de dados para períodos mais longos, pode ter prejudicado algumas conclusões mais robustas nas regressões em painel e mesmo no modelo DEA.

Com relação às variáveis da 2ª etapa, somente foi possível a obtenção de 22 das 63 distribuidoras brasileiras, tendo em vista a não obrigatoriedade de divulgação de relatórios e informações pelas demais. Possivelmente uma base de dados com mais empresas possibilitaria também novas conclusões, principalmente com a análise de empresas pequenas, além de melhorar a consistência aos resultados obtidos.

#### 5.2 POSSIBILIDADES FUTURAS

Nas simulações do modelo DEA houve a necessidade de se realizar uma ponderação igual entre as variáveis ambientais. Uma possibilidade de melhorar esta estimação seria pelo estudo da análise fatorial, que inclui análise de componentes principais e análise dos fatores comuns. Essa abordagem estatística tem por objetivo encontrar um meio de condensar a informação contida em várias variáveis originais em um conjunto menor de variáveis estatísticas. Também seria interessante a inserção de uma variável de custo de capital que refletisse os custos reais de financiamento das distribuidoras no estudo do modelo DEA.

No estudo da regressão múltipla com os dados em painel, considerou-se somente três anos, o que é um período relativamente curto para conclusões robustas com análises deste tipo. Sendo assim, poder-se-ia tentar explicar, com um aumento no período da amostra, novas relações entre o nível de eficiência técnica e as variáveis ligadas as decisões de financiamento.

Apesar de a regressão múltipla linear ser frequentemente utilizada em diversos trabalhos nos estudos financeiros, estudos com outros tipos de regressão podem adequar melhor uma curva de eficiência ao modelo estudado. Outras ferramentas estatísticas se mostraram interessantes, como a regressão logística, onde as variáveis

independentes podem ser contínuas ou binárias, além de não se exigir que exista uma distribuição normal destas. No entanto, este método não foi analisado pelo tratamento da variável dependente ser discreta, limitada a zero ou a unidade, onde seriam perdidas muitas informações.

Como demonstrado por Neves Júnior et al. (2009), a variável grau de alavancagem financeira (GAF) está relacionada a uma eficiência na gestão de capital, e poderia ser utilizada como *proxy* para esta eficiência. O GAF envolve aspectos de custo e estrutura de capital, podendo ser representado, por exemplo, pela divisão entre o índice de lucratividade (ROE) pelo de rentabilidade (ROI). Poder-se-ia dessa forma, ao invés da comparação com a eficiência técnica, realizar estudos que ajudassem a relacionar este grau de alavancagem a partir das variáveis ligadas a gestão de capital, como as citadas neste trabalho. Uma conclusão importante a se tirar desse estudo seria a existência ou não de relação deste grau de alavancagem com a estrutura de capital de uma empresa, além da validação dos resultados com a teoria do *pecking order*.

# **REFERÊNCIAS BIBLIOGRÁFICAS**

ABRACE, 2011, **Contribuições à Segunda Etapa da Audiência Pública n° 40/2010 – Aprimoramentos das Metodologias a serem aplicadas no Terceiro Ciclo de Revisão Tarifária Periódicadas Distribuidoras de Energia Elétrica**, referente à Nota Técnica n° 95/2011-SRE/ANEEL, junho de 2011.

ALCÂNTARA, ANTONIO A. M.; SANT'ANNA, ANNIBAL PARRACHO, LINS, MARCOS P. E. **Restringindo Flexibilidade de Pesos em DEA utilizando Análise de Regressão MSEA**, Pesquisa Operacional, v.23, n.2, p. 347-357, Maio a Agosto de 2003.

ANDRES, L.; GUASCH, J. L.; LOPEZ AZUMENDI, S. **Regulatory Governance and Sector Performance: Methodology and Evaluation for Eletricity Distribution in Latin America,** World Bank Policy Research Working Paper. No. 4494, 2008.

ANEEL, 2005, **Metodologias para Revisão Tarifária Periódica das Concessionárias de Distribuição de Energia Elétrica**, Nota Técnica n. 122/2005-SRE/ANEEL, de 19/04/2005.

ANEEL, 2007, **Metodologia e cálculo da taxa de remuneração das concessionárias de distribuição de energia elétrica.** Nota Técnica n. 68/2007-SRE/ANEEL, de 21/03/2007.

ANEEL, 2009, **Benchmarking dos Custos Operacionais das Concessionárias de Transmissão de Energia Elétrica.** Nota Técnica n. 396/2009-SRE/ANEEL, de 01/12/2009.

ANEEL, 2010, **Metodologia e Critérios para Definição da Estrutura e do Custo de Capital Regulatórios.** Nota Técnica n. 262/2010- SRE/ANEEL, de 23/08/2010.

ANEEL, 2010, **Metodologia de Cálculo dos Custos Operacionais**. Nota Técnica n. 265/2010-SRE/ANEEL, de 25/08/2010.

ANEEL, 2010, **Metodologia de Cálculo do Fator X**, Nota Técnica n. 267/2010-SRE/ANEEL, de 25/08/2010.

ANEEL, 2011, **Metodologia de Cálculo do Fator X**, Nota Técnica n° 093/2011-SRE/ANEEL, de 13/04/2011.

ANEEL, 2011, **Metodologias de Cálculo dos Custos Operacionais**, Nota Técnica n° 101/2011-SRE/ANEEL, de 19/04/2011.

ANEEL, 2011, **Metodologia de Cálculo dos Custos Operacionais**, Nota Técnica nº 294/2011-SRE/ANEEL, de 26/10/2011.

ANEEL, 2011, **Metodologia e Critérios para Definição da Estrutura e do Custo de Capital Regulatórios**, Nota Técnica nº 297/2011- SRE/ANEEL, de 26/10/2011.

ANEEL, 2011, **Custos Operacionais**. Módulo 2: Submódulo 2.2 - Procedimentos de Regulação Tarifária (Proret), 11/2011.

ASSAF NETO, A. **Mercado Financeiro**, São Paulo, 8° Edição, Atlas, 2008.

BANDIN, NEIVA T. **Avaliação da Produtividade de Supermercados e seu Benchmarking**, Programa de Pós-Graduação em Engenharia de Produção (Tese de Mestrado) – Universidade Federal de Santa Catarina, Florianópolis, Outubro de 1995.

BARBOSA, MARIA T. S.; COTRIM, BEATRIZ CARLINI; FILHO, ARMANDO R. S. O uso do tabaco por estudantes de primeiro e segundo graus em dez capitais brasileiras: possíveis contribuições da estatística multivariada para a compreensão do fenômeno, **Revista de Saúde Pública**, vol.23 n°5, São Paulo, 1989.

BARROS, EMANOEL DE; COSTA, ECIO DE F. SAMPAIO, YONY, JEFFREY M. Análise de eficiência das empresas agrícolas do pólo Petrolina/Juazeiro utilizando a fronteira paramétrica Translog, **[Revista](http://www.scielo.br/scielo.php?script=sci_serial&pid=0103-2003&lng=en&nrm=iso)  [de Economia e Sociologia Rural](http://www.scielo.br/scielo.php?script=sci_serial&pid=0103-2003&lng=en&nrm=iso)**, vol.42 no.4 Brasília Oct./Dec. 2004.

BARROS, L. B. de C.; SILVEIRA, A. DI M. DA. Excesso de confiança, otimismo gerencial e os determinantes da estrutura de capital. **Revista Brasileira de Finanças**, Vol. 6, No. 3, p. 293-334, 2008.

BATISTA, AMANDA F. ... [et al]; **Estrutura de Capital: Uma estratégia para o endividamento ideal ou possível**, XXV Encontro Nac. de Eng. de Produção (ENEGEP) – Porto Alegre, RS, Brasil, 29/10 a 01/11 de 2005.

BATISTA, FABIANA D. **Metodologia para o Uso da Análise por Envoltória de Dados no Auxíllio à Decisão**, Universidade Federal de Itajubá, Programa de Pós-Graduação em Engenharia de Produção, Itajubá – MG, Abril de 2009.

BORTOLUZZI, C. S.; LYRIO, M. V. L.; ENSSLIN, L. **Avaliação de desempenho econômico-financeiro: uma proposta de integração de indicadores contábeis tradicionais por meio da metodologia multicritério de apoio à decisão construtivista (MCDA-C).** XV Congresso brasileiro de Custos – Curitiba - PR, Brasil, 12 a 14 de novembro de 2008.

BRITO, RICARDO D.; LIMA, MÔNICA R. A Escolha da Estrutura de Capital sob fraca garantia legal: o caso do Brasil, **Revista Brasileira de Economia**, Vol. 59, n° 2, Rio de Janeiro Abril/Junho 2005.

BRYMAN, ALAN. **Social Research Methods - The nature of quantitative research, Capítulo 6**, 3ª ed., 2008.

CARNEIRO, JORGE; SILVA, JORGE F. DA. Medidas Contábeis-Financeiras como Indicadores de Desempenho Organizacional: Análise Crítica de sua Conceituação e Operacionalização. **Revista eletrônica de Gestão de Negócios**. v. 6, n. 3, jul.-ago./2010.

CARVALHO, F. LEONEL DE; NETO, S. B. **Identificação dos principais indicadores para Avaliação de desempenho financeiro de Cooperativas agropecuárias** XLV CONGRESSO DA SOBER, 22 a 25 de julho de 2007, UEL – Londrina –PR.

CERETTA, PAULO SERGIO; NIEDERAUER, C. A. PITTALUGA. Rentabilidade e eficiência no setor bancário brasileiro. **Revista de Administração Contemporânea.**  Curitiba, vol.5 no.3, Setembro/Dezembro 2001

COELLI, TIMOTHY J.; RAO, D.S. PRASADA; O'DONNELL, CHRISTOPHER J.; BATTESE, GEORGE E. **An Introduction to Efficiency and Productivity Analysis**, 2nd ed., 2005.

COPELAND, TOM; KOLLER, TIM; MURRIN, J. **Avaliação de empresas – valuation: calculando e gerenciando o valor das empresas**. 3ª ed.. São Paulo: Pearson Education, 2002.

DAMODARAN, ASWATH. **Avaliação de investimentos: ferramentas e técnicas para a determinação do valor de qualquer ativo**. 1ª ed., 8ª reimp. Rio de Janeiro: Qualitymark Ed., 1997.

DELMAS M, TOKAT Y. Desregulation, efficiency and governance structures: the U.S. electric utility sector. **Strategic Management Journal** 26(5): 441–460, 2005.

DI LUCA, JULIANO; RAMBALDUCCI, MARCOS J. G. **Estrutura de Capital e o Processo de Alavancagem Financeira: Uma Discussão sobre a Relação entre Níveis de Endividamento e Lucratividade.**  Terra e Cultura , Ano XIX, N° 37.

DIAS, EDESON MANOEL, **Decisões de financiamento de empresas brasileiras de capital aberto maduras: testando** *Pecking Order* - Rio de Janeiro: Faculdades Ibmec. 2007.

DUARTE, PATRICIA C; LAMOUNIER, WAGNER MOURA; TAKAMATSU, RENATA T. **Modelos Econométricos para Dados em Painel: Aspectos Teóricos e Exemplos de Aplicação à Pesquisa em Contabilidade e Finanças**, 2008.

ELEKTRO (ELEKTRO ELETRICIDADE E SERVIÇOS S.A) – **Contribuições à Audiência Pública n° 40/2010 – Aprimoramentos das Metodologias a serem aplicadas no Terceiro Ciclo de Revisão Tarifária Periódicadas Distribuidoras de Energia Elétrica** - CT/R/003/2011, Campinas, 10 de janeiro de 2011.

FARRELL, M.J. The Measurement of Productive Efficiency, **Journal of the Royal Statistical Society** (A, general), Vol. 120, N° 3, 253–290, 1957.

FORSUND, F.R.; KITTELSEN, S.A.C. 1998: **Productivity development of Norwegian Electricity Distribution Utilities**, Resource & Energy Economics, 20 (3), 207-224, 1998. Also in Kittelsen, 1997.

GITMAN, LAWRENCE J. **Princípios de Administração Financeira**, São Paulo, 7° Edição, Harbra, 1997.

GUJARATI, DAMODAR N. **Econometria Básica,** São Paulo, 3ª Edição, 2000.

GREENE; WILLIAM H. **Econometric Analysis**, United States, 4th ed., 2000.

HAIR JR., JOSEPH F. ... [et al.]; **Análise Multivariada de Dados,**  tradução Adonai Schlup Sant'Anna, Porto Alegre: Bookman, 6° Edição, 2009.

IQUIAPAZA, ROBERT ALDO ... [et al.]; Estrutura de Capital e Decisões de Financiamento: nova Verificação da Teoria de *Pecking Order* pelas componentes do Déficit, **Revista Eletrônica de Gestão (REGES)**, 2(1), pag. 40-60, 2009.

JACOBSEN, ALESSANDRA L.; MORETTO NETO, L.; CRUZ JÚNIOR, JOÃO BENJAMIN DA. **Administração – Introdução e Teorias**, Florianópolis: Universidade Federal de Santa Catarina, 2006.

JUDGE, G. ... [et al.]; **Introduction to the theory and practice of econometrics.** New York: Wiley, 1982.

KITTELSEN, S.A.C. **Stepwise DEA; Choosing variables for measuring technical efficiency in Norwegian electricity distribution**, Memorandum 6/1993.

KORHONEN; PEKKA; SYRJANEN, M. **Evaluation of Cost Efficiency in Finnish Electricity Distribution**, May/2002.

MEDEIROS, OTÁVIO R. DE; DAHER, CECÍLIO E. Testando teorias alternativas sobre a estrutura de capital nas empresas brasileiras, **Revista de Administração Contemporânea**, Vol. 12, n° 1, Curitiba Jan/Mar. 2008.

MELLO, JOÃO CARLOS C. B. S. ... [et al]; Análise de envoltória de dados no estudo da eficiência e dos benchmarks para companhias aéreas brasileiras, **Pesquisa Operacional**, vol.23 n° 2, Rio de Janeiro, Aug. 2003.

MODIGLIANI, F.; MILLER, M. H. The cost of capital, corporation finance and the theory of investment - Reply. **American Economic Review**, sept. 1958, pp. 655-69.

NEVES JÚNIOR, I. J.; MOREIRA, S. A.; MENDES, F. **Estudo Exploratório da Fronteira de Eficiência do Indicador de Alavancagem Financeira em Empresas do Setor de Telecomunicações a partir da Análise Envoltória de Dados (DEA)**, 2009.

PASCOE, S. **Estimation of technical efficiency: a review of some of the stochastic frontier and DEA software**, Volume 15, Issue 1, 2002.

PROCIANOY, JAIRO LASER; SCHNORRENBERGER, A. A influência da estrutura de controle nas decisões de estrutura de capital das companhias brasileiras, **Revista Brasileira de Economia**, vol. 58 n°1, Rio de Janeiro, Jan./Mar. 2004.

RESENDE, MARCELO. Relative efficiency measurement and prospects for yardstick competition in Brazilian eletricity distribution; **Energy Policy**, 2002.

RIBEIRO, E. G.; TEIXEIRA, A.; GUTIERREZ, C. E. C. Impacto dos Royalties do Petróleo no PIB per capita dos municípios do Estado do Espírito Santo do Brasil; **Revista Brasileira de Gestão de Negócios**, São Paulo, v. 12, n. 34, p. 25-41, jan/mar. 2010.

RIBEIRO, MAITÊ G. CRUZ; MACEDO, MARCELO A. DA SILVA; MARQUES, JOSÉ A. V. DA C. **Análise da Relevância de Indicadores Financeiros e não Financeiros na avaliação de Desempenho Organizacional: um Estudo Exploratório no Setor Brasileiro de Distribuição de Energia elétrica;** Rio de Janeiro, 2011.

RODRÍGUEZ, ASUNCIÓN N. **Evaluación de la actividad de distribución eléctrica en España mediante fronteras de eficiencia (Tesis de Máster)**; Madrid, 2004.
ROSS, S. A.; WESTERFIELD, R. W.; JAFFE, J. F. **Administração financeira: corporate finance**. São Paulo: Atlas, 2002.

SAURIN, VALTER; LOPES, ANA LÚCIA M.; COSTA JÚNIOR, NEWTON C. A. DA. Eficiência e valor: uma abordagem com base na análise envoltória de dados (DEA) aplicada às empresas do setor elétrico no Brasil. **Revista de Economia e Administração** - vol. 9 - n° 2 – p. 170-190, Abril/Junho 2010.

SILVA JÚNIOR, R. R. DA; JUNQUEIRA, L. R.; BERTUCCI L. A. A Relação entre a adoção das práticas da Governança Corporativa e a Alavancagem Financeira das Empresas Brasileiras do Setor Energético no ano de 2008, **Revista Eletrônica Gestão e Sociedade** – ISSN 1980- 6756, 2009.

SOUSA; MARIA DA C. S. DE. ... [et al.]; **Residual and Technical Tax Efficiency Scores for Brazilian Municipalities: a Two-Stage Approach**, Est. Econ., São Paulo, vol. 42, n.1, p-43-74, jan.-mar. 2012.

SOUZA, PAULO C. T.; WIHELM, V. E. **Uma introdução aos modelos DEA de eficiência técnica,** Tuiuti: Ciência e Cultura, n. 42, p. 121-139, Curitiba, 2009.

VASCONCELLOS; MARCO A. S.; ALVES, DENISARD (editores), **Manual de Econometria,** São Paulo, Ed. Atlas S.A., 2000.

VASCONCELOS; MARCOS R. … [et al.]; **O todo e as partes: uma análise da desigualdade de crédito entre os estados brasileiros e os determinantes do crédito bancário com a aplicação de dados em painel**; Economia e Sociedade, Campinas, v. 13, n. 1 (22), p. 123-149, jan./jun. 2004.

TITMAN, S.; WESSELS, R. The Determinants of Capital Structure Choice**. The Journal of Finance.** American Finance Association, Vol. 43, no. 1, p. 1-19, 1988.

WANG, J. H.; NGAN, H. W.; ENGRIWAN, W.; LO, K. L. Performance based regulation of the electricity supply industry in Hong Kong: An empirical efficiency analysis approach**. Energy Policy,** 2006.

WOOLDRIDGE, JEFFREY M. **Introdução à Econometria (Uma Abordagem Moderna)**, Brasil, 2ª Edição, 2006.

## **APÊNDICES**

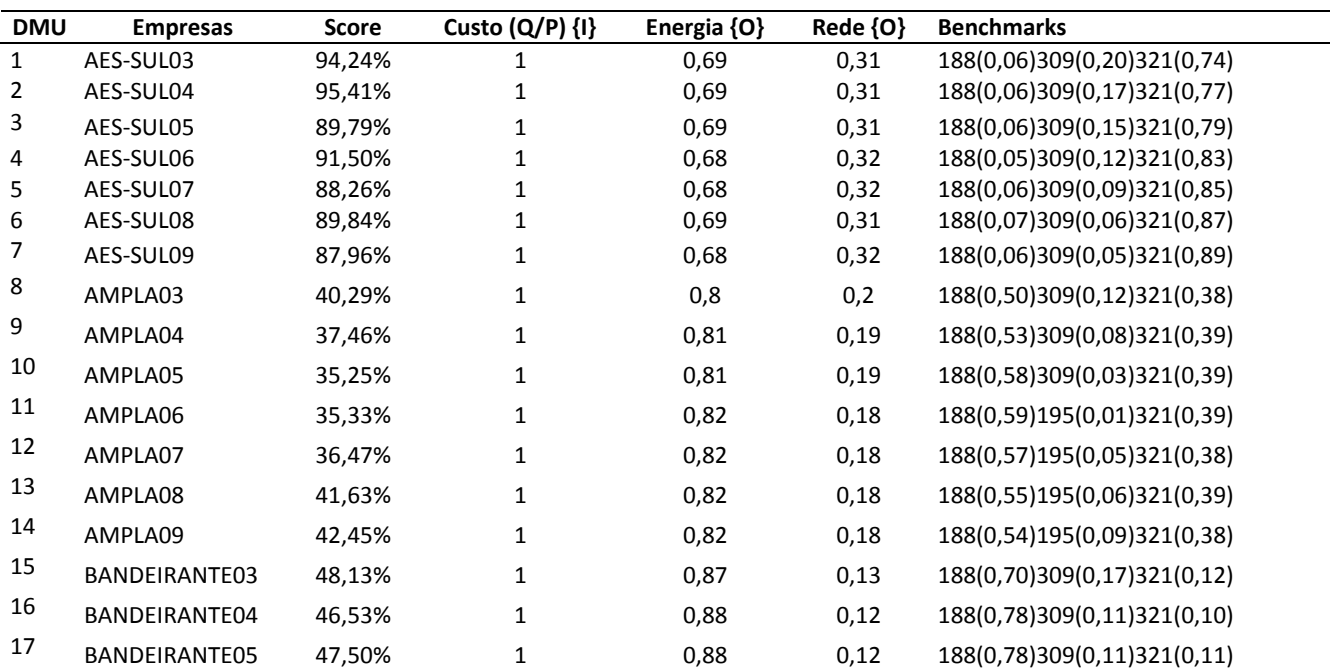

## **Apêndice I (Modelo com variáveis técnicas – 329 DMUs)**

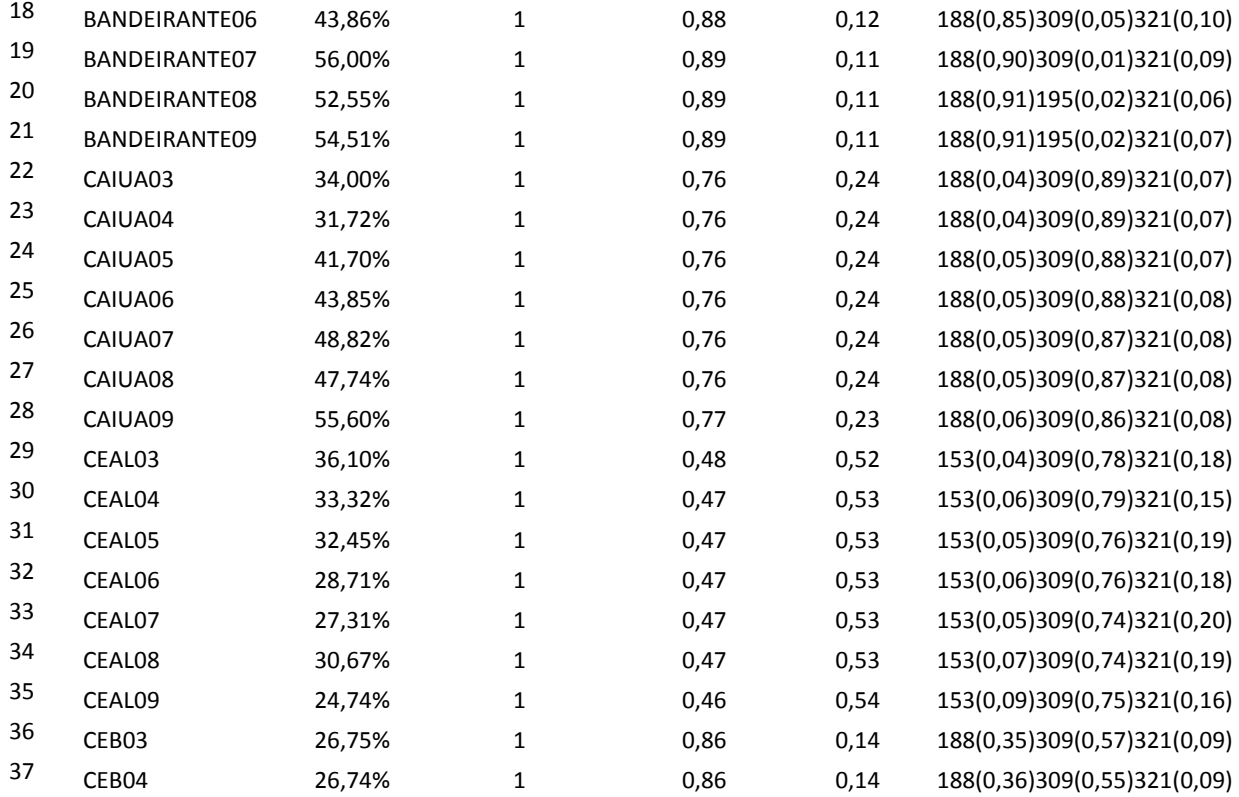

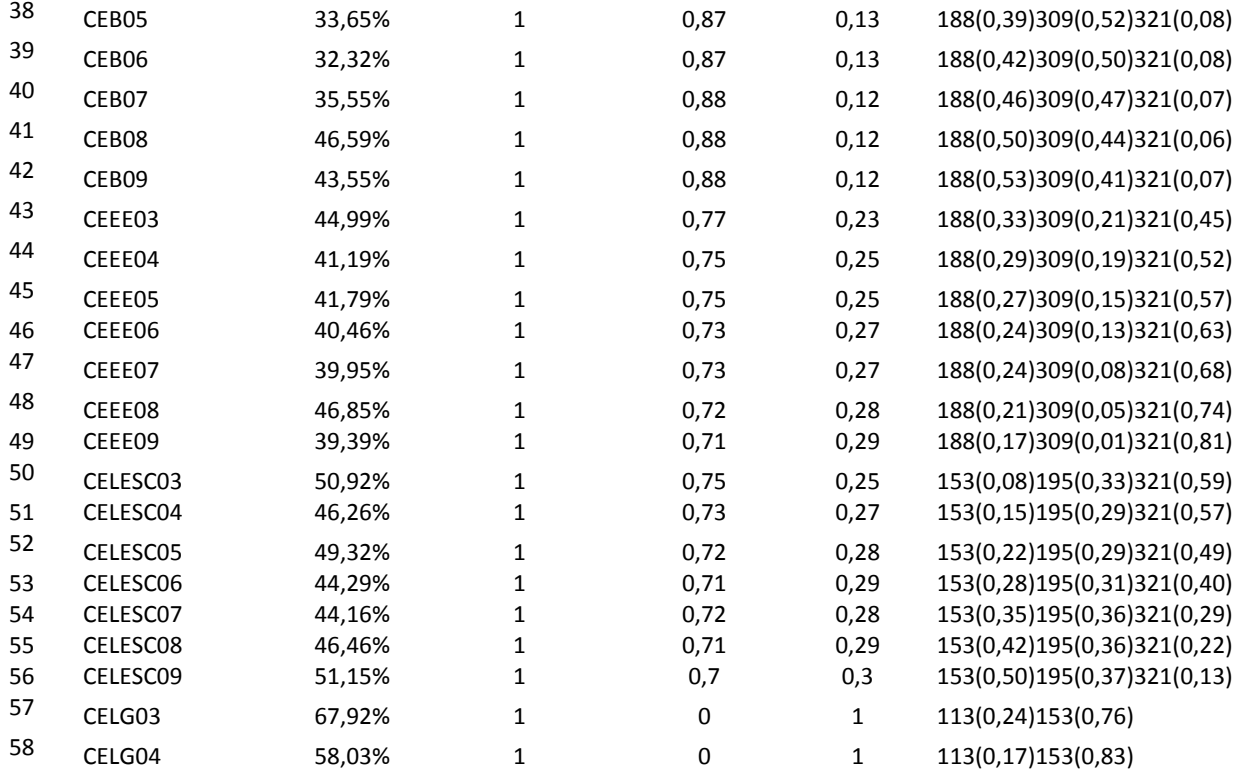

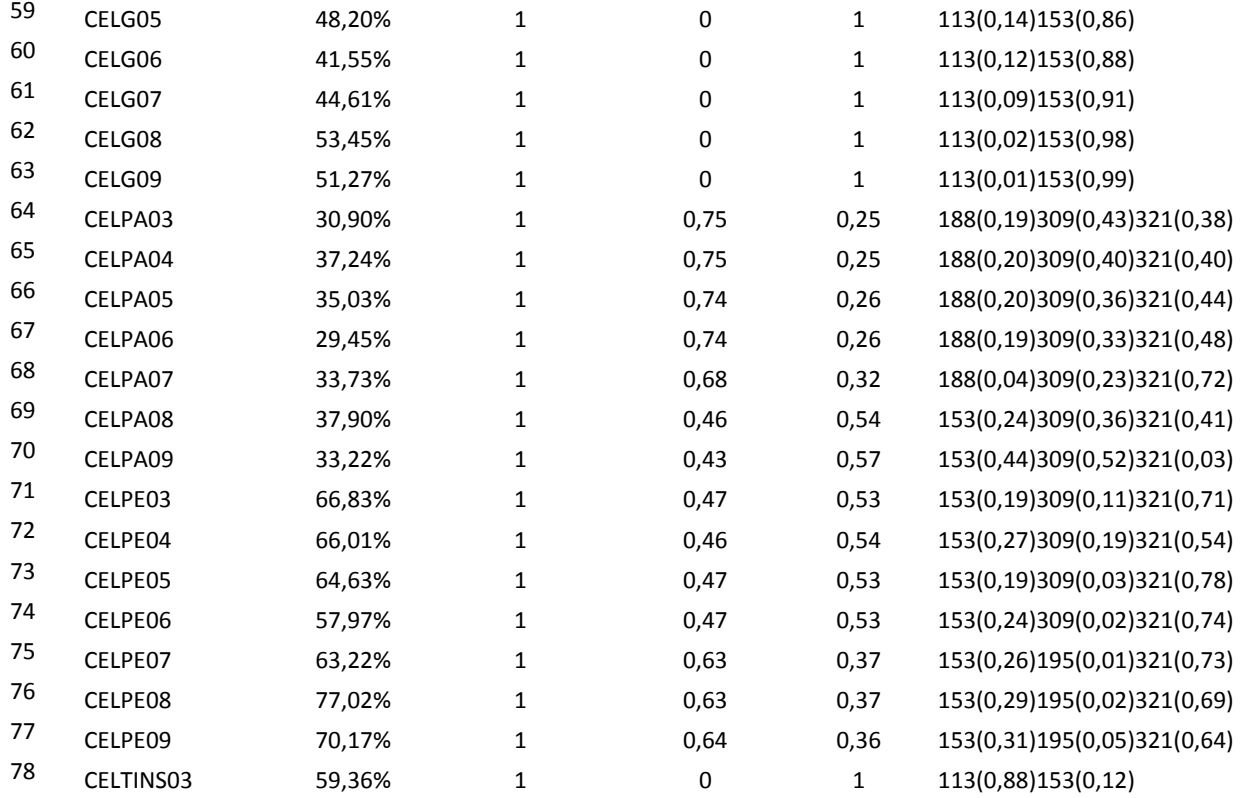

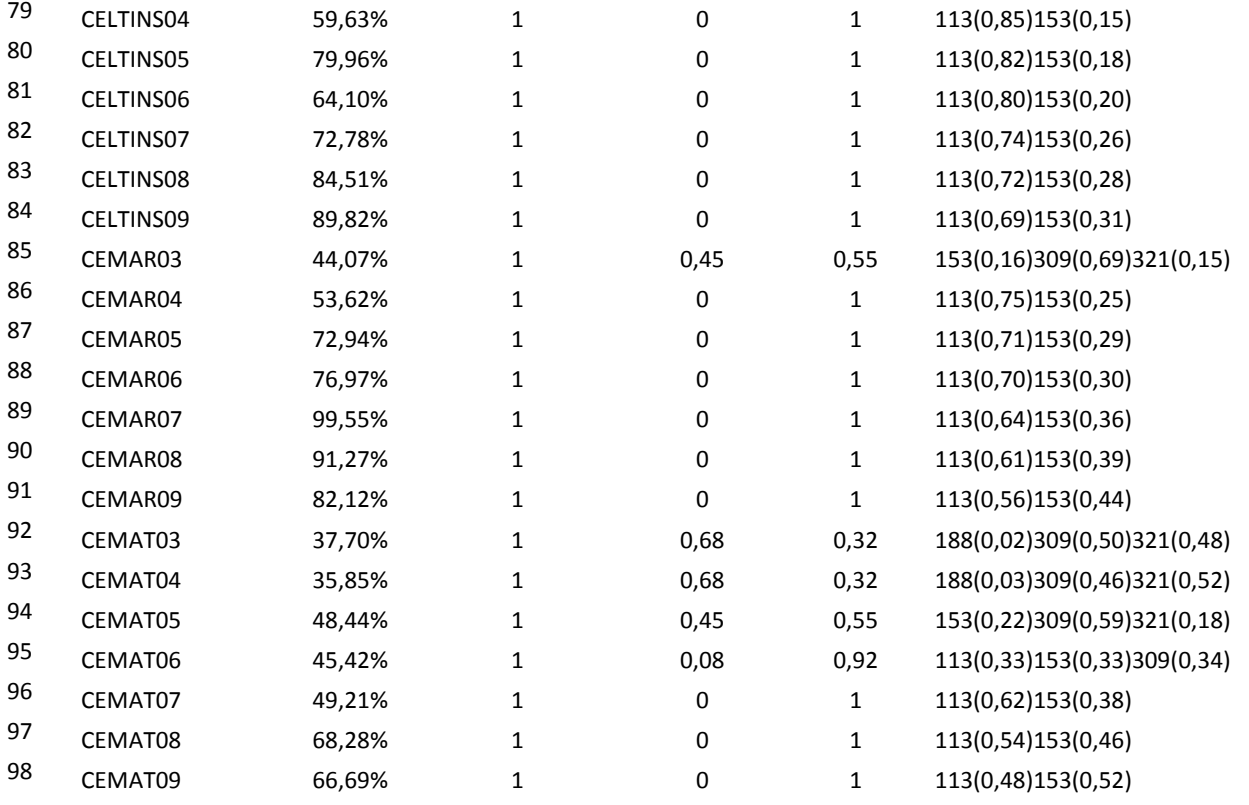

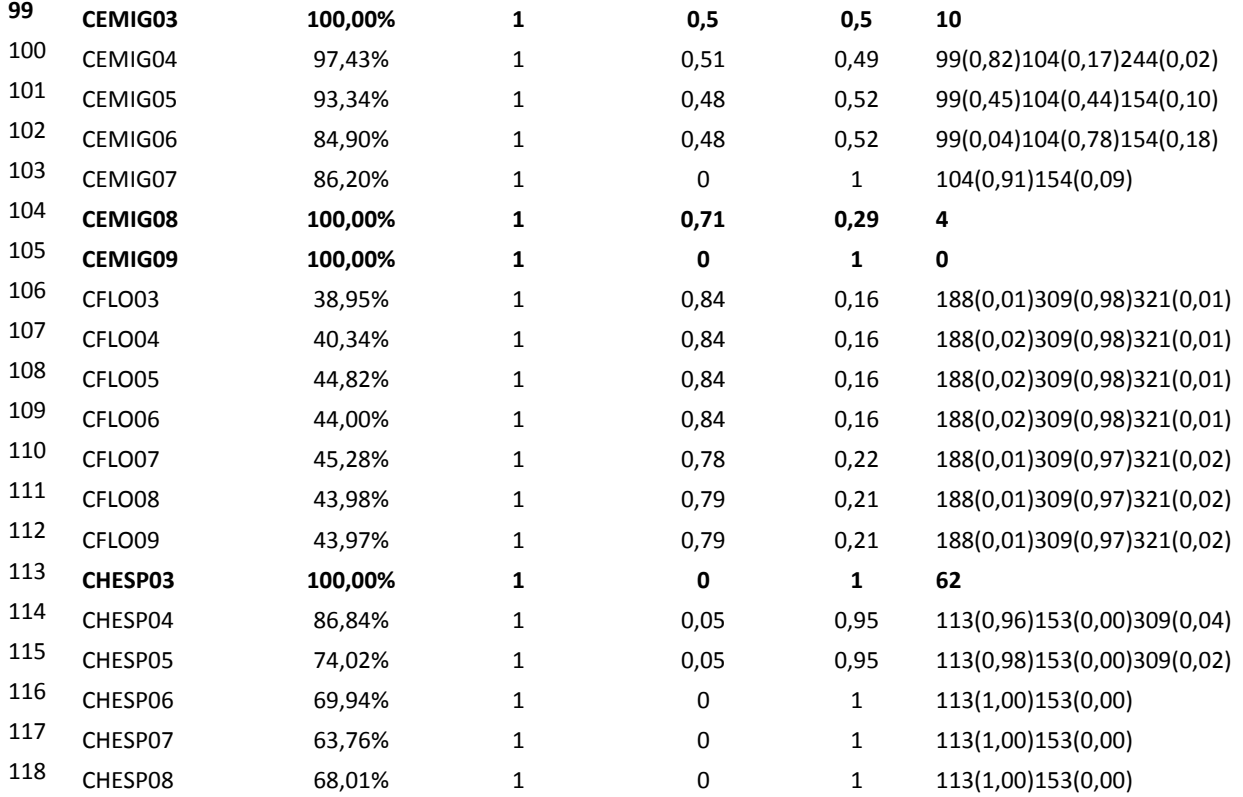

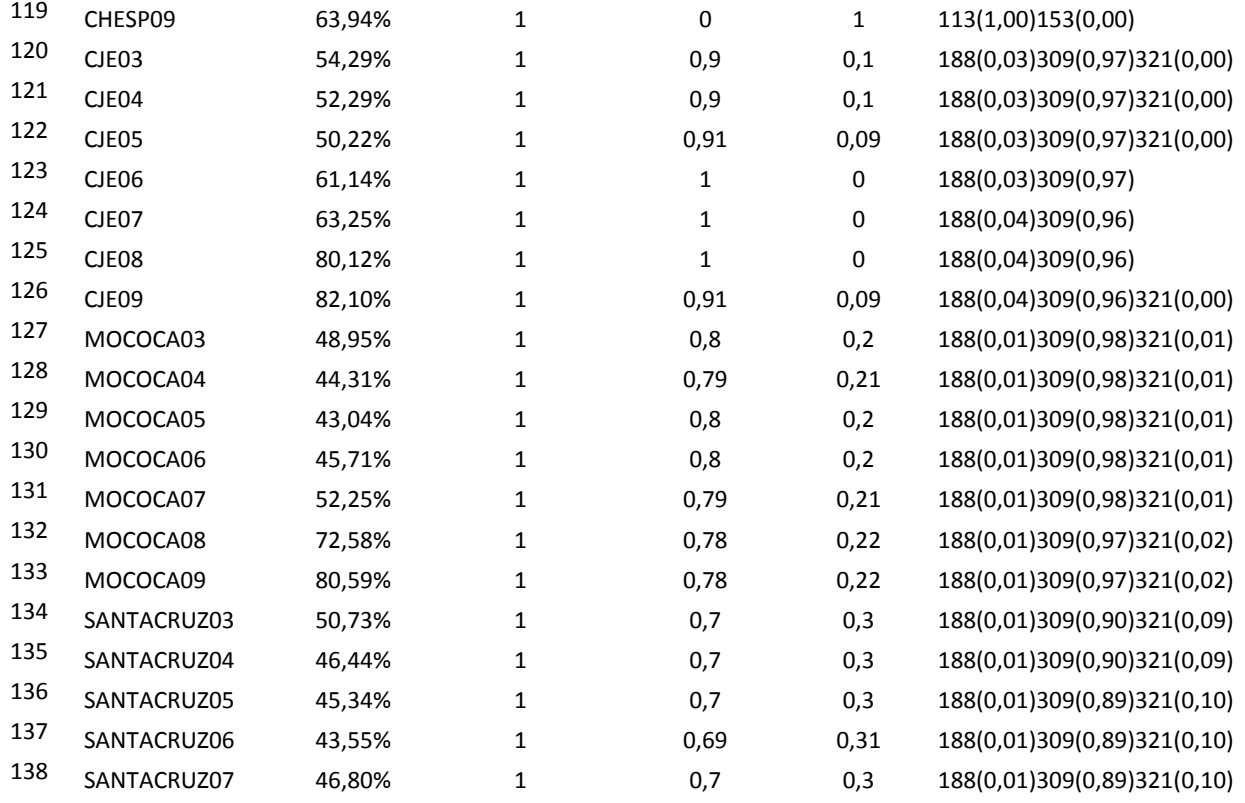

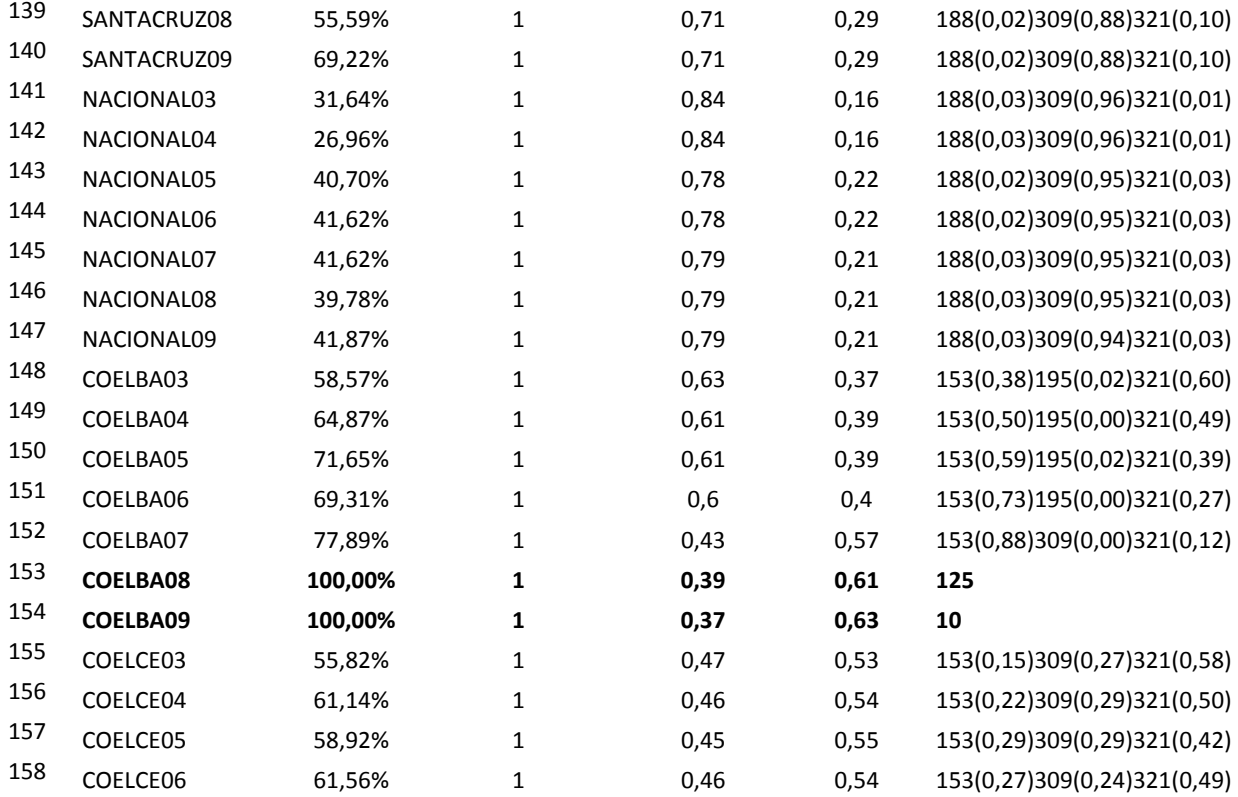

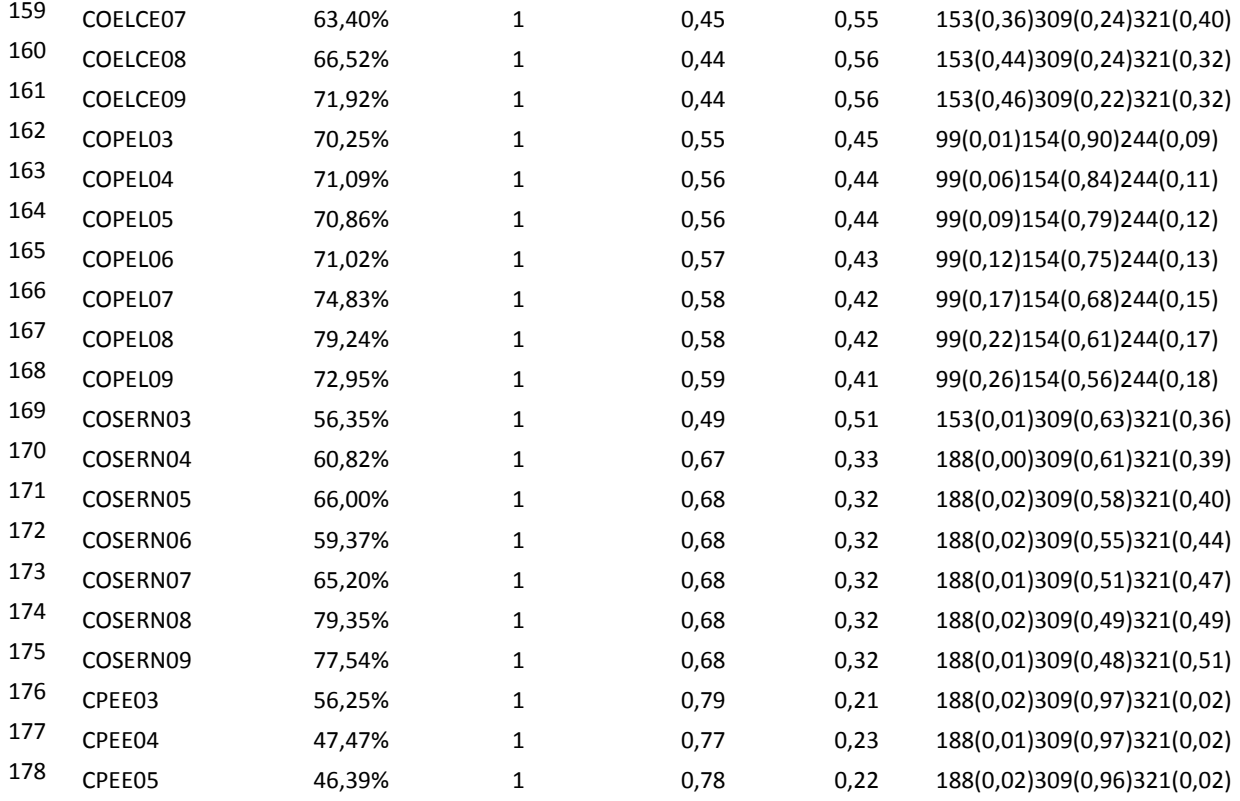

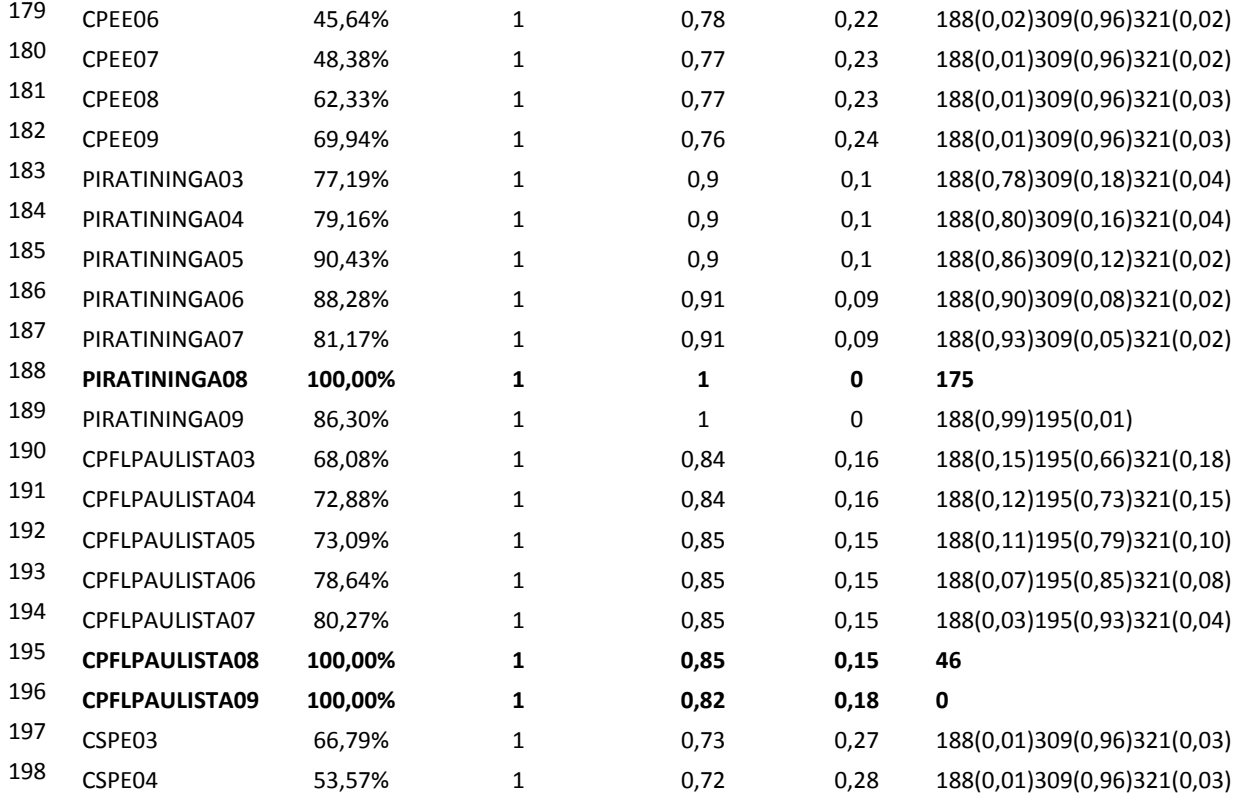

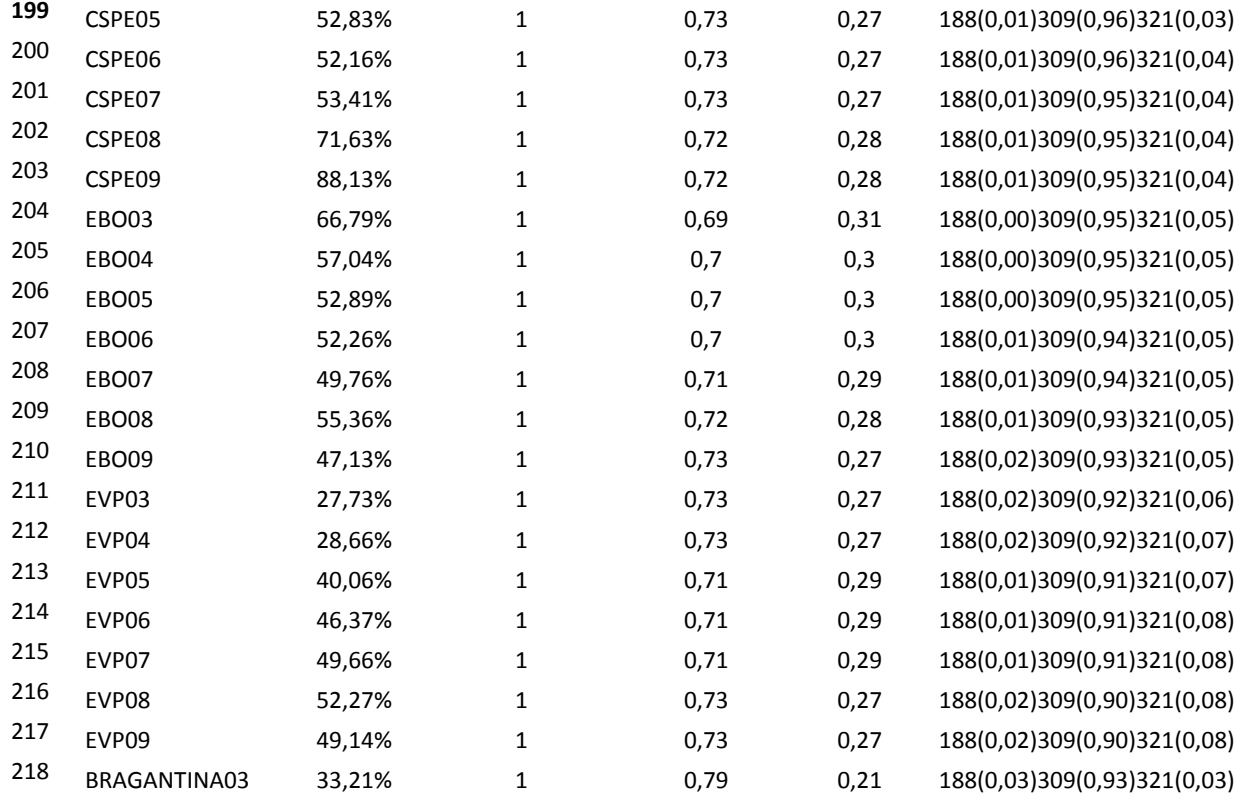

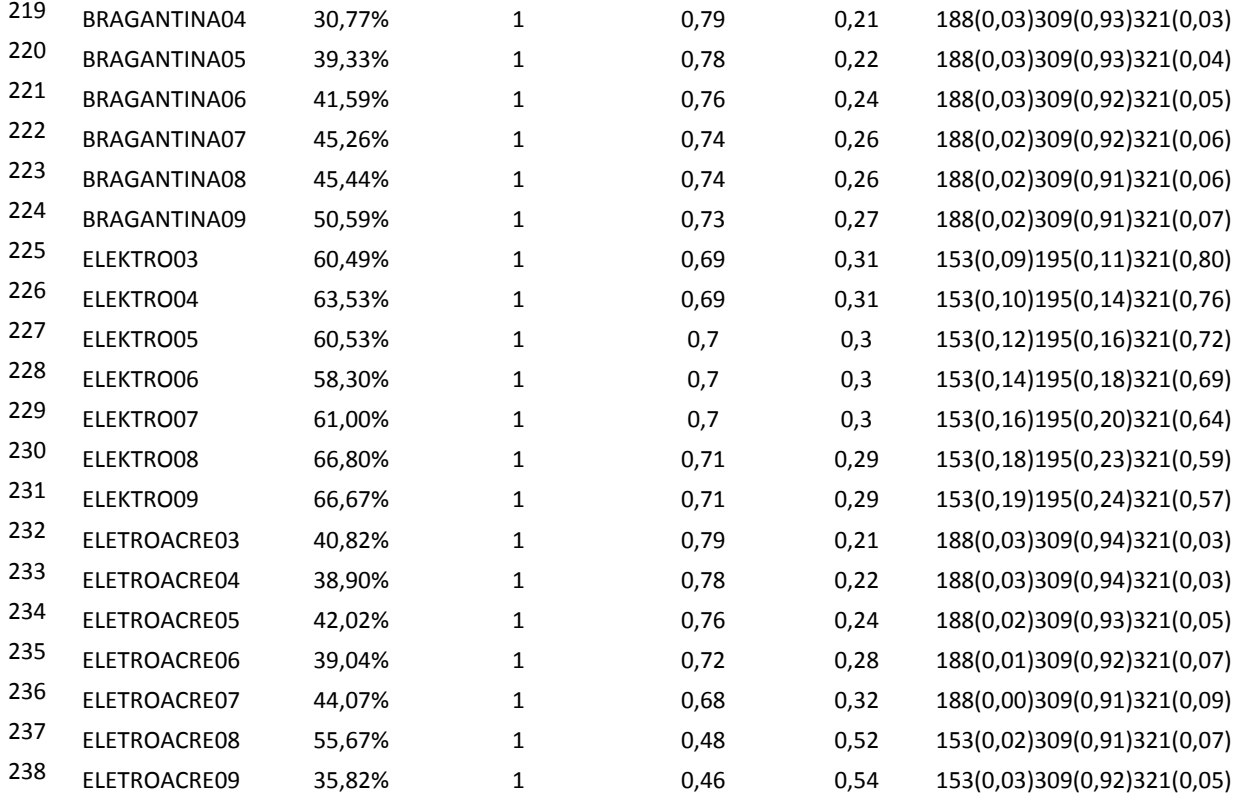

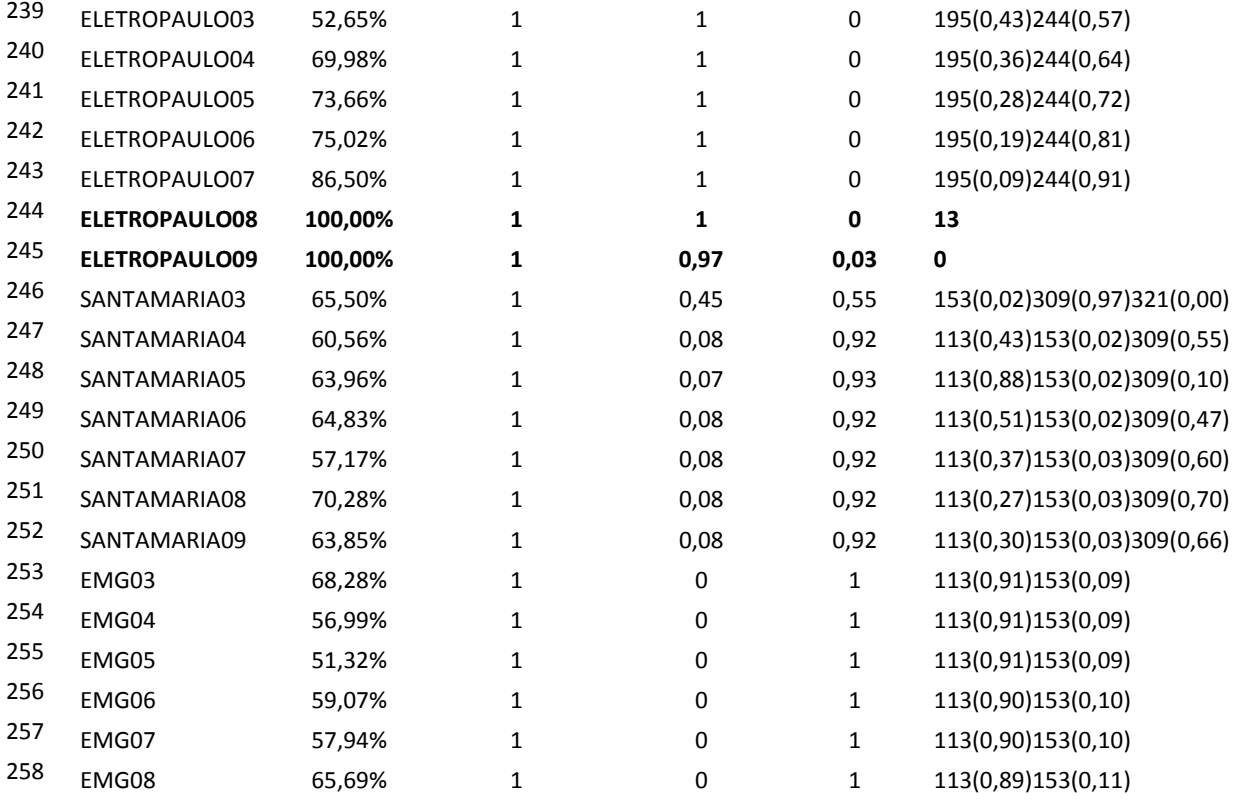

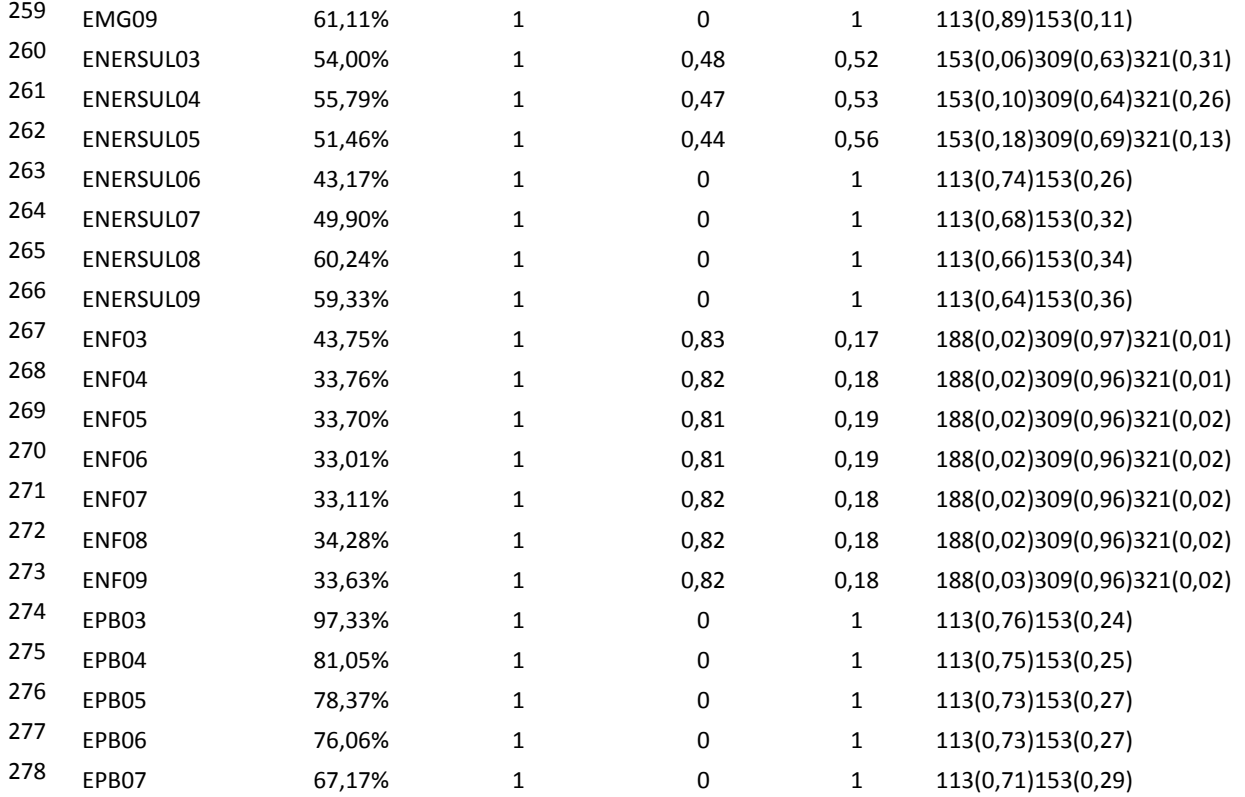

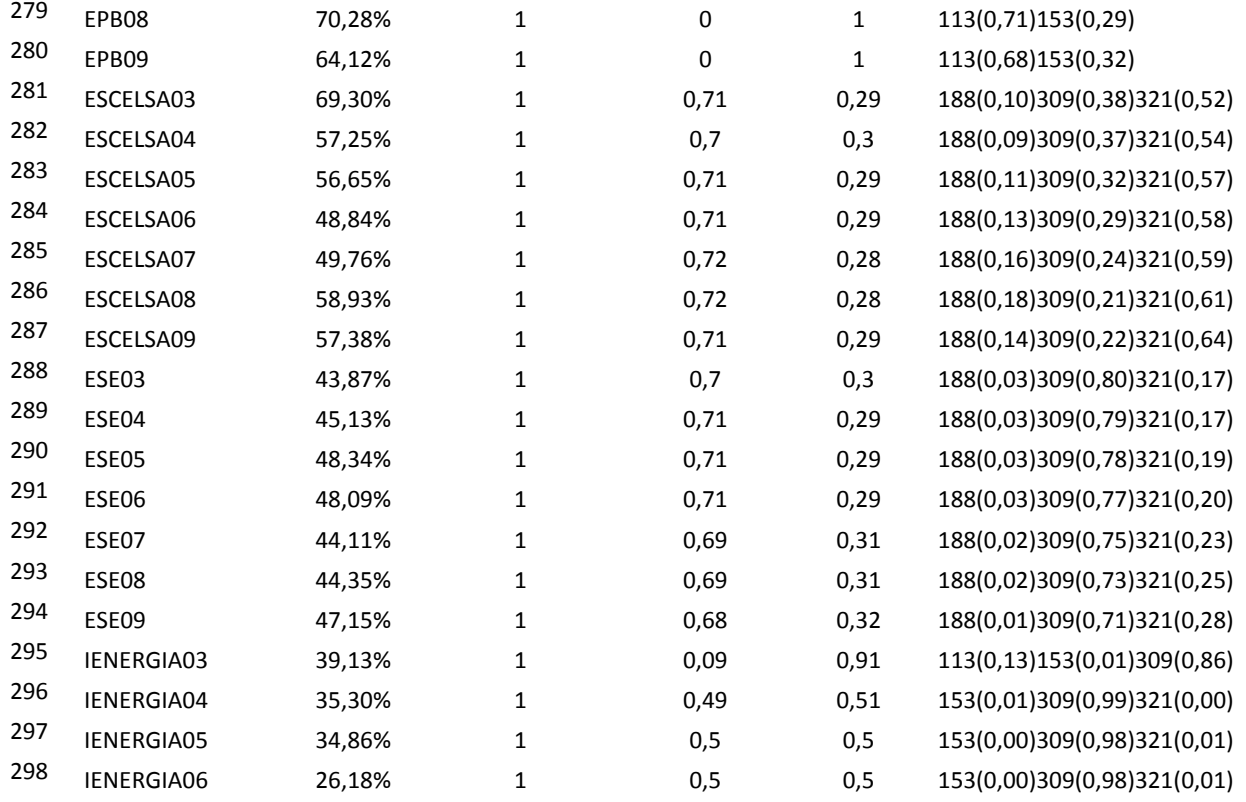

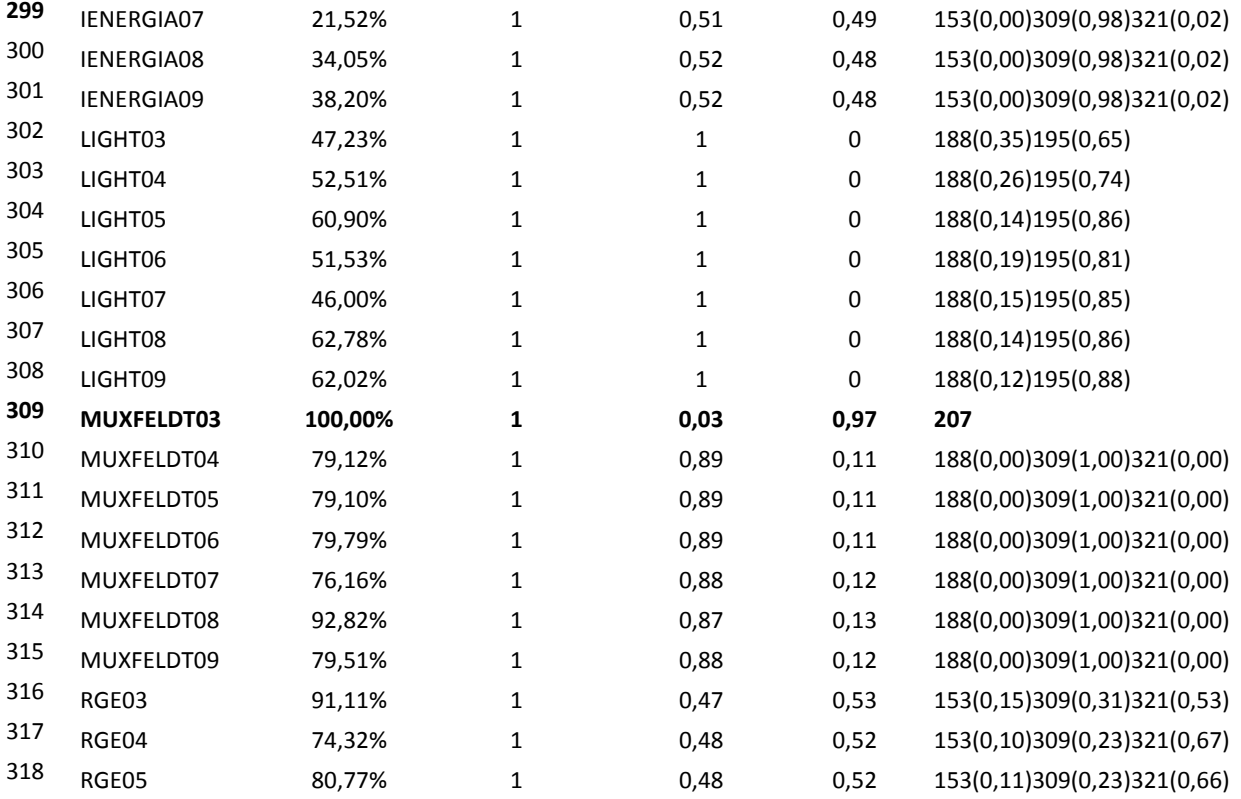

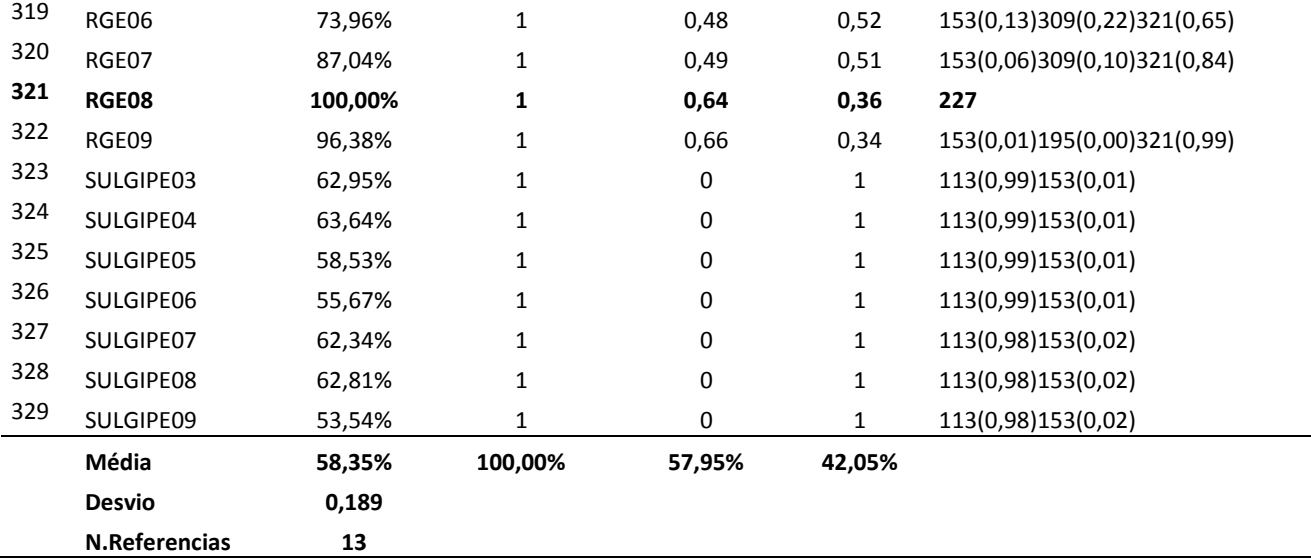

|           |              | Custo           | Ambiental |             |              |                                      |
|-----------|--------------|-----------------|-----------|-------------|--------------|--------------------------------------|
|           | <b>Score</b> | $(Q/P)$ $\{I\}$ | $\{IN\}$  | Energia {O} | Rede $\{O\}$ | <b>Benchmarks</b>                    |
| AES-SUL03 | 97,18%       | 1               | 0,33      | 0,63        | 0,35         | 2(0,55)119(0,11)188(0,03)321(0,32)   |
| AES-SUL04 | 101,21%      | 1               | 0,4       | 0,64        | 0,38         | 33                                   |
| AES-SUL05 | 94,27%       | 1               | 0,54      | 0,63        | 0,36         | 2(0,91)153(0,04)188(0,03)237(0,03)   |
| AES-SUL06 | 96,53%       | 1               | 0,53      | 0,64        | 0,37         | 2(0,76)153(0,09)188(0,05)237(0,09)   |
| AES-SUL07 | 93,14%       | $\mathbf{1}$    | 0,5       | 0,62        | 0,36         | 2(0,66)153(0,13)188(0,09)237(0,12)   |
| AES-SUL08 | 93,74%       | 1               | 0,29      | 0,62        | 0,35         | 2(0,81)153(0,08)188(0,07)321(0,04)   |
| AES-SUL09 | 92,82%       | $\mathbf{1}$    | 0,48      | 0,62        | 0,36         | 2(0,57)153(0,17)188(0,13)237(0,13)   |
| AMPLA03   | 40,33%       | $\mathbf{1}$    | 0,02      | 0,32        | 0,08         | 113(0,11)188(0,51)311(0,01)321(0,37) |
| AMPLA04   | 37,51%       | $\mathbf{1}$    | 0,04      | 0,29        | 0,08         | 113(0,03)115(0,05)188(0,53)321(0,39) |
| AMPLA05   | 35,34%       | 1               | 0,11      | 0,28        | 0,08         | 2(0,04)119(0,03)188(0,57)321(0,36)   |
| AMPLA06   | 35,52%       | $\mathbf{1}$    | 0,11      | 0,29        | 0,08         | 2(0,08)153(0,04)188(0,63)321(0,25)   |
| AMPLA07   | 36,69%       | $\mathbf{1}$    | 0,11      | 0,3         | 0,08         | 2(0,07)153(0,08)188(0,70)321(0,15)   |
| AMPLA08   | 41,99%       | $\mathbf{1}$    | 0,12      | 0,34        | 0,1          | 2(0,10)153(0,11)188(0,72)321(0,07)   |
| AMPLA09   | 42,67%       | 1               | 0,12      | 0,34        | 0,1          | 2(0,02)153(0,14)188(0,78)321(0,07)   |

**Apêndice II (Modelo DEA com variável ambiental única<sup>108</sup> – 329 DMUs)**

 $\overline{a}$ 

<sup>&</sup>lt;sup>108</sup> Os scores de eficiência foram simulados com a opção de "supereficiência", além de não ter sido feita a ponderação pelo nível de 20% para a variável ambiental. Preferiu-se colocar esta simulação, pois através dela é possível se calcular o valor utilizado para a eficiência técnica final.

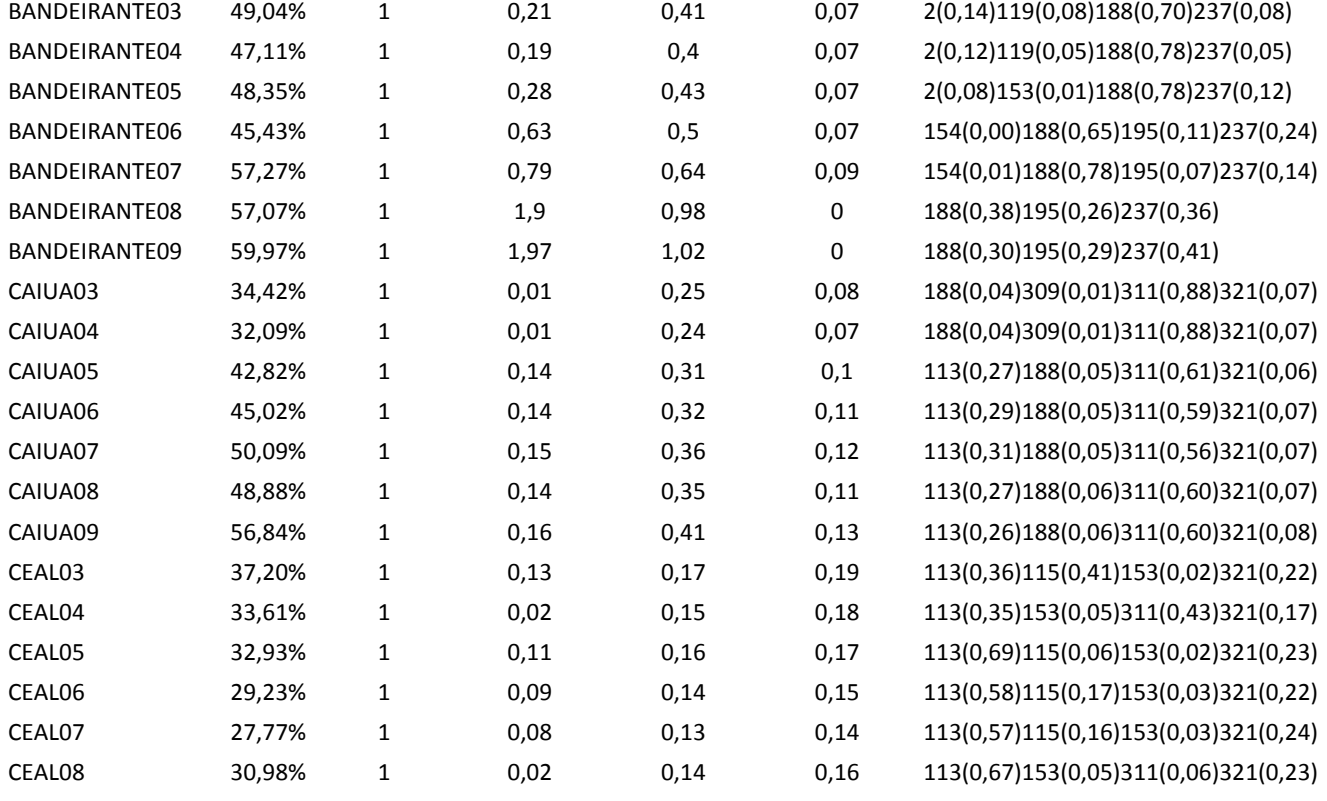

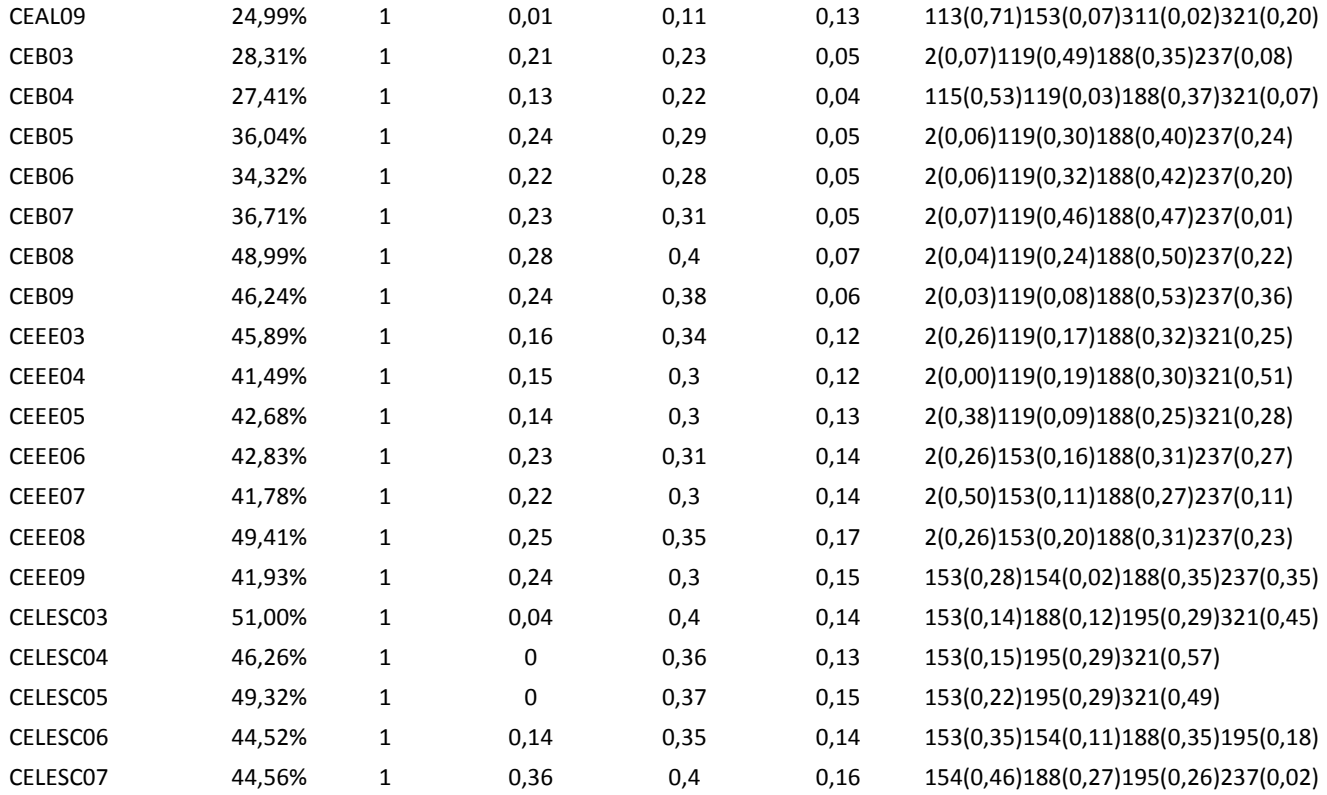

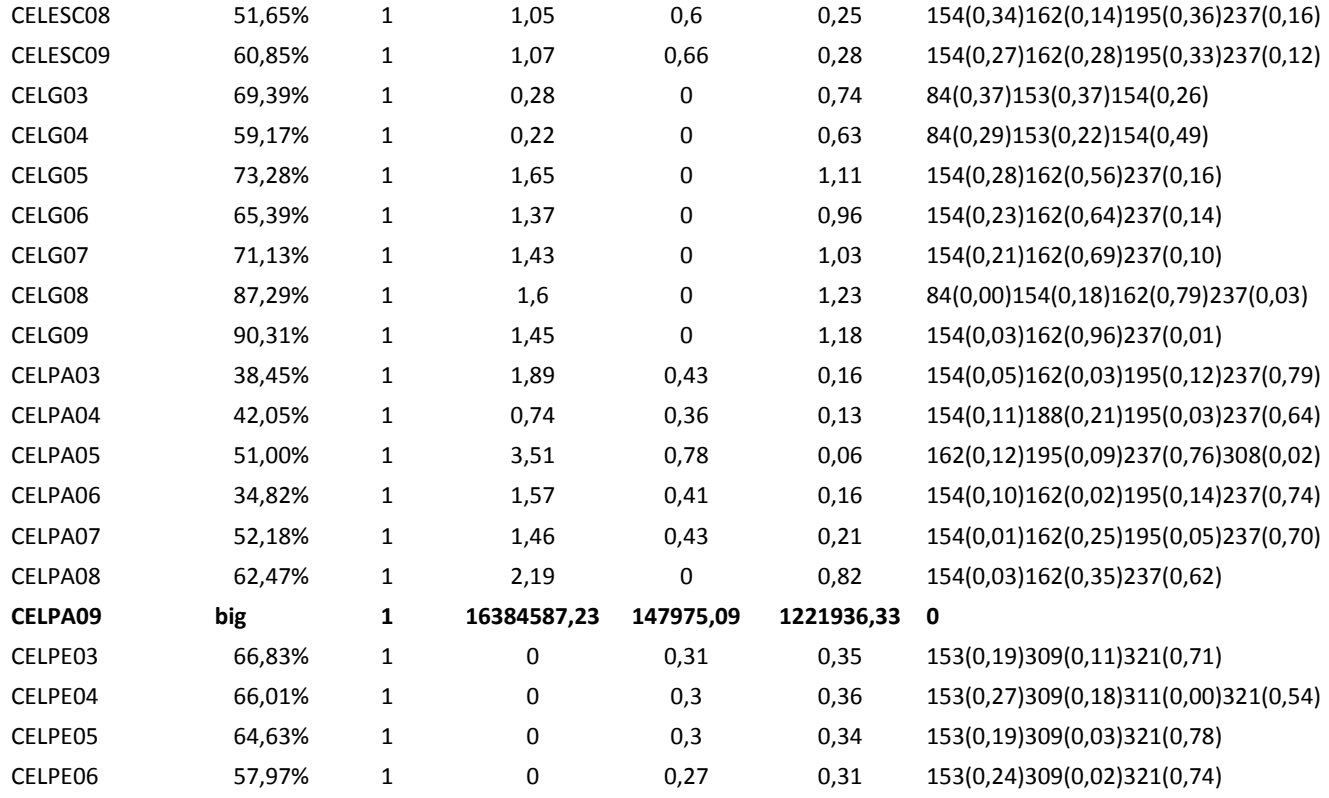

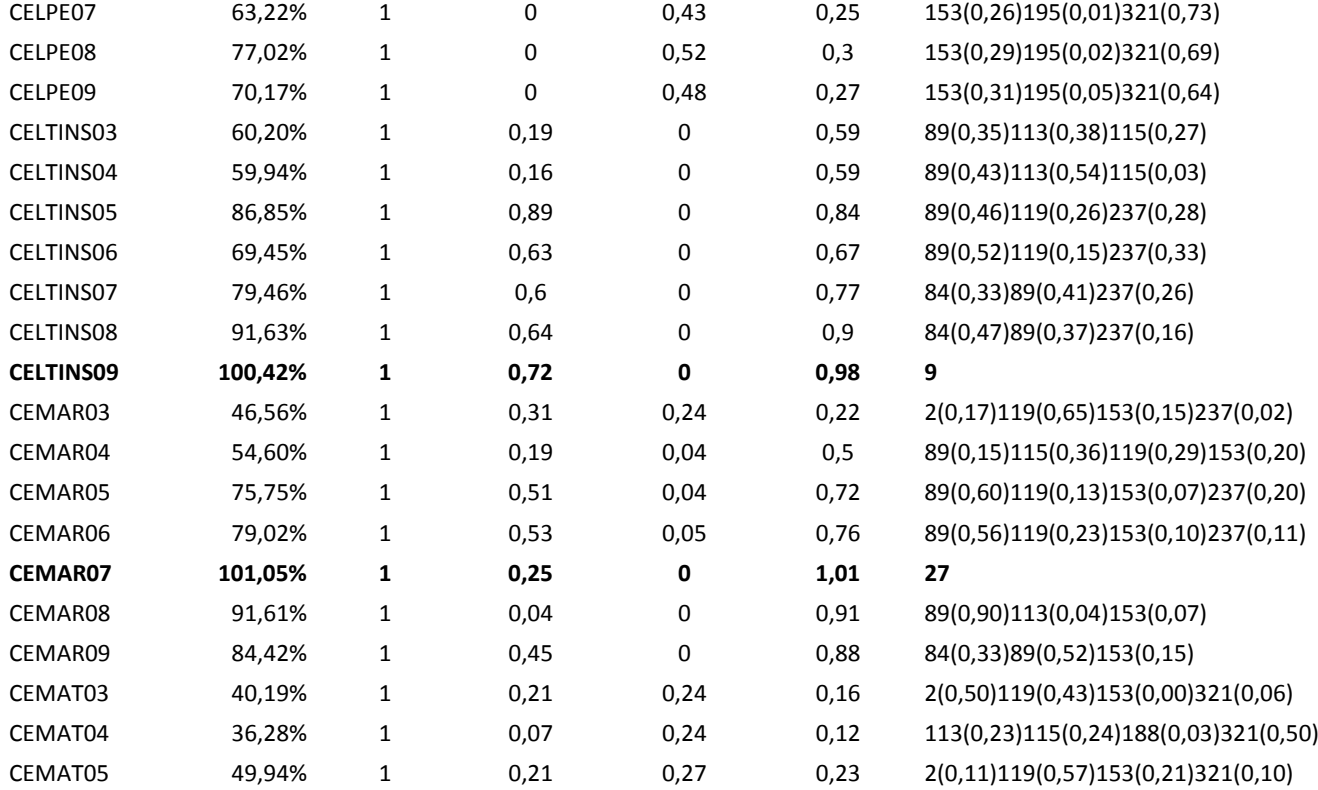

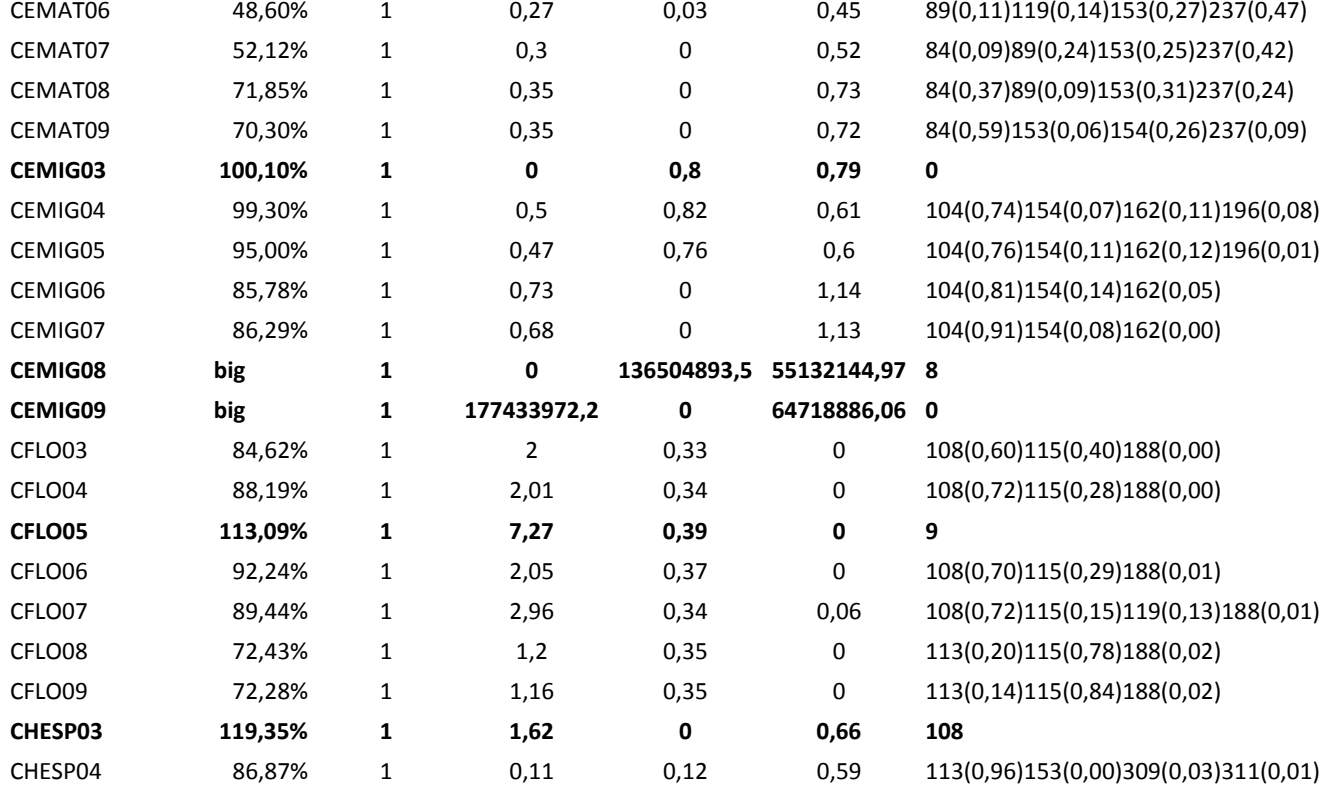

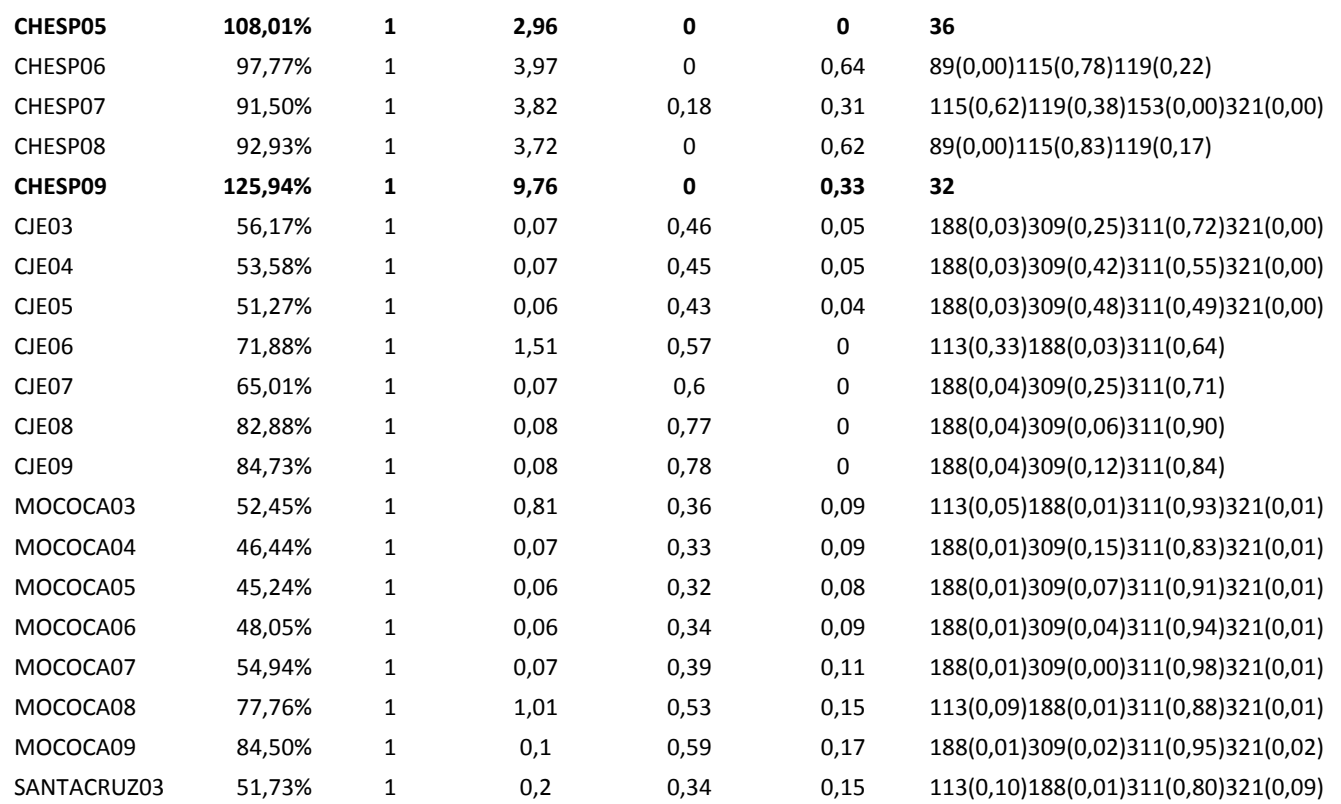

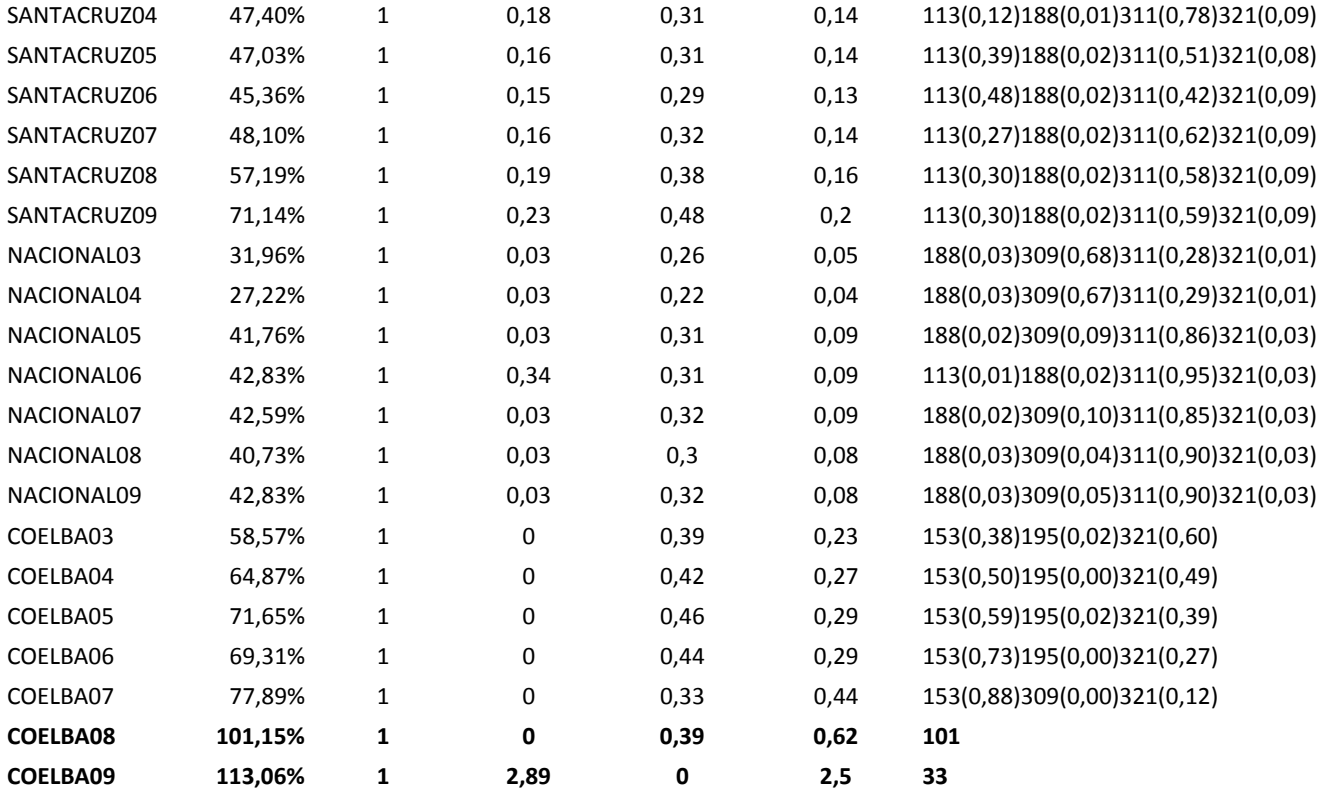

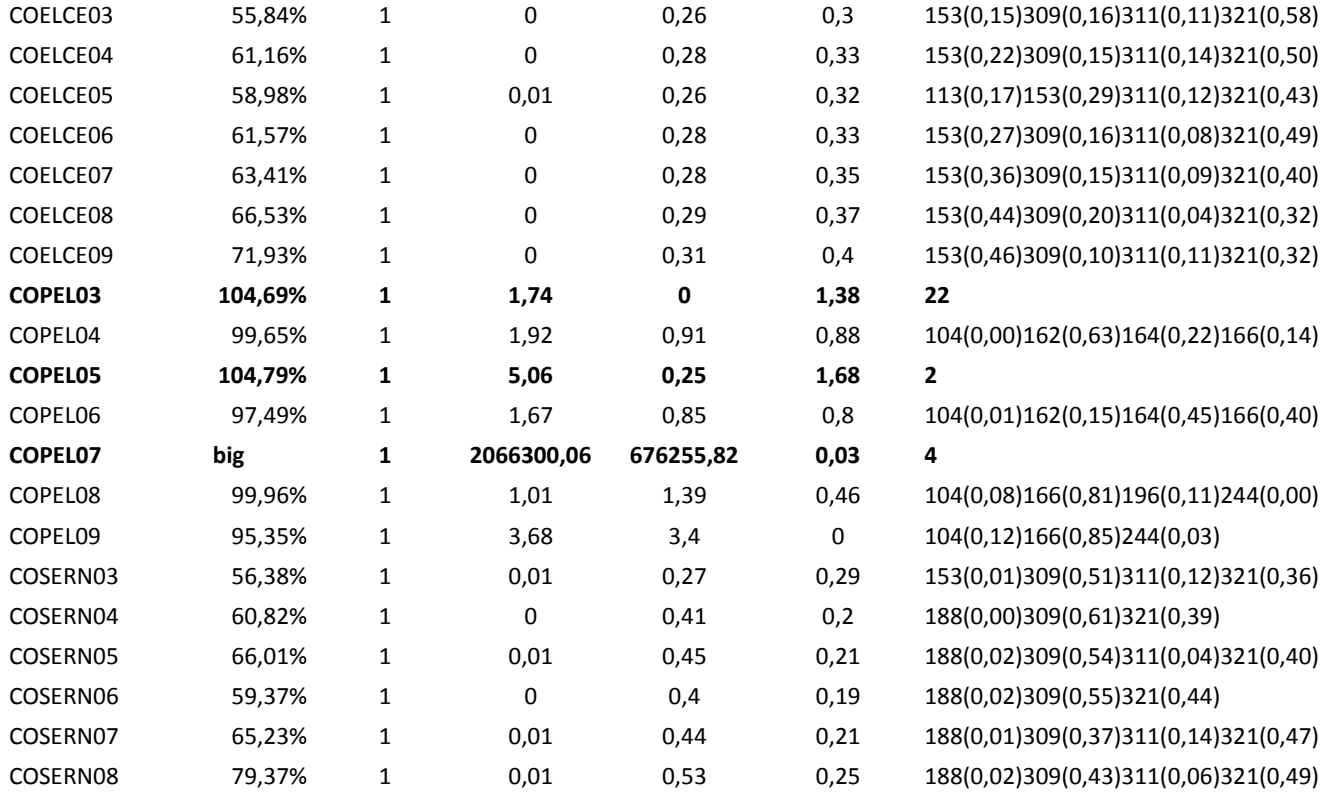

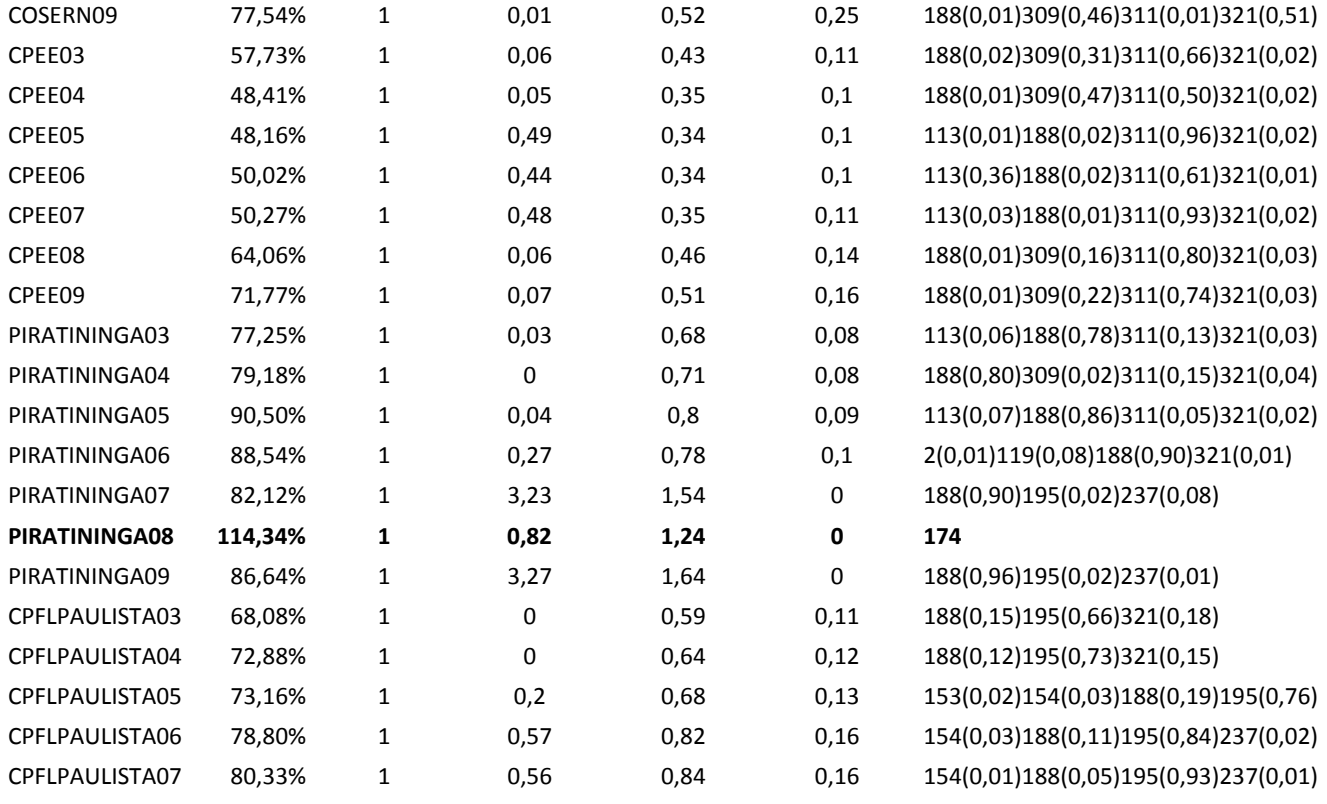

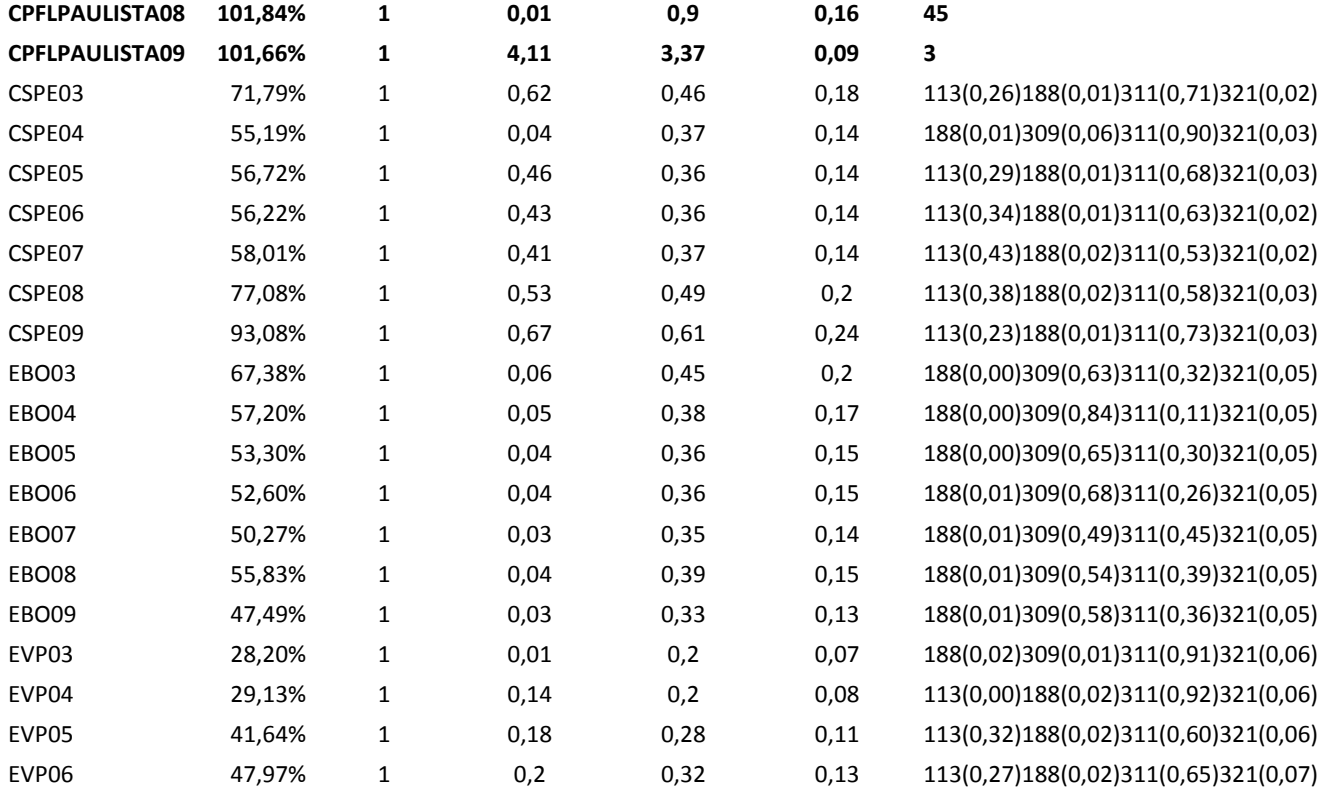

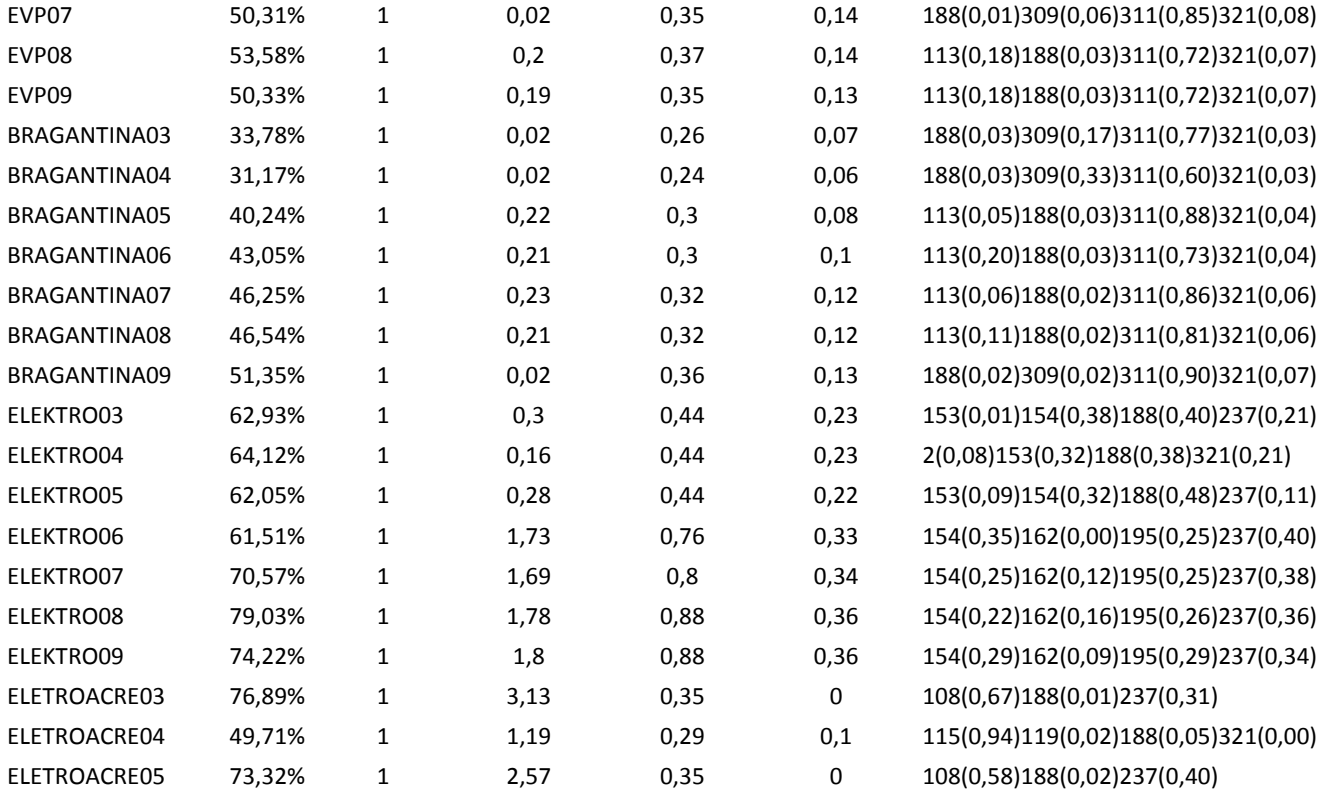

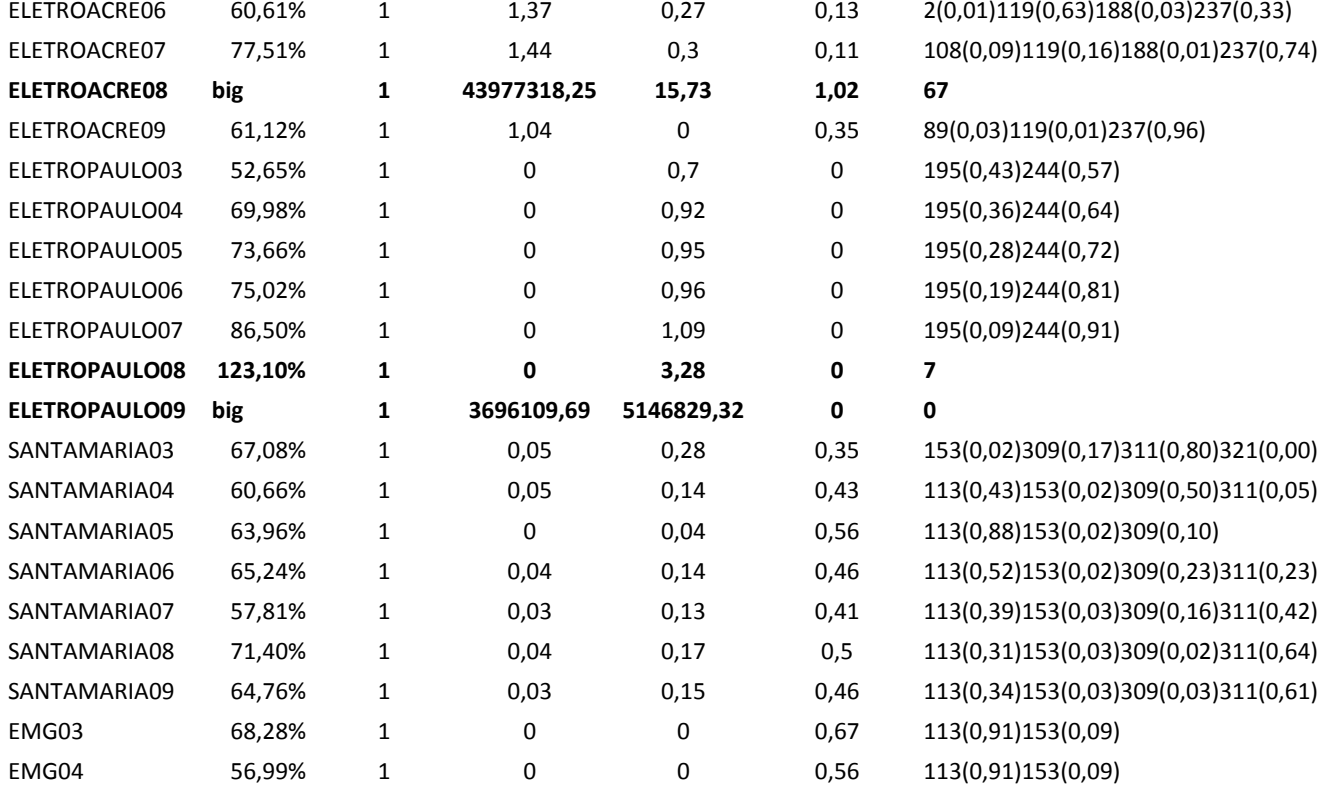

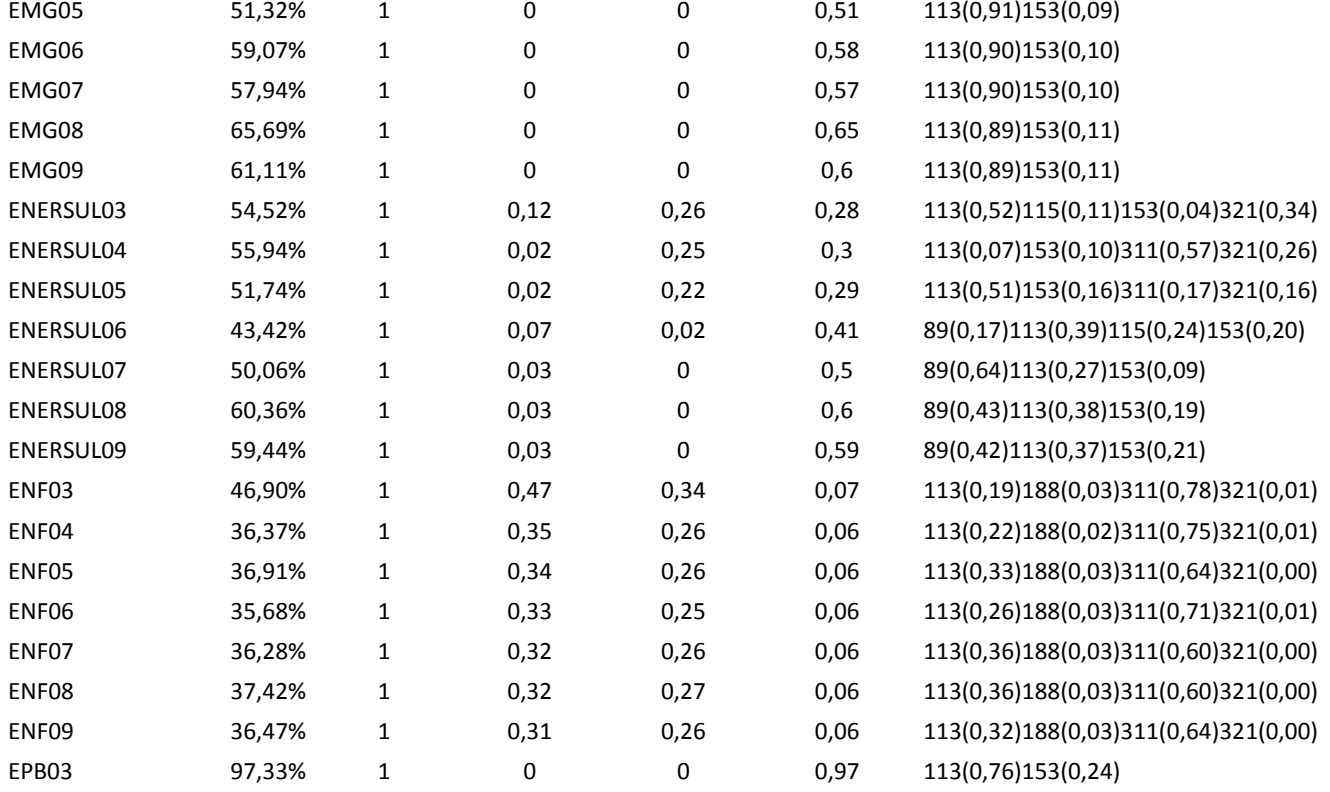

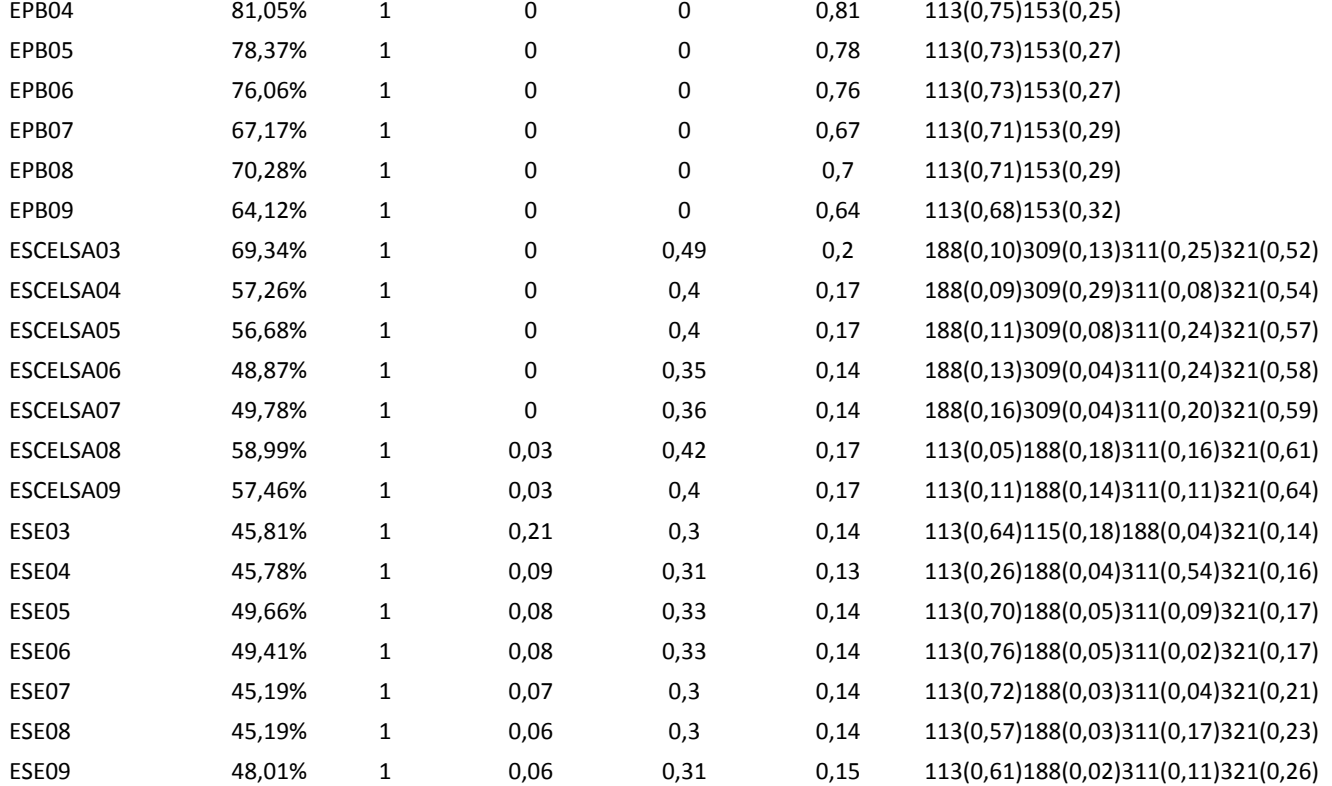

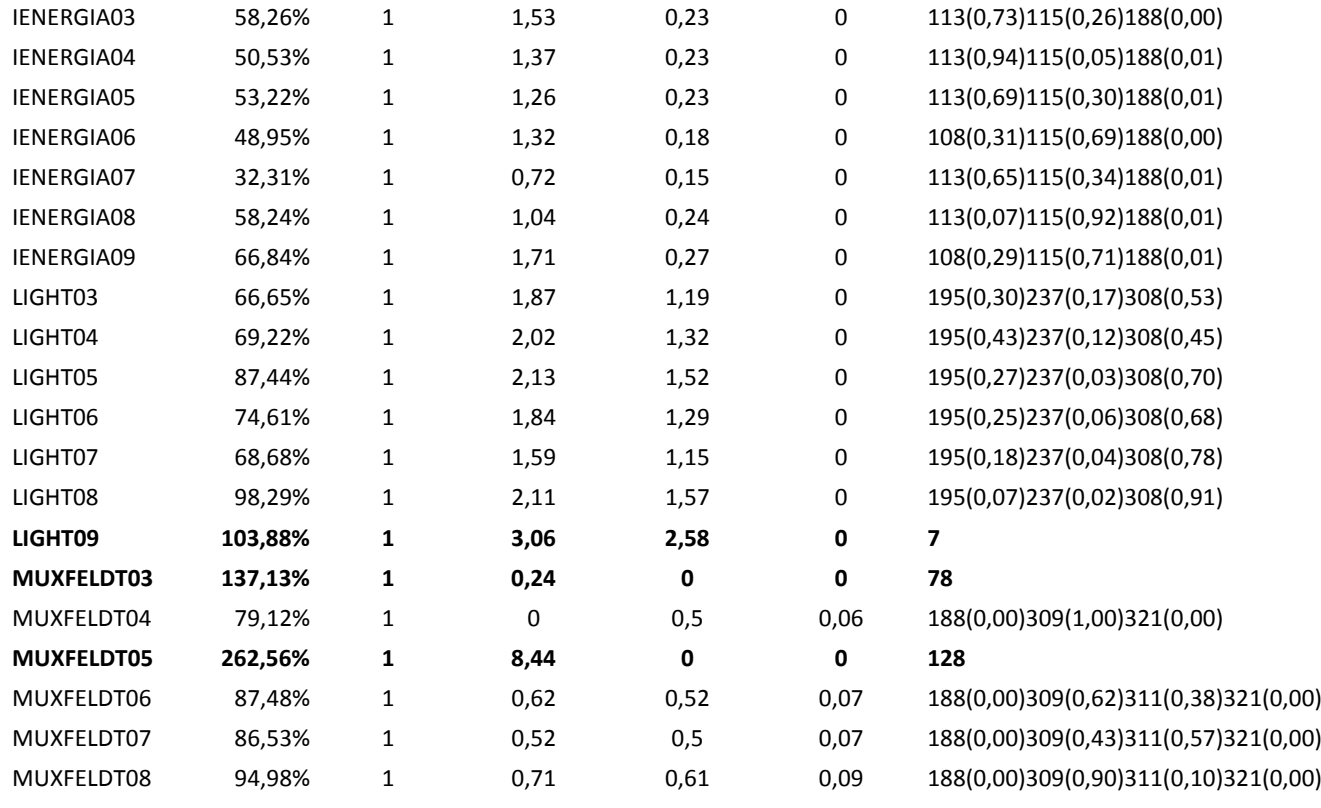

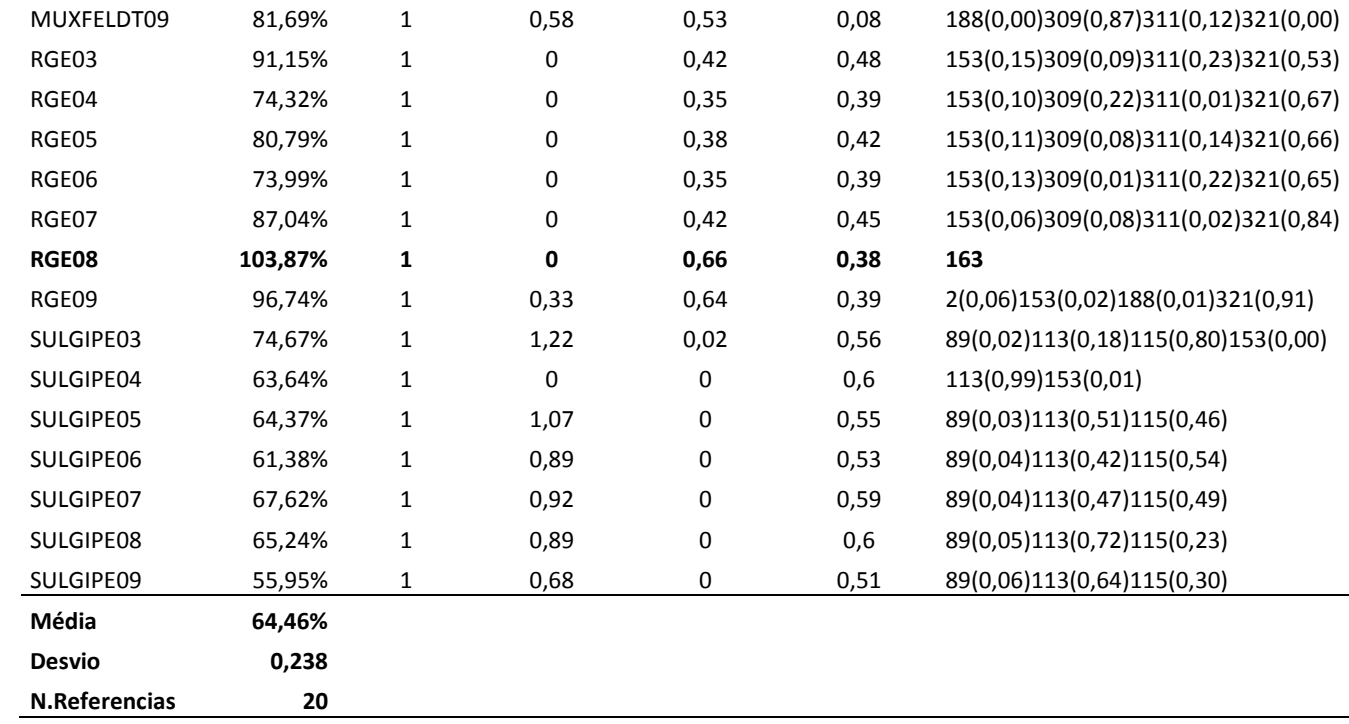
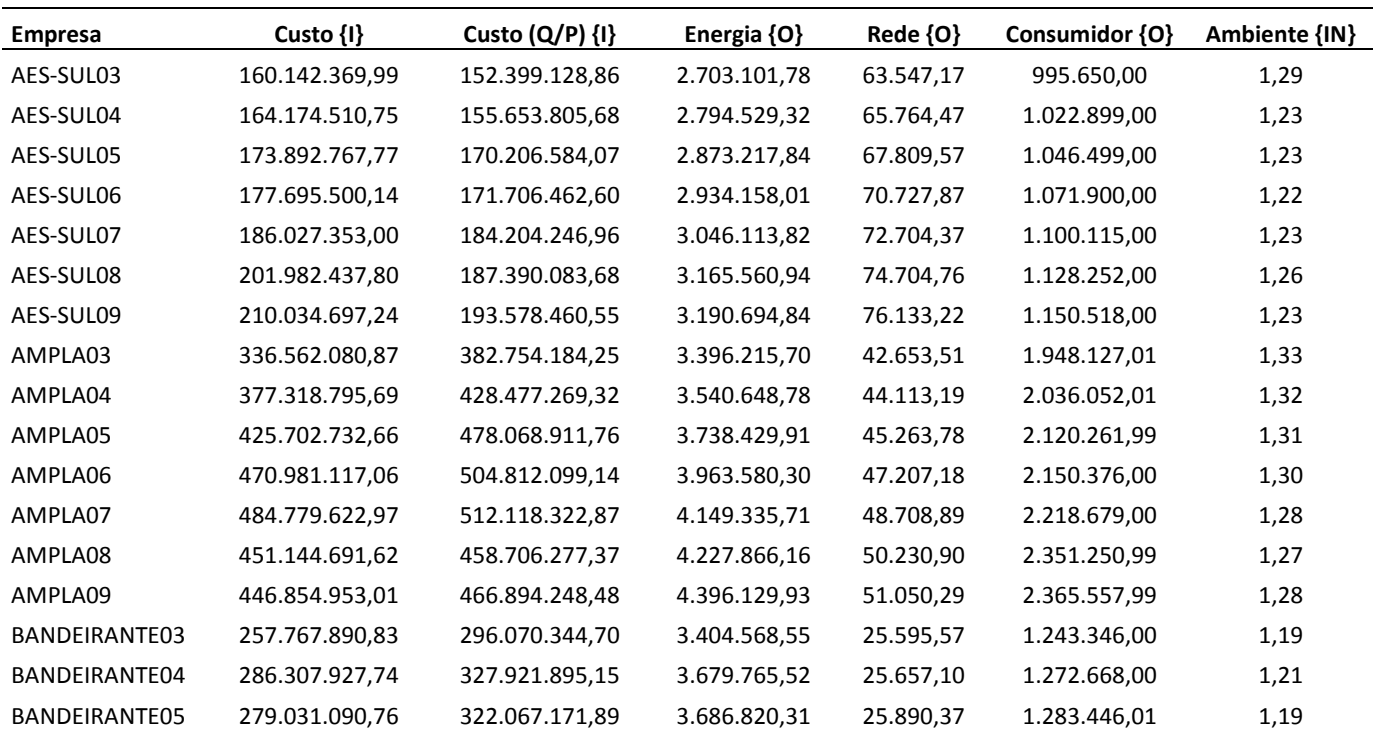

## **Apêndice III (Base de Dados – 329 DMUs)**

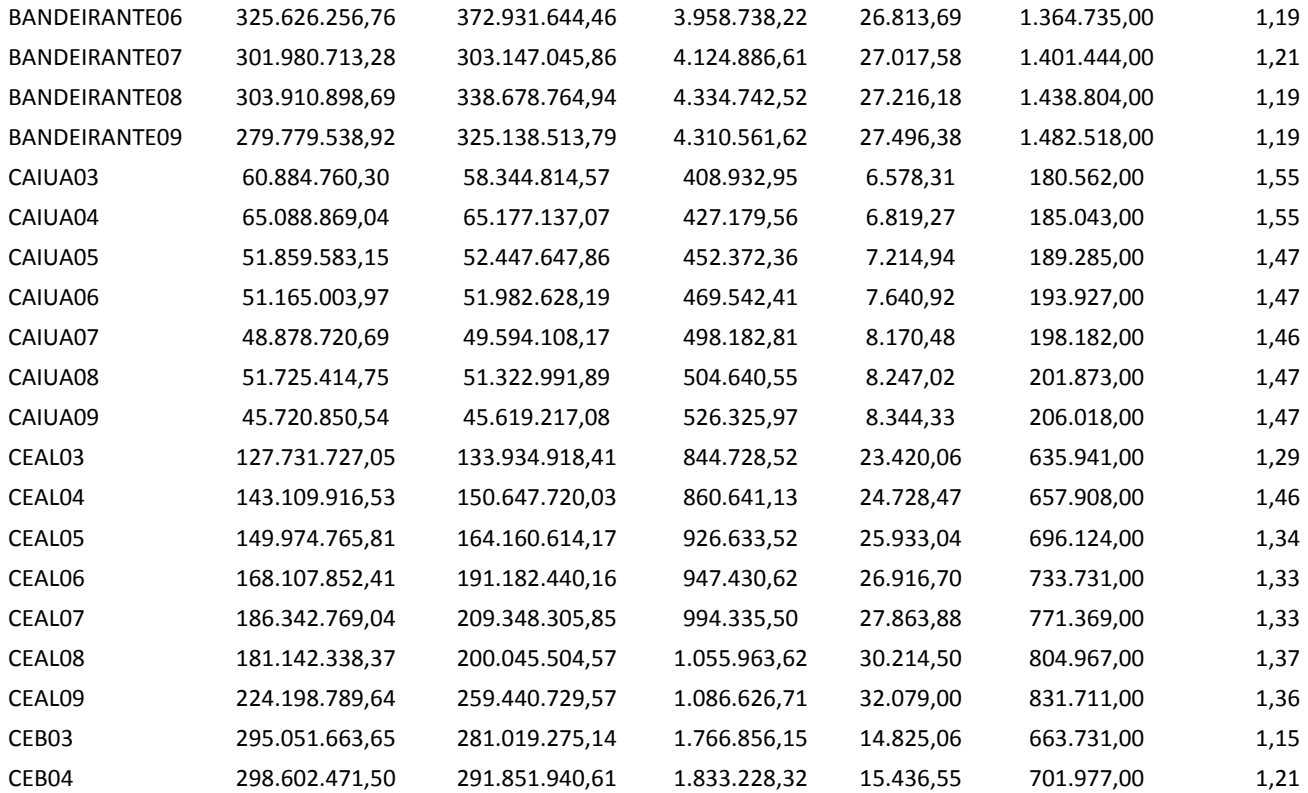

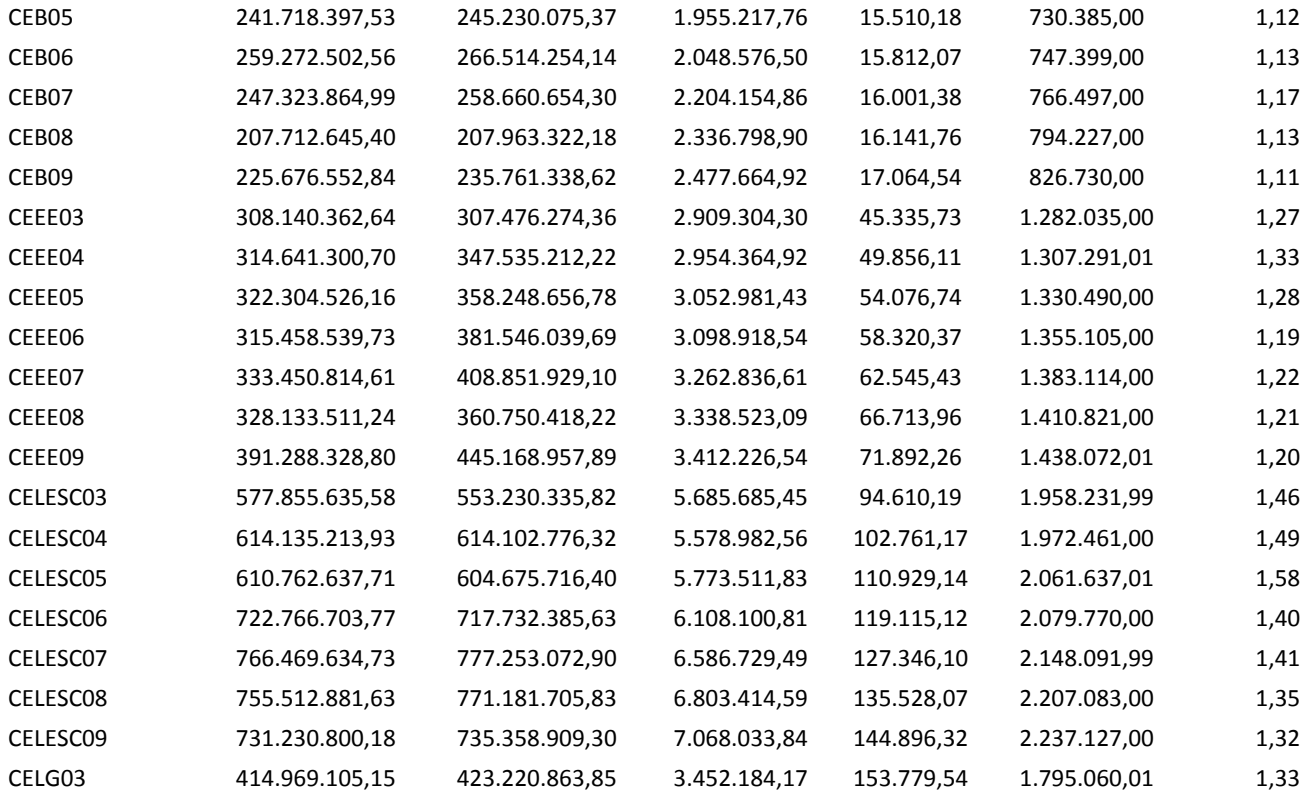

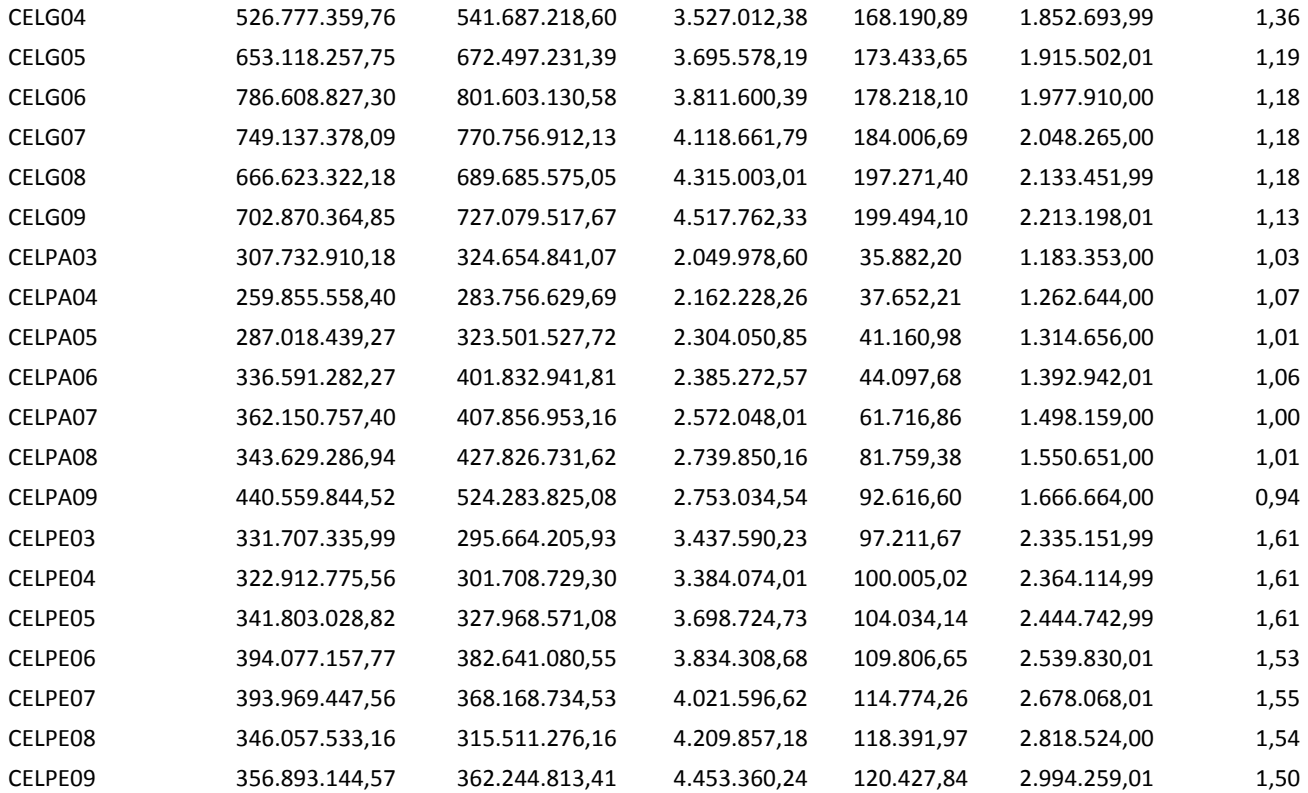

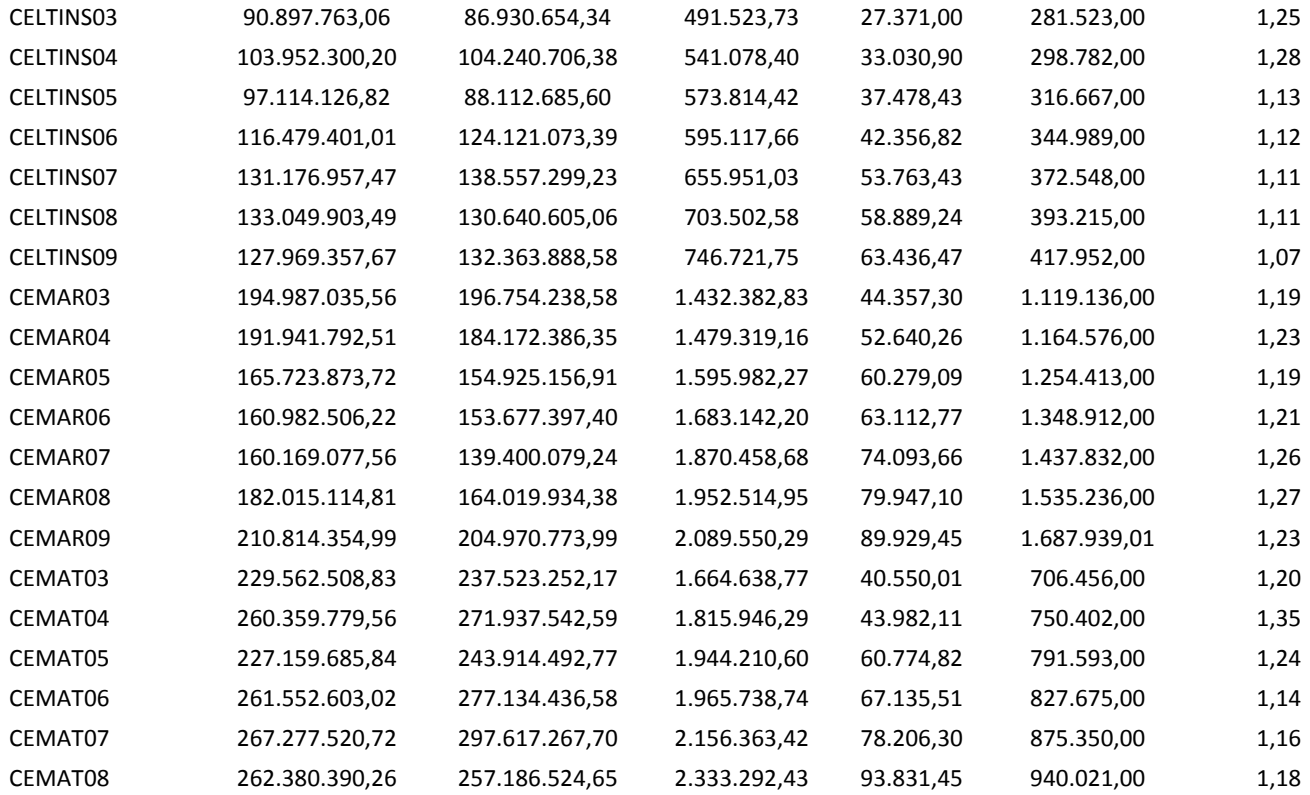

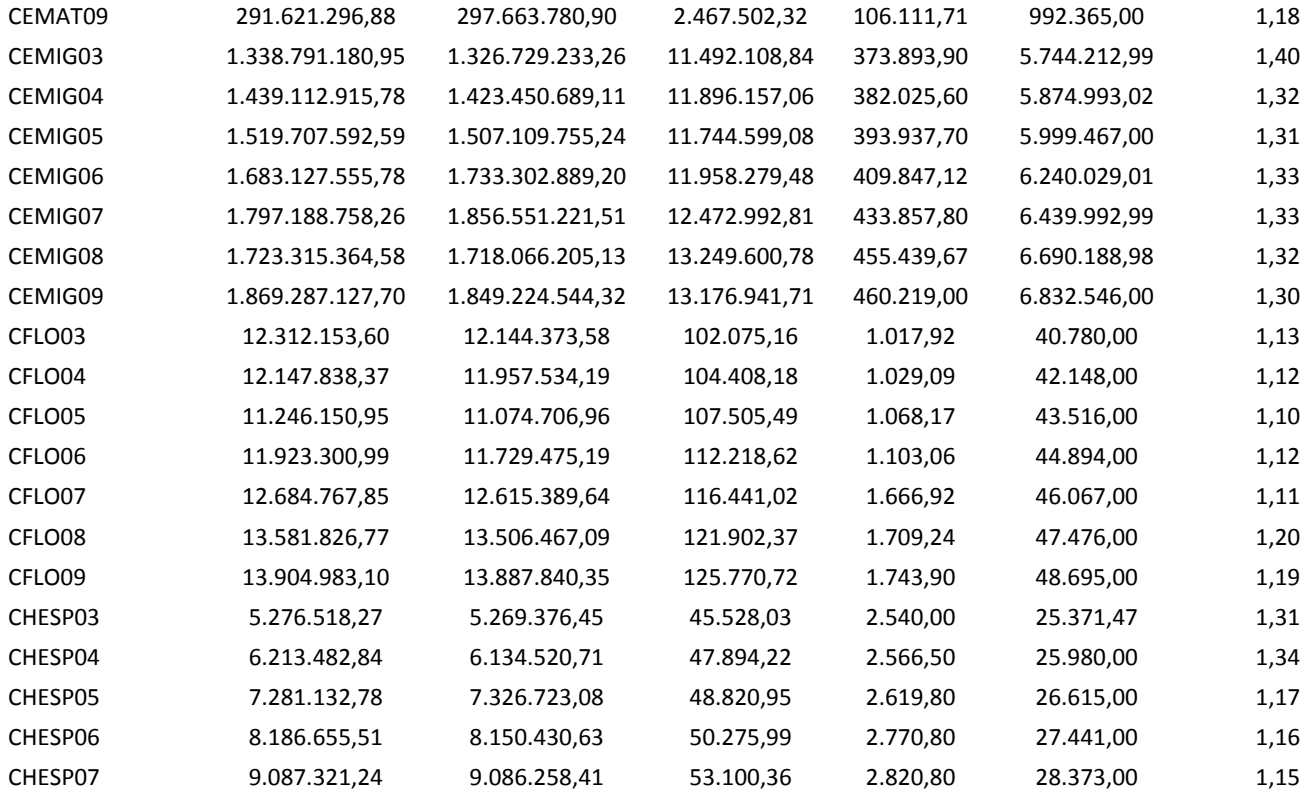

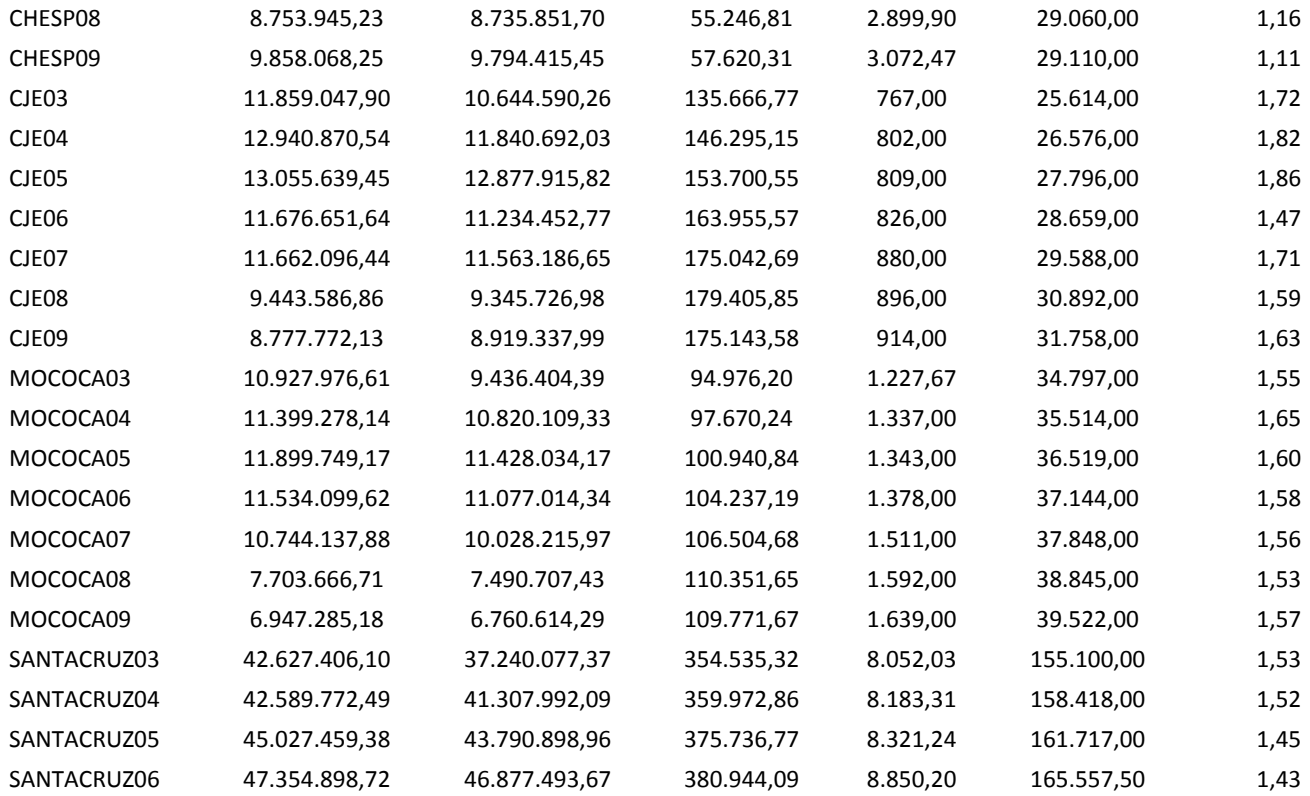

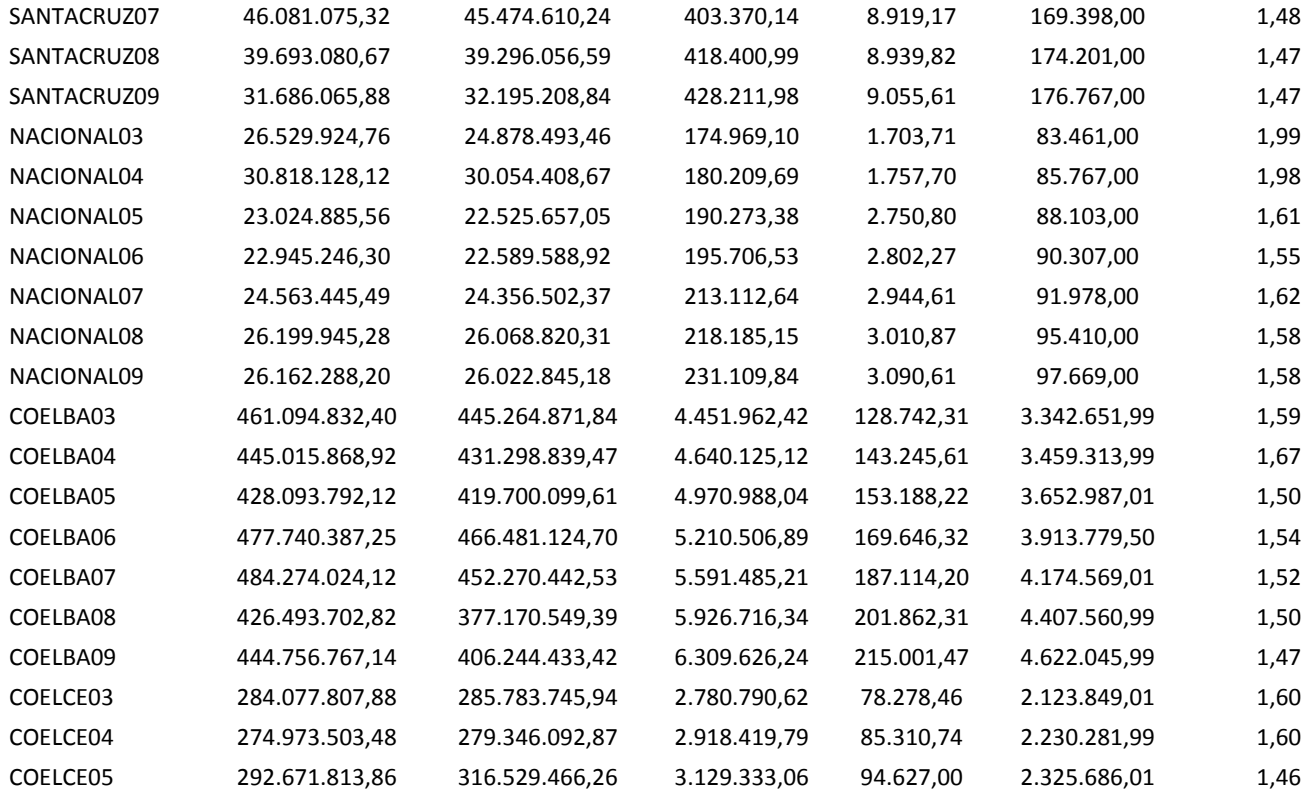

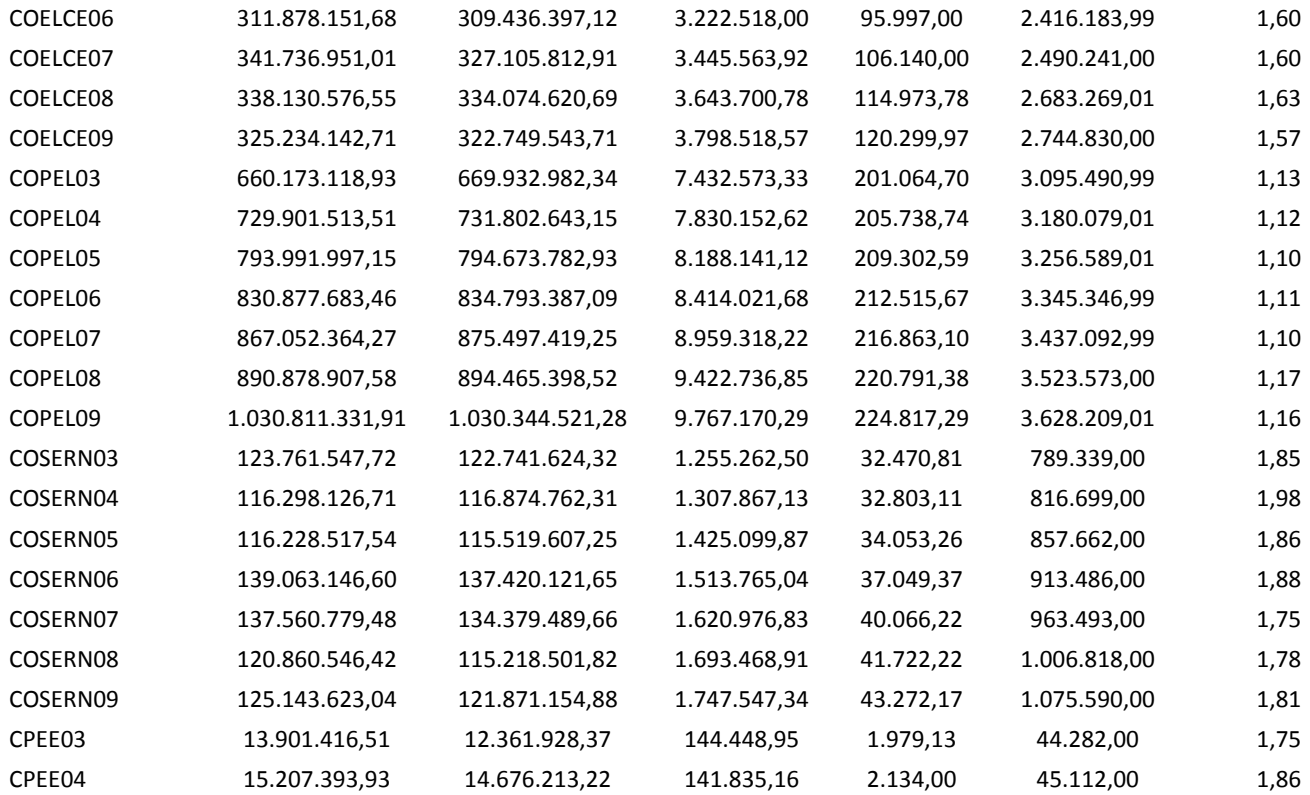

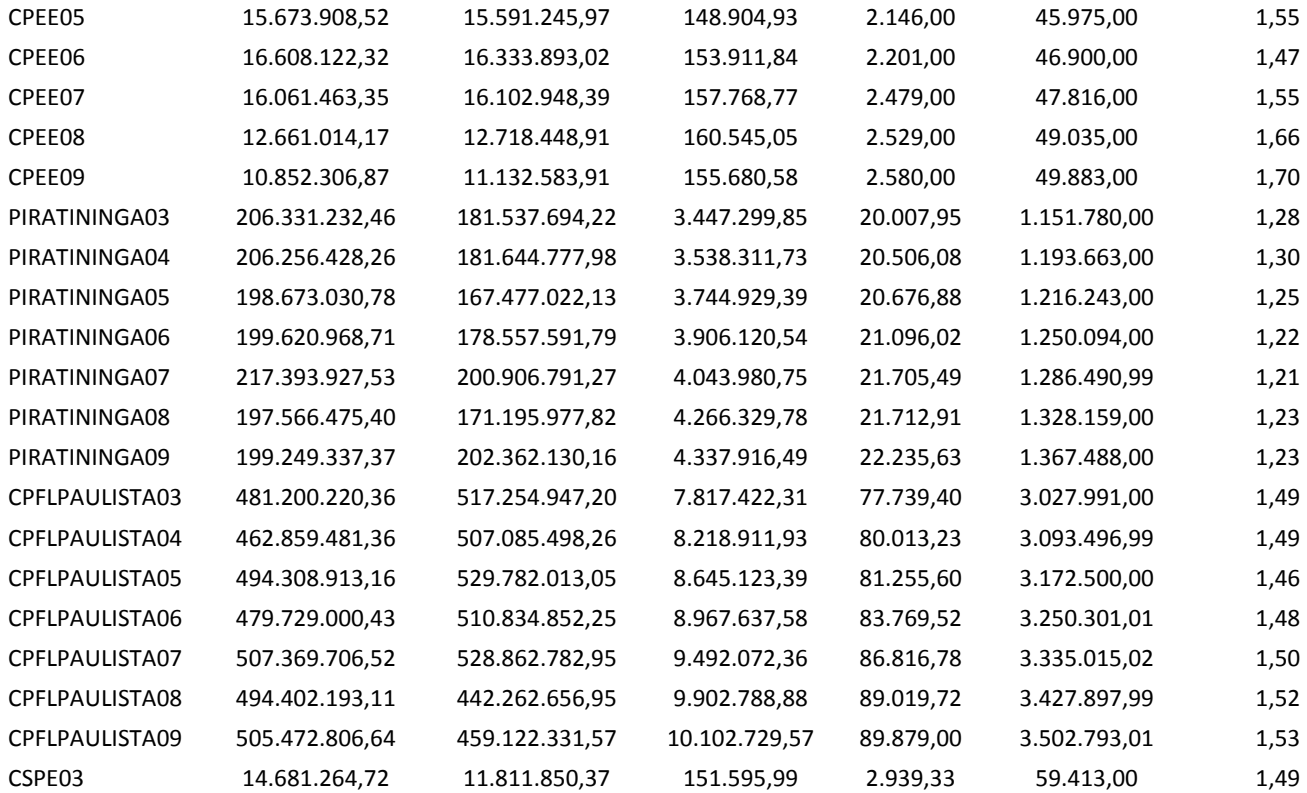

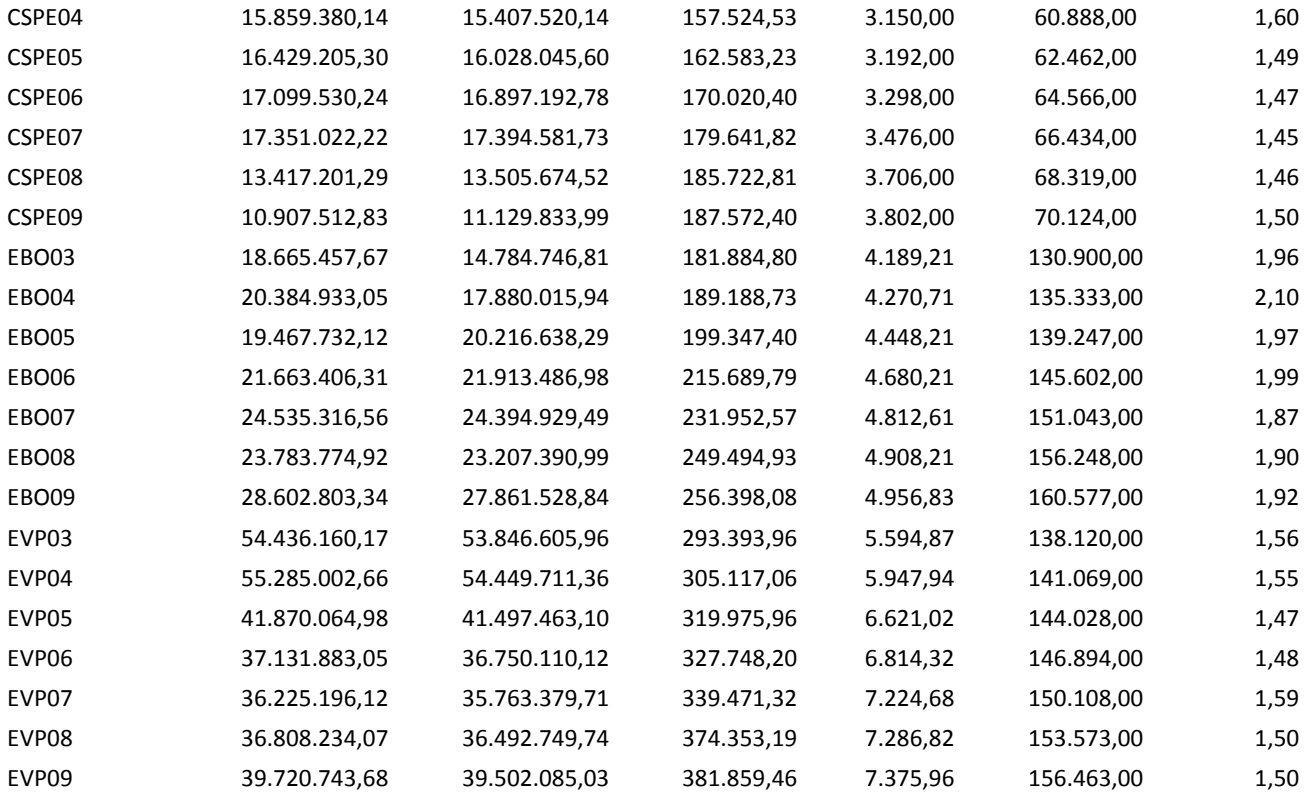

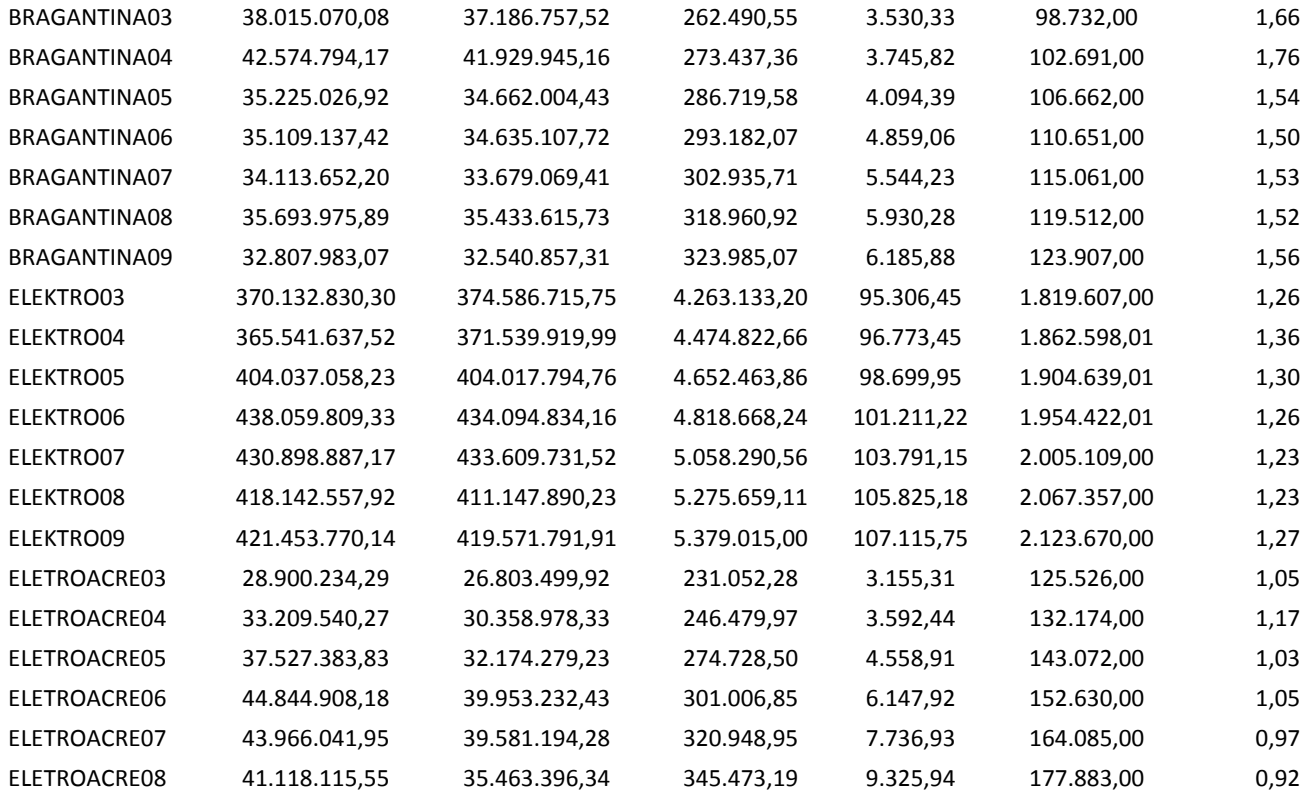

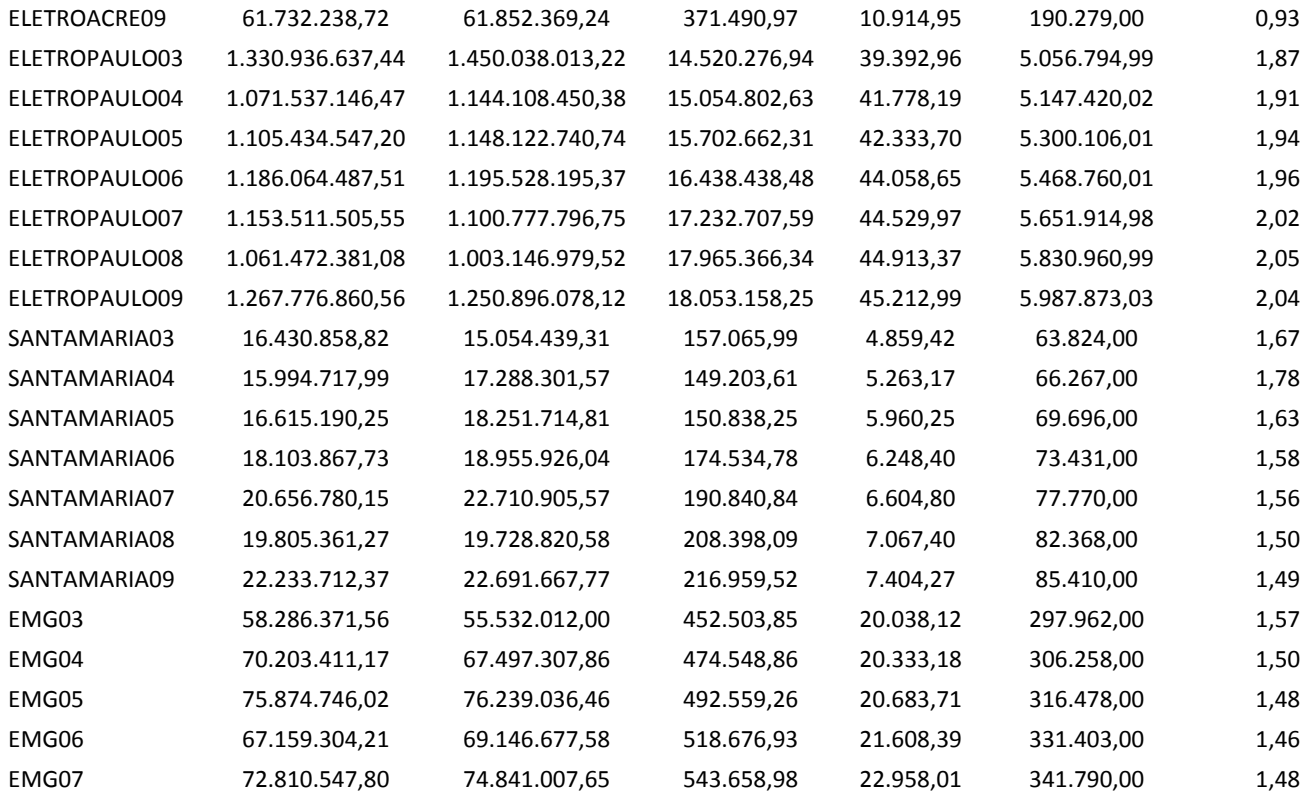

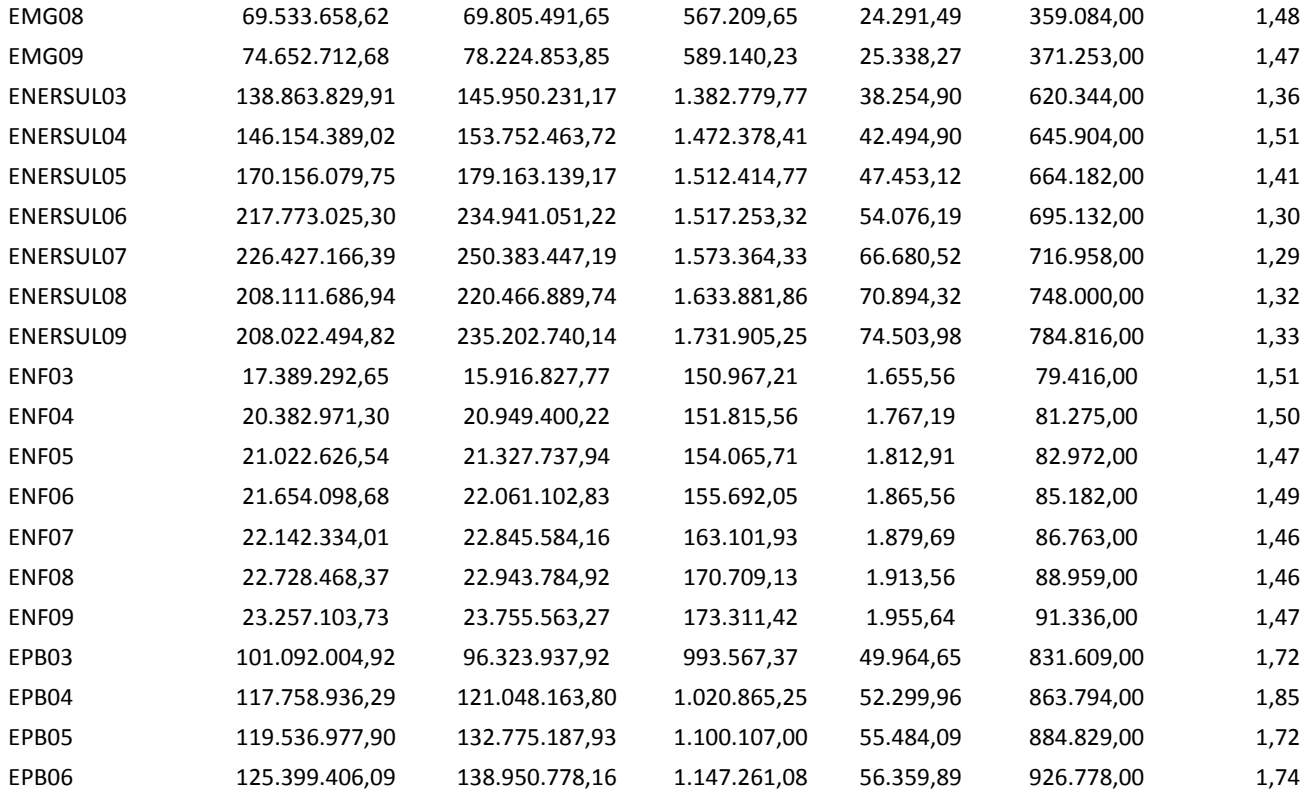

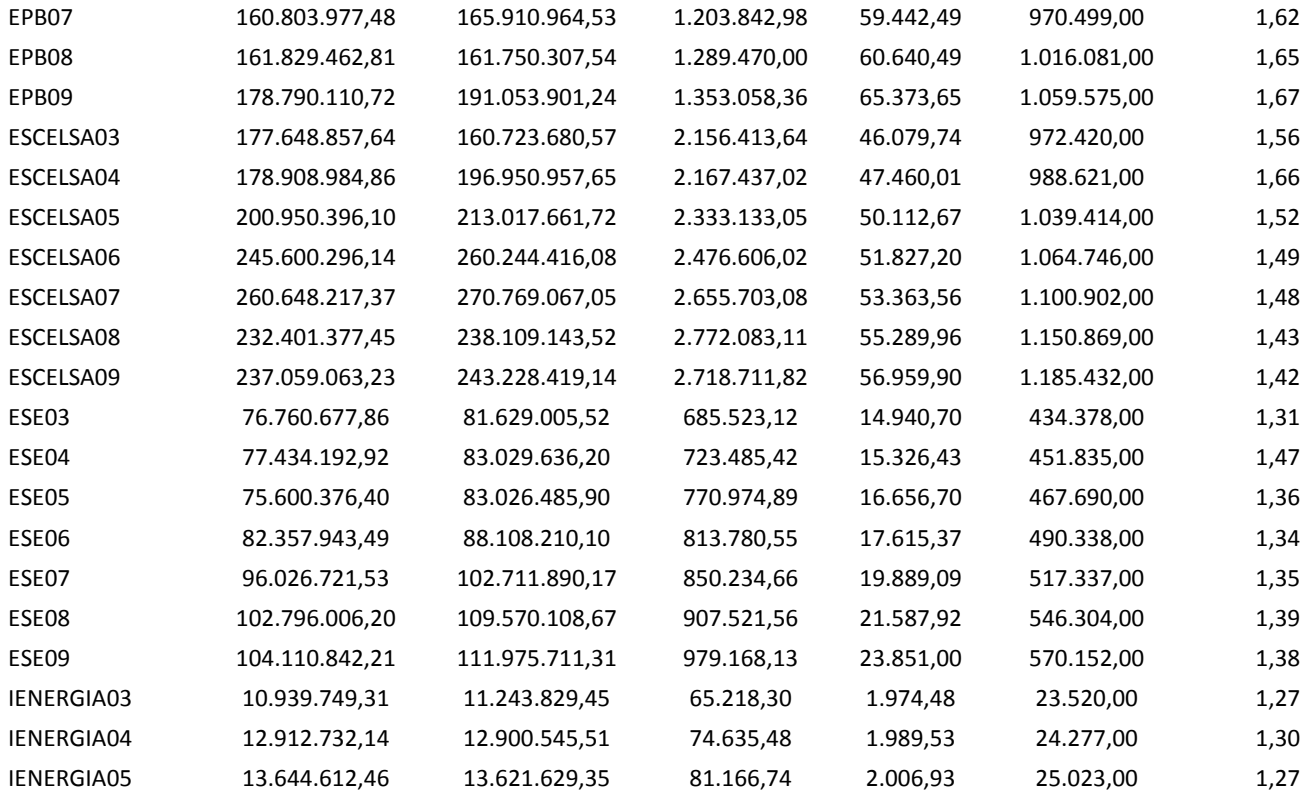

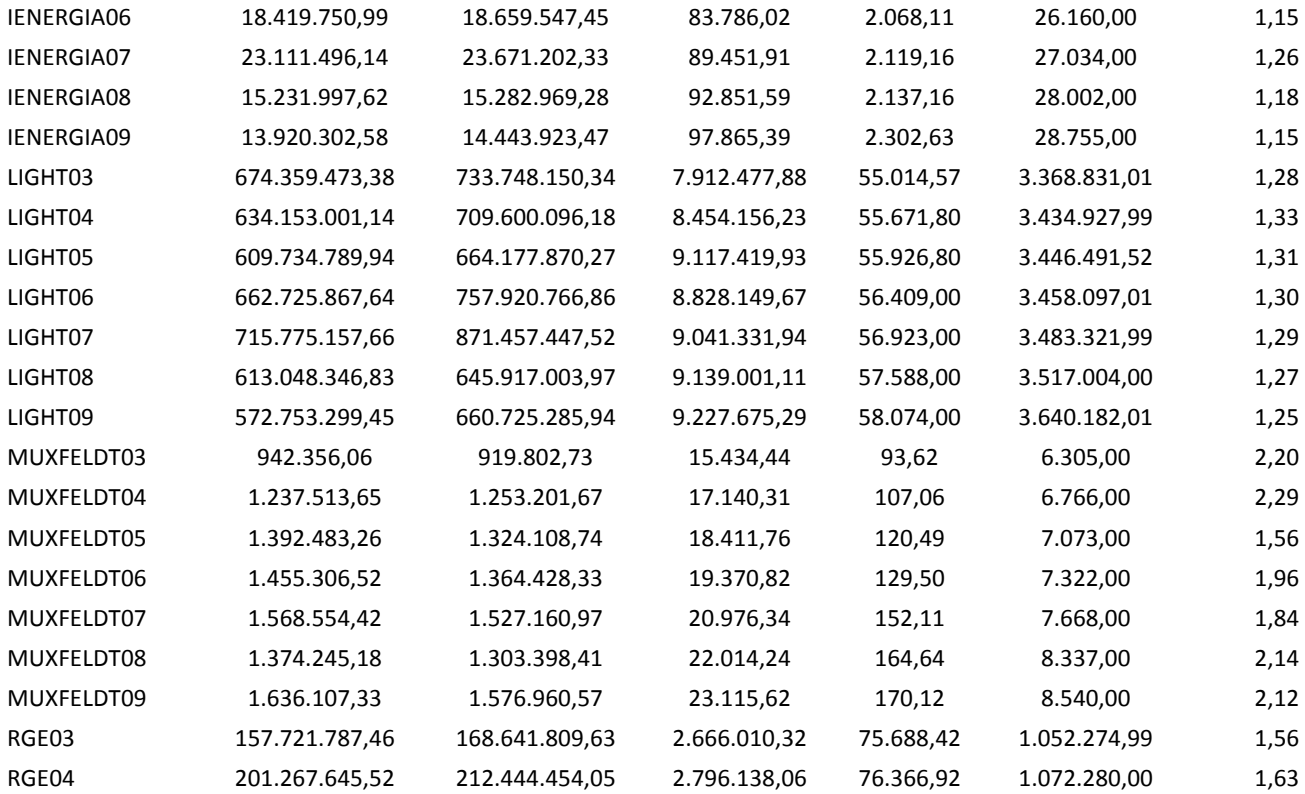

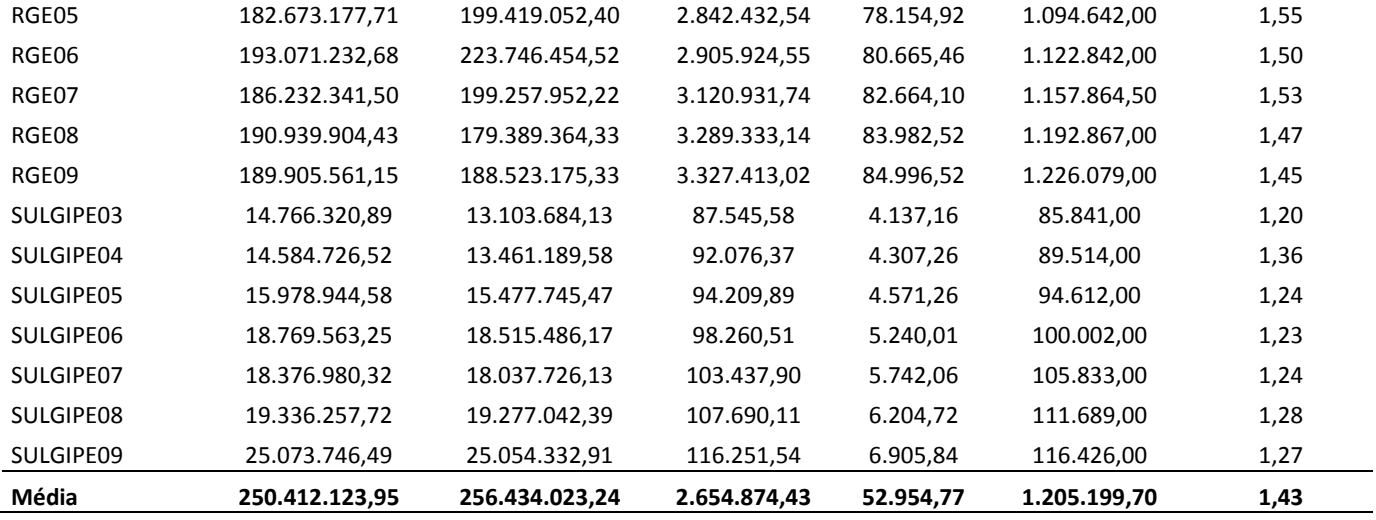

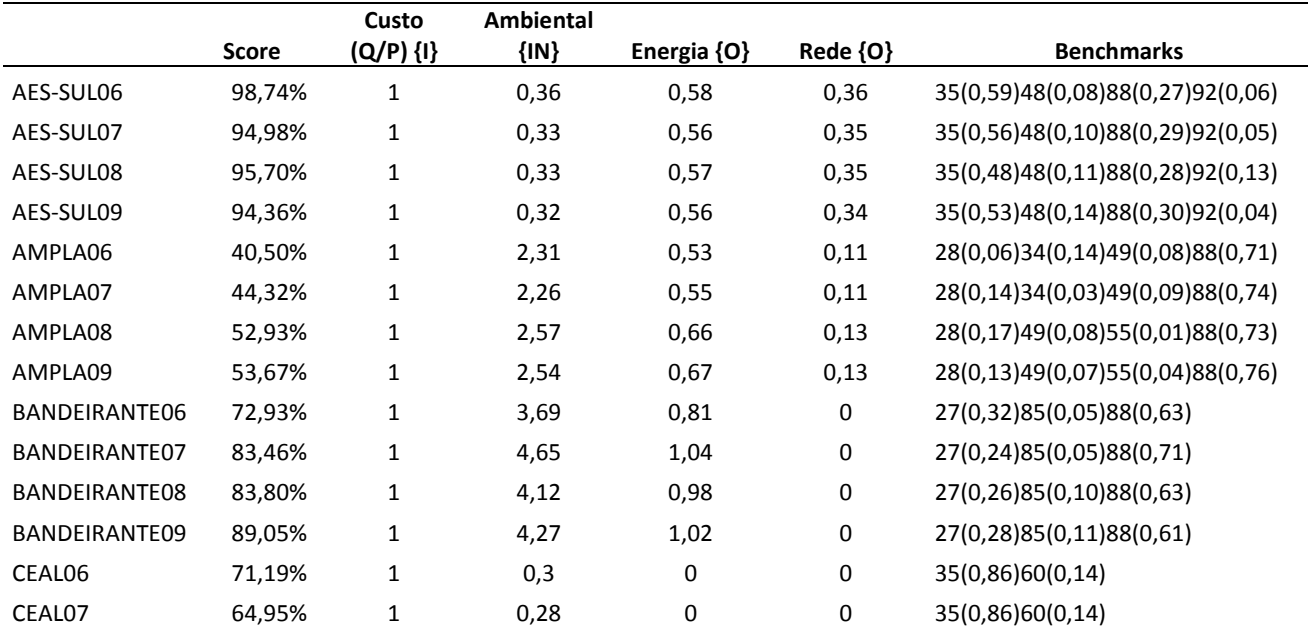

## **Apêndice IV<sup>109</sup> (Modelo DEA - 24 distribuidoras)**

 $\overline{a}$ 

<sup>&</sup>lt;sup>109</sup> Os scores de eficiência foram simulados com a opção de "supereficiência", além de não ter sido feita a ponderação pelo nível de 20% para a variável ambiental. Preferiu-se colocar esta simulação, pois através dela é possível se calcular o valor utilizado para a eficiência técnica.

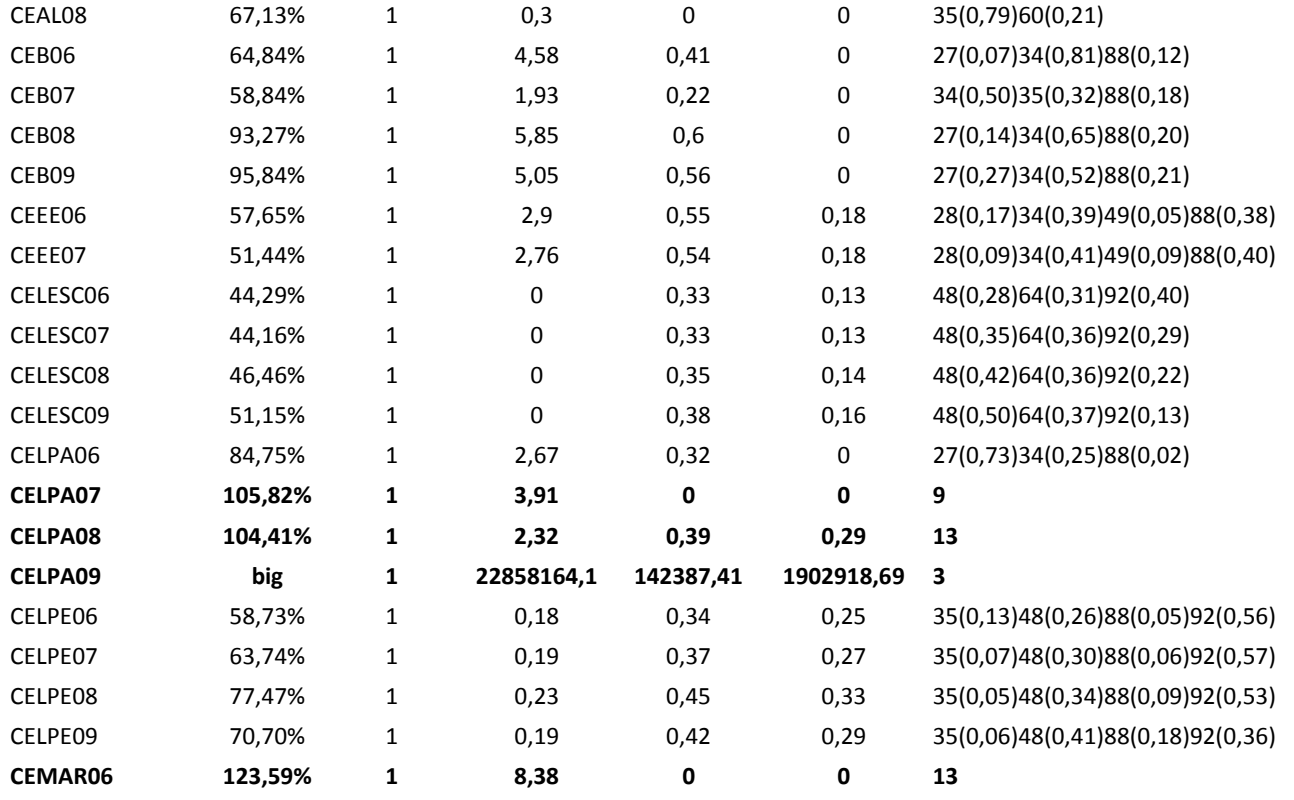

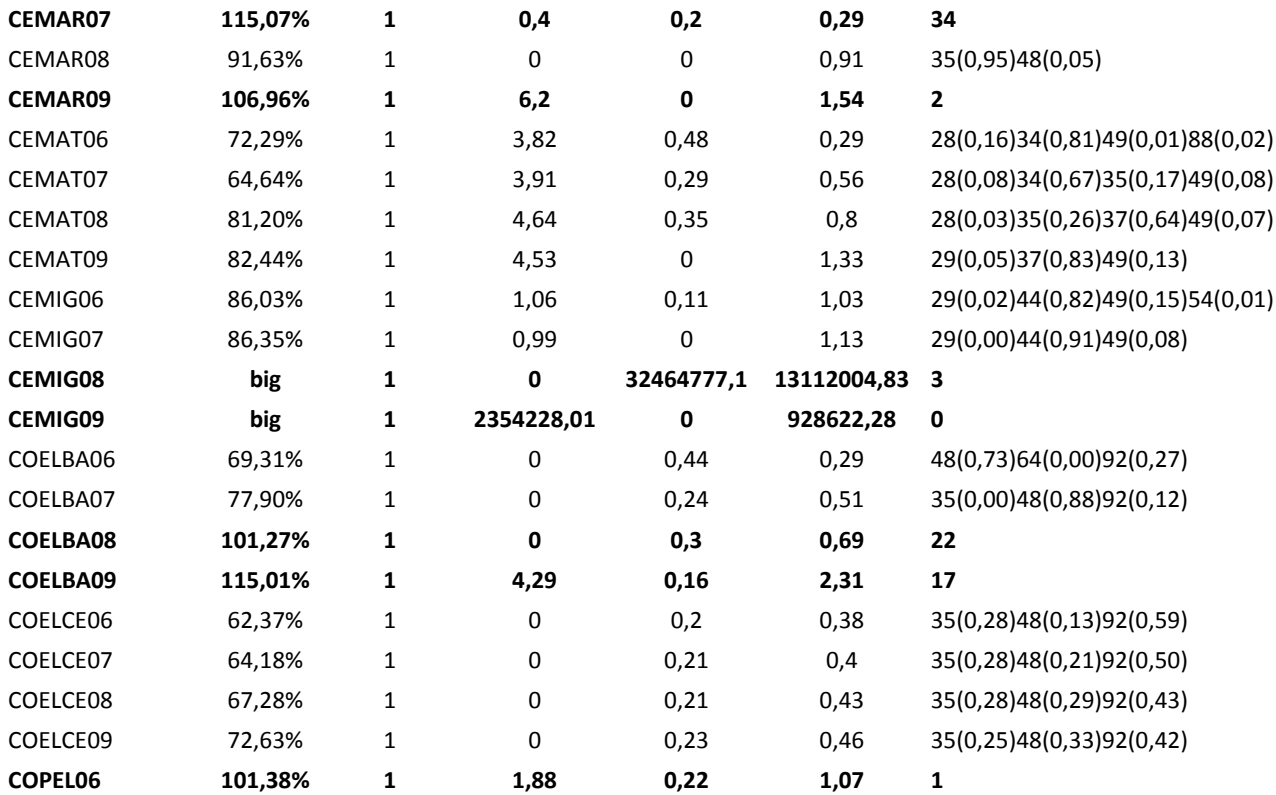

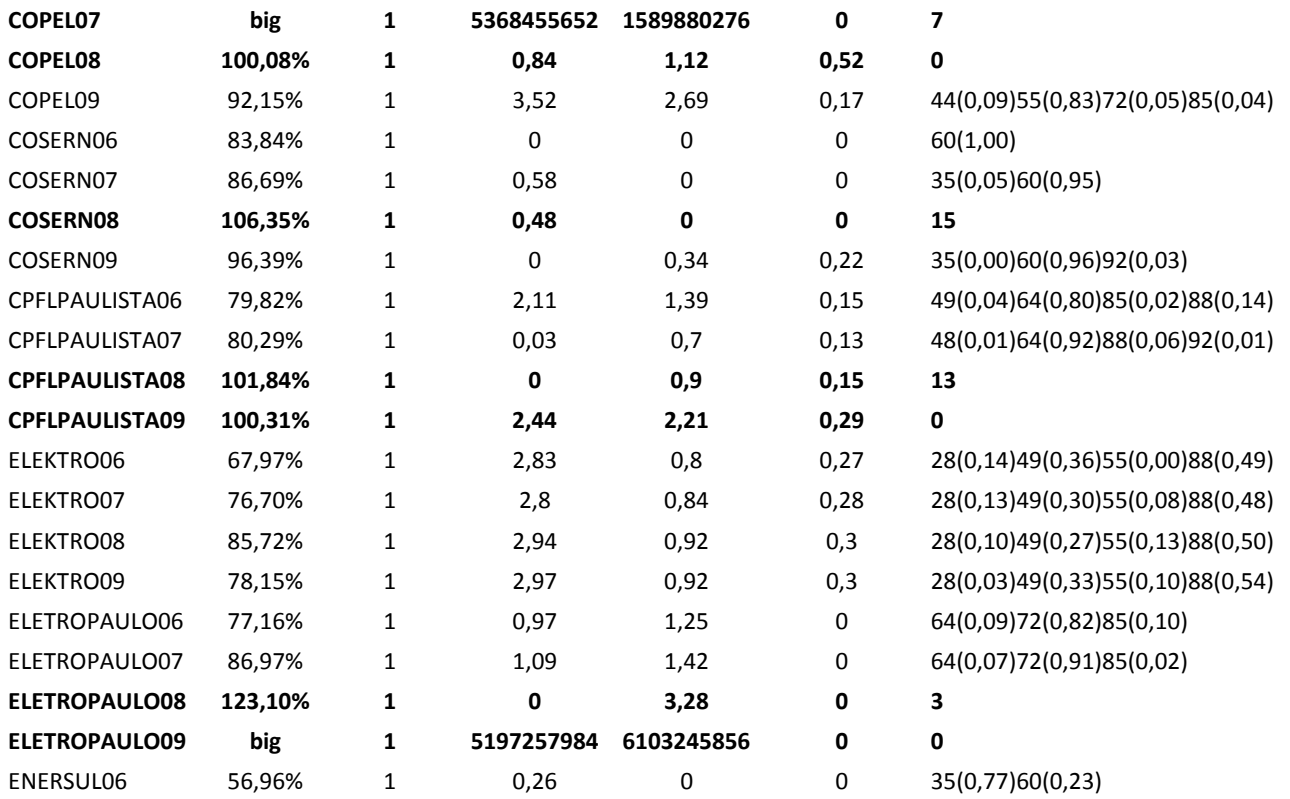

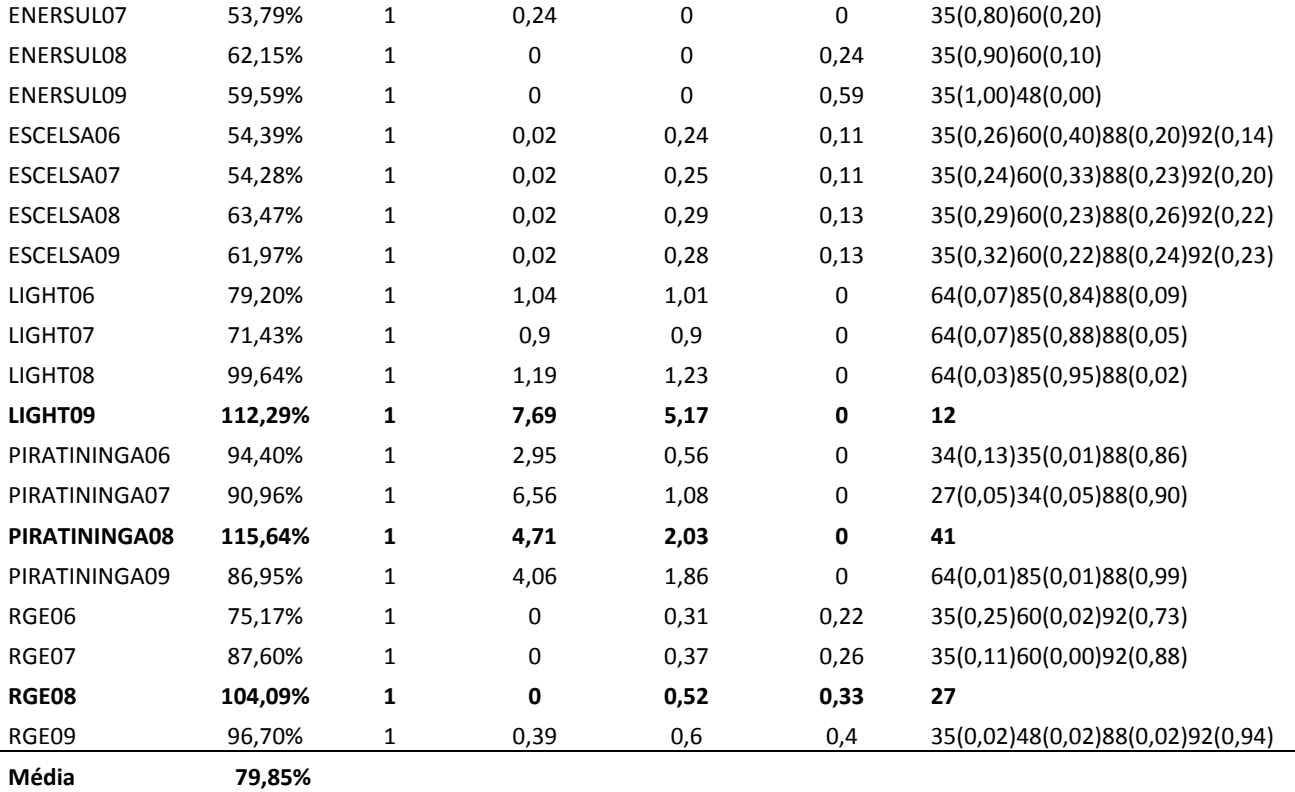

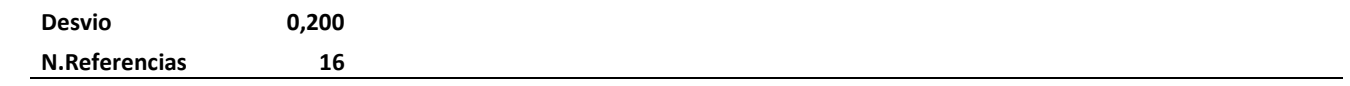

| <b>Empresa</b> | <b>DEA</b> | %CT  | <b>SUDENE</b>            | %ICMS | Admin.                   | <b>ROE</b> | L.Geral | <b>ROI</b> | Govern.                  | Lig.Cor. | Tamanho | GiroA. |      | IG-C LC-C |
|----------------|------------|------|--------------------------|-------|--------------------------|------------|---------|------------|--------------------------|----------|---------|--------|------|-----------|
| AES-SUL06      | 0.99       | 0.93 | $\overline{\phantom{a}}$ | 0.21  | 1.00                     | 0.11       | 0.46    | 0.06       | $\overline{\phantom{a}}$ | 0.78     | 3.10    | 0.67   | 0.29 | 0.33      |
| AMPLA06        | 0.41       | 0.54 | $\overline{\phantom{a}}$ | 0.26  | 1.00                     | 0.13       | 0.71    | 0.07       | $\overline{\phantom{a}}$ | 1.14     | 4.18    | 0.50   | 0.34 | 0.14      |
| BANDEIRANTE06  | 0.65       | 0.63 | $\overline{\phantom{a}}$ | 0.18  | 1.00                     | 0.19       | 0.91    | 0.11       | $\blacksquare$           | 1.14     | 4.18    | 0.88   | 0.52 | 0.34      |
| CEB06          | 0.65       | 0.70 | $\overline{\phantom{a}}$ | 0.21  | $\overline{\phantom{a}}$ | (0.50)     | 0.49    | (0.11)     | $\blacksquare$           | 0.89     | 2.16    | 0.59   | 0.17 | 0.16      |
| CELESC06       | 0.44       | 0.89 | $\overline{\phantom{a}}$ | 0.22  | $\overline{\phantom{a}}$ | 0.18       | 0.90    | 0.05       | 1.00                     | 1.32     | 6.45    | 0.92   | 0.44 | 0.21      |
| CELPA06        | 0.53       | 1.00 | $\overline{\phantom{a}}$ | 0.24  | 1.00                     | 0.06       | 0.78    | 0.04       | $\overline{\phantom{a}}$ | 1.47     | 2.52    | 0.32   | 0.62 | 0.72      |
| CELPE06        | 0.59       | 0.84 | 1.00                     | 0.23  | 1.00                     | 0.19       | 0.98    | 0.09       | $\overline{\phantom{a}}$ | 1.32     | 4.05    | 0.61   | 0.46 | 0.11      |
| CEMAR06        | 1.00       | 0.58 | 1.00                     | 0.14  | 1.00                     | 0.39       | 0.75    | 0.17       | $\overline{\phantom{a}}$ | 0.99     | 1.78    | 0.56   | 0.59 | 0.64      |
| CEMAT06        | 0.70       | 1.00 | $\overline{\phantom{a}}$ | 0.24  | 1.00                     | 0.08       | 0.75    | 0.05       | $\blacksquare$           | 1.16     | 2.07    | 0.42   | 0.57 | 0.52      |
| CEMIG06        | 0.86       | 0.64 | $\overline{\phantom{a}}$ | 0.21  | $\overline{\phantom{a}}$ | 0.33       | 0.46    | 0.10       | 1.00                     | 1.08     | 12.62   | 0.67   | 0.31 | 0.10      |
| COELBA06       | 0.69       | 0.59 | 1.00                     | 0.21  | 1.00                     | 0.42       | 0.82    | 0.18       | $\overline{\phantom{a}}$ | 1.38     | 5.50    | 0.67   | 0.35 | 0.14      |
| COELCE06       | 0.62       | 0.36 | 1.00                     | 0.23  | 1.00                     | 0.38       | 0.65    | 0.17       | $\overline{\phantom{a}}$ | 0.75     | 3.40    | 0.67   | 0.33 | 0.16      |
| COPEL06        | 0.91       | 0.58 | $\overline{\phantom{a}}$ | 0.26  | $\overline{\phantom{a}}$ | 0.19       | 0.92    | 0.11       | $\overline{\phantom{a}}$ | 1.17     | 8.88    | 0.45   | 0.64 | 0.60      |
| COSERN06       | 0.84       | 0.68 | 1.00                     | 0.16  | 1.00                     | 0.30       | 1.11    | 0.14       | $\blacksquare$           | 1.08     | 1.60    | 0.56   | 0.72 | 0.06      |
| CPFLPAULISTA06 | 0.80       | 1.00 | $\overline{\phantom{a}}$ | 0.19  | 1.00                     | 0.53       | 0.72    | 0.17       | 1.00                     | 1.03     | 9.47    | 0.86   | 0.35 | 0.18      |
| ELEKTRO06      | 0.68       | 0.49 | $\overline{\phantom{a}}$ | 0.17  | 1.00                     | 0.47       | 0.87    | 0.23       | $\blacksquare$           | 1.27     | 5.09    | 0.70   | 0.46 | 0.46      |
| ELETROPAULO06  | 0.77       | 1.00 | $\overline{a}$           | 0.19  | 1.00                     | 0.17       | 0.67    | 0.12       | 1.00                     | 1.14     | 17.35   | 0.75   | 0.32 | 0.25      |

**Apêndice V (Banco de Dados – Variáveis da 2ª Etapa)**

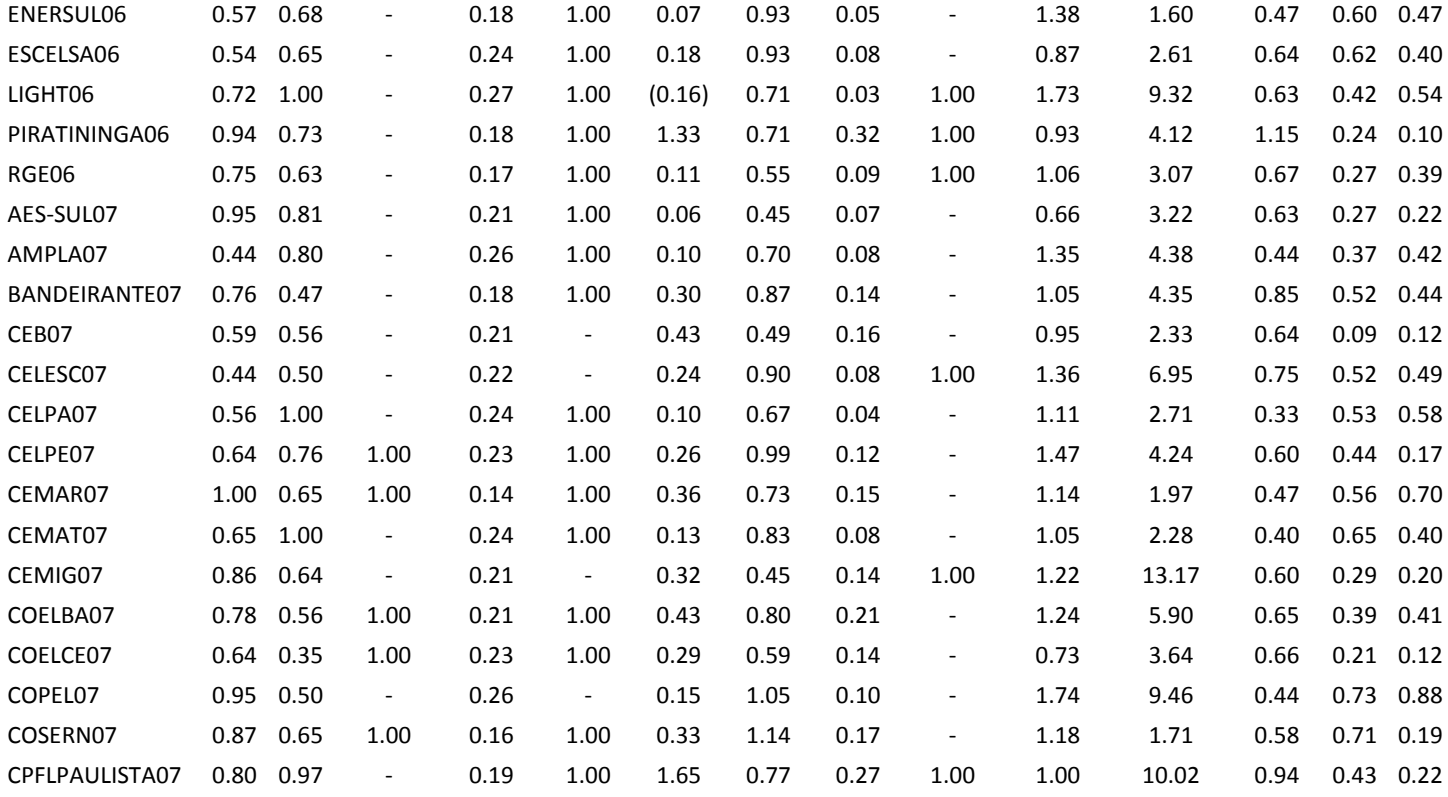

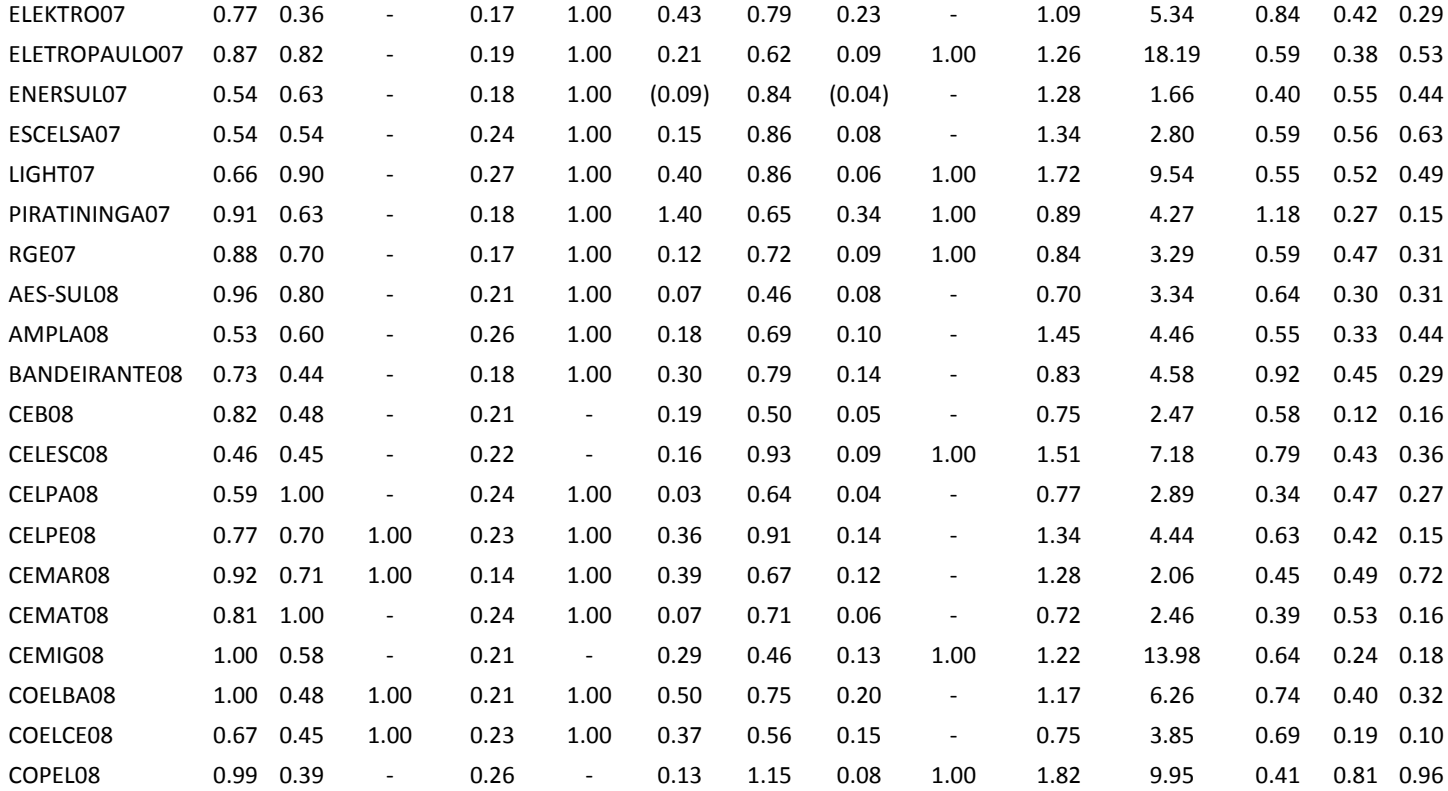

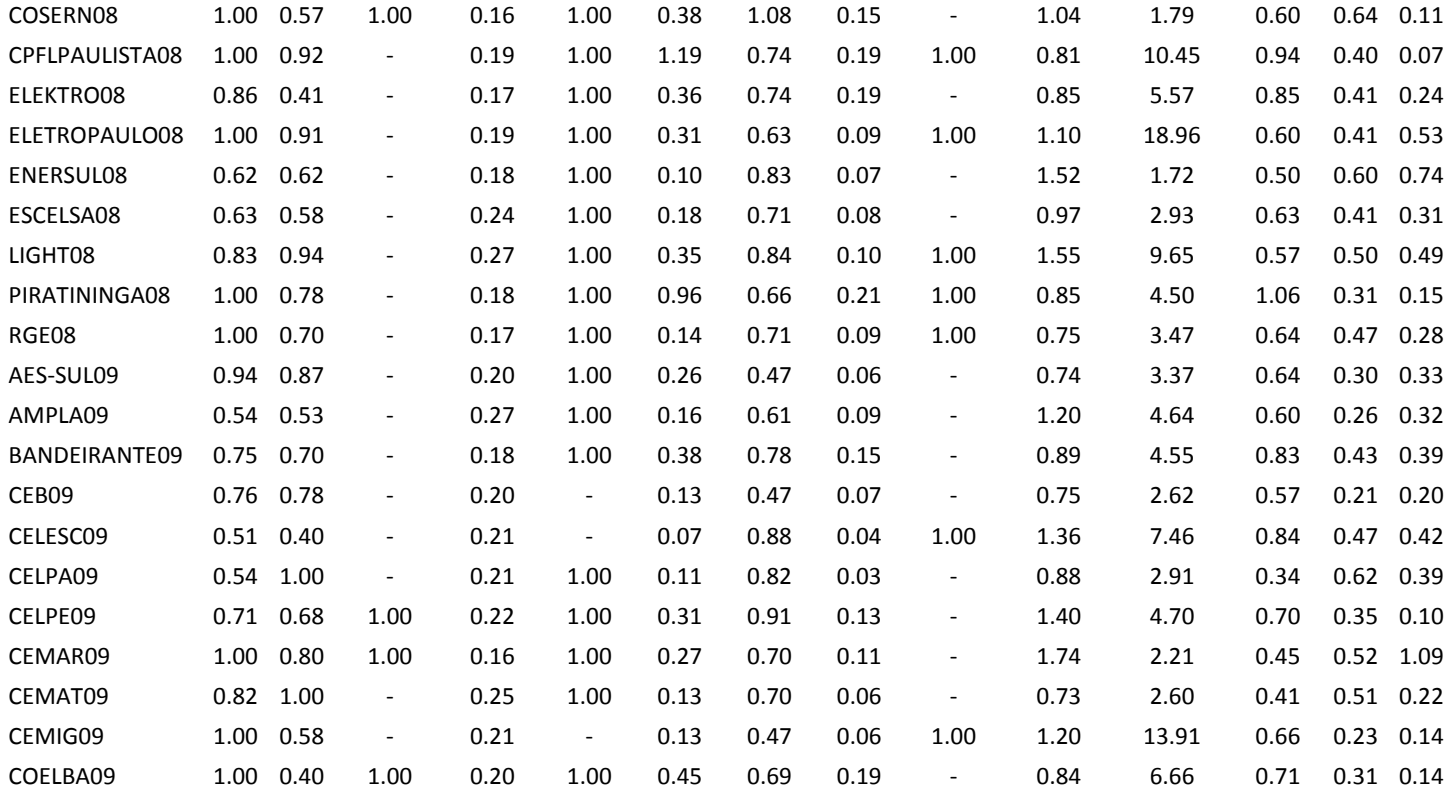

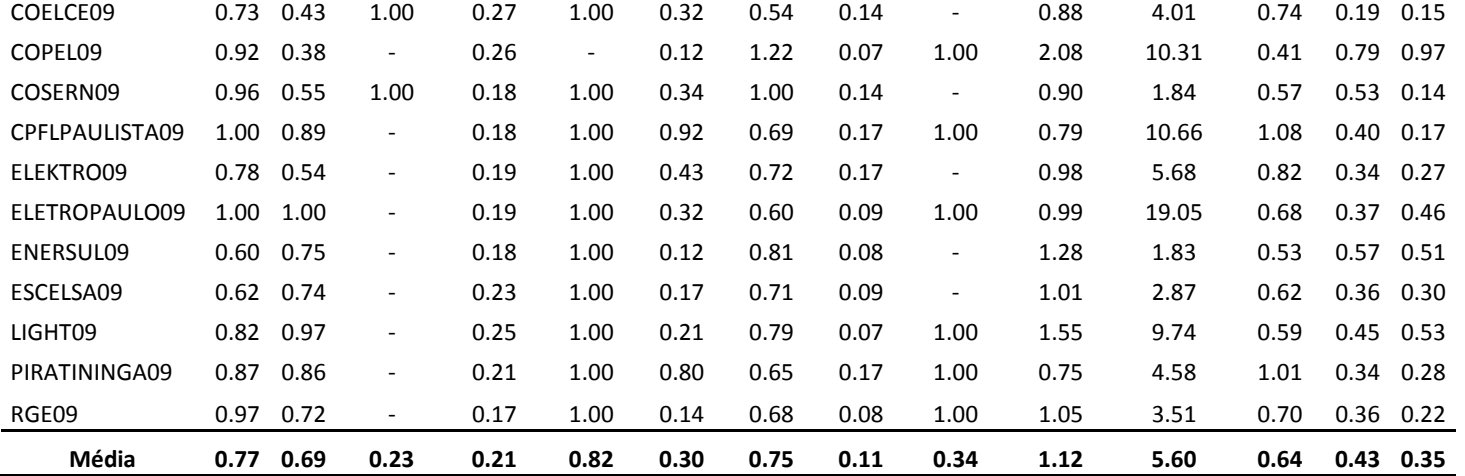

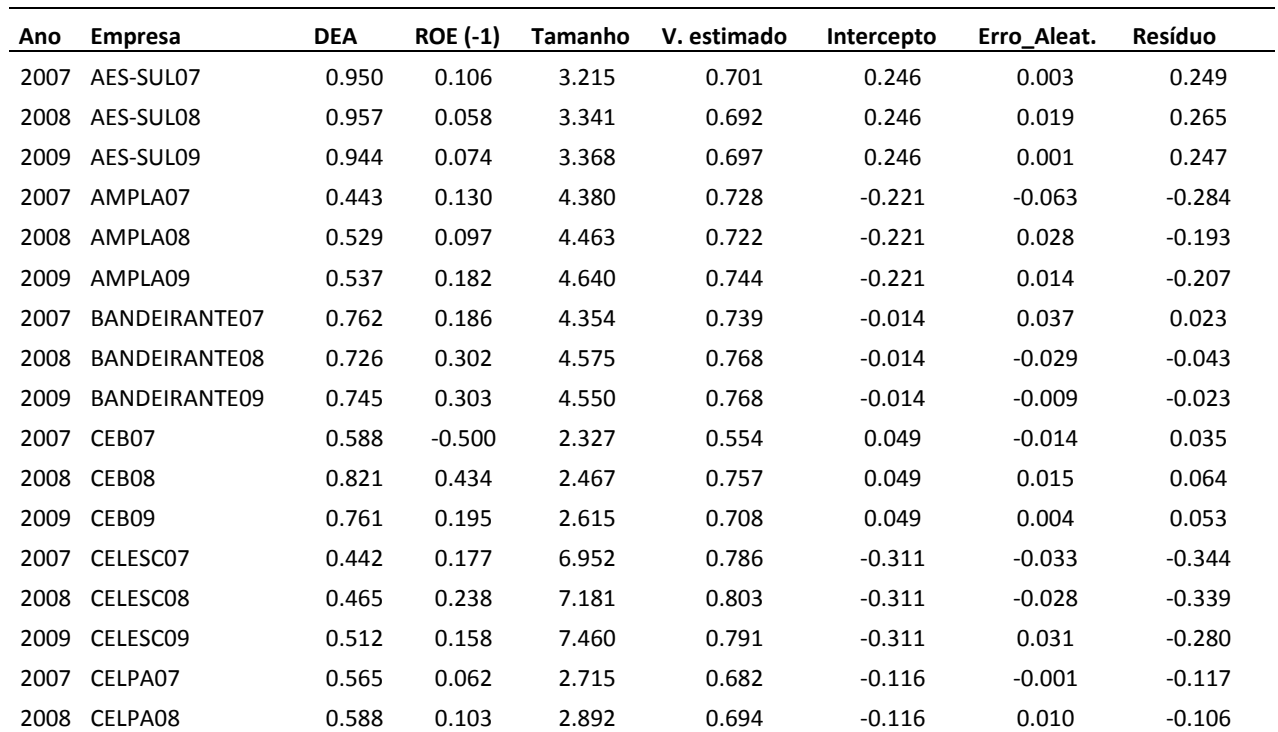

## **Apêndice VI (Modelo de Regressão Final – Efeito Aleatório)**

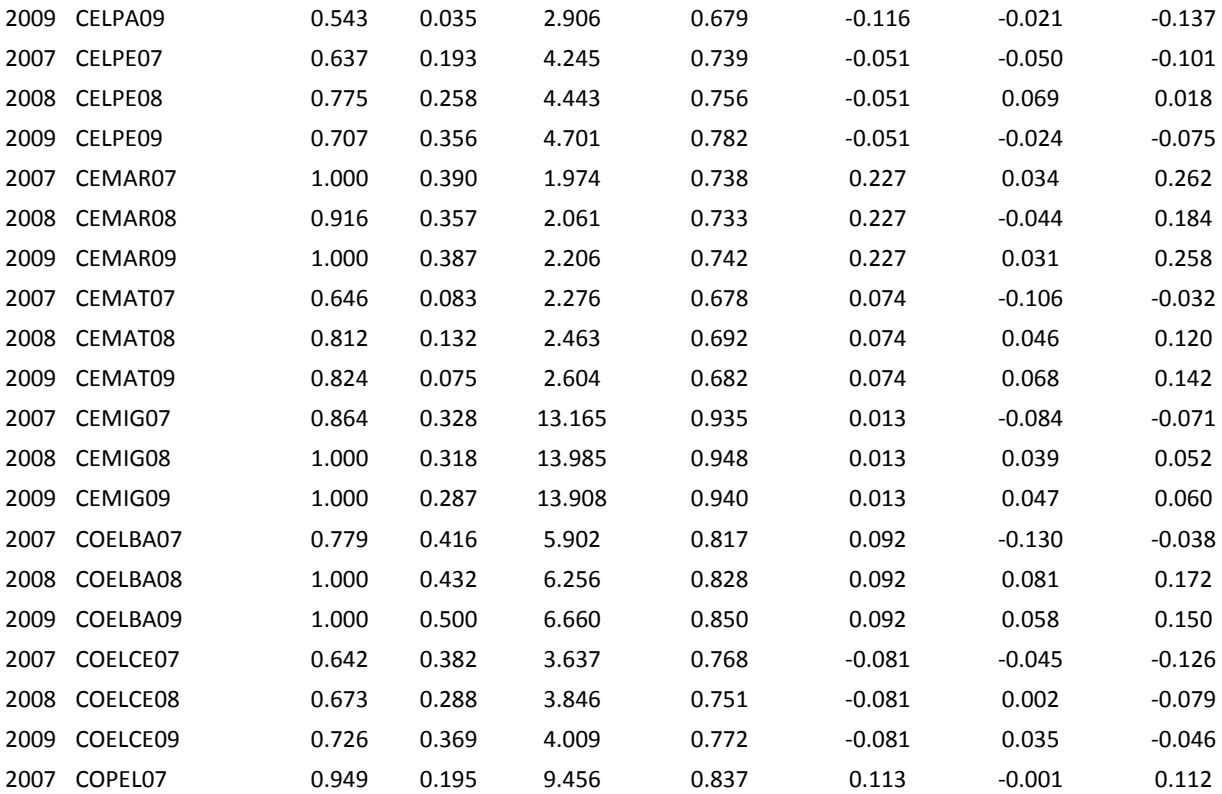

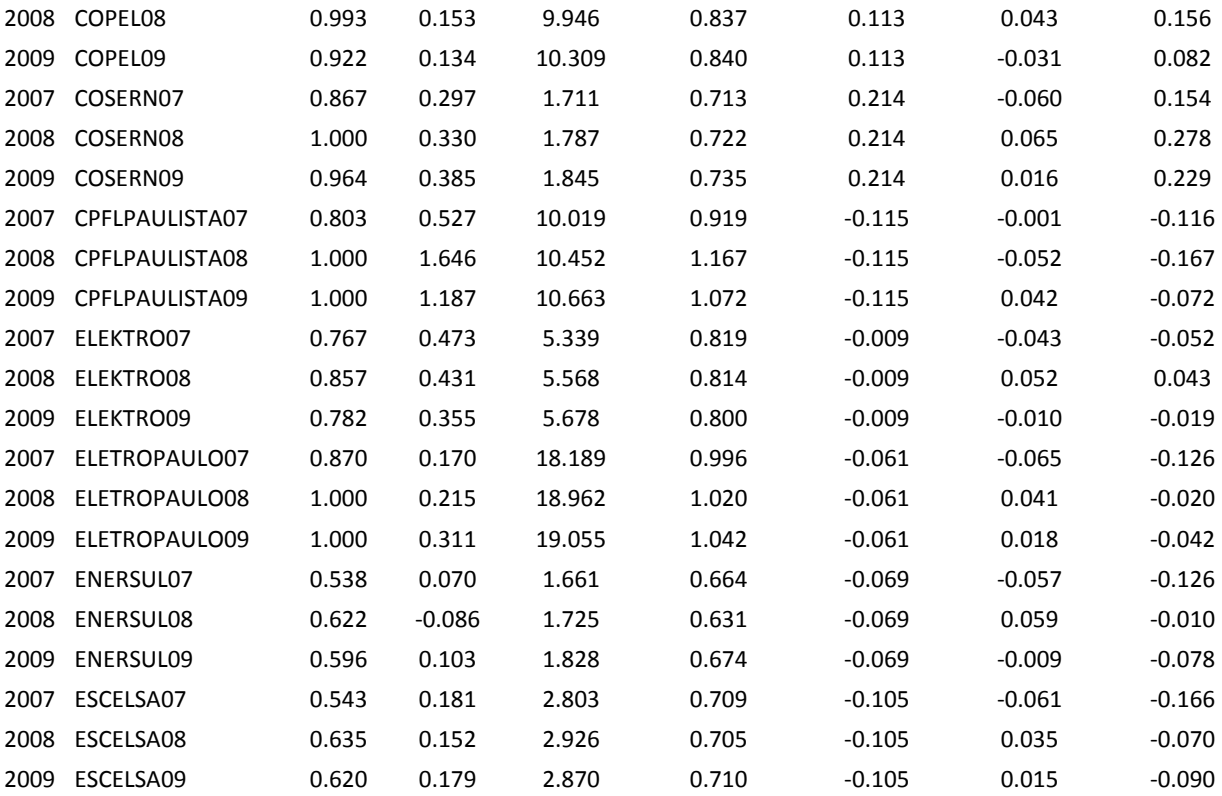

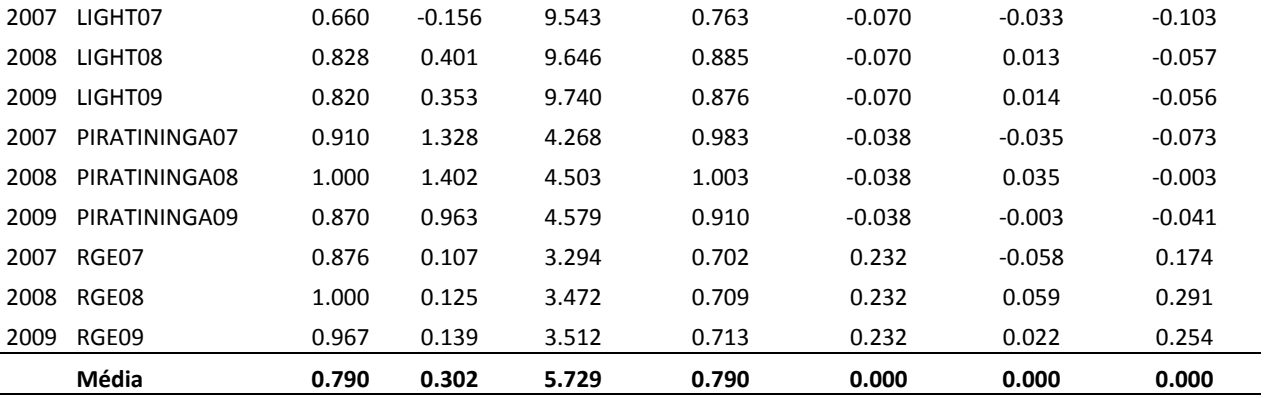